## **Software Interface CCRTAICC (WC-ADS6418)**

# **PCIe 64-Channel Analog Input Card (AICC)**

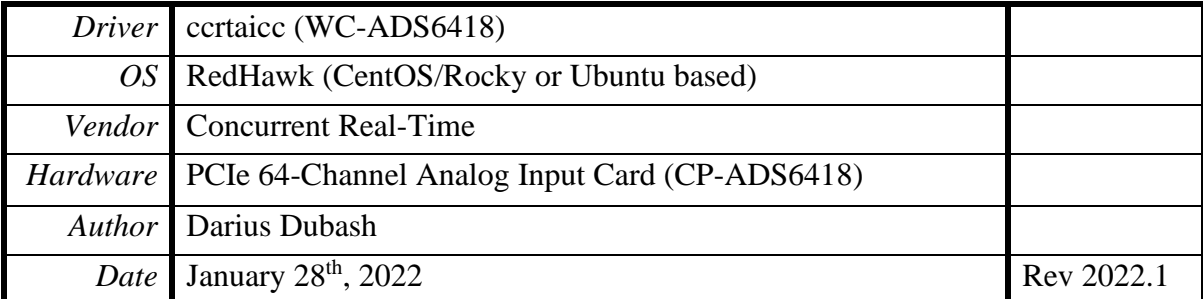

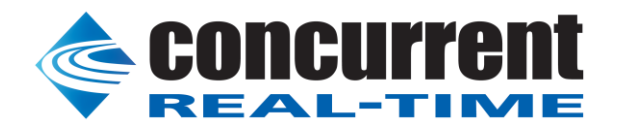

*This page intentionally left blank*

### **Table of Contents**

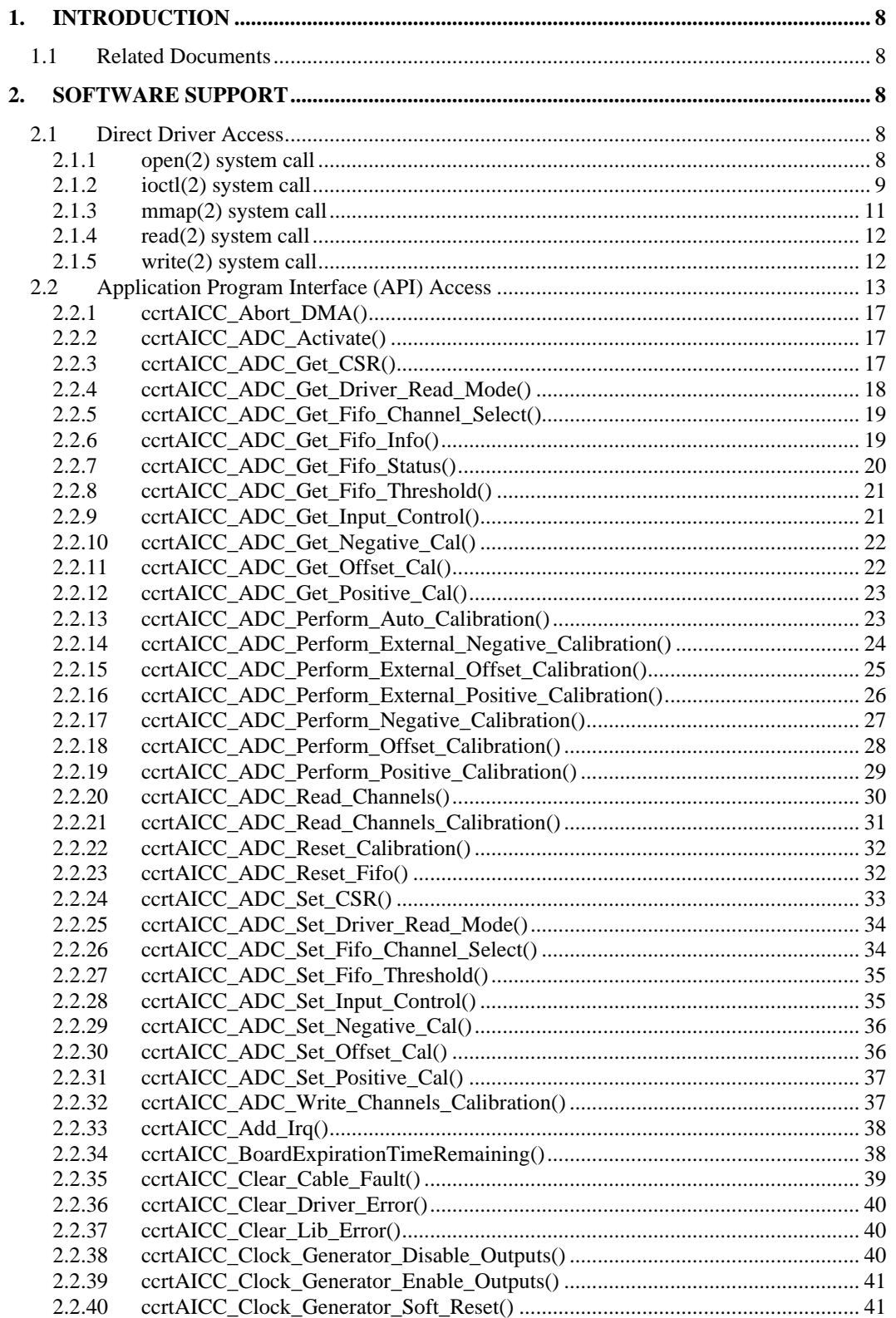

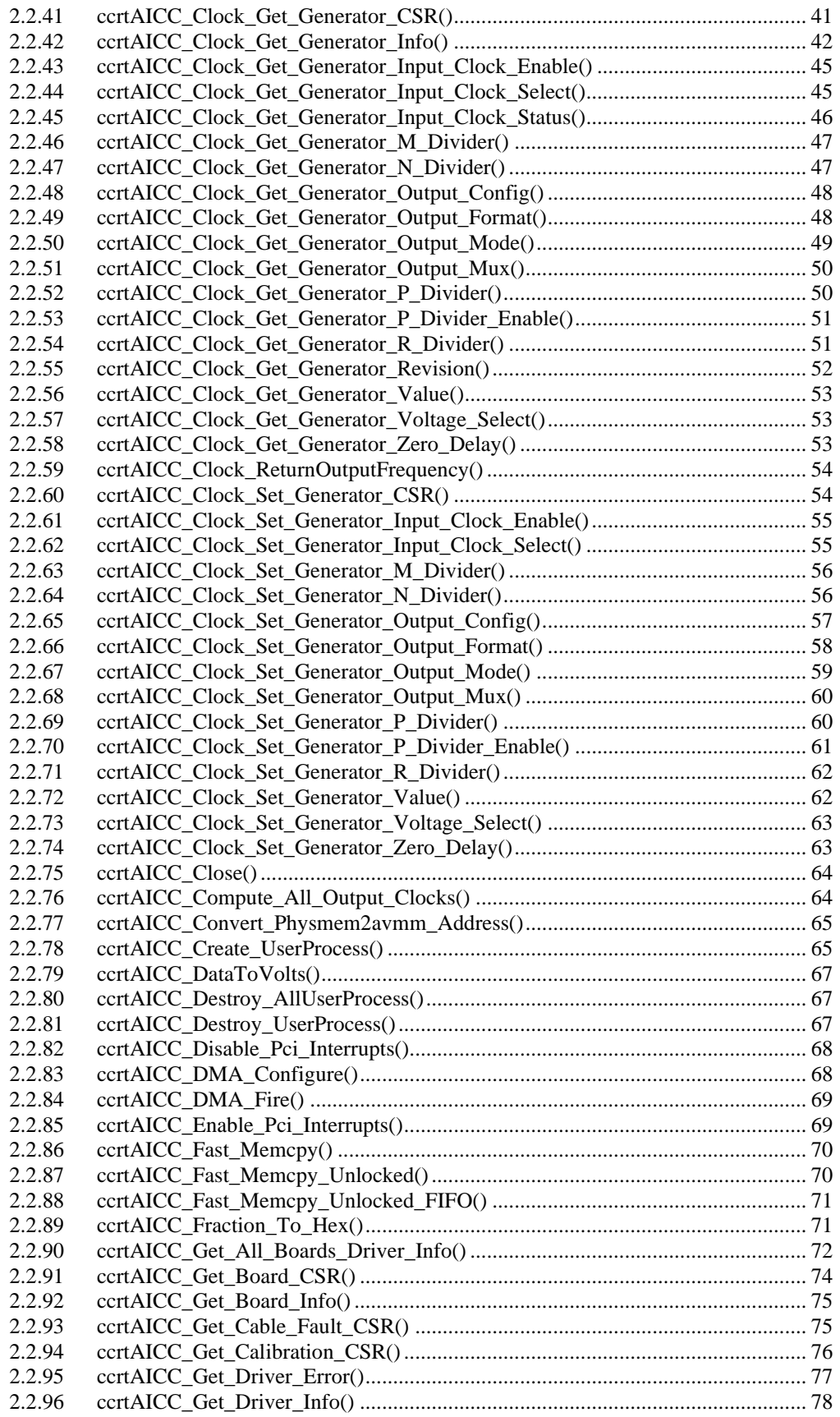

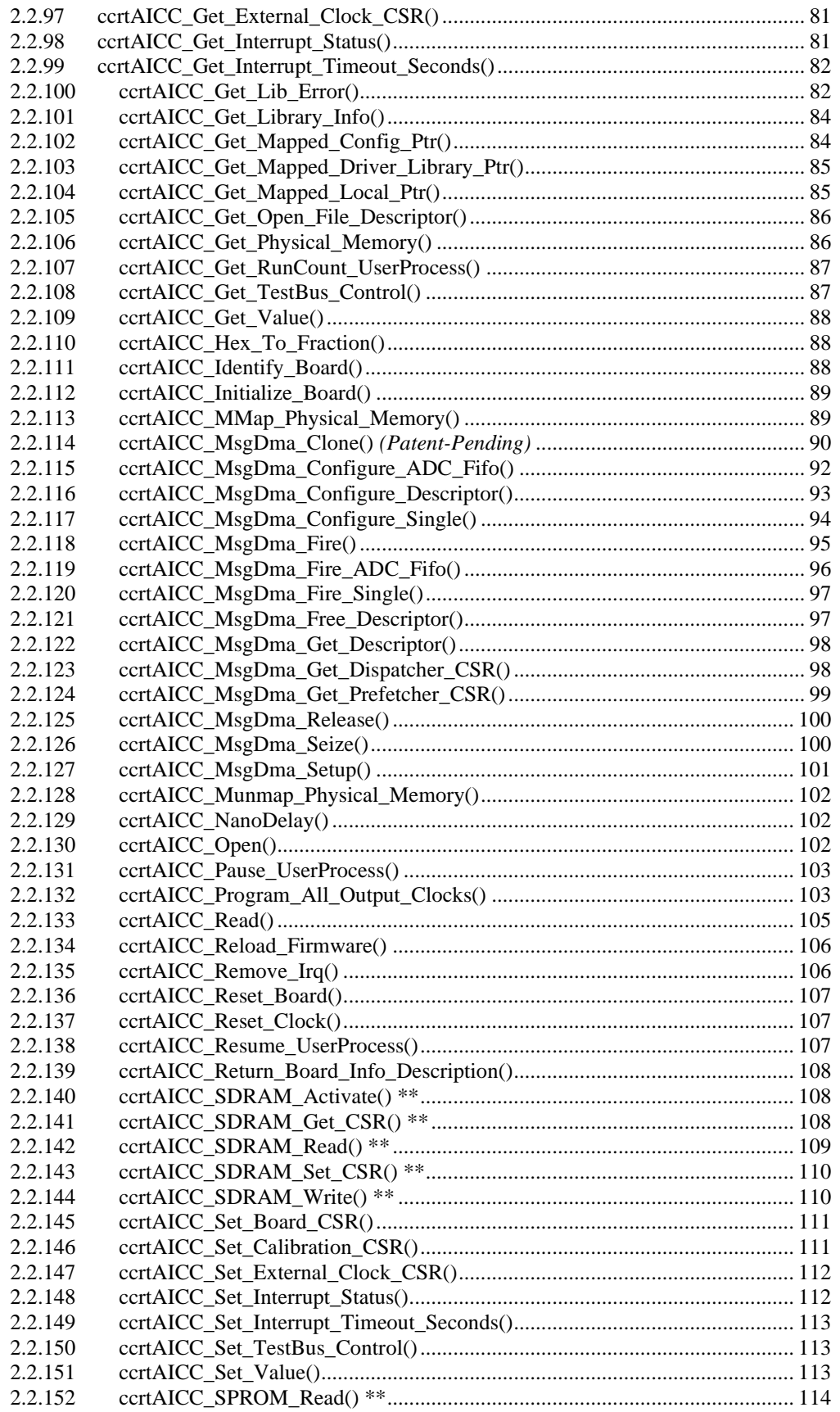

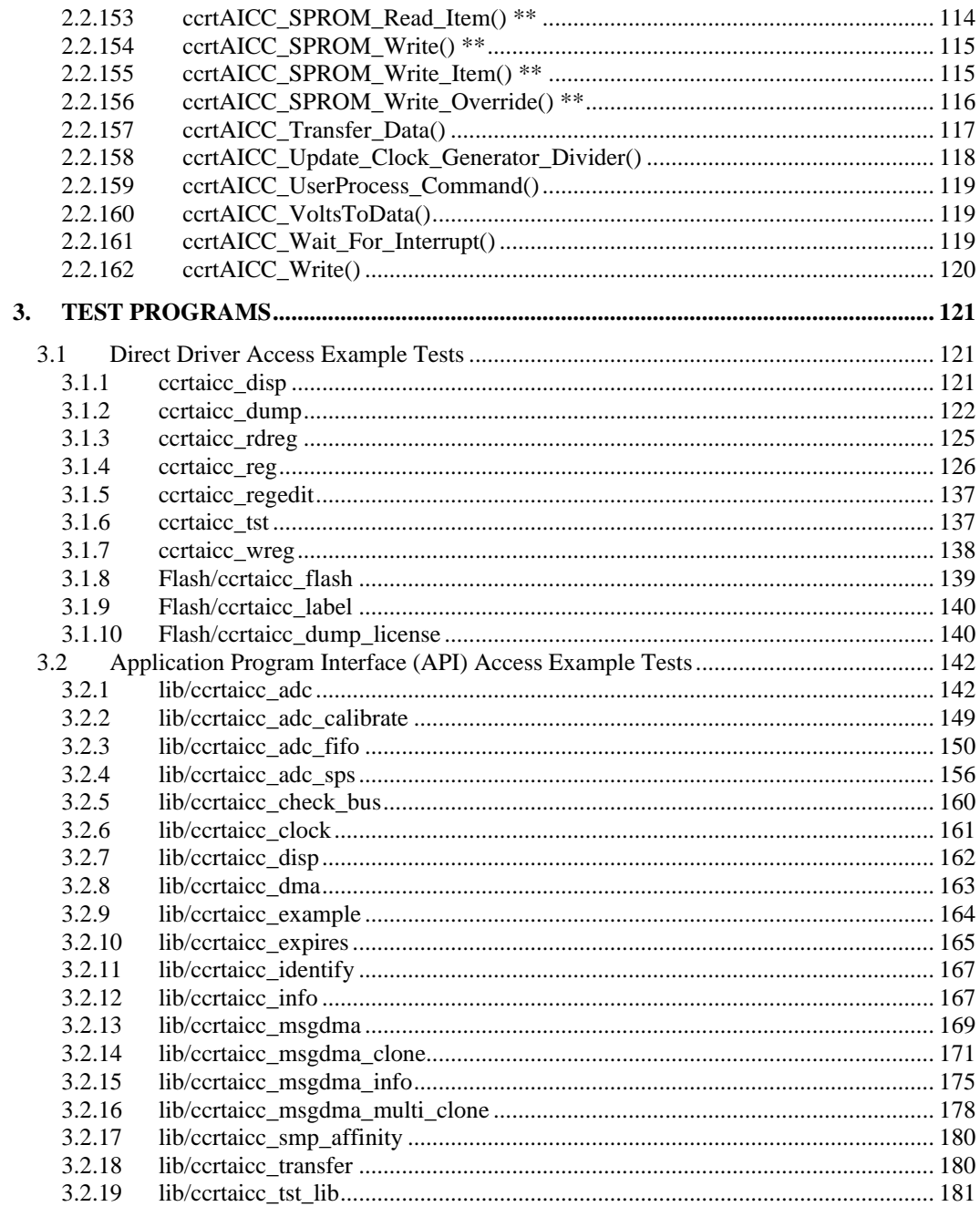

*This page intentionally left blank*

#### <span id="page-7-0"></span>**1. Introduction**

This document provides the software interface to the *ccrtaicc* driver which communicates with the Concurrent Real-Time PCI Express 64-Channel Analog Input Card (AICC). For additional information for low-level programming is contained in the *Concurrent Real-Time PCIe 64-Channel Analog Input Card (AICC) Design Specification* (No. *0610108*) document.

The software package that accompanies this board provides the ability for advanced users to communicate directly with the board via the driver *ioctl(2)* and *mmap(2)* system calls. When programming in this mode, the user needs to be intimately familiar with both the hardware and the register programming interface to the board. Failure to adhere to correct programming will result in unpredictable behavior.

Additionally, the software package is accompanied with an extensive set of application programming interface (API) calls that allow the user to access all capabilities of the board. The API library also allows the user the ability to communicate directly with the board through the *ioctl(2)* and *mmap(2)* system calls. In this case, there is a risk of this direct access conflicting with API calls and therefore should only be used by advanced users who are intimately familiar with the hardware, board registers and the driver code.

Various example tests have been provided in the *test* and *test/lib* directories to assist the user in developing their applications.

Though API calls exist for the following, the board does not support them:

- SDRAM
- SPROM

#### <span id="page-7-1"></span>**1.1 Related Documents**

- PCIe 64-Channel Analog Input Card Driver Installation on RedHawk Release Notes by Concurrent Real-Time.
- PCIe 64-Channel Analog Input Driver Technical Guide by Concurrent Real-Time.
- PCIe 64-Channel Analog Input Card (AICC) Design Specification (No. *0610108*) by Concurrent Real-Time.

#### <span id="page-7-2"></span>**2. Software Support**

Software support is provided for users to communicate directly with the board using the kernel system calls *(Direct Driver Access)* or the supplied *API.* Both approaches are identified below to assist the user in software development.

#### <span id="page-7-3"></span>**2.1 Direct Driver Access**

#### <span id="page-7-4"></span>**2.1.1 open(2) system call**

In order to access the board, the user first needs to open the device using the standard system call *open(2).*

int fp; fp = open("/dev/ccrtaicc0", O\_RDWR);

The file pointer '*fp'* is then used as an argument to other system calls. The user can also supply the O\_NONBLOCK flag if the user does not wish to block waiting for reads to complete. In that case, if the read is not satisfied, the call will fail. The device name specified is of the format "/dev/ccrtaicc<num>" where *num* is a digit 0..9 which represents the board number that is to be accessed. Basically, the driver only allows one application to open a board at a time. The reason for this is that the application can have full access to the card, even at the board and API level. If another application were to communicate with the same card

concurrently, the results would be unpredictable unless proper synchronization between applications is performed external to the driver API.

This driver allows multiple applications to open the same board by specifying an additional *oflag O\_APPEND*. It is then the responsibility of the user to ensure that the various applications communicating with the same cards are properly synchronized. Various tests supplied in this package has the *O\_APPEND* flags enabled, however, it is strongly recommended that only one application be run with a single card at a time, unless the user is well aware of how the applications are going to interact with each other and accept any unpredictable results.

#### <span id="page-8-0"></span>**2.1.2 ioctl(2) system call**

This system call provides the ability to control and get responses from the board. The nature of the control/response will depend on the specific *ioctl* command.

```
int status;
int arg;
status = ioctl(fp, <IOCTL_COMMAND>, &arg);
```
where, '*fp*' is the file pointer that is returned from the *open(2)* system call. <*IOCTL COMMAND*> is one of the *ioctl* commands below and *arg* is a pointer to an argument that could be anything and is dependent on the command being invoked. If no argument is required for a specific command, then set to *NULL*.

#### Driver IOCTL command:

IOCTL\_CCRTAICC\_ABORT\_DMA IOCTL\_CCRTAICC\_ADD\_IRQ IOCTL\_CCRTAICC\_DISABLE\_PCI\_INTERRUPTS IOCTL\_CCRTAICC\_ENABLE\_PCI\_INTERRUPTS IOCTL\_CCRTAICC\_GET\_DRIVER\_ERROR IOCTL\_CCRTAICC\_GET\_DRIVER\_INFO IOCTL\_CCRTAICC\_GET\_PHYSICAL\_MEMORY IOCTL\_CCRTAICC\_GET\_ADC\_READ\_MODE IOCTL\_CCRTAICC\_INIT\_BOARD IOCTL\_CCRTAICC\_INTERRUPT\_TIMEOUT\_SECONDS IOCTL\_CCRTAICC\_MMAP\_SELECT IOCTL\_CCRTAICC\_NO\_COMMAND IOCTL\_CCRTAICC\_PCI\_CONFIG\_REGISTERS IOCTL\_CCRTAICC\_REMOVE\_IRQ IOCTL\_CCRTAICC\_RESET\_BOARD IOCTL\_CCRTAICC\_SELECT\_ADC\_READ\_MODE IOCTL\_CCRTAICC\_WAIT\_FOR\_INTERRUPT IOCTL\_CCRTAICC\_RELOAD\_FIRMWARE IOCTL\_CCRTAICC\_GET\_ALL\_BOARDS\_DRIVER\_INFO

*IOCTL\_CCRTAICC\_ABORT\_DMA:* This *ioctl* does not have any arguments. Its purpose is to abort any DMA already in progress..

*IOCTL\_CCRTAICC\_ADD\_IRQ:* This *ioctl* does not have any arguments. Its purpose is to setup the driver *interrupt handler* to handle interrupts. If support for MSI interrupts are configured, they will be enabled. Normally, there is no need to call this *ioctl* as the interrupt handler is already added when the driver is loaded. This *ioctl* should only be invoked if the user has issued the *IOCTL\_CCRTAICC\_REMOVE\_IRQ* call earlier to remove the interrupt handler.

*IOCTL\_CCRTAICC\_DISABLE\_PCI\_INTERRUPTS:* This *ioctl* does not have any arguments. Its purpose is to disable PCI interrupts. This call shouldn't be used during normal reads or writes, as calls could time out. The driver handles enabling and disabling interrupts during its normal course of operation.

*IOCTL\_CCRTAICC\_ENABLE\_PCI\_INTERRUPTS:* This *ioctl* does not have any arguments. Its purpose is to enable PCI interrupts. This call shouldn't be used during normal reads or writes as calls could time out. The driver handles enabling and disabling interrupts during its normal course of operation.

*IOCTL\_CCRTAICC\_GET\_DRIVER\_ERROR:* The argument supplied to this *ioctl* is a pointer to the *ccrtaicc\_user\_error\_t* structure. Information on the structure is located in the *ccrtaicc\_user.h* include file. The error returned is the last reported error by the driver. If the argument pointer is *NULL*, the current error is reset to *CCRTAICC\_SUCCESS.*

*IOCTL\_CCRTAICC\_GET\_DRIVER\_INFO:* The argument supplied to this *ioctl* is a pointer to the *ccrtaicc\_driver\_info\_t* structure. Information on the structure is located in the *ccrtaicc\_user.h* include file. This *ioctl* provides useful driver information.

*IOCTL\_CCRTAICC\_GET\_PHYSICAL\_MEMORY:* The argument supplied to this *ioctl* is a pointer to the *ccrtaicc\_user\_phys\_mem\_t* structure. Information on the structure is located in the *ccrtaicc\_user.h* include file. If physical memory is not allocated, the call will fail; otherwise the call will return the physical memory address and size in bytes. The only reason to request and get physical memory from the driver is to allow the user to perform DMA operations and bypass the driver and library. Care must be taken when performing user level DMA, as incorrect programming could lead to unpredictable results, including but not limited to corrupting the kernel and any device connected to the system.

*IOCTL\_CCRTAICC\_GET\_ADC\_READ\_MODE:* The argument supplied to this *ioctl* is a pointer to an *unsigned long int*. The value returned will be one of the ADC read modes as defined by the *enum \_ccrtaicc\_driver\_ADC\_read\_mode\_t* located in the *ccrtaicc\_user.h* include file.

*IOCTL\_CCRTAICC\_INIT\_BOARD:* This *ioctl* does not have any arguments. This call resets the board to a known initial default state. This call is currently identical to the *IOCTL\_CCRTAICC\_RESET\_BOARD* call.

*IOCTL\_CCRTAICC\_INTERRUPT\_TIMEOUT\_SECONDS:* The argument supplied to this *ioctl* is a pointer to an *int*. It allows the user to change the default time out from 30 seconds to user supplied time out. This is the time that the read call will wait before it times out. The call could time out if a DMA fails to complete. The device should have been opened in the block mode (*O\_NONBLOCK* not set) for reads to wait for an operation to complete.

*IOCTL\_CCRTAICC\_MMAP\_SELECT:* The argument to this *ioctl* is a pointer to the *ccrtaicc\_mmap\_select\_t* structure. Information on the structure is located in the *ccrtaicc\_user.h* include file. This call needs to be made prior to the *mmap(2)* system call so as to direct the *mmap(2)* call to perform the requested mapping specified by this *ioctl*. The four possible mappings that are performed by the driver are to *mmap* the local register space *(CCRTAICC\_SELECT\_LOCAL\_MMAP)*, the configuration register space *(CCRTAICC\_SELECT\_CONFIG\_MMAP)* the physical memory *(CCRTAICC\_SELECT\_PHYS\_MEM\_MMAP)* that is created by the *mmap(2)* system call and the driver/library mapping *(CCRTAICC\_SELECT\_DRIVER\_LIBRARY\_MMAP)*.

*IOCTL\_CCRTAICC\_NO\_COMMAND:* This *ioctl* does not have any arguments. It is only provided for debugging purpose and should not be used as it serves no purpose for the application.

*IOCTL\_CCRTAICC\_PCI\_CONFIG\_REGISTERS:* The argument supplied to this *ioctl* is a pointer to the *ccrtaicc\_pci\_config\_reg\_addr\_mapping\_*t structure whose definition is located in the *ccrtaicc\_user.h* include file.

*IOCTL\_CCRTAICC\_REMOVE\_IRQ:* This *ioctl* does not have any arguments. Its purpose is to remove the interrupt handler that was previously setup. The interrupt handler is managed internally by the driver and the library. The user should not issue this call, otherwise reads will time out.

*IOCTL\_CCRTAICC\_RESET\_BOARD:* This *ioctl* does not have any arguments. This call resets the board to a known initial default state. This call is currently identical to the *IOCTL\_CCRTAICC\_INIT\_BOARD* call.

*IOCTL\_CCRTAICC\_SELECT\_ADC\_READ\_MODE:* The argument supplied to this *ioctl* is a pointer to an *unsigned long int*. The value set will be one of the ADC read modes as defined by the *enum \_ccrtaicc\_driver\_ADC\_read\_mode\_t* located in the *ccrtaicc\_user.h* include file.

*IOCTL\_CCRTAICC\_WAIT\_FOR\_INTERRUPT:* The argument to this *ioctl* is a pointer to the *ccrtaicc\_driver\_int\_t* structure. Information on the structure is located in the *ccrtaicc\_user.h* include file. The user can wait for a DMA or Analog signal complete interrupt. If a time out value greater than zero is specified, the call will time out after the specified seconds, otherwise it will not time out.

*IOCTL\_CCRTAICC\_RELOAD\_FIRMWARE:* This *ioctl* does not have any arguments. This call performs a reload of the latest firmware that was loaded into the board. Typically, this is used after a new firmware has been installed. It eliminates the need to reboot the kernel after a firmware update.

*IOCTL\_CCRTAICC\_GET\_ALL\_BOARDS\_DRIVER\_INFO:* The argument to this *ioctl* is a pointer to *ccrtaicc\_all\_boards\_driver\_info*. It provides the ability to supply all driver information for all the *ccrtaicc* cards in the system to the user.

#### <span id="page-10-0"></span>**2.1.3 mmap(2) system call**

This system call provides the ability to map either the local board registers, the configuration board registers, create and map a physical memory that can be used for user DMA or driver/library structure mapping. Prior to making this system call, the user needs to issue the *ioctl(2)* system call with the *IOCTL\_CCRTAICC\_MMAP\_SELECT* command. When mapping either the local board registers or the configuration board registers, the *ioctl* call returns the size of the register mapping which needs to be specified in the *mmap(2)* call. In the case of mapping a physical memory, the size of physical memory to be created is supplied to the *mmap(2)* call.

```
int *munmap_local_ptr;
ccrtaicc_local_ctrl_data_t *local_ptr;
ccrtaicc_mmap_select_t mmap_select;
unsigned long mmap local size;
mmap_select.select = CCRTAICC_SELECT_LOCAL_MMAP;
mmap select.offset=0;
mmap select.size=0;
ioctl(fp, IOCTL CCRTAICC MMAP SELECT,(void *)&mmap select);
mmap_local_size = mmap_select.size;
munmap local ptr = (int *) mmap((caddr t)0, map local size,
                    (PROT_READ|PROT_WRITE), MAP_SHARED, fp, 0);
local ptr = (ccrtaicc local ctrl data t *)munmap local ptr;
local_ptr = (ccrtaicc_local_ctrl_data_t *)((char *)local_ptr +
                                              mmap select.offset);
.
.
.
if(munmap_local_ptr != NULL)
```
munmap((void \*)munmap\_local\_ptr, mmap\_local\_size);

#### <span id="page-11-0"></span>**2.1.4 read(2) system call**

This system call currently supports ADC programmed I/O reads of channel registers and FIFO. The option selected is determined by the *ccrtAICC\_ADC\_Set\_Driver\_Read\_Mode()* call.

CCRTAICC\_ADC\_PIO\_CHANNEL: Perform .channel registers programmed I/O reads. CCRTAICC\_ADC\_PIO\_FIFO: Perform FIFO reads using programmed I/O.

#### <span id="page-11-1"></span>**2.1.5 write(2) system call**

This card does not support this call.

#### <span id="page-12-0"></span>**2.2 Application Program Interface (API) Access**

The following APIs are the recommended method of communicating with the board for most users:

ccrtAICC\_Abort\_DMA() ccrtAICC\_ADC\_Activate() ccrtAICC\_ADC\_Get\_CSR() ccrtAICC\_ADC\_Get\_Driver\_Read\_Mode() ccrtAICC\_ADC\_Get\_Fifo\_Channel\_Select() ccrtAICC\_ADC\_Get\_Fifo\_Info() ccrtAICC\_ADC\_Get\_Fifo\_Status() ccrtAICC\_ADC\_Get\_Fifo\_Threshold() ccrtAICC\_ADC\_Get\_Input\_Control() ccrtAICC\_ADC\_Get\_Negative\_Cal() ccrtAICC\_ADC\_Get\_Offset\_Cal() ccrtAICC\_ADC\_Get\_Positive\_Cal() ccrtAICC\_ADC\_Perform\_Auto\_Calibration() ccrtAICC\_ADC\_Perform\_External\_Negative\_Calibration() ccrtAICC\_ADC\_Perform\_External\_Offset\_Calibration() ccrtAICC\_ADC\_Perform\_External\_Positive\_Calibration() ccrtAICC\_ADC\_Perform\_Negative\_Calibration() ccrtAICC\_ADC\_Perform\_Offset\_Calibration() ccrtAICC ADC Perform Positive Calibration() ccrtAICC\_ADC\_Read\_Channels() ccrtAICC ADC Read Channels Calibration() ccrtAICC\_ADC\_Reset\_Calibration() ccrtAICC\_ADC\_Reset\_Fifo() ccrtAICC\_ADC\_Set\_CSR() ccrtAICC\_ADC\_Set\_Driver\_Read\_Mode() ccrtAICC\_ADC\_Set\_Fifo\_Channel\_Select() ccrtAICC\_ADC\_Set\_Fifo\_Threshold() ccrtAICC\_ADC\_Set\_Input\_Control() ccrtAICC\_ADC\_Set\_Negative\_Cal() ccrtAICC\_ADC\_Set\_Offset\_Cal() ccrtAICC\_ADC\_Set\_Positive\_Cal() ccrtAICC\_ADC\_Write\_Channels\_Calibration() ccrtAICC\_Add\_Irq() ccrtAICC\_BoardExpirationTimeRemaining() ccrtAICC\_Clear\_Cable\_Fault() ccrtAICC\_Clear\_Driver\_Error() ccrtAICC\_Clear\_Lib\_Error() ccrtAICC\_Clock\_Generator\_Disable\_Outputs() ccrtAICC Clock Generator Enable Outputs() ccrtAICC\_Clock\_Generator\_Soft\_Reset() ccrtAICC\_Clock\_Get\_Generator\_CSR() ccrtAICC Clock Get Generator Info() ccrtAICC\_Clock\_Get\_Generator\_Input\_Clock\_Enable() ccrtAICC Clock Get Generator Input Clock Select() ccrtAICC\_Clock\_Get\_Generator\_Input\_Clock\_Status() ccrtAICC\_Clock\_Get\_Generator\_M\_Divider() ccrtAICC\_Clock\_Get\_Generator\_N\_Divider() ccrtAICC\_Clock\_Get\_Generator\_Output\_Config() ccrtAICC Clock Get Generator Output Format() ccrtAICC\_Clock\_Get\_Generator\_Output\_Mode() ccrtAICC\_Clock\_Get\_Generator\_Output\_Mux() ccrtAICC\_Clock\_Get\_Generator\_P\_Divider()

ccrtAICC Clock Get Generator P Divider Enable() ccrtAICC Clock Get Generator R Divider() ccrtAICC\_Clock\_Get\_Generator\_Revision() ccrtAICC Clock Get Generator Value() ccrtAICC Clock Get Generator Voltage Select() ccrtAICC\_Clock\_Get\_Generator\_Zero\_Delay() ccrtAICC\_Clock\_ReturnOutputFrequency() ccrtAICC\_Clock\_Set\_Generator\_CSR() ccrtAICC Clock Set Generator Input Clock Enable() ccrtAICC Clock Set Generator Input Clock Select() ccrtAICC\_Clock\_Set\_Generator\_M\_Divider() ccrtAICC\_Clock\_Set\_Generator\_N\_Divider() ccrtAICC\_Clock\_Set\_Generator\_Output\_Config() ccrtAICC\_Clock\_Set\_Generator\_Output\_Format() ccrtAICC Clock Set Generator Output Mode() ccrtAICC\_Clock\_Set\_Generator\_Output\_Mux() ccrtAICC\_Clock\_Set\_Generator\_P\_Divider() ccrtAICC Clock Set Generator P Divider Enable() ccrtAICC\_Clock\_Set\_Generator\_R\_Divider() ccrtAICC\_Clock\_Set\_Generator\_Value() ccrtAICC\_Clock\_Set\_Generator\_Voltage\_Select() ccrtAICC\_Clock\_Set\_Generator\_Zero\_Delay() ccrtAICC\_Close() ccrtAICC\_Compute\_All\_Output\_Clocks() ccrtAICC\_Convert\_Physmem2avmm\_Address() ccrtAICC\_Create\_UserProcess() ccrtAICC\_DataToVolts() ccrtAICC\_Destroy\_AllUserProcess() ccrtAICC\_Destroy\_UserProcess() ccrtAICC\_Disable\_Pci\_Interrupts() ccrtAICC\_DMA\_Configure() ccrtAICC\_DMA\_Fire() ccrtAICC\_Enable\_Pci\_Interrupts() ccrtAICC\_Fast\_Memcpy() ccrtAICC\_Fast\_Memcpy\_Unlocked() ccrtAICC\_Fast\_Memcpy\_Unlocked\_FIFO() ccrtAICC\_Fraction\_To\_Hex() ccrtAICC\_Get\_All\_Boards\_Driver\_Info() ccrtAICC\_Get\_Board\_CSR() ccrtAICC\_Get\_Board\_Info() ccrtAICC\_Get\_Cable\_Fault\_CSR() ccrtAICC\_Get\_Calibration\_CSR() ccrtAICC\_Get\_Driver\_Error() ccrtAICC\_Get\_Driver\_Info() ccrtAICC\_Get\_External\_Clock\_CSR() ccrtAICC\_Get\_Interrupt\_Status() ccrtAICC\_Get\_Interrupt\_Timeout\_Seconds() ccrtAICC\_Get\_Lib\_Error() ccrtAICC\_Get\_Library\_Info() ccrtAICC\_Get\_Mapped\_Config\_Ptr() ccrtAICC\_Get\_Mapped\_Driver\_Library\_Ptr() ccrtAICC\_Get\_Mapped\_Local\_Ptr() ccrtAICC\_Get\_Open\_File\_Descriptor() ccrtAICC\_Get\_Physical\_Memory() ccrtAICC\_Get\_RunCount\_UserProcess()

ccrtAICC\_Get\_TestBus\_Control() ccrtAICC\_Get\_Value() ccrtAICC\_Hex\_To\_Fraction() ccrtAICC\_Identify\_Board() ccrtAICC\_Initialize\_Board() ccrtAICC\_MMap\_Physical\_Memory() ccrtAICC\_MsgDma\_Clone() ccrtAICC\_MsgDma\_Configure\_ADC\_Fifo() ccrtAICC\_MsgDma\_Configure\_Descriptor() ccrtAICC\_MsgDma\_Configure\_Single() ccrtAICC\_MsgDma\_Fire() ccrtAICC\_MsgDma\_Fire\_ADC\_Fifo() ccrtAICC\_MsgDma\_Fire\_Single() ccrtAICC\_MsgDma\_Free\_Descriptor() ccrtAICC\_MsgDma\_Get\_Descriptor() ccrtAICC\_MsgDma\_Get\_Dispatcher\_CSR() ccrtAICC\_MsgDma\_Get\_Prefetcher\_CSR() ccrtAICC\_MsgDma\_Release() ccrtAICC\_MsgDma\_Seize() ccrtAICC\_MsgDma\_Setup() ccrtAICC\_Munmap\_Physical\_Memory() ccrtAICC\_NanoDelay() ccrtAICC\_Open() ccrtAICC\_Pause\_UserProcess() ccrtAICC\_Program\_All\_Output\_Clocks() ccrtAICC\_Read() ccrtAICC\_Reload\_Firmware() ccrtAICC\_Remove\_Irq() ccrtAICC\_Reset\_Board() ccrtAICC\_Reset\_Clock() ccrtAICC\_Resume\_UserProcess() ccrtAICC\_Return\_Board\_Info\_Description() ccrtAICC\_SDRAM\_Activate() \*\* ccrtAICC\_SDRAM\_Get\_CSR() \*\* ccrtAICC\_SDRAM\_Read() \*\* ccrtAICC\_SDRAM\_Set\_CSR() \*\* ccrtAICC\_SDRAM\_Write() \*\* ccrtAICC\_Set\_Board\_CSR() ccrtAICC\_Set\_Calibration\_CSR() ccrtAICC\_Set\_External\_Clock\_CSR() ccrtAICC\_Set\_Interrupt\_Status() ccrtAICC\_Set\_Interrupt\_Timeout\_Seconds() ccrtAICC\_Set\_TestBus\_Control() ccrtAICC\_Set\_Value() ccrtAICC\_SPROM\_Read() \*\* ccrtAICC\_SPROM\_Read\_Item() \*\* ccrtAICC\_SPROM\_Write() \*\* ccrtAICC\_SPROM\_Write\_Item() \*\* ccrtAICC\_SPROM\_Write\_Override() \*\* ccrtAICC\_Transfer\_Data() ccrtAICC\_Update\_Clock\_Generator\_Divider() ccrtAICC\_UserProcess\_Command() ccrtAICC\_VoltsToData() ccrtAICC\_Wait\_For\_Interrupt() ccrtAICC\_Write()

#### <span id="page-16-0"></span>2.2.1 ccrtAICC Abort DMA()

This call will abort any DMA operation that is in progress. Normally, the user should not use this call unless they are providing their own DMA handling.

```
ccrtaicc lib error number t ccrtAICC Abort DMA(void *Handle)
Description: Abort any DMA in progress
Input:
       void *Handle
                                       (Handle pointer)
Output: none
Return:
       _ccrtaicc_lib_error_number_t
          # CCRTAICC_LIB_NO_ERROR
                                       (successful)
          # CCRTAICC_LIB_BAD_HANDLE
                                       (no/bad handler supplied)
          # CCRTAICC_LIB_NOT_OPEN
                                       (device not open)
          # CCRTAICC_LIB_NO_LOCAL_REGION (local region not present)
          # CCRTAICC_LIB_IOCTL_FAILED
                                      (driver ioctl call failed)
************
                                      ********************************
```
#### <span id="page-16-1"></span>2.2.2 ccrtAICC\_ADC\_Activate()

This call must be the first call to activate the ADC. Without activation, all other calls to the ADC will fail. The user can also use this call to return the current state of the ADC without any change by specifying a pointer to current\_state and setting activate to CCRTAICC\_ADC\_ALL\_ENABLE\_DO\_NOT\_CHANGE. If the ADC is already active and the user issues a CCRTAICC ADC ALL ENABLE, no additional activation will be performed. To cause the ADC to go through a full reset, the user needs to issue the CCRTAICC\_ADC\_ALL\_RESET which will cause the ADC to disable and then re-enable, setting all its ADC values to a default state. ADC calibration data will *not* be reset.

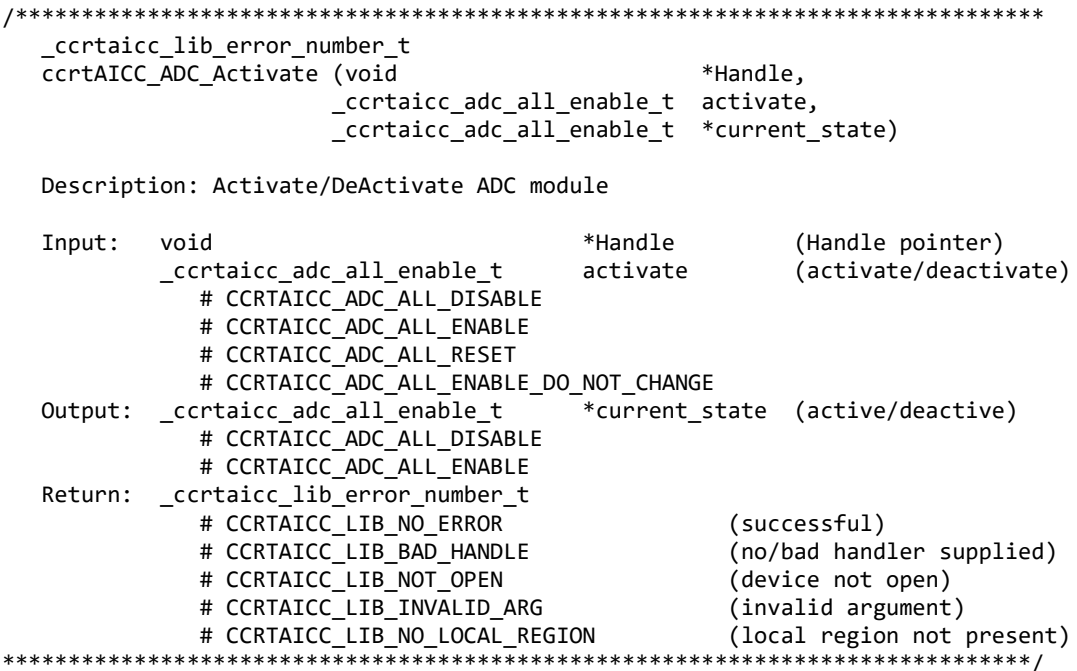

#### <span id="page-16-2"></span>2.2.3 ccrtAICC\_ADC\_Get\_CSR()

This call returns information from the ADC registers for the selected channel group.

 \_ccrtaicc\_lib\_error\_number\_t ccrtAICC ADC Get CSR (void  $*$ Handle, \_ccrtaicc\_adc\_mask\_t adc\_mask, ccrtaicc\_adc\_csr\_t \*adc\_csr) Description: Get ADC Control and Status information Input: void \*Handle (Handle pointer) adc\_mask (selected ADC mask) # CCRTAICC\_ADC\_MASK\_0\_15 # CCRTAICC\_ADC\_MASK\_16\_31 # CCRTAICC\_ADC\_MASK\_32\_47 # CCRTAICC\_ADC\_MASK\_48\_63 # CCRTAICC\_ALL\_ADC\_MASK Output: \_ccrtaicc\_adc\_csr\_t \*adc\_csr (pointer to ADC csr)  $_c$ ccrtaicc $_d$ adccsr $_d$ update clock t # CCRTAICC\_ADC\_UPDATE\_NORMAL\_CLOCK\_0: # CCRTAICC ADC UPDATE NORMAL CLOCK 1: # CCRTAICC\_ADC\_UPDATE\_NORMAL\_CLOCK\_2: # CCRTAICC\_ADC\_UPDATE\_NORMAL\_CLOCK\_3: # CCRTAICC\_ADC\_UPDATE\_INVERTED\_CLOCK\_0: # CCRTAICC ADC UPDATE INVERTED CLOCK 1: # CCRTAICC\_ADC\_UPDATE\_INVERTED\_CLOCK\_2: # CCRTAICC\_ADC\_UPDATE\_INVERTED\_CLOCK\_3: # CCRTAICC ADC UPDATE NORMAL EXTERNAL CLOCK: # CCRTAICC\_ADC\_UPDATE\_INVERTED\_EXTERNAL\_CLOCK: # CCRTAICC\_ADC\_UPDATE\_CLOCK\_NONE: \_ccrtaicc\_adccsr\_speed\_select\_t adc\_speed\_select; # CCRTAICC\_ADC\_NORMAL\_SPEED: # CCRTAICC\_ADC\_HIGH\_SPEED: # CCRTAICC ADC SPEED SELECT DO NOT CHANGE: \_ccrtaicc\_adccsr\_data\_format\_t adc\_data\_format # CCRTAICC\_ADC\_OFFSET\_BINARY: # CCRTAICC\_ADC\_TWOS\_COMPLEMENT: # CCRTAICC ADC DATA FORMAT DO NOT CHANGE: \_ccrtaicc\_adccsr\_input\_range\_t adc\_input\_range # CCRTAICC\_ADC\_BIPOLAR\_5V: # CCRTAICC\_ADC\_BIPOLAR\_10V: # CCRTAICC\_ADC\_UNIPOLAR\_5V: # CCRTAICC\_ADC\_UNIPOLAR\_10V: # CCRTAICC\_ADC\_INPUT\_RANGE\_DO\_NOT\_CHANGE: Return: \_ccrtaicc\_lib\_error\_number\_t # CCRTAICC\_LIB\_NO\_ERROR (successful) # CCRTAICC\_LIB\_BAD\_HANDLE (no/bad handler supplied) # CCRTAICC\_LIB\_NOT\_OPEN (device not open) # CCRTAICC\_LIB\_INVALID\_ARG (invalid argument) # CCRTAICC\_LIB\_NO\_LOCAL\_REGION (local region not present) # CCRTAICC\_LIB\_ADC\_IS\_NOT\_ACTIVE (ADC is not active) \*\*\*\*\*\*\*\*\*\*\*\*\*\*\*\*\*\*\*\*\*\*\*\*\*\*\*\*\*\*\*\*\*\*\*\*\*\*\*\*\*\*\*\*\*\*\*\*\*\*\*\*\*\*\*\*\*\*\*\*\*\*\*\*\*\*\*\*\*\*\*\*\*\*\*\*\*\*/

#### <span id="page-17-0"></span>**2.2.4 ccrtAICC\_ADC\_Get\_Driver\_Read\_Mode()**

This call returns the current driver ADC read mode. When a *read(2)* system call is issued, it is this mode that determines the type of read being performed by the driver.

/\*\*\*\*\*\*\*\*\*\*\*\*\*\*\*\*\*\*\*\*\*\*\*\*\*\*\*\*\*\*\*\*\*\*\*\*\*\*\*\*\*\*\*\*\*\*\*\*\*\*\*\*\*\*\*\*\*\*\*\*\*\*\*\*\*\*\*\*\*\*\*\*\*\*\*\*\*\* \_ccrtaicc\_lib\_error\_number\_t ccrtAICC\_ADC\_Get\_Driver\_Read\_Mode (void \*Handle, ccrtaicc driver ADC read mode t \*mode)

Description: Get current ADC read mode that will be selected by the 'read()'

All information contained in this document is confidential and proprietary to Concurrent Real-Time. No part of this document may be reproduced, transmitted, in any form, without the prior written permission of Concurrent Real-Time. No license, expressed or implied, under any patent, copyright or trade secret right is granted or implied by the conveyance of this document.

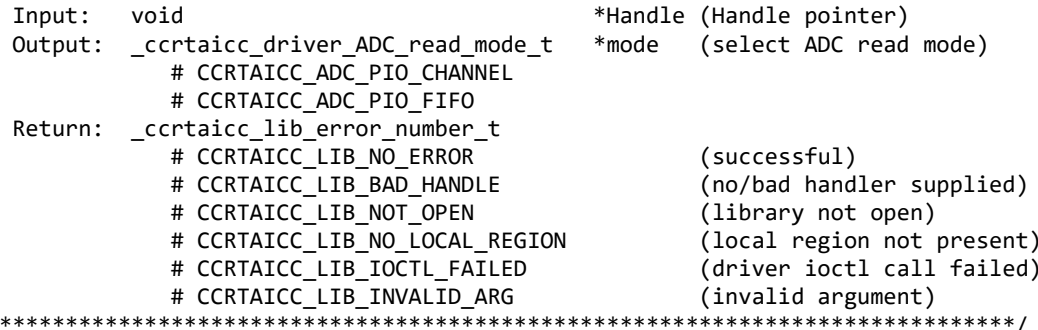

#### <span id="page-18-0"></span>2.2.5 ccrtAICC\_ADC\_Get\_Fifo\_Channel\_Select()

 $\ast$ 

This call returns the current Fifo Channel selection mask. Only samples for these selected channels are placed in the fifo during sample collection.

\_ccrtaicc\_lib\_error\_number\_t ccrtAICC\_ADC\_Get\_Fifo\_Channel\_Select(void \*Handle, \_ccrtaicc\_adc\_channel\_mask\_t \*adc\_fifo\_channel\_select\_mask) Description: ADC Get Fifo Channel Selection Input: \*Handle (handle pointer) void Output: \_ccrtaicc\_adc\_channel\_mask\_t \*adc\_fifo\_channel\_select\_mask (channel select mask) # CCRTAICC ADC CHANNEL MASK 0 # CCRTAICC ADC CHANNEL MASK 1 # CCRTAICC ADC CHANNEL MASK 2 # CCRTAICC ADC CHANNEL MASK 3 # CCRTAICC ADC CHANNEL MASK 4 # CCRTAICC ADC CHANNEL MASK 5 # CCRTAICC\_ADC\_CHANNEL\_MASK\_6  $#$  "  $\mathbf{u}$ # CCRTAICC\_ADC\_CHANNEL\_MASK\_58 # CCRTAICC\_ADC CHANNEL MASK 59 # CCRTAICC\_ADC\_CHANNEL\_MASK\_60 # CCRTAICC\_ADC\_CHANNEL\_MASK\_61 # CCRTAICC ADC CHANNEL MASK 62 # CCRTAICC ADC CHANNEL MASK 63 # CCRTAICC\_ALL\_ADC\_CHANNELS\_MASK Return: \_ccrtaicc\_lib\_error\_number\_t # CCRTAICC LIB NO ERROR (successful) # CCRTAICC LIB BAD HANDLE (no/bad handler supplied) # CCRTAICC\_LIB\_NOT OPEN (device not open) # CCRTAICC LIB INVALID ARG (invalid argument) # CCRTAICC\_LIB\_NO LOCAL REGION (local region not present) # CCRTAICC LIB ADC IS NOT ACTIVE (ADC is not active) 

#### <span id="page-18-1"></span>2.2.6 ccrtAICC ADC Get Fifo Info()

This call returns ADC FIFO information to the user.

ccrtaicc lib error number t ccrtAICC\_ADC\_Get\_Fifo\_Info (void \*Handle,

 Description: Get ADC FIFO control and Status information Input: void **\*Handle** (Handle pointer) Output: ccrtaicc\_adc\_fifo\_info\_t \*adc\_fifo (pointer to ADC fifo struct) \_ccrtaicc\_adc\_fifo\_reset\_t reset; # CCRTAICC\_ADC\_FIFO\_ACTIVE # CCRTAICC\_ADC\_FIFO\_RESET \_ccrtaicc\_adc\_fifo\_overflow\_t overflow; # CCRTAICC\_ADC\_FIFO\_NO\_OVERFLOW # CCRTAICC\_ADC\_FIFO\_OVERFLOW \_ccrtaicc\_adc\_fifo\_underflow\_t underflow; # CCRTAICC\_ADC\_FIFO\_NO\_UNDERFLOW # CCRTAICC\_ADC\_FIFO\_UNDERFLOW \_ccrtaicc\_adc\_fifo\_full\_t full; # CCRTAICC\_ADC\_FIFO\_NOT\_FULL # CCRTAICC\_ADC\_FIFO\_FULL \_ccrtaicc\_adc\_fifo\_threshold\_t threshold\_exceeded; # CCRTAICC\_ADC\_FIFO\_THRESHOLD\_NOT\_EXCEEDED # CCRTAICC\_ADC\_FIFO\_THRESHOLD\_EXCEEDED \_ccrtaicc\_adc\_fifo\_empty\_t empty; # CCRTAICC\_ADC\_FIFO\_NOT\_EMPTY # CCRTAICC\_ADC\_FIFO\_EMPTY uint data\_counter; uint threshold;<br>uint threshold;<br>max thresh uint max\_threshold;<br>uint max\_threshold; driver\_threshold;<br>channel\_select\_mask; \_ccrtaicc\_adc\_channel\_mask t # CCRTAICC\_ADC\_CHANNEL\_MASK\_0 # CCRTAICC ADC CHANNEL MASK 1 # CCRTAICC\_ADC\_CHANNEL\_MASK\_2 # CCRTAICC\_ADC\_CHANNEL\_MASK\_3 # CCRTAICC ADC CHANNEL MASK 4 # CCRTAICC\_ADC\_CHANNEL\_MASK\_5 # CCRTAICC ADC CHANNEL MASK 6 # " " " # CCRTAICC\_ADC\_CHANNEL\_MASK\_58 # CCRTAICC\_ADC\_CHANNEL\_MASK\_59 # CCRTAICC\_ADC\_CHANNEL\_MASK\_60 # CCRTAICC ADC CHANNEL MASK 61 # CCRTAICC\_ADC\_CHANNEL\_MASK\_62 # CCRTAICC\_ADC\_CHANNEL\_MASK\_63 # CCRTAICC\_ALL\_ADC\_CHANNELS\_MASK Return: \_ccrtaicc\_lib\_error\_number t # CCRTAICC\_LIB\_NO\_ERROR (successful) # CCRTAICC\_LIB\_BAD\_HANDLE (no/bad handler supplied) # CCRTAICC LIB NOT OPEN (device not open) # CCRTAICC\_LIB\_INVALID\_ARG (invalid argument) # CCRTAICC\_LIB\_NO\_LOCAL\_REGION (local region not present) # CCRTAICC\_LIB\_ADC\_IS\_NOT\_ACTIVE (ADC is not active) \*\*\*\*\*\*\*\*\*\*\*\*\*\*\*\*\*\*\*\*\*\*\*\*\*\*\*\*\*\*\*\*\*\*\*\*\*\*\*\*\*\*\*\*\*\*\*\*\*\*\*\*\*\*\*\*\*\*\*\*\*\*\*\*\*\*\*\*\*\*\*\*\*\*\*\*\*\*/

#### <span id="page-19-0"></span>**2.2.7 ccrtAICC\_ADC\_Get\_Fifo\_Status()**

This call returns the ADC Fifo status information.

/\*\*\*\*\*\*\*\*\*\*\*\*\*\*\*\*\*\*\*\*\*\*\*\*\*\*\*\*\*\*\*\*\*\*\*\*\*\*\*\*\*\*\*\*\*\*\*\*\*\*\*\*\*\*\*\*\*\*\*\*\*\*\*\*\*\*\*\*\*\*\*\*\*\*\*\*\*\* ccrtaicc lib error number t ccrtAICC ADC Get Fifo Status (void  $*$ Handle, ccrtaicc\_adc\_fifo\_status\_t \*adc\_fifo\_status)

 Description: Get ADC FIFO Status information Input: void  $*$ Handle (Handle pointer) Output: ccrtaicc\_adc\_fifo\_status\_t \*adc\_fifo\_status (pointer to ADC fifo status struct) \_ccrtaicc\_adc\_fifo\_reset\_t reset; # CCRTAICC\_ADC\_FIFO\_ACTIVE # CCRTAICC\_ADC\_FIFO\_RESET \_ccrtaicc\_adc\_fifo\_overflow\_t overflow; # CCRTAICC\_ADC\_FIFO\_NO\_OVERFLOW # CCRTAICC\_ADC\_FIFO\_OVERFLOW \_ccrtaicc\_adc\_fifo\_underflow\_t underflow; # CCRTAICC\_ADC\_FIFO\_NO\_UNDERFLOW # CCRTAICC\_ADC\_FIFO\_UNDERFLOW \_ccrtaicc\_adc\_fifo\_full\_t full; # CCRTAICC\_ADC\_FIFO\_NOT\_FULL # CCRTAICC\_ADC\_FIFO\_FULL \_ccrtaicc\_adc\_fifo\_threshold\_t threshold\_exceeded; # CCRTAICC\_ADC\_FIFO\_THRESHOLD\_NOT\_EXCEEDED # CCRTAICC\_ADC\_FIFO\_THRESHOLD\_EXCEEDED \_ccrtaicc\_adc\_fifo\_empty\_t empty; # CCRTAICC\_ADC\_FIFO\_NOT\_EMPTY # CCRTAICC\_ADC\_FIFO\_EMPTY uint data\_counter; Return: \_ccrtaicc\_lib\_error\_number\_t # CCRTAICC\_LIB\_NO\_ERROR (successful)<br># CCRTAICC\_LIB\_BAD\_HANDLE (no/bad handler supplied) # CCRTAICC\_LIB\_BAD\_HANDLE (no/bad handler supplied)<br># CCRTAICC LIB NOT OPEN (device not open) # CCRTAICC\_LIB\_NOT\_OPEN (device not open) # CCRTAICC LIB INVALID ARG # CCRTAICC\_LIB\_NO\_LOCAL\_REGION (local region not present) # CCRTAICC LIB ADC IS NOT ACTIVE (ADC is not active) \*\*\*\*\*\*\*\*\*\*\*\*\*\*\*\*\*\*\*\*\*\*\*\*\*\*\*\*\*\*\*\*\*\*\*\*\*\*\*\*\*\*\*\*\*\*\*\*\*\*\*\*\*\*\*\*\*\*\*\*\*\*\*\*\*\*\*\*\*\*\*\*\*\*\*\*\*\*/

#### <span id="page-20-0"></span>**2.2.8 ccrtAICC\_ADC\_Get\_Fifo\_Threshold()**

This call returns the ADC Fifo threshold information.

```
/******************************************************************************
  ccrtaicc lib error number t
  ccrtAICC ADC Get Fifo Threshold(void *Handle,
                                uint *adc_threshold)
   Description: ADC Get Fifo Threshold
   Input: void *Handle (handle pointer)
  Output: uint *adc threshold (ADC fifo threshold)
   Return: _ccrtaicc_lib_error_number_t
 # CCRTAICC_LIB_NO_ERROR (successful)
 # CCRTAICC_LIB_BAD_HANDLE (no/bad handler supplied)
             # CCRTAICC_LIB_NOT_OPEN (device not open)<br># CCRTAICC_LIB_INVALID_ARG (invalid argument)<br># CCRTITCC_LIB_INVALID_ARG
 # CCRTAICC_LIB_INVALID_ARG (invalid argument)
 # CCRTAICC_LIB_NO_LOCAL_REGION (local region not present)
 # CCRTAICC_LIB_ADC_IS_NOT_ACTIVE (ADC is not active)
******************************************************************************/
```
#### <span id="page-20-1"></span>**2.2.9 ccrtAICC\_ADC\_Get\_Input\_Control()**

This call returns the ADC input control information.

/\*\*\*\*\*\*\*\*\*\*\*\*\*\*\*\*\*\*\*\*\*\*\*\*\*\*\*\*\*\*\*\*\*\*\*\*\*\*\*\*\*\*\*\*\*\*\*\*\*\*\*\*\*\*\*\*\*\*\*\*\*\*\*\*\*\*\*\*\*\*\*\*\*\*\*\*\*\*

```
ccrtaicc lib error number t
  ccrtAICC_ADC_Get_Input_Control (void
                                                      *Handle,
                           _ccrtaicc_adc_input_control_t *adc_input_control)
  Description: Return Input Control information for all the ADCs
                                          (handle pointer)
                              *Handle
  Input:
          void
  Output: _ccrtaicc_adc_input_control_t
                              *adc_input_control (pointer to control select)
            # CCRTAICC_ADC_INPUT_CONTROL_EXTERNAL_SIGNAL
            # CCRTAICC_ADC_INPUT_CONTROL_CALIBRATION_BUS
  Return: _ccrtaicc_lib_error_number_t
            # CCRTAICC LIB NO ERROR
                                           (successful)
            # CCRTAICC_LIB_NO_LOCAL REGION
                                           (local region error)
            # CCRTAICC LIB BAD HANDLE
                                           (no/bad handler supplied)
             # CCRTAICC LIB NOT OPEN
                                           (device not open)
```
#### <span id="page-21-0"></span>2.2.10 ccrtAICC ADC Get Negative Cal()

This call returns the ADC negative calibration information for all the channels.

ccrtaicc lib error number t ccrtAICC ADC Get Negative Cal(void \*Handle, ccrtaicc\_adc\_cal\_t \*cal)

Description: Get the ADC Negative Calibration data.

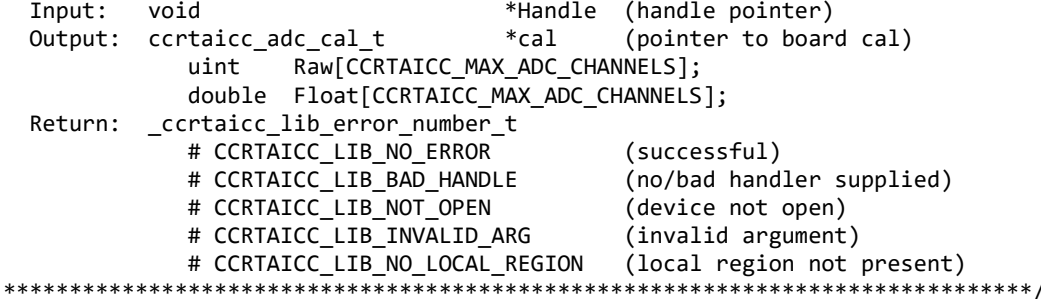

#### <span id="page-21-1"></span>2.2.11 ccrtAICC ADC Get Offset Cal()

This call returns the ADC offset calibration information for all the channels.

\_ccrtaicc\_lib\_error\_number\_t ccrtAICC\_ADC\_Get\_Offset\_Cal(void \*Handle, ccrtaicc adc cal  $t * cal$ )

Description: Get the ADC Offset Calibration data.

Input: void \*Handle (handle pointer) Output: ccrtaicc adc cal t \*cal (pointer to board cal) Raw[CCRTAICC\_MAX\_ADC\_CHANNELS]; uint double Float[CCRTAICC\_MAX\_ADC\_CHANNELS]; Return: \_ccrtaicc\_lib\_error\_number\_t # CCRTAICC\_LIB\_NO\_ERROR (successful) # CCRTAICC\_LIB\_BAD\_HANDLE (no/bad handler supplied) # CCRTAICC\_LIB\_NOT\_OPEN (device not open) # CCRTAICC\_LIB\_INVALID\_ARG (invalid argument) # CCRTAICC\_LIB\_NO\_LOCAL\_REGION (local region not present)

#### 

#### <span id="page-22-0"></span>2.2.12 ccrtAICC\_ADC\_Get\_Positive\_Cal()

This call returns the ADC positive calibration information for all the channels.

```
_ccrtaicc_lib_error_number_t
  ccrtAICC_ADC_Get_Positive_Cal(void
                                        *Handle.
                         ccrtaicc_adc_cal_t *cal)
  Description: Get the ADC Positive Calibration data.
  Input:
         void
                              *Handle (handle pointer)
                                     (pointer to board cal)
                              *cal
  Output: ccrtaicc_adc_cal_t
                 Raw[CCRTAICC MAX ADC CHANNELS];
           uint
           double Float[CCRTAICC MAX ADC CHANNELS];
  Return: ccrtaicc lib error number t
           # CCRTAICC LIB NO ERROR
                                     (successful)
           # CCRTAICC LIB BAD HANDLE
                                     (no/bad handler supplied)
           # CCRTAICC LIB NOT OPEN
                                     (device not open)
           # CCRTAICC LIB INVALID ARG
                                     (invalid argument)
           # CCRTAICC LIB NO LOCAL REGION (local region not present)
```
#### <span id="page-22-1"></span>2.2.13 ccrtAICC\_ADC\_Perform\_Auto\_Calibration()

This single call performs a full ADC calibration of all the selected channels using the internal reference voltages. Users need to perform this calibration after they have configured the channels with the appropriate clocks and frequencies, voltage references and channel speed selection. The reason for this is that these selections will have a direct bearing on the calibrated values. Failure to do so will result in inaccurate ADC readings.

```
_ccrtaicc_lib_error_number t
  ccrtAICC ADC Perform Auto Calibration (void
                                                            *Handle,
                                   _ccrtaicc_adc_channel_t chan start,
                                   ccrtaicc adc channel t chan end)
  Description: Perform ADC Auto Calibration
  Input:
           void
                                 *Handle
                                               (handle pointer)
           _ccrtaicc_adc_channel_t chan_start
                                               (start channel number)
             # CCRTAICC_ADC_CHANNEL_0
             # CCRTAICC_ADC_CHANNEL_1
             # CCRTAICC_ADC_CHANNEL_2
             # CCRTAICC_ADC_CHANNEL_3
             # CCRTAICC_ADC_CHANNEL_4
             # CCRTAICC_ADC_CHANNEL_5
             # CCRTAICC_ADC_CHANNEL_6
             #"
             # CCRTAICC ADC CHANNEL 58
             # CCRTAICC_ADC_CHANNEL_59
             # CCRTAICC ADC CHANNEL 60
             # CCRTAICC_ADC_CHANNEL_61
             # CCRTAICC ADC CHANNEL 62
             # CCRTAICC ADC CHANNEL 63
           _ccrtaicc_adc_channel_t chan_end
                                               (end channel number)
             # CCRTAICC ADC CHANNEL 0
             # CCRTAICC ADC CHANNEL 1
```
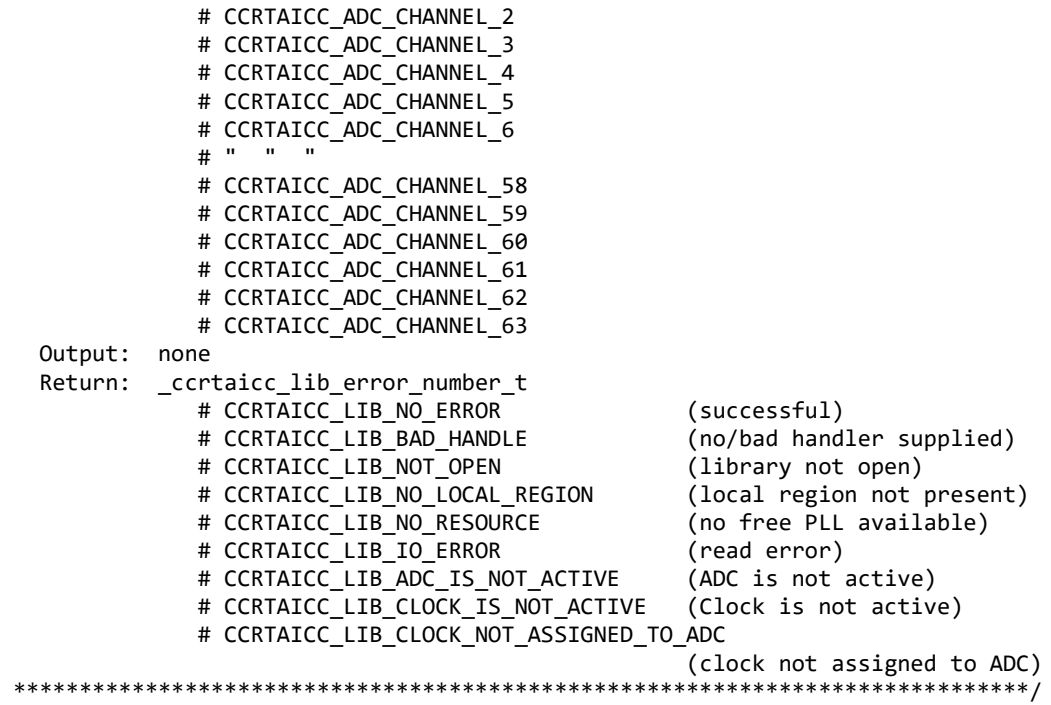

#### <span id="page-23-0"></span>**2.2.14 ccrtAICC\_ADC\_Perform\_External\_Negative\_Calibration()**

Use this call to perform an external negative calibration. Prior to calling this function, the ADC inputs must be provided with a negative signal close to -10 Volts, otherwise this call will fail. Additionally, the user can specify a range of channels.

Users need to perform this calibration after they have configured the channels with the appropriate clocks and frequencies, voltage references and channel speed selection. The reason for this is that these selections will have a direct bearing on the calibrated values. Failure to do so will result in inaccurate ADC readings.

```
/******************************************************************************
   _ccrtaicc_lib_error_number_t
   ccrtAICC_ADC_Perform_External_Negative_Calibration(void *Handle,
                                      _ccrtaicc_adc_channel_t chan_start,
                                     ccrtaicc adc channel t chan end,
                                     double ReferenceVoltage)
```
Description: Perform ADC External Negative Calibration

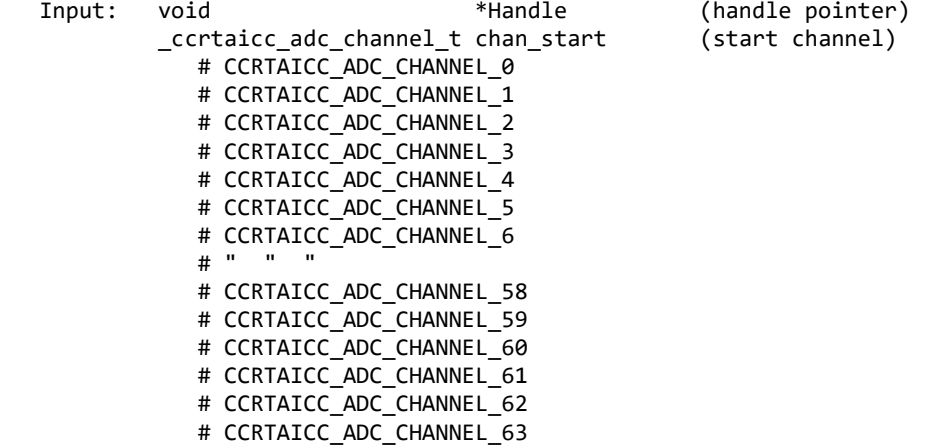

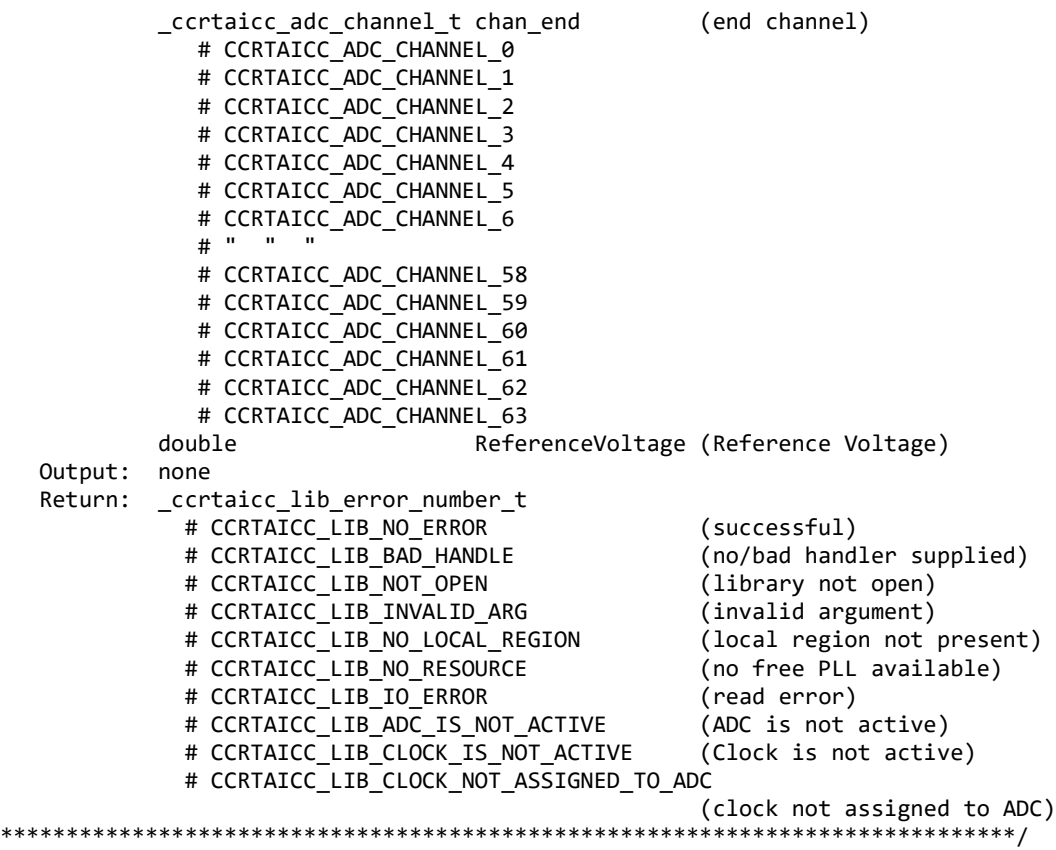

#### <span id="page-24-0"></span>**2.2.15 ccrtAICC\_ADC\_Perform\_External\_Offset\_Calibration()**

Use this call to perform an external offset calibration. Prior to calling this function, the ADC inputs must be provided with a offset signal close to 0 Volts, otherwise this call will fail. Additionally, the user can specify a range of channels. Once this call is executed, the user will need to perform external negative and external positive calibrations as this call resets these gains to 1.0 prior to calibration.

Users need to perform this calibration after they have configured the channels with the appropriate clocks and frequencies, voltage references and channel speed selection. The reason for this is that these selections will have a direct bearing on the calibrated values. Failure to do so will result in inaccurate ADC readings.

```
/******************************************************************************
    _ccrtaicc_lib_error_number_t
   ccrtAICC_ADC_Perform_External_Offset_Calibration(void *Handle,
                                              _ccrtaicc_adc_channel_t chan_start,
                                            _ccrtaicc_adc_channel_t chan_end)
   Description: Perform ADC External Offset Calibration
  Input: void *Handle (handle pointer)<br>
_ccrtaicc_adc_channel_t chan_start (start channel)
            _ccrtaicc_adc_channel_t chan_start
                # CCRTAICC_ADC_CHANNEL_0
                # CCRTAICC_ADC_CHANNEL_1
                # CCRTAICC_ADC_CHANNEL_2
                # CCRTAICC_ADC_CHANNEL_3
               # CCRTAICC ADC CHANNEL 4
                # CCRTAICC_ADC_CHANNEL_5
               # CCRTAICC_ADC_CHANNEL_6<br># " " "
                # " " "
                # CCRTAICC_ADC_CHANNEL_58
```
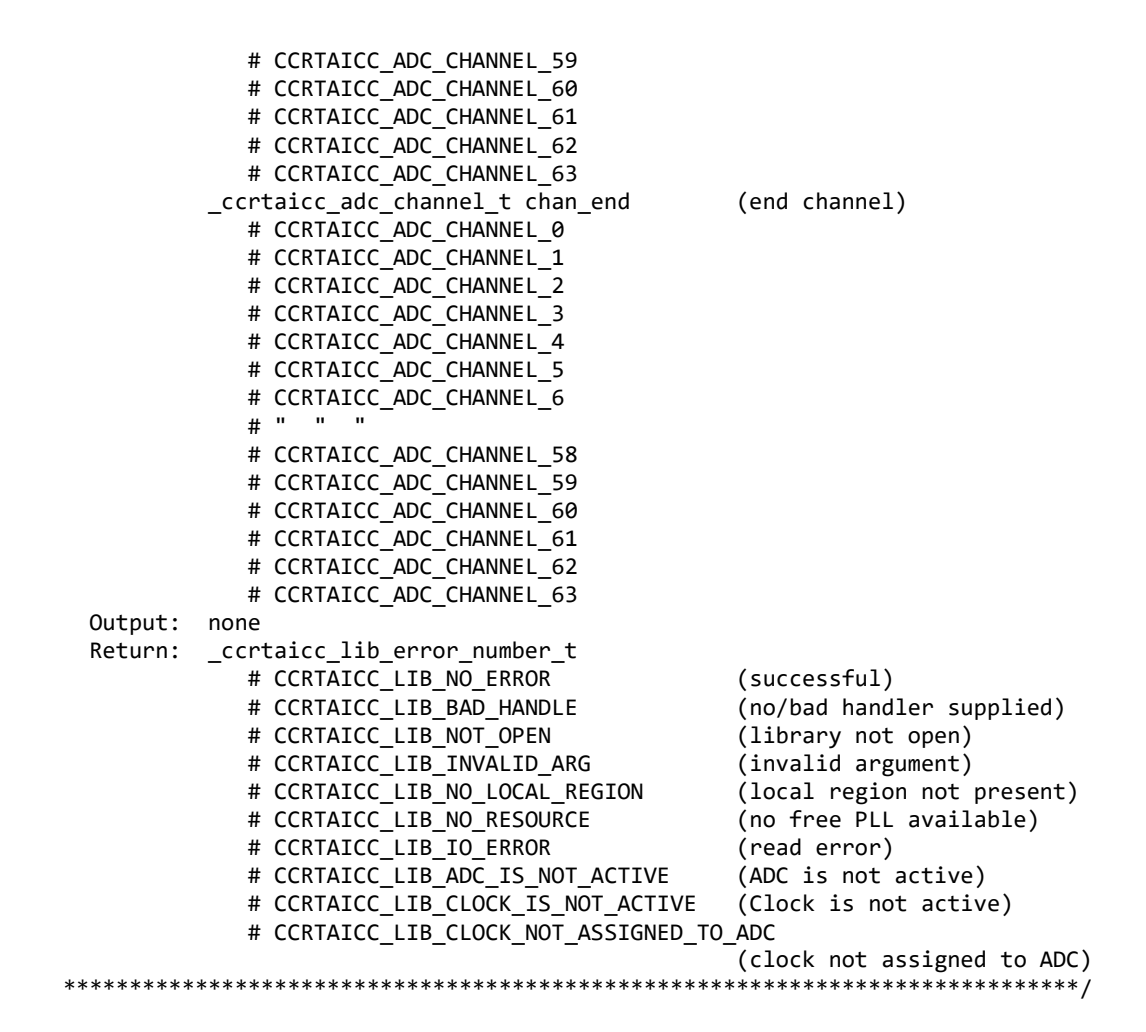

#### <span id="page-25-0"></span>**2.2.16 ccrtAICC\_ADC\_Perform\_External\_Positive\_Calibration()**

Use this call to perform an external positive calibration. Prior to calling this function, the ADC inputs must be provided with a positive signal close to +10 Volts, otherwise this call will fail. Additionally, the user can specify a range of channels.

Users need to perform this calibration after they have configured the channels with the appropriate clocks and frequencies, voltage references and channel speed selection. The reason for this is that these selections will have a direct bearing on the calibrated values. Failure to do so will result in inaccurate ADC readings.

```
/******************************************************************************
   _ccrtaicc_lib_error_number_t
 ccrtAICC ADC Perform External Positive Calibration(void *Handle,
                                     _ccrtaicc_adc_channel_t chan_start,
                                     _ccrtaicc_adc_channel_t chan_end,
                                    double ReferenceVoltage)
   Description: Perform ADC External Positive Calibration
   Input: void *Handle (handle pointer)
           _ccrtaicc_adc_channel_t chan_start (start channel)
              # CCRTAICC_ADC_CHANNEL_0
             # CCRTAICC ADC CHANNEL 1
              # CCRTAICC_ADC_CHANNEL_2
              # CCRTAICC_ADC_CHANNEL_3
             # CCRTAICC ADC CHANNEL 4
```
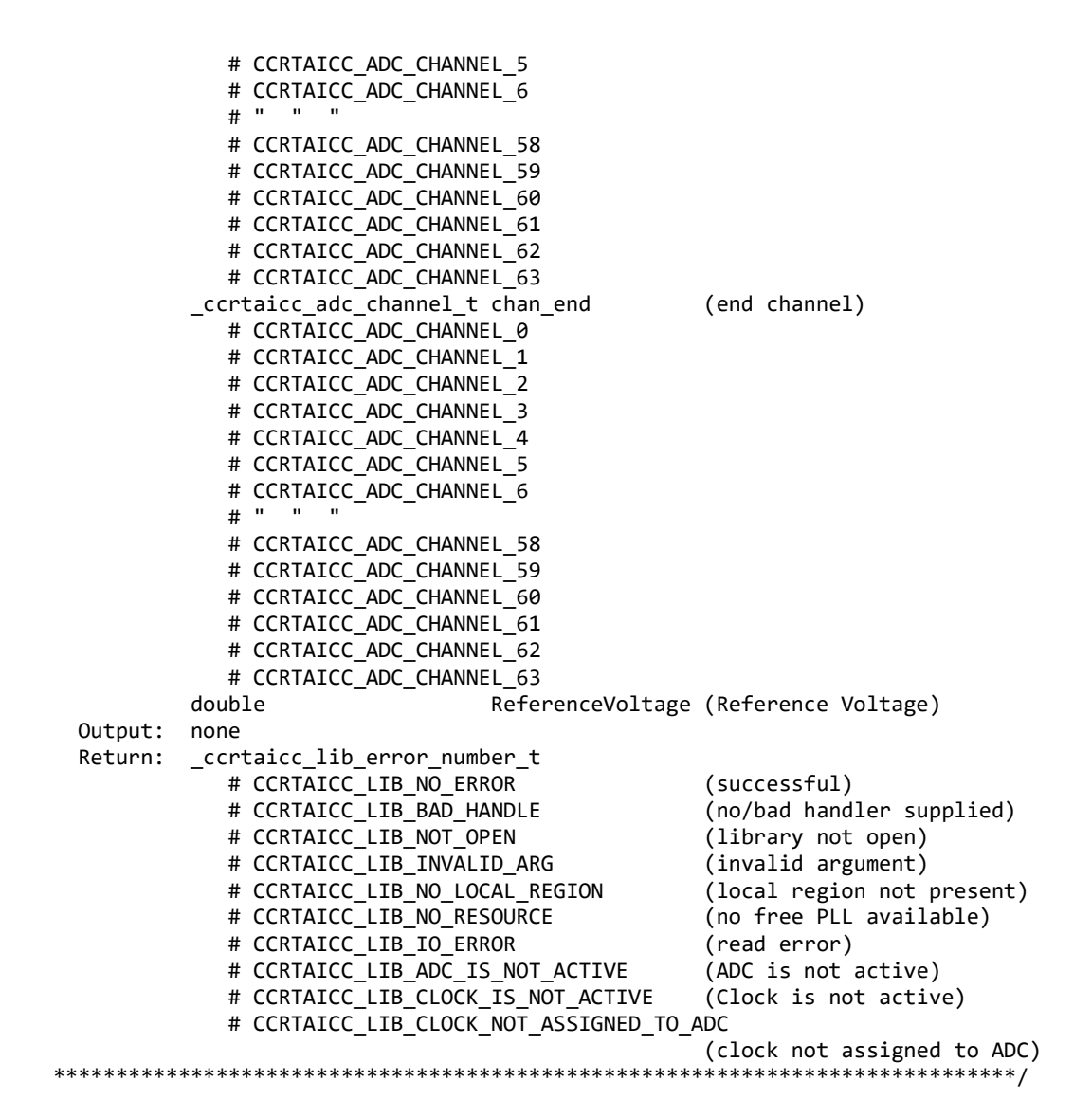

#### <span id="page-26-0"></span>**2.2.17 ccrtAICC\_ADC\_Perform\_Negative\_Calibration()**

This call performs a negative calibration using the internal reference voltage for the selected channels.

Users need to perform this calibration after they have configured the channels with the appropriate clocks and frequencies, voltage references and channel speed selection. The reason for this is that these selections will have a direct bearing on the calibrated values. Failure to do so will result in inaccurate ADC readings.

/\*\*\*\*\*\*\*\*\*\*\*\*\*\*\*\*\*\*\*\*\*\*\*\*\*\*\*\*\*\*\*\*\*\*\*\*\*\*\*\*\*\*\*\*\*\*\*\*\*\*\*\*\*\*\*\*\*\*\*\*\*\*\*\*\*\*\*\*\*\*\*\*\*\*\*\*\*\* \_ccrtaicc\_lib\_error\_number\_t ccrtAICC ADC Perform Negative Calibration (void \*Handle, \_ccrtaicc\_adc\_channel\_t chan\_start, ccrtaicc adc channel t chan end) Description: Perform ADC Negative Calibration Input: void \*Handle (handle pointer)<br>ccrtaicc adc channel t chan start (start channel number) \_ccrtaicc\_adc\_channel\_t chan start # CCRTAICC\_ADC\_CHANNEL\_0 # CCRTAICC\_ADC\_CHANNEL\_1 # CCRTAICC\_ADC\_CHANNEL\_2

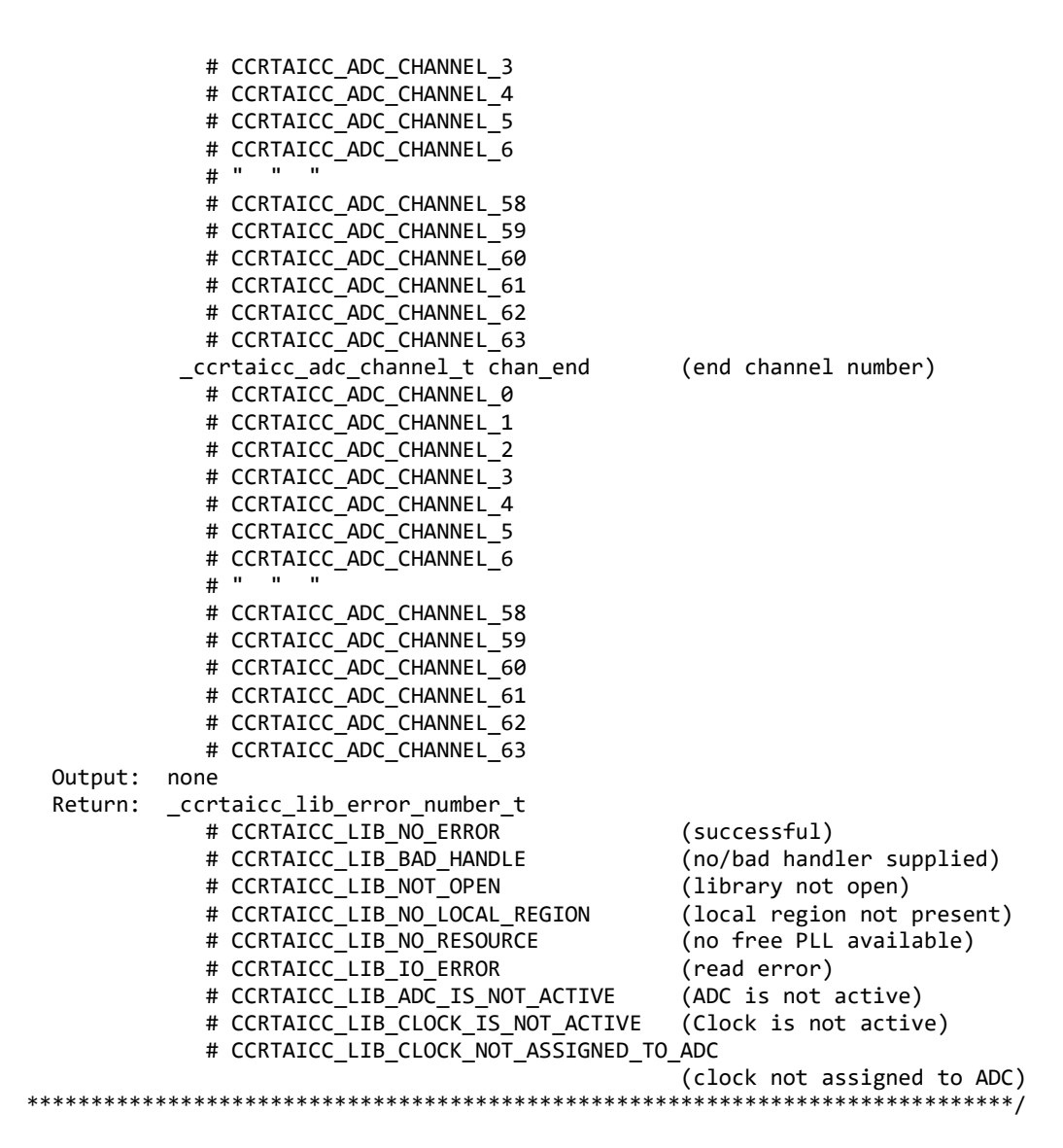

#### <span id="page-27-0"></span>**2.2.18 ccrtAICC\_ADC\_Perform\_Offset\_Calibration()**

This call performs an offset calibration using the internal reference voltage for the selected channels. Once this call is executed, the user will need to perform negative and positive calibrations as this call resets these gains to 1.0 prior to calibration.

Users need to perform this calibration after they have configured the channels with the appropriate clocks and frequencies, voltage references and channel speed selection. The reason for this is that these selections will have a direct bearing on the calibrated values. Failure to do so will result in inaccurate ADC readings.

```
/******************************************************************************
   _ccrtaicc_lib_error_number_t
  ccrtAICC ADC Perform Offset Calibration (void *Handle,
                                       ccrtaicc adc channel t chan start,
                                       ccrtaicc adc channel t chan end)
   Description: Perform ADC Offset Calibration
   Input: void *Handle (handle pointer)
            _ccrtaicc_adc_channel_t chan_start (start channel number)
             # CCRTAICC ADC CHANNEL 0
```
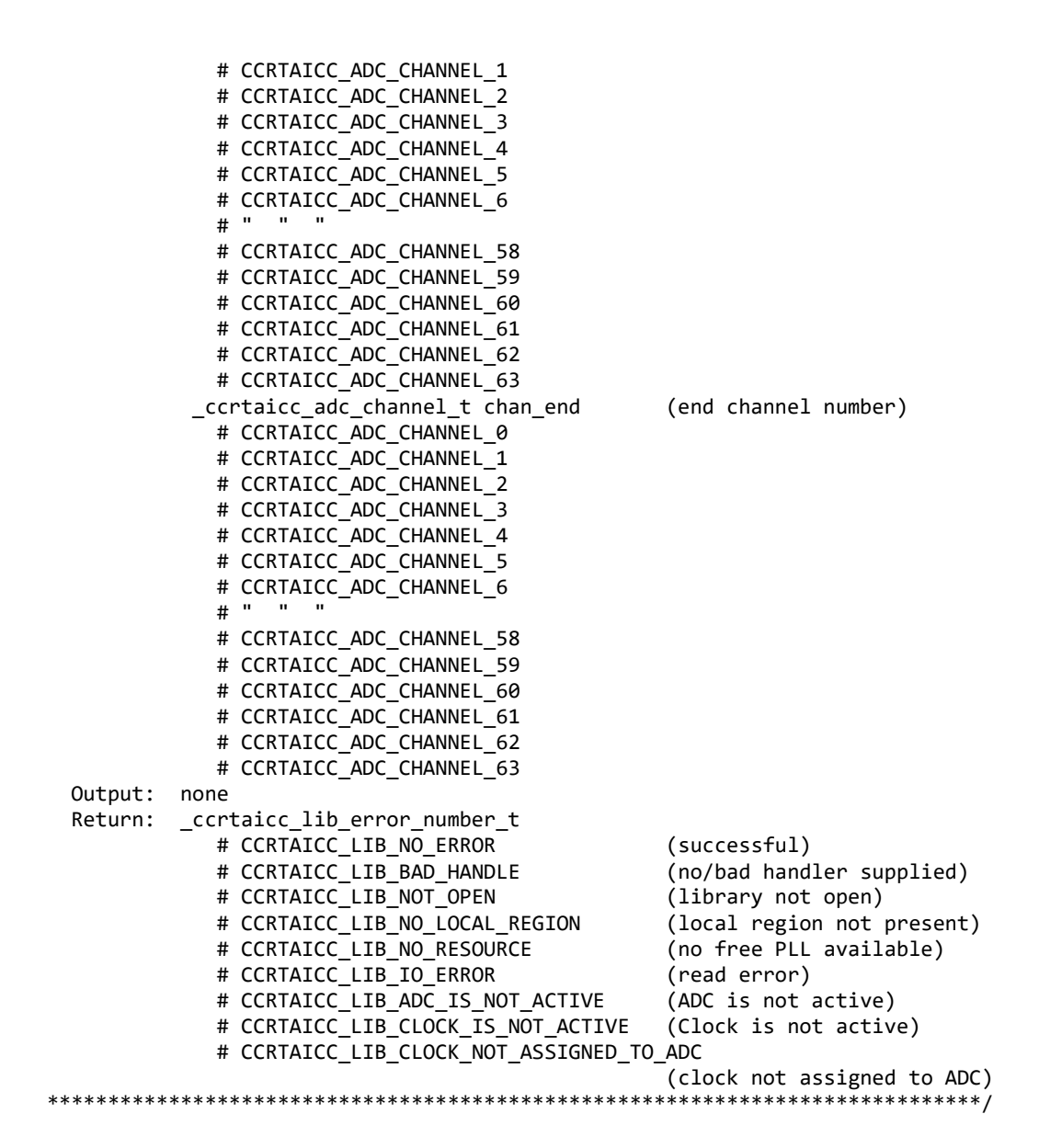

#### <span id="page-28-0"></span>**2.2.19 ccrtAICC\_ADC\_Perform\_Positive\_Calibration()**

This call performs a positive calibration using the internal reference voltage for the selected channels.

Users need to perform this calibration after they have configured the channels with the appropriate clocks and frequencies, voltage references and channel speed selection. The reason for this is that these selections will have a direct bearing on the calibrated values. Failure to do so will result in inaccurate ADC readings.

/\*\*\*\*\*\*\*\*\*\*\*\*\*\*\*\*\*\*\*\*\*\*\*\*\*\*\*\*\*\*\*\*\*\*\*\*\*\*\*\*\*\*\*\*\*\*\*\*\*\*\*\*\*\*\*\*\*\*\*\*\*\*\*\*\*\*\*\*\*\*\*\*\*\*\*\*\*\* ccrtaicc lib error number t ccrtAICC ADC Perform Positive Calibration (void  $*$ Handle, \_ccrtaicc\_adc\_channel\_t chan\_start, ccrtaicc adc channel t chan end) Description: Perform ADC Positive Calibration Input: void \*Handle (handle pointer) \_ccrtaicc\_adc\_channel\_t chan\_start (start channel number) # CCRTAICC\_ADC\_CHANNEL\_0

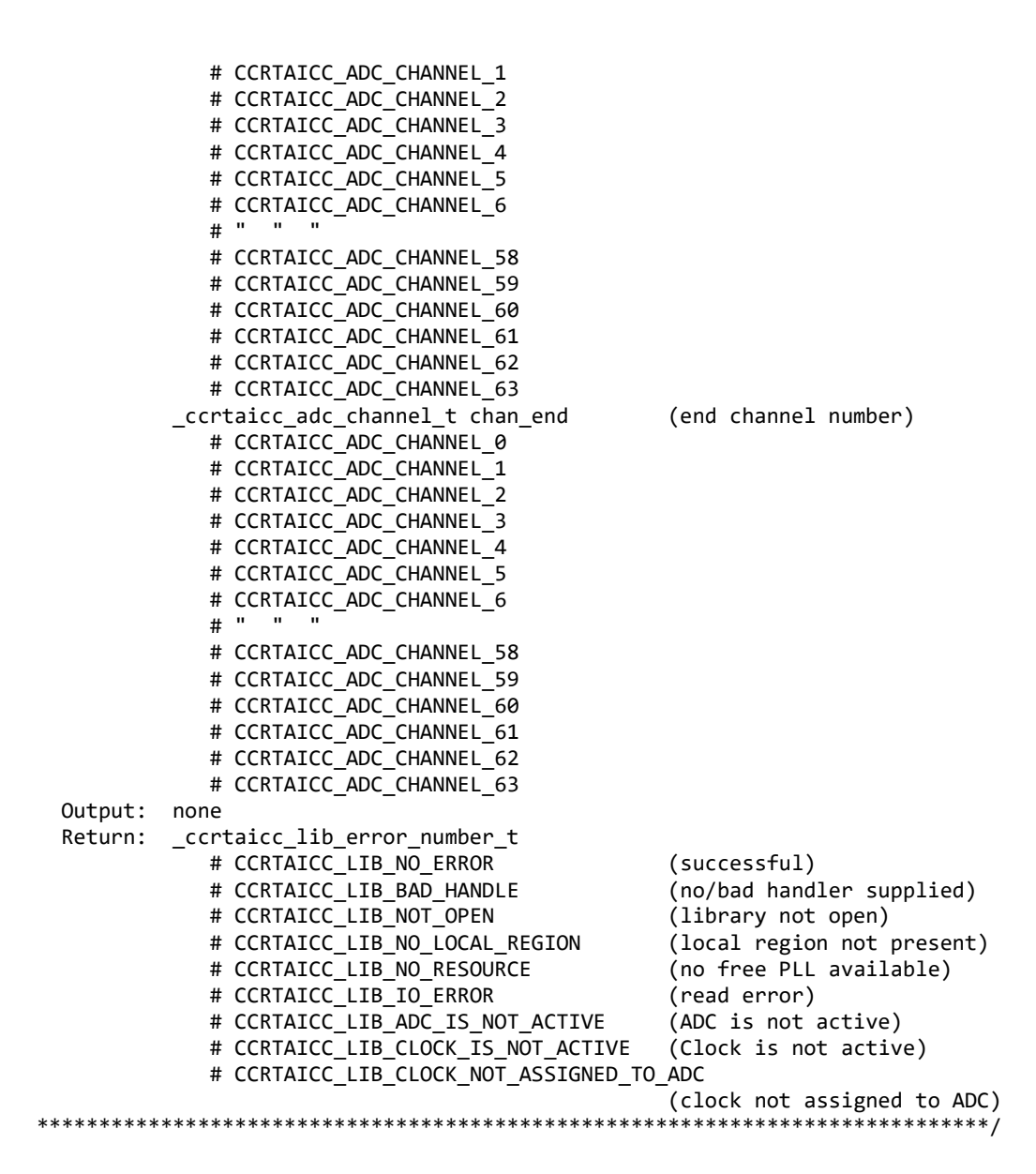

#### <span id="page-29-0"></span>**2.2.20 ccrtAICC\_ADC\_Read\_Channels()**

This call provides the user an easy method of reading the ADC channels. User can supply a channel mask. If pointer to *adc\_csr* is NULL, then the routine itself computes the current ADC configuration. For performance, the user should get the current ADC configuration using the *ccrtAICC\_ADC\_Get\_CSR()* call to get the current settings and pass it to this routine. Hence, if the configuration is not changed, the user can continuously invoke *ccrtAICC\_ADC\_Read\_Channels()* routine without incurring the additional overhead of routine calling the *ccrtAICC\_ADC\_Get\_CSR()* call*.*

```
/******************************************************************************
   _ccrtaicc_lib_error_number_t
  ccrtAICC ADC Read Channels(void *Handle,
                          _ccrtaicc_adc_channel_mask_t ChanMask,
                          _ccrtaicc_adc_csr_t *adc_csr,
                         ccrtaicc_adc_volts_t *adc_volts)
   Description: Read ADC Channels
  Input: void Example 10 *Handle (Handle pointer)
```
 \_ccrtaicc\_adc\_channel\_mask\_t ChanMask (specify channel mask) # CCRTAICC ADC CHANNEL MASK 0 # CCRTAICC\_ADC\_CHANNEL\_MASK\_1 # CCRTAICC\_ADC\_CHANNEL\_MASK\_2 # CCRTAICC\_ADC\_CHANNEL\_MASK\_3 # CCRTAICC\_ADC\_CHANNEL\_MASK\_4 # CCRTAICC\_ADC\_CHANNEL\_MASK\_5 # CCRTAICC\_ADC\_CHANNEL\_MASK\_6 # " " " # CCRTAICC\_ADC\_CHANNEL\_MASK\_58 # CCRTAICC\_ADC\_CHANNEL\_MASK\_59 # CCRTAICC ADC CHANNEL MASK 60 # CCRTAICC ADC CHANNEL MASK 61 # CCRTAICC ADC CHANNEL MASK 62 # CCRTAICC ADC CHANNEL MASK 63 # CCRTAICC\_ALL\_ADC\_CHANNELS\_MASK \*adc\_csr (pointer to ADC csr)<br>adc update clock  $\_cortaicc\_adccsr\_update\_clock_t$ # CCRTAICC ADC UPDATE NORMAL CLOCK 0: # CCRTAICC\_ADC\_UPDATE\_NORMAL\_CLOCK\_1: # CCRTAICC\_ADC\_UPDATE\_NORMAL\_CLOCK\_2: # CCRTAICC\_ADC\_UPDATE\_NORMAL\_CLOCK\_3: # CCRTAICC\_ADC\_UPDATE\_INVERTED\_CLOCK\_0: # CCRTAICC\_ADC\_UPDATE\_INVERTED\_CLOCK\_1: # CCRTAICC\_ADC\_UPDATE\_INVERTED\_CLOCK\_2: # CCRTAICC\_ADC\_UPDATE\_INVERTED\_CLOCK\_3: # CCRTAICC\_ADC\_UPDATE\_NORMAL\_EXTERNAL\_CLOCK: # CCRTAICC\_ADC\_UPDATE\_INVERTED\_EXTERNAL\_CLOCK: # CCRTAICC\_ADC\_UPDATE\_CLOCK\_NONE: \_ccrtaicc\_adccsr\_speed\_select\_t adc\_speed\_select; # CCRTAICC\_ADC\_NORMAL\_SPEED: # CCRTAICC\_ADC\_HIGH\_SPEED: # CCRTAICC ADC SPEED SELECT DO NOT CHANGE: \_ccrtaicc\_adccsr\_data\_format\_t adc\_data\_format # CCRTAICC\_ADC\_OFFSET\_BINARY: # CCRTAICC\_ADC\_TWOS\_COMPLEMENT: # CCRTAICC ADC DATA FORMAT DO NOT CHANGE: \_ccrtaicc\_adccsr\_input\_range\_t adc\_input\_range # CCRTAICC\_ADC\_BIPOLAR\_5V: # CCRTAICC\_ADC\_BIPOLAR\_10V: # CCRTAICC\_ADC\_UNIPOLAR\_5V: # CCRTAICC\_ADC\_UNIPOLAR\_10V: # CCRTAICC\_ADC\_INPUT\_RANGE\_DO\_NOT\_CHANGE: Output: ccrtaicc\_adc\_volts\_t \*adc\_volts (pointer to ADC volts) uint Raw[CCRTAICC\_MAX\_ADC\_CHANNELS]; double Float[CCRTAICC\_MAX\_ADC\_CHANNELS]; Return: \_ccrtaicc\_lib\_error\_number\_t # CCRTAICC\_LIB\_NO\_ERROR (successful)<br># CCRTAICC\_LIB\_BAD\_HANDLE (no/bad\_hand (no/bad handler supplied)<br>(library not open) # CCRTAICC\_LIB\_NOT\_OPEN (library not open)<br># CCRTAICC LIB INVALID ARG (invalid argument) # CCRTAICC LIB INVALID ARG # CCRTAICC LIB NO LOCAL REGION (local region not present) # CCRTAICC\_LIB\_ADC\_IS\_NOT\_ACTIVE (ADC is not active) \*\*\*\*\*\*\*\*\*\*\*\*\*\*\*\*\*\*\*\*\*\*\*\*\*\*\*\*\*\*\*\*\*\*\*\*\*\*\*\*\*\*\*\*\*\*\*\*\*\*\*\*\*\*\*\*\*\*\*\*\*\*\*\*\*\*\*\*\*\*\*\*\*\*\*\*\*\*/

#### <span id="page-30-0"></span>**2.2.21 ccrtAICC\_ADC\_Read\_Channels\_Calibration()**

This routine reads the ADC channel calibration registers and dumps all of them to the user specified file. If the file name specified is NULL, then information is written to *stdout.*

/\*\*\*\*\*\*\*\*\*\*\*\*\*\*\*\*\*\*\*\*\*\*\*\*\*\*\*\*\*\*\*\*\*\*\*\*\*\*\*\*\*\*\*\*\*\*\*\*\*\*\*\*\*\*\*\*\*\*\*\*\*\*\*\*\*\*\*\*\*\*\*\*\*\*\*\*\*\*

```
 _ccrtaicc_lib_error_number_t
    ccrtAICC_ADC_Read_Channels_Calibration(void *Handle, 
                                               char *filename)
    Description: Read ADC Channels Calibration 
   Input: void *Handle                            (handle pointer)<br>Output: char *filename                     (pointer to file
   Output: char *filename<br>Return: ccrtaicc lib error number t (pointer to filename)
             _ccrtaicc_lib_error_number_t
                 # CCRTAICC_LIB_NO_ERROR (successful)<br># CCRTAICC LIB BAD HANDLE (no/bad handler supplied)
                 # CCRTAICC LIB BAD HANDLE
                 # CCRTAICC_LIB_NOT_OPEN (library not open)<br># CCRTAICC LIB NO LOCAL REGION (local region not
                                                      (local region not present)
                 # CCRTAICC_LIB_CANNOT_OPEN_FILE (cannot open calib. file)
 *****************************************************************************/
e.g.
#Date : Fri Dec 14 11:30:00 2018
#Chan Negative Offset Positive
#==== ======== ====== ========
 ch00: 1.000178198330104351043701172 -0.00022888183593750000 1.000139905605465173721313477
 ch01: 0.999954220838844776153564453 -0.00007629394531250000 0.999967454932630062103271484
 ch02: 1.000127669423818588256835938 -0.00015258789062500000 1.000118218362331390380859375
 ch03: 0.999876655638217926025390625 0.00000000000000000000 0.999875877983868122100830078
 . . .
 ch61: 1.000136931426823139190673828 -0.00007629394531250000 1.000138226430863142013549805
 ch62: 1.000080410391092300415039062 -0.00007629394531250000 1.000093937385827302932739258
 ch63: 1.000272549688816070556640625 -0.00007629394531250000 1.000277046114206314086914062
```
#### <span id="page-31-0"></span>**2.2.22 ccrtAICC\_ADC\_Reset\_Calibration()**

This call resets the gain and offset information for all channels to default, i.e. both the positive and negative *gains* are set to 1 and the *offset* is set to 0.

```
/******************************************************************************
   _ccrtaicc_lib_error_number_t 
   ccrtAICC_ADC_Reset_Calibration (void *Handle)
   Description: Reset Calibration Data
   Input: void *Handle (handle pointer)
   Output: none
   Return: _ccrtaicc_lib_error_number_t
               # CCRTAICC_LIB_NO_ERROR (successful)
               # CCRTAICC_LIB_BAD_HANDLE (no/bad handler supplied)
              # CCRTAICC_LIB_NOT_OPEN (library not open)<br># CCRTAICC_LIB_INVALID_ARG (invalid argument)
              # CCRTAICC_LIB_INVALID_ARG
               # CCRTAICC_LIB_NO_LOCAL_REGION (local region not present)
               # CCRTAICC_LIB_NO_RESOURCE (no free PLL available)
               # CCRTAICC_LIB_IO_ERROR (read error)
******************************************************************************/
```
#### <span id="page-31-1"></span>**2.2.23 ccrtAICC\_ADC\_Reset\_Fifo()**

This call provides the ability to reset the ADC Fifo to the power-on state. User can elect to activate the FIFO after a reset in order for data collection to resume immediately.

/\*\*\*\*\*\*\*\*\*\*\*\*\*\*\*\*\*\*\*\*\*\*\*\*\*\*\*\*\*\*\*\*\*\*\*\*\*\*\*\*\*\*\*\*\*\*\*\*\*\*\*\*\*\*\*\*\*\*\*\*\*\*\*\*\*\*\*\*\*\*\*\*\*\*\*\*\*\* \_ccrtaicc\_lib\_error\_number\_t ccrtAICC ADC Reset Fifo(void \*Handle, \_ccrtaicc\_adc\_fifo\_reset\_t activate)

Description: ADC Reset Fifo \*Handle (handle pointer) Input: void \_ccrtaicc\_adc\_fifo\_reset\_t activate (activate converter) # CCRTAICC\_ADC\_FIFO\_ACTIVATE # CCRTAICC\_ADC\_FIFO\_RESET Output: none \_ccrtaicc\_lib\_error\_number\_t Return: # CCRTAICC LIB NO ERROR (successful) # CCRTAICC LIB BAD HANDLE (no/bad handler supplied) # CCRTAICC LIB NOT OPEN (device not open) # CCRTAICC LIB INVALID ARG (invalid argument) # CCRTAICC\_LIB\_NO\_LOCAL\_REGION (local region not present) # CCRTAICC LIB ADC IS NOT ACTIVE (ADC is not active) **++++++++++++++** 

#### <span id="page-32-0"></span>2.2.24 ccrtAICC ADC Set CSR()

This call sets the ADC control registers for the selected channel group. For accurate results during data collection, the user needs to perform a calibration of the channels once are configured and the associated clocks started.

ccrtaicc lib error number t ccrtAICC ADC Set CSR (void \*Handle, ccrtaicc adc mask t adc mask, ccrtaicc\_adc\_csr\_t \*adc csr) Description: Set ADC Control and Status information Input: void \*Handle (Handle pointer) \_ccrtaicc\_adc\_mask\_t adc\_mask (selected ADC mask) # CCRTAICC\_ADC\_MASK\_0\_15 # CCRTAICC\_ADC\_MASK\_16\_31 # CCRTAICC\_ADC\_MASK\_32\_47 # CCRTAICC\_ADC\_MASK\_48\_63 # CCRTAICC ALL ADC MASK \_ccrtaicc\_adc\_csr t \*adc csr (pointer to ADC csr) \_ccrtaicc\_adccsr\_update\_clock\_t adc update clock # CCRTAICC\_ADC\_UPDATE\_NORMAL\_CLOCK\_0: # CCRTAICC\_ADC\_UPDATE\_NORMAL\_CLOCK\_1: # CCRTAICC\_ADC\_UPDATE\_NORMAL\_CLOCK\_2: # CCRTAICC\_ADC\_UPDATE\_NORMAL\_CLOCK\_3: # CCRTAICC ADC UPDATE INVERTED CLOCK 0: # CCRTAICC ADC UPDATE INVERTED CLOCK 1: # CCRTAICC ADC UPDATE INVERTED CLOCK 2: # CCRTAICC ADC UPDATE INVERTED CLOCK 3: # CCRTAICC ADC UPDATE NORMAL EXTERNAL CLOCK: # CCRTAICC ADC UPDATE INVERTED EXTERNAL CLOCK: # CCRTAICC ADC UPDATE CLOCK NONE: \_ccrtaicc\_adccsr\_speed\_select\_t adc\_speed\_select; # CCRTAICC ADC NORMAL SPEED: # CCRTAICC\_ADC\_HIGH\_SPEED: # CCRTAICC\_ADC\_SPEED\_SELECT\_DO\_NOT\_CHANGE: \_ccrtaicc\_adccsr\_data\_format\_t adc\_data\_format # CCRTAICC\_ADC\_OFFSET\_BINARY: # CCRTAICC\_ADC\_TWOS\_COMPLEMENT: # CCRTAICC\_ADC\_DATA\_FORMAT\_DO\_NOT\_CHANGE: \_ccrtaicc\_adccsr\_input\_range\_t adc\_input\_range # CCRTAICC\_ADC\_BIPOLAR\_5V: # CCRTAICC\_ADC\_BIPOLAR\_10V:

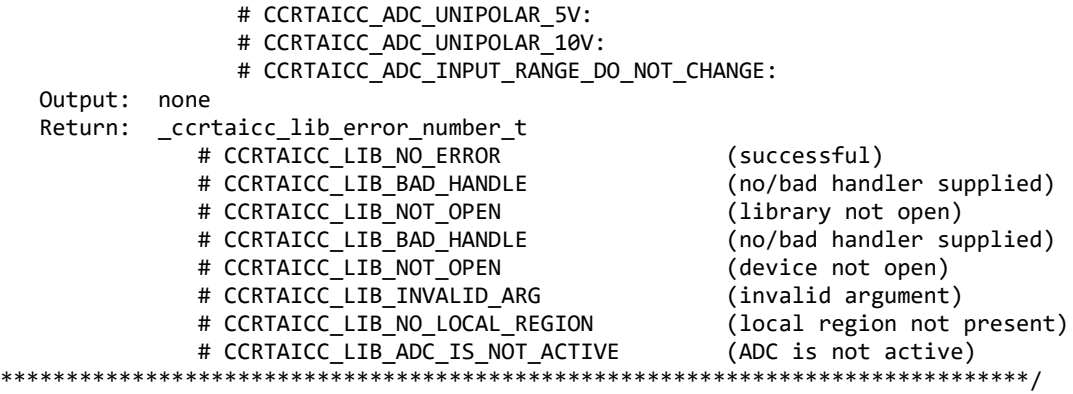

#### <span id="page-33-0"></span>**2.2.25 ccrtAICC\_ADC\_Set\_Driver\_Read\_Mode()**

This call sets the current driver ADC read mode. When a *read(2)* system call is issued, it is this mode that determines the type of read being performed by the driver. Refer to the *read(2)* system call under *Direct Driver Access* section for more information on the various modes. If the *read(2)* call fails with the *ENOBUFS* error, an overflow condition has occurred. User will need to reduce the clock speed and/or the number of selected channels until an overflow condition is no longer triggered.

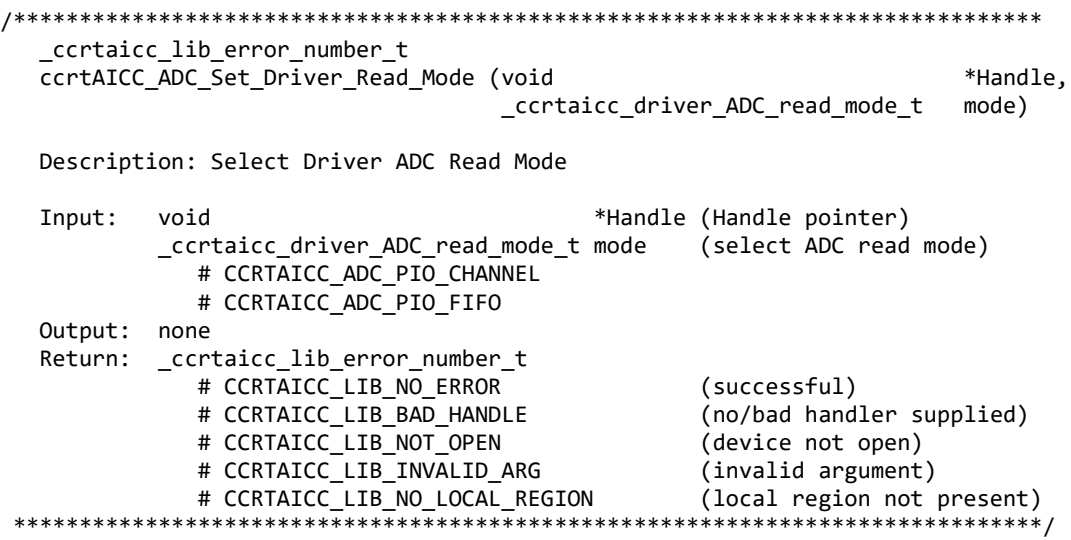

#### <span id="page-33-1"></span>**2.2.26 ccrtAICC\_ADC\_Set\_Fifo\_Channel\_Select()**

This call allows the user to select a set of channels that need to be captured in the ADC Fifo. For ADCs that have the high speed option *CCRTAICC\_ADC\_HIGH\_SPEED* selected, the odd *(unused)* channels for the ADC will *not* be included in the Fifo, even if the odd channels are specified in the channel selection mask.

/\*\*\*\*\*\*\*\*\*\*\*\*\*\*\*\*\*\*\*\*\*\*\*\*\*\*\*\*\*\*\*\*\*\*\*\*\*\*\*\*\*\*\*\*\*\*\*\*\*\*\*\*\*\*\*\*\*\*\*\*\*\*\*\*\*\*\*\*\*\*\*\*\*\*\*\*\*\* \_ccrtaicc\_lib\_error\_number\_t ccrtAICC\_ADC\_Set\_Fifo\_Channel\_Select(void \*Handle, \_ccrtaicc\_adc\_channel\_mask\_t adc\_fifo\_channel\_select\_mask) Description: ADC Set Fifo Channel Selection Input: void \*Handle (handle pointer) \_ccrtaicc\_adc\_channel\_mask\_t adc\_fifo\_channel\_select\_mask (channel select mask) # CCRTAICC\_ADC\_CHANNEL\_MASK\_0

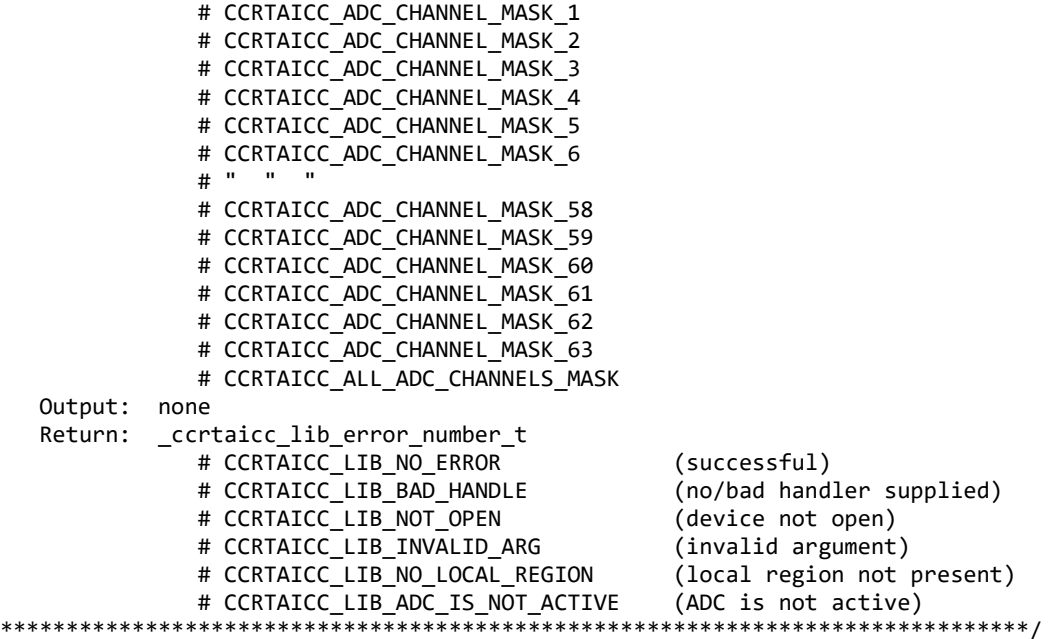

#### <span id="page-34-0"></span>**2.2.27 ccrtAICC\_ADC\_Set\_Fifo\_Threshold()**

This call allows the user to set the ADC Fifo Threshold.

```
/******************************************************************************
  ccrtaicc lib error number t
   ccrtAICC_ADC_Set_Fifo_Threshold(void *Handle,
                              uint adc_threshold)
   Description: ADC Set Fifo Threshold
  Input: void *Handle (handle pointer)
         uint adc threshold (ADC fifo threshold)
   Output: none
  Return: ccrtaicc lib error number t
             # CCRTAICC_LIB_NO_ERROR (successful)
             # CCRTAICC_LIB_BAD_HANDLE (no/bad handler supplied)
             # CCRTAICC_LIB_NOT_OPEN (device not open)
 # CCRTAICC_LIB_INVALID_ARG (invalid argument)
 # CCRTAICC_LIB_NO_LOCAL_REGION (local region not present)
 # CCRTAICC_LIB_ADC_IS_NOT_ACTIVE (ADC is not active)
******************************************************************************/
```
#### <span id="page-34-1"></span>**2.2.28 ccrtAICC\_ADC\_Set\_Input\_Control()**

This call allows the user to select whether the inputs to all the ADCs are from an *external* supply or the *calibration* bus. If calibration bus is selected, then the user can select one of several reference voltages or ground reference using the *ccrtAICC\_Set\_Calibration\_CSR()* to direct it as an input to the all the active ADCs.

/\*\*\*\*\*\*\*\*\*\*\*\*\*\*\*\*\*\*\*\*\*\*\*\*\*\*\*\*\*\*\*\*\*\*\*\*\*\*\*\*\*\*\*\*\*\*\*\*\*\*\*\*\*\*\*\*\*\*\*\*\*\*\*\*\*\*\*\*\*\*\*\*\*\*\*\*\*\* \_ccrtaicc\_lib\_error\_number\_t ccrtAICC\_ADC\_Set\_Input\_Control (void \*Handle, \_ccrtaicc\_adc\_input\_control\_t adc\_input\_control)

Description: Set Input Control information for all the ADCs

```
Input:
         void
                           *Handle
                                           (handle pointer)
         _ccrtaicc_adc_input_control_t
                           adc_input_control (control select)
            # CCRTAICC_ADC_INPUT_CONTROL_EXTERNAL_SIGNAL
            # CCRTAICC_ADC_INPUT_CONTROL_CALIBRATION_BUS
 Output: none
         _ccrtaicc_lib_error_number_t
 Return:
           # CCRTAICC_LIB_NO_ERROR
                                           (successful)
            # CCRTAICC_LIB_NO_LOCAL_REGION
                                           (local region error)
            # CCRTAICC_LIB_BAD_HANDLE
                                           (no/bad handler supplied)
            # CCRTAICC LIB NOT OPEN
                                           (device not open)
                           ***************
```
#### <span id="page-35-0"></span>2.2.29 ccrtAICC ADC Set Negative Cal()

This call allows the user to set the negative calibration data for all the channels by supplying floating point Float gains to the call. Users can supply CCRTAICC DO NOT CHANGE as a gain for any channel that should not be changed. Additionally, this call will return the RAW value of the gain supplied that is written to the board.

```
_ccrtaicc_lib_error number t
  ccrtAICC ADC Set Negative Cal(void
                                          *Handle,
                          ccrtaicc_adc_cal_t *cal)
  Description: Set the ADC Negative Calibration data.
  Input:
          void
                                *Handle
                                           (handle pointer)
          ccrtaicc_adc_cal_t
                                \astcal
                                           (pointer to board cal)
           uint Raw[CCRTAICC MAX ADC CHANNELS];
           double Float[CCRTAICC_MAX_ADC_CHANNELS];
  Output:
          none
          _ccrtaicc_lib_error_number_t
  Return:
            # CCRTAICC_LIB_NO_ERROR
                                           (successful)
            # CCRTAICC_LIB_BAD_HANDLE
                                           (no/bad handler supplied)
            # CCRTAICC_LIB_NOT_OPEN
                                           (library not open)
            # CCRTAICC_LIB_INVALID_ARG
                                           (invalid argument)
            # CCRTAICC_LIB_NO_LOCAL_REGION
                                           (local region not present)
            # CCRTAICC LIB NO RESOURCE
                                           (no free PLL available)
            # CCRTAICC LIB IO ERROR
                                           (read error)
```
#### <span id="page-35-1"></span>2.2.30 ccrtAICC\_ADC\_Set\_Offset\_Cal()

This call allows the user to set the offset calibration data for all the channels by supplying floating point Float offset to the call. Users can supply CCRTAICC\_DO\_NOT\_CHANGE as a gain for any channel that should not be changed. Additionally, this call will return the Raw value of the offset supplied that is written to the board.

```
_ccrtaicc_lib_error_number_t
  ccrtAICC ADC Set Offset Cal(void
                                        *Handle.
                        ccrtaicc adc cal t *cal)
  Description: Set the ADC Offset Calibration data.
  Input:
                                *Handle
                                           (handle pointer)
          void
                                           (pointer to board cal)
          ccrtaicc_adc_cal_t
                                *cal
                  Raw[CCRTAICC_MAX_ADC_CHANNELS];
           uint
           double Float[CCRTAICC_MAX_ADC_CHANNELS];
  Output:
          none
```
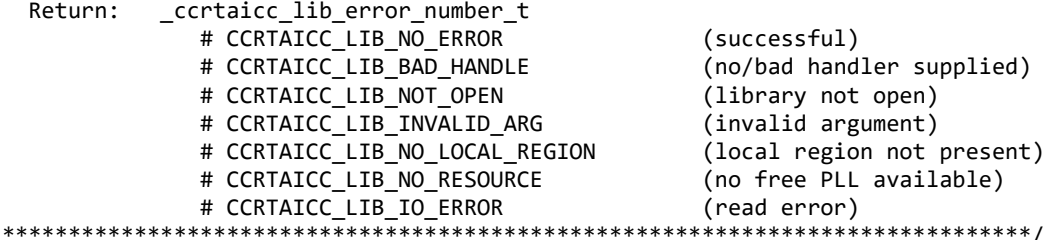

# 2.2.31 ccrtAICC ADC Set Positive Cal()

This call allows the user to set the positive calibration data for all the channels by supplying floating point Float gains to the call. Users can supply CCRTAICC\_DO\_NOT\_CHANGE as a gain for any channel that should not be changed. Additionally, this call will return the Raw value of the gain supplied that is written to the board.

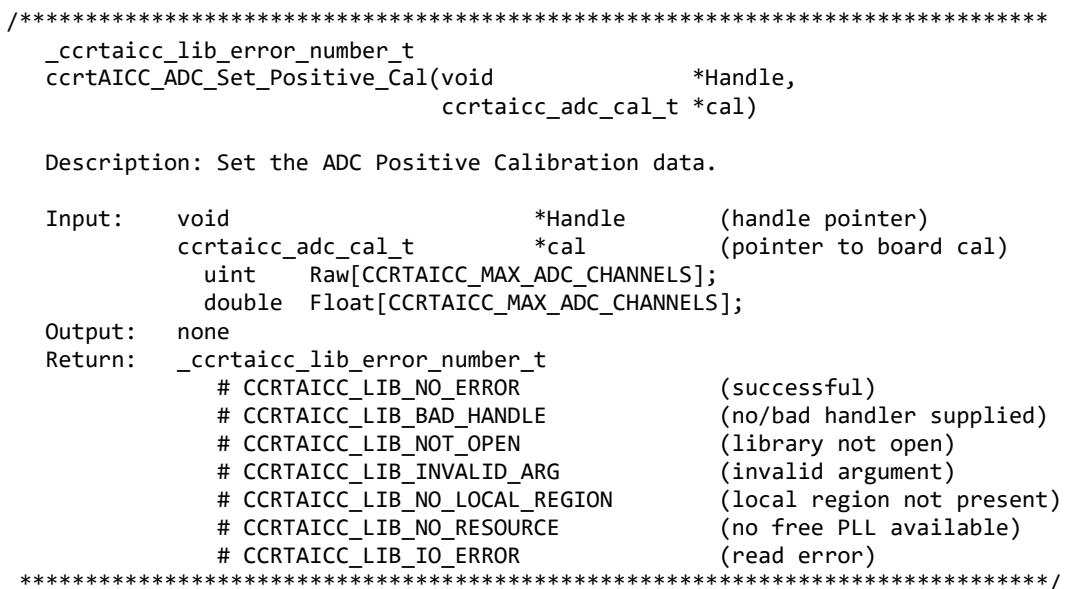

# 2.2.32 ccrtAICC\_ADC\_Write\_Channels\_Calibration()

This call allows the user to write the calibration registers from a user supplied calibration file. The format of the file is similar to that generated by the ccrtAICC\_ADC\_Read\_Channels\_Calibration() call. File can contain comments if they start with '#', '\*', or empty lines. Additionally, users need only specify those channels that they wish to calibrate and the order of specifying channels in not important, however, the format of each channel entry needs to be adhered to. E.g. <chxx:> <negative> <offset> <positive>

\_ccrtaicc\_lib\_error\_number t ccrtAICC\_ADC\_Write\_Channels\_Calibration(void \*Handle, char \*filename) Description: Write Channels Calibration Input: \*Handle (handle pointer) void \*filename (pointer to filename) Output: char \_ccrtaicc\_lib\_error\_number\_t Return: # CCRTAICC\_LIB\_NO\_ERROR (successful) # CCRTAICC\_LIB\_BAD\_HANDLE (no/bad handler supplied) # CCRTAICC\_LIB\_NOT\_OPEN (library not open) # CCRTAICC\_LIB\_NO\_LOCAL\_REGION (local region not present)

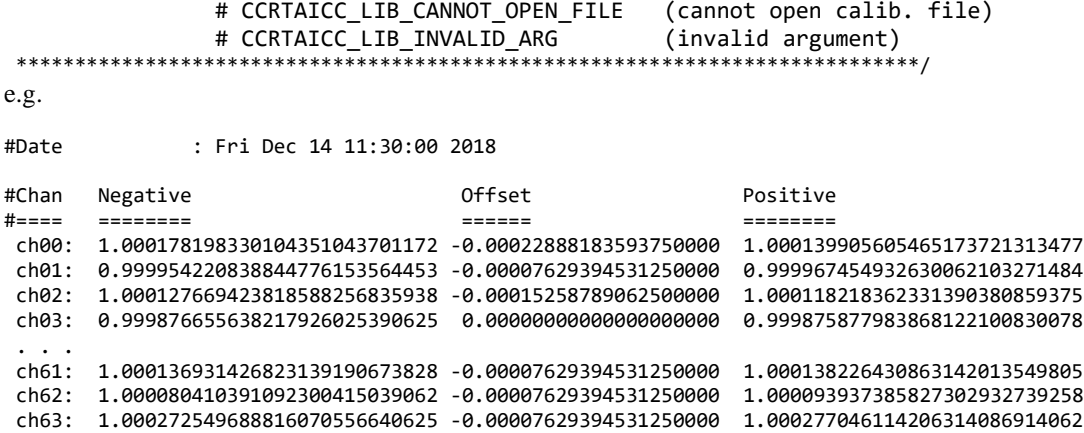

#### **2.2.33 ccrtAICC\_Add\_Irq()**

This call will add the driver interrupt handler if it has not been added. Normally, the user should not use this call unless they want to disable the interrupt handler and then re-enable it.

/\*\*\*\*\*\*\*\*\*\*\*\*\*\*\*\*\*\*\*\*\*\*\*\*\*\*\*\*\*\*\*\*\*\*\*\*\*\*\*\*\*\*\*\*\*\*\*\*\*\*\*\*\*\*\*\*\*\*\*\*\*\*\*\*\*\*\*\*\*\*\*\*\*\*\*\*\*\* int ccrtAICC\_Add\_Irq(void \*Handle) Description: By default, the driver assigns an interrupt handler to handle device interrupts. If the interrupt handler was removed using the ccrtAICC\_Remove\_Irq(), then this call adds it back. Input: void \*Handle (Handle pointer) Output: none Return: \_ccrtaicc\_lib\_error\_number\_t # CCRTAICC\_LIB\_NO\_ERROR (successful) # CCRTAICC\_LIB\_BAD\_HANDLE (no/bad handler supplied) # CCRTAICC\_LIB\_NOT\_OPEN (library not open) # CCRTAICC LIB IOCTL FAILED (driver ioctl call failed) \*\*\*\*\*\*\*\*\*\*\*\*\*\*\*\*\*\*\*\*\*\*\*\*\*\*\*\*\*\*\*\*\*\*\*\*\*\*\*\*\*\*\*\*\*\*\*\*\*\*\*\*\*\*\*\*\*\*\*\*\*\*\*\*\*\*\*\*\*\*\*\*\*\*\*\*\*/

# **2.2.34 ccrtAICC\_BoardExpirationTimeRemaining()**

This call provides useful information about the expiration date of the card if it has restricted licensing.

/\*\*\*\*\*\*\*\*\*\*\*\*\*\*\*\*\*\*\*\*\*\*\*\*\*\*\*\*\*\*\*\*\*\*\*\*\*\*\*\*\*\*\*\*\*\*\*\*\*\*\*\*\*\*\*\*\*\*\*\*\*\*\*\*\*\*\*\*\*\*\*\*\*\*\*\*\*\* \_ccrtaicc\_lib\_error\_number\_t ccrtAICC BoardExpirationTimeRemaining(void  $*$ Handle, time t  $*$ SecondsToExpire, ccrtaicc date string t \*GmtDateTimeString, ccrtaicc date string t \*LocalDateTimeString, \_ccrtaicc\_firmware\_state \*FirmwareState) Description: Number of seconds to expire on a restricted card Input: void \*Handle (Handle pointer) Output: time\_t \*SecondsToExpire (seconds to expire) ccrtaicc\_date\_string\_t \*GmtDateTimeString (GMT date/time string) and the string of the string of the string of the string  $\mathcal{S}$ char date[CCRTAICC DATE TIME STRING SIZE] ccrtaicc\_date\_string\_t \*LocalDateTimeString (Local date/time string) and the string of the string of the string of the string  $\mathcal{S}$ char date[CCRTAICC DATE TIME STRING SIZE] \_ccrtaicc\_firmware\_state \*FirmwareState (Firmware State) # CCRTAICC\_FIRMWARE\_STATE\_UNRESTRICTED

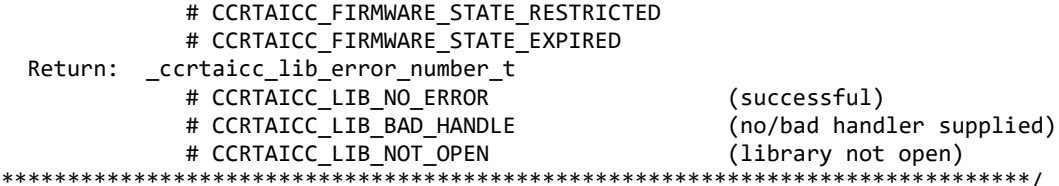

Mandatory arguments to the call are \*Handle and \*SecondsToExpire. Rest of the arguments are optional and be set to NULL.

\*SecondsToExpire – If the board has an expiration date, this call will return the number of seconds this card can be used before it expires. Once the card has expired, this call will not be reached as the device open will fail with an authorization error.

It the board has no expiration date, this call will return zero as the number of seconds.

- \*GmtDateTimeString If the board has an expiration date, this ascii GMT date representation of the expiration date is available in this variable if it is not NULL
- \*LocalDateTimeString If the board has an expiration date, this ascii Local date representation of the expiration date is available in this variable if it is not NULL

\*FirmwareState – This returns the current state of the installed firmware. I can be one of:

- CCRTAICC FIRMWARE STATE UNRESTRICTED. This firmware has no restrictions.
- CCRTAICC\_FIRMWARE\_STATE\_RESTRICTED. This firmware has restrictions. It is possible  $\Delta \sim 10^4$ that and expiration date restriction is not present.
- CCRTAICC\_FIRMWARE\_STATE\_EXPIRED. This firmware has restrictions. One of the restrictions is the expiration date which has expired. Typically, you may not see this state as the utility will fail during the open with an authentication error.

## 2.2.35 ccrtAICC Clear Cable Fault()

This call clears any latched fault conditions that were created due to overvoltage

```
_ccrtaicc_lib_error number t
  ccrtAICC_Clear_Cable_Fault (void
                                                           *Handle,
                               ccrtaicc_cable_fault_csr_t *CableFaultCSR)
  Description: Clear Cable Fault
  Input:
                                           *Handle
                                                        (handle pointer)
            void
            ccrtaicc cable fault csr t
                                           *CableFaultCSR (pointer to cable fault CSR)
              _ccrtaicc_cable_fault_group_mask t
                                                  LatchedFaultStatus
                 # CCRTAICC_CABLE_FAULT_GROUP_00_03_MASK
                 # CCRTAICC_CABLE_FAULT_GROUP_04_07_MASK
                 # CCRTAICC CABLE FAULT GROUP 08 11 MASK
                 # CONTINUATION CABLE_FAULT_GROUP_12_15_MASK<br># CCRTAICC_CABLE_FAULT_GROUP_12_15_MASK<br># CCRTAICC_CABLE_FAULT_GROUP_16_19_MASK
                 # CCRTAICC_CABLE_FAULT_GROUP_20_23_MASK
                 # CCRTAICC CABLE FAULT GROUP 24 27 MASK
                 # CCRTAICC CABLE FAULT GROUP 28 31 MASK
                 # CCRTAICC CABLE FAULT GROUP 32 35 MASK
                 # CCRTAICC CABLE FAULT GROUP 36 39 MASK
                 # CCRTAICC CABLE FAULT GROUP 40 43 MASK
```
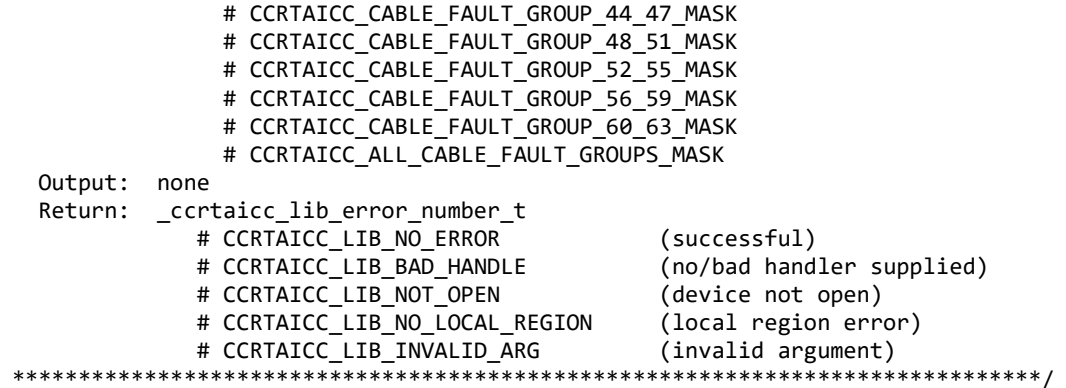

# 2.2.36 ccrtAICC Clear Driver Error()

This call resets the last driver error that was maintained internally by the driver to *CCRTAICC SUCCESS*.

ccrtaicc lib error number t ccrtAICC Clear Driver Error(void \*Handle) Description: Clear any previously generated driver related error. Input: void \*Handle (Handle pointer) Output: none Return: \_ccrtaicc\_lib\_error\_number t (successful)<br>(no/bad handler supplied)<br>(in the span) # CCRTAICC LIB NO ERROR # CCRTAICC\_LIB\_BAD\_HANDLE (no/bad handler supplied)<br># CCRTAICC\_LIB\_NOT\_OPEN (device not open)<br># CCRTAICC\_LIB\_IOCTL\_FAILED (driver ioctl call failed) 

# 2.2.37 ccrtAICC\_Clear\_Lib\_Error()

This call resets the last library error that was maintained internally by the API.

\_ccrtaicc\_lib\_error\_number\_t ccrtAICC\_Clear\_Lib\_Error(void \*Handle) Description: Clear any previously generated library related error. Input: void \*Handle (Handle pointer) Output: none Return: ccrtaicc lib error number t 

#### 2.2.38 ccrtAICC Clock Generator Disable Outputs()

This call is used to disable the clock generator outputs. No data collection can occur until the clock outputs are re-enabled.

ccrtaicc lib error number t ccrtAICC Clock Generator Disable Outputs (void \*Handle)

Description: Disable Clock Generator Outputs

Input: void \*Handle (Handle pointer) Output: none Return: \_ccrtaicc\_lib\_error\_number\_t # CCRTAICC\_LIB\_NO\_ERROR (successful) # CCRTAICC\_LIB\_BAD\_HANDLE (no/bad handler supplied) # CCRTAICC\_LIB\_NOT\_OPEN (device not open) # CCRTAICC\_LIB\_CLOCK\_IS\_NOT\_ACTIVE (Clock is not active) \*\*\*\*\*\*\*\*\*\*\*\*\*\* \*\*\*\*\*\*\*\*\*\*/

# 2.2.39 ccrtAICC Clock Generator Enable Outputs()

This call is used to enable the clock generator outputs if they have been previously disabled by the ccrtAICC\_Clock\_Generator\_Disable\_Outputs() call.

```
_ccrtaicc_lib_error_number_t
  ccrtAICC_Clock_Generator_Enable_Outputs (void *Handle)
  Description: Enable Clock Generator Outputs
       void *Handle
  Input:
                                  (Handle pointer)
  Output: none
  Return: _ccrtaicc_lib_error_number_t
         # CCRTAICC_LIB_NO_ERROR
                                  (successful)
         # CCRTAICC LIB BAD HANDLE
                                  (no/bad handler supplied)
         # CCRTAICC_LIB_NOT_OPEN
                                  (device not open)
         # CCRTAICC_LIB_CLOCK_IS_NOT_ACTIVE (Clock is not active)
```
# 2.2.40 ccrtAICC Clock Generator Soft Reset()

Perform a soft clock reset on all the output clocks.

```
_ccrtaicc_lib_error_number_t ccrtAICC_Clock_Generator_Soft_Reset(void *Handle)
 Description: Perform Soft Reset to Clock Generator
 Input:
        void *Handle
                                  (Handle pointer)
 Output: none
 Return: _ccrtaicc_lib_error_number_t
         # CCRTAICC LIB NO ERROR
                                  (successful)
         # CCRTAICC_LIB_BAD_HANDLE
                                  (no/bad handler supplied)
         # CCRTAICC_LIB_NOT_OPEN
                                  (device not open)
         # CCRTAICC LIB CLOCK IS NOT ACTIVE (Clock is not active)
```
# 2.2.41 ccrtAICC Clock Get Generator CSR()

Return the clock generator control and status register.

\_ccrtaicc\_lib\_error\_number\_t ccrtAICC\_Clock\_Get\_Generator\_CSR (void \*Handle. ccrtaicc clkgen csr t \*CgCsr) Description: Get Generator Control and Status information Input: void \*Handle (Handle pointer) Output: ccrtaicc\_clkgen\_csr\_t \*CgCsr (pointer to clock generator csr) \_ccrtaicc\_clkgen\_interface t interface

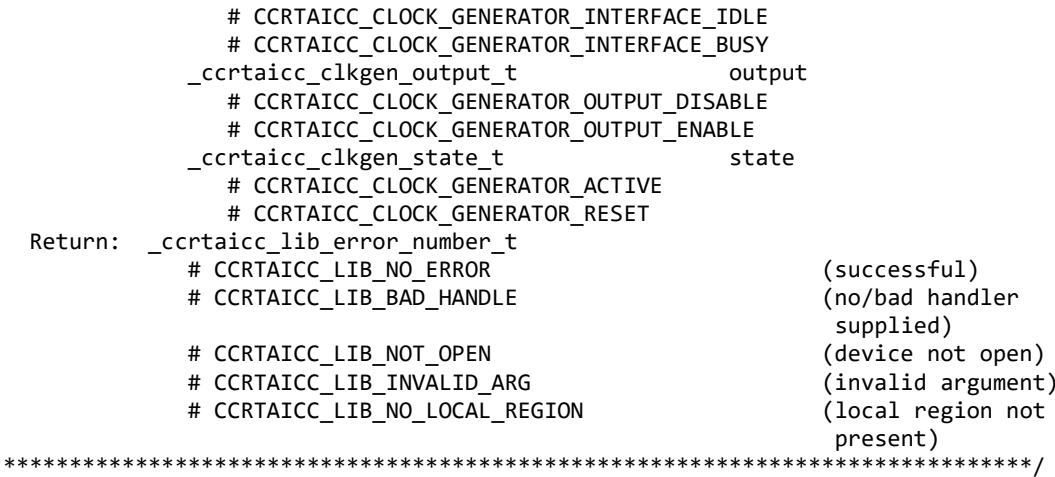

# 2.2.42 ccrtAICC\_Clock\_Get\_Generator\_Info()

This call returns the clock generator information for the selected output.

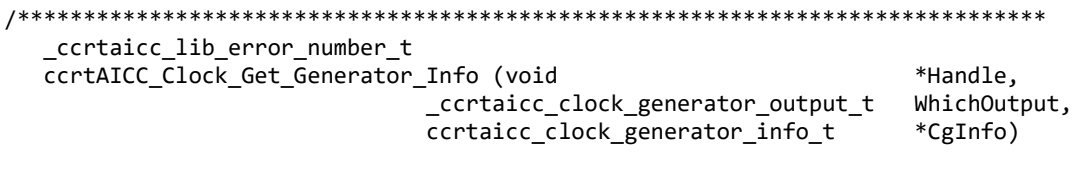

Description: Get Clock Generator Information

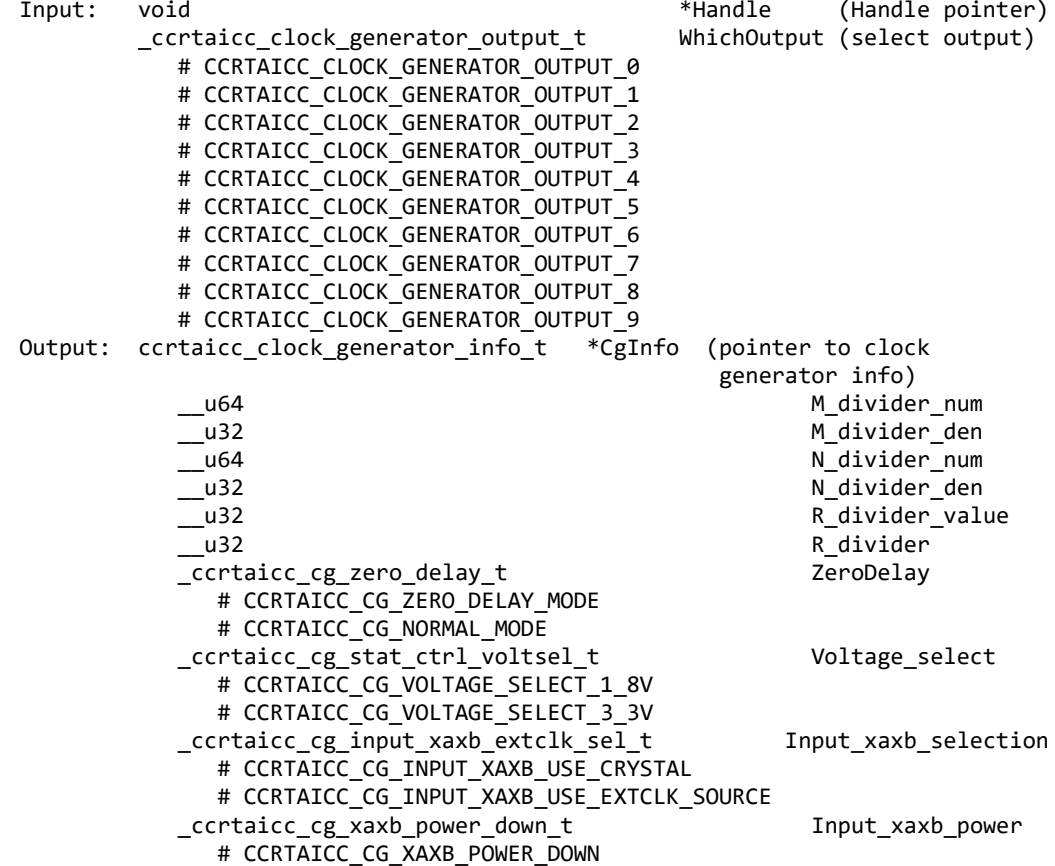

 # CCRTAICC\_CG\_XAXB\_DO\_NOT\_POWER\_DOWN ccrtaicc clkgen\_csr\_t Clkcsr \_ccrtaicc\_clkgen\_interface\_t interface # CCRTAICC\_CLOCK\_GENERATOR\_INTERFACE\_IDLE # CCRTAICC\_CLOCK\_GENERATOR\_INTERFACE\_BUSY \_ccrtaicc\_clkgen\_output\_t output # CCRTAICC\_CLOCK\_GENERATOR\_OUTPUT\_DISABLE # CCRTAICC\_CLOCK\_GENERATOR\_OUTPUT\_ENABLE \_ccrtaicc\_clkgen\_state\_t state state # CCRTAICC\_CLOCK\_GENERATOR\_ACTIVE # CCRTAICC\_CLOCK\_GENERATOR\_RESET ccrtaicc\_clkgen\_output\_config\_t Config \_ccrtaicc\_cg\_outcfg\_force\_rdiv2\_t # CCRTAICC CG OUTPUT CONFIG DONT FORCE RDIV2 # CCRTAICC CG OUTPUT CONFIG FORCE RDIV2 \_ccrtaicc\_cg\_outcfg\_enable\_t enable # CCRTAICC CG OUTPUT CONFIG DISABLE # CCRTAICC CG OUTPUT CONFIG ENABLE \_ccrtaicc\_cg\_outcfg\_shutdown\_t shutdown # CCRTAICC\_CG\_OUTPUT\_CONFIG\_POWER\_UP # CCRTAICC\_CG\_OUTPUT\_CONFIG\_SHUTDOWN ccrtaicc\_clkgen\_output\_format\_t Format \_ccrtaicc\_cg\_outfmt\_cmos\_drive\_t cmos\_drive # CCRTAICC CG OUTPUT FORMAT CMOS DRIVE LVDS # CCRTAICC CG OUTPUT FORMAT CMOS DRIVE CMOS \_ccrtaicc\_cg\_outfmt\_disable\_state\_t disable\_state # CCRTAICC\_CG\_OUTPUT\_FORMAT\_DISABLE\_LOW # CCRTAICC\_CG\_OUTPUT\_FORMAT\_DISABLE\_HIGH \_ccrtaicc\_cg\_outfmt\_sync\_t sync # CCRTAICC CG OUTPUT FORMAT SYNC DISABLE # CCRTAICC CG OUTPUT FORMAT SYNC ENABLE \_ccrtaicc\_cg\_outfmt\_format\_t format # CCRTAICC CG OUTPUT FORMAT FORMAT LVDS # CCRTAICC CG OUTPUT FORMAT FORMAT CMOS ccrtaicc clkgen\_output\_mode\_t details and Mode \_ccrtaicc\_cg\_outmode\_amplitude\_t amplitude # CCRTAICC CG OUTPUT AMPLITUDE CMOS # CCRTAICC\_CG\_OUTPUT\_AMPLITUDE\_LVDS \_ccrtaicc\_cg\_outmode\_common\_t common # CCRTAICC\_CG\_OUTPUT\_COMMON\_CMOS # CCRTAICC\_CG\_OUTPUT\_COMMON\_LVDS # CCRTAICC\_CG\_OUTPUT\_COMMON\_LVPECL ccrtaicc\_clkgen\_output\_mux\_t Mux \_ccrtaicc\_cg\_outmux\_inversion\_t inversion # CCRTAICC CG OUTPUT MUX COMPLEMENTARY # CCRTAICC\_CG\_OUTPUT\_MUX\_IN\_PHASE # CCRTAICC\_CG\_OUTPUT\_MUX\_INVERTED # CCRTAICC\_CG\_OUTPUT MUX OUT OF PHASE \_ccrtaicc\_cg\_outmux\_ndiv\_select\_t ndiv\_mux # CCRTAICC\_CG\_OUTPUT\_MUX\_NDIV\_0 # CCRTAICC\_CG\_OUTPUT\_MUX\_NDIV\_1 # CCRTAICC\_CG\_OUTPUT\_MUX\_NDIV\_2 # CCRTAICC\_CG\_OUTPUT\_MUX\_NDIV\_3 # CCRTAICC\_CG\_OUTPUT\_MUX\_NDIV\_4 ccrtaicc clkgen input clock enable t Input clock enable \_ccrtaicc\_cg\_input\_clock\_enable\_t input\_0\_clock # CCRTAICC\_CG\_INPUT\_CLOCK\_DISABLE # CCRTAICC CG INPUT CLOCK ENABLE \_ccrtaicc\_cg\_input\_clock\_enable\_t input\_1\_clock # CCRTAICC\_CG\_INPUT\_CLOCK\_DISABLE # CCRTAICC CG INPUT CLOCK ENABLE

 \_ccrtaicc\_cg\_input\_clock\_enable\_t input\_2\_clock # CCRTAICC CG INPUT CLOCK DISABLE # CCRTAICC\_CG\_INPUT\_CLOCK\_ENABLE \_ccrtaicc\_cg\_input\_clock\_enable\_t input\_fb\_clock # CCRTAICC\_CG\_INPUT\_CLOCK\_DISABLE # CCRTAICC\_CG\_INPUT\_CLOCK\_ENABLE ccrtaicc\_clkgen\_input\_clock\_select\_t Input\_clock\_select \_ccrtaicc\_cg\_input\_clock\_select\_control\_t control # CCRTAICC\_CG\_INPUT\_CLOCK\_SELECT\_PIN\_CONTROL # CCRTAICC\_CG\_INPUT\_CLOCK\_SELECT\_REG\_CONTROL \_ccrtaicc\_cg\_input\_clock\_select\_register\_t select # CCRTAICC CG INPUT CLOCK SELECT IN0 # CCRTAICC\_CG\_INPUT\_CLOCK\_SELECT\_IN1 # CCRTAICC CG INPUT CLOCK SELECT IN2 # CCRTAICC\_CG\_INPUT\_CLOCK\_SELECT\_INXAXB  $certainc\_pdiv\_a1\overline{1}\overline{1}nfo\_t$   $\qquad \qquad$  Pdiv\_info \_\_u64 Pfb\_divider ccrtaicc\_pdiv\_info\_t \_\_u64 Divider \_ccrtaicc\_cg\_pdiv\_enable\_t Enable # CCRTAICC\_CG\_PDIV\_DISABLE # CCRTAICC\_CG\_PDIV\_ENABLE \_ccrtaicc\_cg\_pdiv\_input\_state\_t State # CCRTAICC\_CG\_PDIV\_INPUT\_UNUSED # CCRTAICC\_CG\_PDIV\_INPUT\_DISABLED # CCRTAICC\_CG\_PDIV\_INPUT\_SELECTED ccrtaicc\_pdiv\_info\_t P1 \_\_u64 Divider \_ccrtaicc\_cg\_pdiv\_enable\_t enable # CCRTAICC\_CG\_PDIV\_DISABLE # CCRTAICC\_CG\_PDIV\_ENABLE \_ccrtaicc\_cg\_pdiv\_input\_state\_t State # CCRTAICC\_CG\_PDIV\_INPUT\_UNUSED # CCRTAICC CG PDIV INPUT DISABLED # CCRTAICC CG PDIV INPUT SELECTED ccrtaicc pdiv info t P2 \_\_u64 Divider \_ccrtaicc\_cg\_pdiv\_enable\_t Enable # CCRTAICC\_CG\_PDIV\_DISABLE # CCRTAICC\_CG\_PDIV\_ENABLE \_ccrtaicc\_cg\_pdiv\_input\_state\_t State # CCRTAICC\_CG\_PDIV\_INPUT\_UNUSED # CCRTAICC\_CG\_PDIV\_INPUT\_DISABLED # CCRTAICC\_CG\_PDIV\_INPUT\_SELECTED ccrtaicc\_pdiv\_info\_t example.com \_\_u64 Divider \_ccrtaicc\_cg\_pdiv\_enable\_t Enable # CCRTAICC\_CG\_PDIV\_DISABLE # CCRTAICC\_CG\_PDIV\_ENABLE \_ccrtaicc\_cg\_pdiv\_input\_state\_t State # CCRTAICC\_CG\_PDIV\_INPUT\_UNUSED # CCRTAICC\_CG\_PDIV\_INPUT\_DISABLED # CCRTAICC\_CG\_PDIV\_INPUT\_SELECTED int Which Pdiv Selected int P Divider long double  $0$ utputClockFrequency; # <valid positive output clock frequency> # CCRTAICC\_CLOCK\_ERROR\_INVALID\_P\_DIVIDER # CCRTAICC\_CLOCK\_ERROR\_VCO\_CLOCK\_NOT\_IN\_RANGE # CCRTAICC CLOCK ERROR N DIVIDER NOT IN RANGE # CCRTAICC\_CLOCK\_ERROR\_P\_DIVIDER\_NOT\_IN\_RANGE

# CCRTAICC CLOCK ERROR R DIVIDER NOT IN RANGE # CCRTAICC CLOCK ERROR INVALID CLOCK FREQUENCY Return: \_ccrtaicc\_lib\_error\_number\_t # CCRTAICC\_LIB\_NO\_ERROR (successful) # CCRTAICC\_LIB\_BAD\_HANDLE (no/bad handler supplied) # CCRTAICC\_LIB\_NOT\_OPEN (device not open) # CCRTAICC\_LIB\_INVALID\_ARG (invalid argument) # CCRTAICC\_LIB\_NO\_LOCAL\_REGION (local region not present) # CCRTAICC LIB CLOCK IS NOT ACTIVE (Clock is not active) \*\*\*\*\*\*\*\*\*\*\*\*\* 

# 2.2.43 ccrtAICC\_Clock\_Get\_Generator\_Input\_Clock\_Enable()

This call returns the status of all the input clocks.

ccrtaicc lib error number t ccrtAICC Clock Get Generator Input Clock Enable (void \*Handle, ccrtaicc clkgen input clock enable t \*InputClockEnable) Description: Return the Clock Generator Input Clock Enable Input: void \*Handle (Handle pointer) Output: ccrtaicc clkgen input clock enable t \*InputClockEnable (pointer to input clock enable) \_ccrtaicc\_cg\_input\_clock\_enable\_t input\_0\_clock # CCRTAICC CG INPUT CLOCK DISABLE # CCRTAICC CG INPUT CLOCK ENABLE \_ccrtaicc\_cg\_input\_clock\_enable\_t input\_1 clock # CCRTAICC CG INPUT CLOCK DISABLE # CCRTAICC CG INPUT CLOCK ENABLE \_ccrtaicc\_cg\_input\_clock\_enable\_t input\_2 clock # CCRTAICC CG INPUT CLOCK DISABLE # CCRTAICC CG INPUT CLOCK ENABLE \_ccrtaicc\_cg\_input\_clock\_enable t input fb clock # CCRTAICC\_CG\_INPUT\_CLOCK\_DISABLE # CCRTAICC CG INPUT CLOCK ENABLE Return: ccrtaicc lib error number t # CCRTAICC LIB NO ERROR (successful) # CCRTAICC LIB BAD HANDLE (no/bad handler supplied) # CCRTAICC LIB NOT OPEN (device not open) # CCRTAICC\_LIB\_INVALID\_ARG # CCRTAICC\_LIB\_INVALID\_ARG (invalid argument)<br># CCRTAICC\_LIB\_NO\_LOCAL\_REGION (local region not present) # CCRTAICC LIB CLOCK IS NOT ACTIVE (Clock is not active) 

# 2.2.44 ccrtAICC\_Clock\_Get\_Generator\_Input\_Clock\_Select()

This call returns the input clock selection.

/\*\*\*\*\*\*\*\*\*\*\*\*\*\*\*\*\*\*\*\*\*\*\*\*\*\*\* \_ccrtaicc\_lib\_error\_number\_t ccrtAICC\_Clock\_Get\_Generator\_Input\_Clock\_Select (void \*Handle, ccrtaicc\_clkgen\_input\_clock\_select\_t \*ClkSel) Description: Get Input Clock Selection Input: void \*Handle (Handle pointer) Output: ccrtaicc clkgen input clock select t \*ClkSel (pointer to input clock selection) ccrtaicc cg input clock select control t control;

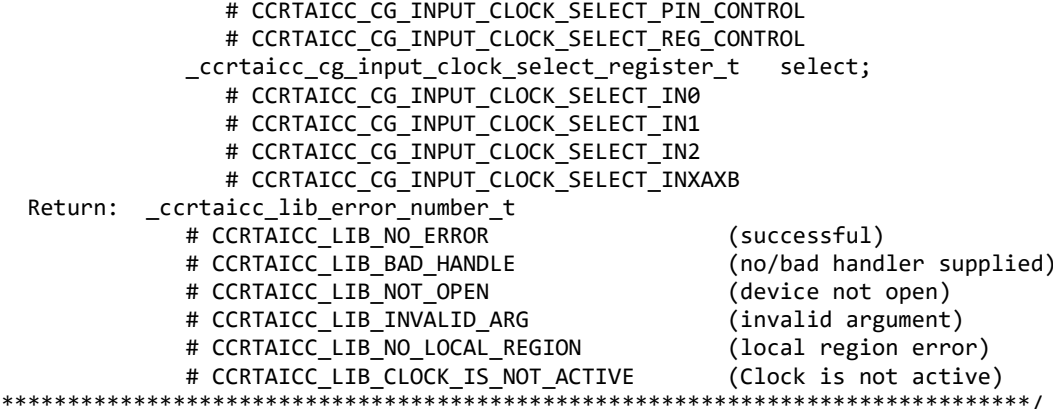

#### 2.2.45 ccrtAICC\_Clock\_Get\_Generator\_Input\_Clock\_Status()

The call returns the input clock status.

ccrtaicc lib error number t ccrtAICC Clock Get Generator Input Clock Status (void \*Handle, ccrtaicc clkgen input clock status t \*ClkStatus) Description: Get Input Clock Status (Handle pointer) Input: void \*Handle Output: ccrtaicc\_clkgen\_input\_clock\_status\_t \*ClkSatus (pointer to input clock status) \_ccrtaicc\_cg\_calibration\_status\_t calstat # CCRTAICC CG STATUS DEVICE IS NOT CALIBRATING # CCRTAICC\_CG\_STATUS\_DEVICE\_IS\_CALIBRATING \_ccrtaicc\_cg\_lol\_pll\_locked\_t PLL\_locked # CCRTAICC\_CG\_STATUS\_LOL\_PLL\_LOCKED # CCRTAICC\_CG\_STATUS\_LOL\_PLL\_NOT\_LOCKED \_ccrtaicc\_cg\_smbus\_timeout\_error\_t SMBUS\_timeout # CCRTAICC\_CG\_STATUS\_LOL\_SMBUS\_NOT\_TIMEDOUT # CCRTAICC\_CG\_STATUS\_LOL\_SMBUS\_TIMEDOUT \_ccrtaicc\_cg\_los\_signal\_present\_t input signal # CCRTAICC\_CG\_STATUS\_LOS\_SIGNAL\_PRESENT # CCRTAICC CG STATUS LOS SIGNAL NOT PRESENT  $c$ crtaicc $\overline{cg\_los\_alarm\_t}$ input 0 clock # CCRTAICC CG LOS INPUT CLOCK PRESENT # CCRTAICC CG LOS INPUT CLOCK NOT PRESENT \_ccrtaicc\_cg\_los\_alarm\_t input\_1\_clock # CCRTAICC\_CG\_LOS\_INPUT\_CLOCK\_PRESENT # CCRTAICC\_CG\_LOS\_INPUT\_CLOCK\_NOT\_PRESENT \_ccrtaicc\_cg\_los\_alarm\_t input\_2\_clock # CCRTAICC\_CG\_LOS\_INPUT\_CLOCK\_PRESENT # CCRTAICC\_CG\_LOS\_INPUT\_CLOCK\_NOT\_PRESENT \_ccrtaicc\_cg\_los\_alarm\_t input\_fb\_clock # CCRTAICC\_CG\_LOS\_INPUT\_CLOCK\_PRESENT # CCRTAICC\_CG\_LOS\_INPUT\_CLOCK\_NOT\_PRESENT \_ccrtaicc\_cg\_losxaxb\_signal\_present\_t input\_xaxb\_clock # CCRTAICC\_CG\_LOS\_INPUT\_CLOCK\_PRESENT # CCRTAICC\_CG\_LOS\_INPUT\_CLOCK\_NOT\_PRESENT \_ccrtaicc\_lib\_error\_number\_t Return: # CCRTAICC\_LIB\_NO\_ERROR (successful) # CCRTAICC\_LIB\_BAD\_HANDLE (no/bad handler supplied) # CCRTAICC LIB NOT OPEN (device not open)

# CCRTAICC\_LIB\_INVALID\_ARG (invalid argument) # CCRTAICC\_LIB\_NO\_LOCAL\_REGION (local region not present) # CCRTAICC\_LIB\_CLOCK\_IS\_NOT\_ACTIVE (Clock is not active) .<br>\*\*\*\*\*\*\*\*\*\*\*\*\*\*\*\*\*\*\*\*\*\*\*\*\*\*\* \*\*\*\*\*\*\*\*\*\*\*\*\*\*\*\* \*\*\*\*\*\*\*\*\*\*\*\*\*\*\*\*\*\*\*\*\*\*\*\*\*\*\*\*\*\*\*\*\*\*

# 2.2.46 ccrtAICC\_Clock\_Get\_Generator\_M\_Divider()

This call returns the M-Divider numerator, denominator and value.

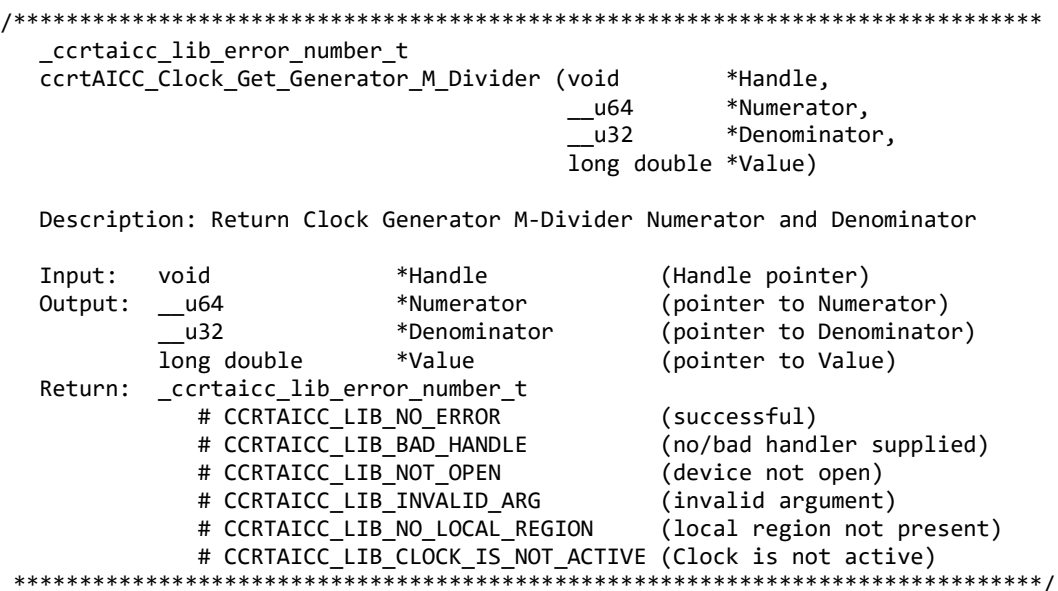

# 2.2.47 ccrtAICC\_Clock\_Get\_Generator\_N\_Divider()

This call returns the N-Divider numerator, denominator and value for the selected divider.

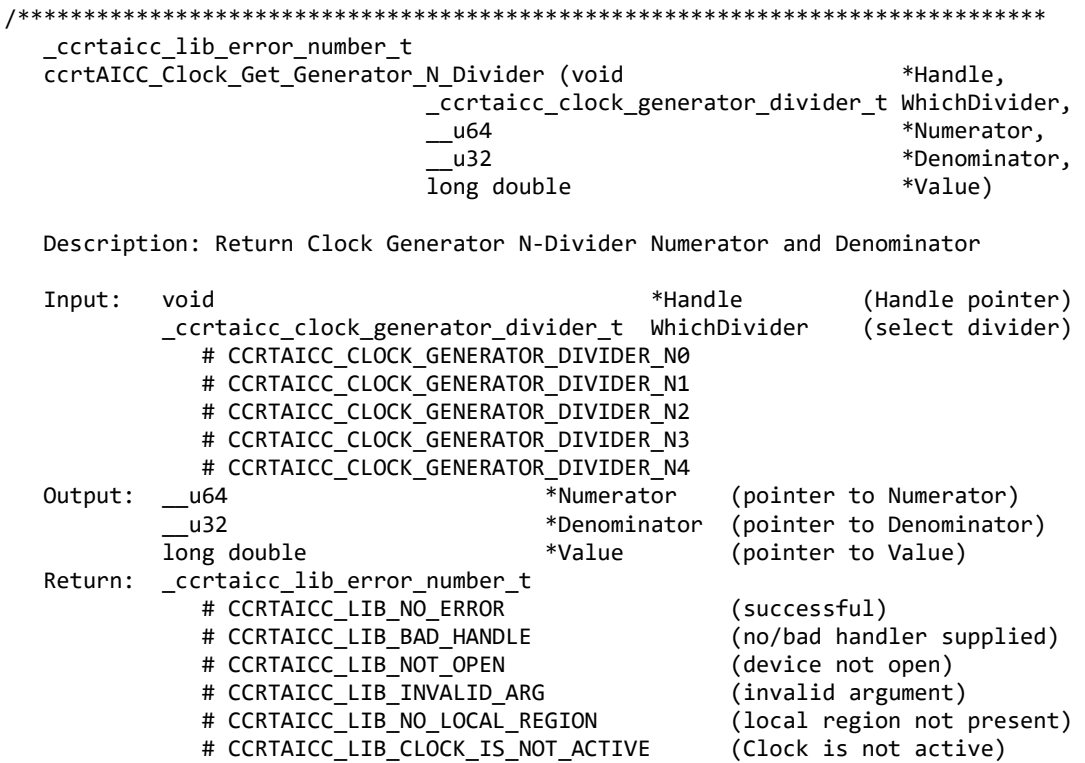

#### 

#### 2.2.48 ccrtAICC\_Clock\_Get\_Generator\_Output\_Config()

Return the clock generator output configuration for the selected output.

```
ccrtaicc lib error number t
  ccrtAICC Clock Get Generator Output Config (void
                                                            *Handle.
                           _ccrtaicc_clock_generator_output_t WhichOutput,
                           ccrtaicc_clkgen_output_config_t
                                                            *OutCfg)Description: Return Clock Generator Output Configuration
  Input:
                                                         (Handle pointer)
          void
                                              *Handle
          _ccrtaicc_clock_generator_output t
                                             WhichOutput (select output)
             # CCRTAICC CLOCK GENERATOR OUTPUT 0
             # CCRTAICC CLOCK GENERATOR OUTPUT 1
             # CCRTAICC CLOCK GENERATOR OUTPUT 2
             # CCRTAICC CLOCK GENERATOR OUTPUT 3
             # CCRTAICC CLOCK GENERATOR OUTPUT 4
             # CCRTAICC CLOCK GENERATOR OUTPUT 5
             # CCRTAICC CLOCK GENERATOR OUTPUT 6
             # CCRTAICC CLOCK GENERATOR OUTPUT 7
             # CCRTAICC CLOCK GENERATOR OUTPUT 8
             # CCRTAICC_CLOCK_GENERATOR_OUTPUT_9
  Output: ccrtaicc clkgen output config t
                                          *OutCfg (pointer to output config)
             _ccrtaicc_cg_outcfg_force_rdiv2 t
                                                   force rdiv2
                # CCRTAICC CG OUTPUT CONFIG DONT FORCE RDIV2
                # CCRTAICC CG OUTPUT CONFIG FORCE RDIV2
             _ccrtaicc_cg_outcfg_enable t
                                                   enable
                # CCRTAICC CG OUTPUT CONFIG DISABLE
                # CCRTAICC CG OUTPUT CONFIG ENABLE
             _ccrtaicc_cg_outcfg_shutdown t
                                                   shutdown
                # CCRTAICC CG OUTPUT CONFIG POWER UP
                # CCRTAICC_CG_OUTPUT_CONFIG_SHUTDOWN
  Return:
          ccrtaicc lib error number t
                                                 (successful)
             # CCRTAICC LIB NO ERROR
                                                 (no/bad handler supplied)
             # CCRTAICC LIB BAD HANDLE
             # CCRTAICC LIB NOT OPEN
                                                 (device not open)
             # CCRTAICC LIB INVALID ARG
                                                 (invalid argument)
             # CCRTAICC LIB NO LOCAL REGION
                                                 (local region not present)
             # CCRTAICC LIB CLOCK IS NOT ACTIVE
                                                 (Clock is not active)
                  *****************
```
#### 2.2.49 ccrtAICC\_Clock\_Get\_Generator\_Output\_Format()

Return the clock generator output format for the selected output.

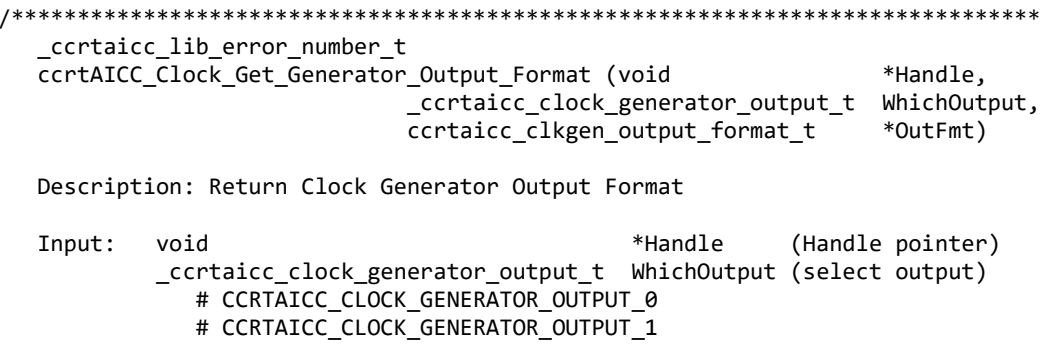

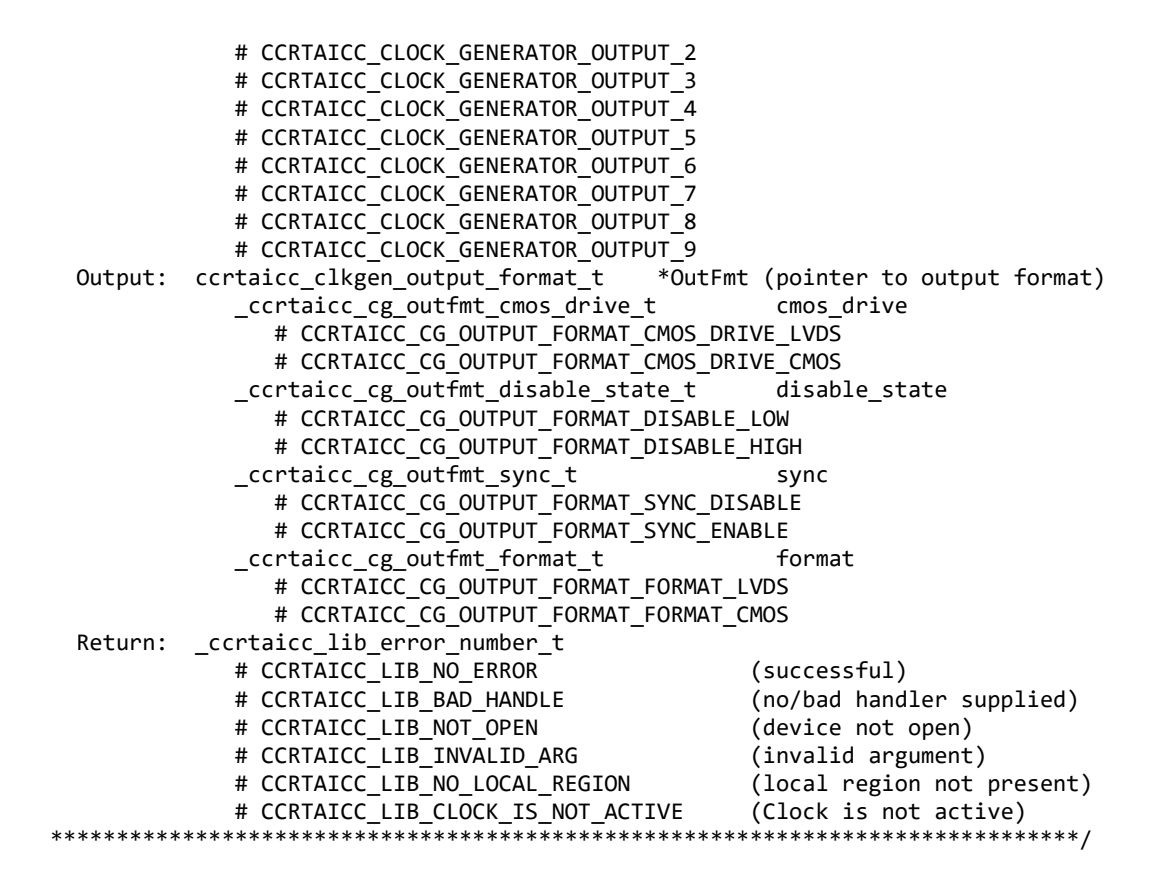

# **2.2.50 ccrtAICC\_Clock\_Get\_Generator\_Output\_Mode()**

Return the clock generator output mode for the selected output.

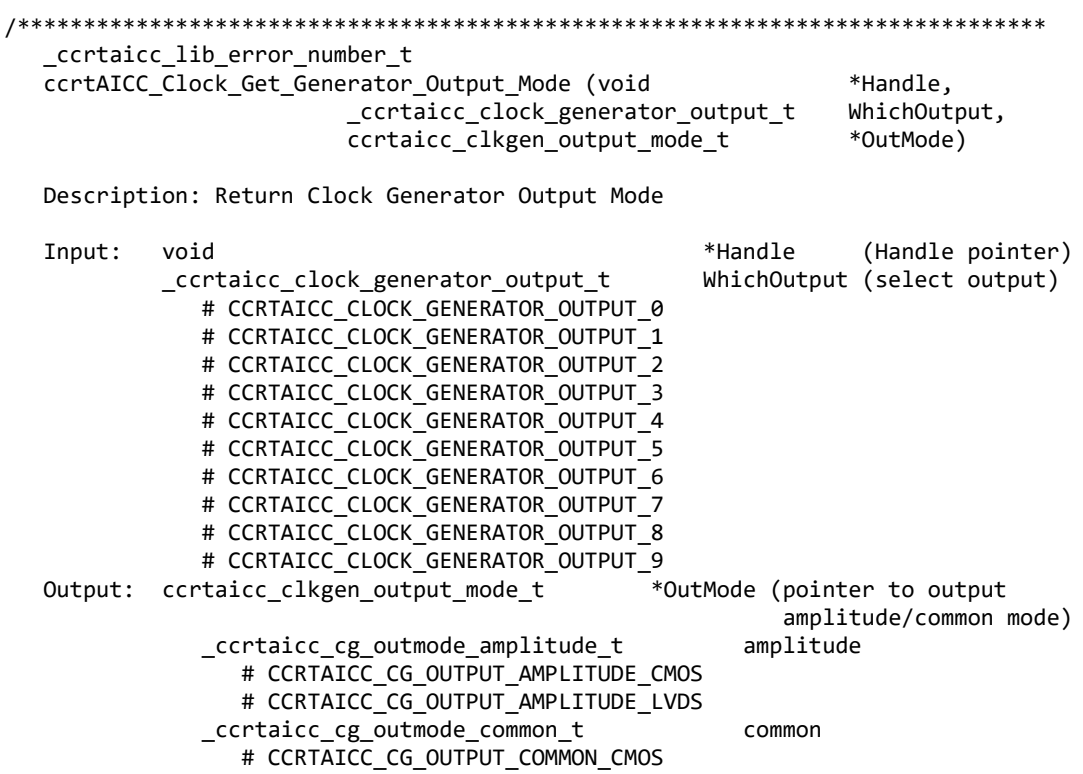

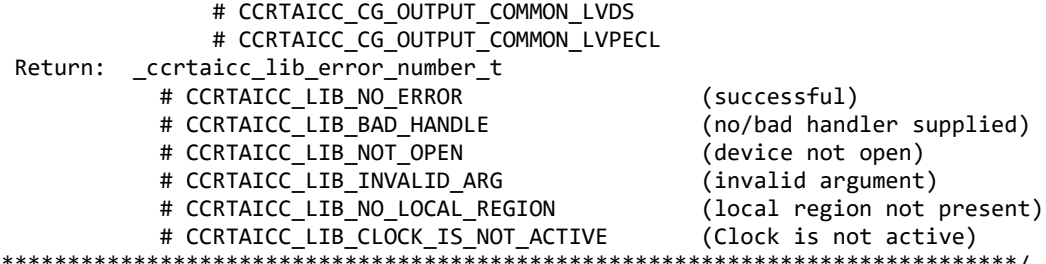

# 2.2.51 ccrtAICC\_Clock\_Get\_Generator\_Output\_Mux()

 $\ast$ 

Return the clock generator output mux for the selected output.

```
ccrtaicc lib error number t
  ccrtAICC Clock Get Generator Output Mux (void
                                                            *Handle,
                            ccrtaicc clock generator output t WhichOutput,
                            ccrtaicc clkgen output mux t
                                                            *OutMux)
  Description: Return Clock Generator Output Mux
  Input:
                                                          (Handle pointer)
          void
                                               *Handle
          _ccrtaicc_clock_generator_output_t
                                               WhichOutput (select output)
             # CCRTAICC CLOCK GENERATOR OUTPUT 0
             # CCRTAICC CLOCK GENERATOR OUTPUT 1
             # CCRTAICC CLOCK GENERATOR OUTPUT 2
             # CCRTAICC CLOCK GENERATOR OUTPUT 3
             # CCRTAICC CLOCK GENERATOR OUTPUT 4
             # CCRTAICC CLOCK GENERATOR OUTPUT 5
             # CCRTAICC CLOCK GENERATOR OUTPUT 6
             # CCRTAICC CLOCK GENERATOR OUTPUT 7
             # CCRTAICC CLOCK GENERATOR OUTPUT 8
             # CCRTAICC CLOCK GENERATOR OUTPUT 9
  Output: ccrtaicc_clkgen_output_mux_t
                                           *OutMux (pointer to output
                                                   inversion/N-divider mux)
            ccrtaicc cg outmux inversion t
                                               inversion
               # CCRTAICC CG OUTPUT MUX COMPLEMENTARY
               # CCRTAICC CG OUTPUT MUX IN PHASE
               # CCRTAICC CG OUTPUT MUX INVERTED
               # CCRTAICC CG OUTPUT MUX OUT OF PHASE
            _ccrtaicc_cg_outmux_ndiv_select_t
                                               ndiv mux
               # CCRTAICC CG OUTPUT MUX NDIV 0
               # CCRTAICC CG OUTPUT MUX NDIV 1
               # CCRTAICC CG OUTPUT MUX NDIV 2
               # CCRTAICC CG OUTPUT MUX NDIV 3
               # CCRTAICC_CG_OUTPUT_MUX_NDIV_4
          _ccrtaicc_lib_error_number_t
  Return:
            # CCRTAICC_LIB_NO_ERROR
                                               (successful)
            # CCRTAICC_LIB_BAD_HANDLE
                                               (no/bad handler supplied)
            # CCRTAICC_LIB_NOT_OPEN
                                               (device not open)
            # CCRTAICC_LIB_INVALID ARG
                                               (invalid argument)
            # CCRTAICC_LIB_NO_LOCAL REGION
                                               (local region not present)
            # CCRTAICC LIB CLOCK IS NOT ACTIVE
                                               (Clock is not active)
```
# 2.2.52 ccrtAICC\_Clock\_Get\_Generator\_P\_Divider()

Return the clock generator P-Divider.

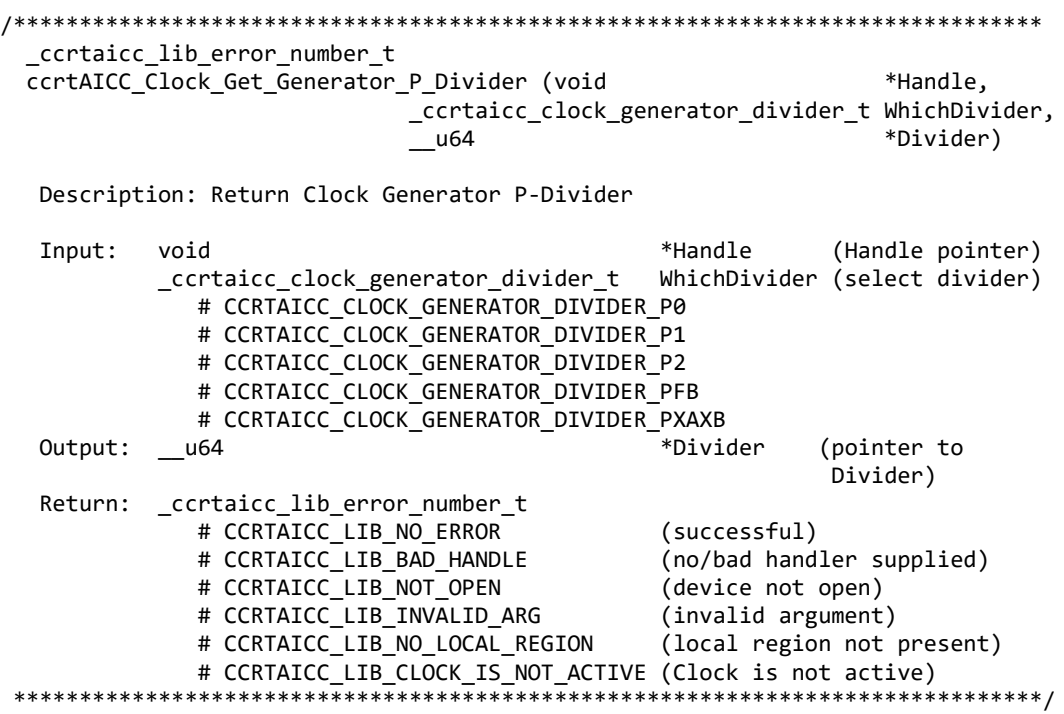

#### **2.2.53 ccrtAICC\_Clock\_Get\_Generator\_P\_Divider\_Enable()**

Return the clock generator P-Divider Enable state.

/\*\*\*\*\*\*\*\*\*\*\*\*\*\*\*\*\*\*\*\*\*\*\*\*\*\*\*\*\*\*\*\*\*\*\*\*\*\*\*\*\*\*\*\*\*\*\*\*\*\*\*\*\*\*\*\*\*\*\*\*\*\*\*\*\*\*\*\*\*\*\*\*\*\*\*\*\*\* \_ccrtaicc\_lib\_error\_number\_t ccrtAICC Clock Get Generator P Divider Enable (void \*Handle, \_ccrtaicc\_clock\_generator\_divider\_t WhichDivider, ccrtaicc cg pdiv enable t \*Pdiv Enable) Description: Return Clock Generator P-Divider Enable Input: void **Example 10** and the void the set of the set of the set of the set of the set of the set of the set o \_ccrtaicc\_clock\_generator\_divider\_t WhichDivider (select divider) # CCRTAICC CLOCK GENERATOR DIVIDER P0 # CCRTAICC CLOCK GENERATOR DIVIDER P1 # CCRTAICC CLOCK GENERATOR DIVIDER P2 # CCRTAICC CLOCK GENERATOR DIVIDER PXAXB Output: \_ccrtaicc\_cg\_pdiv\_enable\_t \*Pdiv\_Enable (pointer to enable flag) and the state of the state of the state of the state of the state of the state of the state of the state of the state of the state of the state of the state of the state of the state of the state of the state of the # CCRTAICC\_CG\_PDIV\_DISABLE # CCRTAICC\_CG\_PDIV\_ENABLE Return: \_ccrtaicc\_lib\_error\_number\_t # CCRTAICC\_LIB\_NO\_ERROR (successful)<br># CCRTAICC\_LIB\_BAD\_HANDLE (no/bad handler supplied) # CCRTAICC\_LIB\_BAD\_HANDLE # CCRTAICC\_LIB\_NOT\_OPEN (device not open)<br># CCRTAICC\_LIB\_INVALID\_ARG (invalid argument) # CCRTAICC\_LIB\_INVALID\_ARG # CCRTAICC\_LIB\_NO\_LOCAL\_REGION (local region not present) # CCRTAICC LIB CLOCK IS NOT ACTIVE (Clock is not active) \*\*\*\*\*\*\*\*\*\*\*\*\*\*\*\*\*\*\*\*\*\*\*\*\*\*\*\*\*\*\*\*\*\*\*\*\*\*\*\*\*\*\*\*\*\*\*\*\*\*\*\*\*\*\*\*\*\*\*\*\*\*\*\*\*\*\*\*\*\*\*\*\*\*\*\*\*\*/

# **2.2.54 ccrtAICC\_Clock\_Get\_Generator\_R\_Divider()**

Return the clock generator R-Divider for the selected divider.

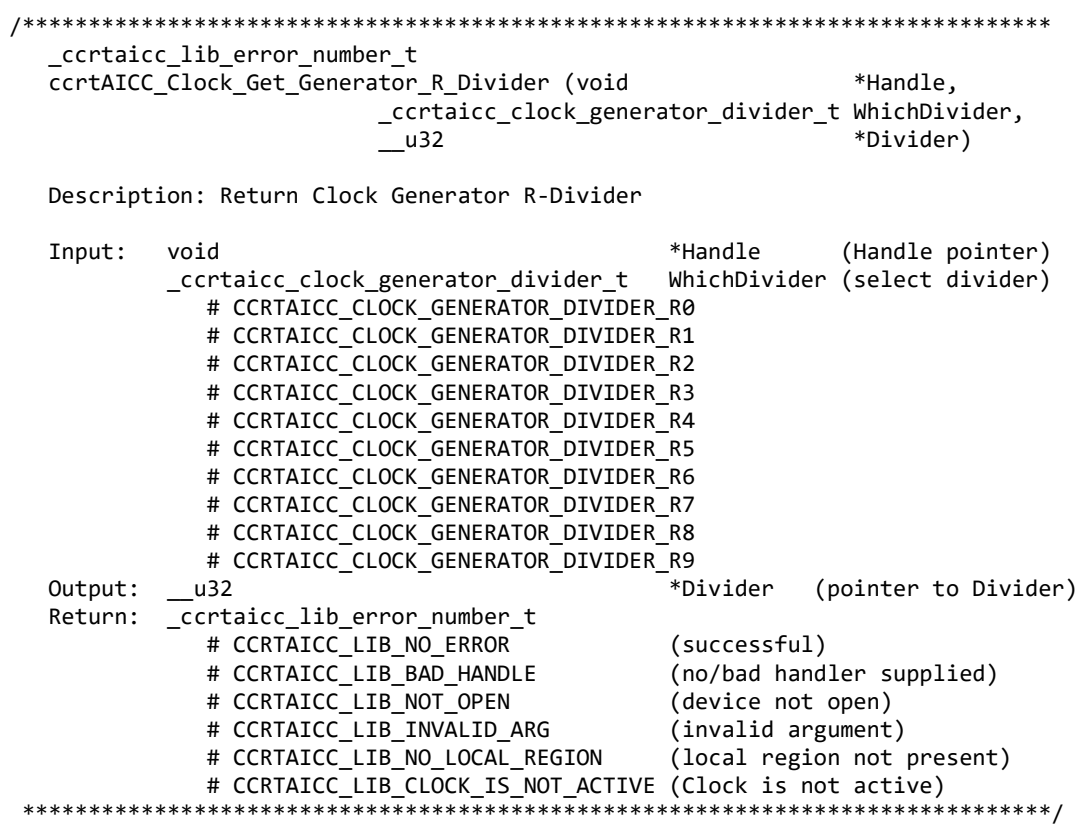

#### **2.2.55 ccrtAICC\_Clock\_Get\_Generator\_Revision()**

Return the clock generator revision information.

```
/******************************************************************************
   _ccrtaicc_lib_error_number_t 
  ccrtAICC Clock Get Generator Revision (void *Handle,
                                       ccrtaicc clock revision t *Revision)
   Description: Return Clock Generator Revision
  Input: void Handle (Handle pointer)
   Output: ccrtaicc_clock_revision_t *Revision (pointer to Divider)
              _ccrtaicc_cg_die_revision_t DieRevision
               # CCRTAICC CG SILICON REVISION A0
               # CCRTAICC CG SILICON REVISION A1
             _convert_base_part_number_t BasePartNumber;
                _convert_base_part_number_t
                   u_short BPN
                  u_char NChar[2]
              _ccrtaicc_cg_clock_speed_grade_t ClockSpeedGrade;
                # CCRTAICC_CG_CLOCK_SPEED_GRADE_A
                # CCRTAICC_CG_CLOCK_SPEED_GRADE_B
                # CCRTAICC_CG_CLOCK_SPEED_GRADE_C
                # CCRTAICC_CG_CLOCK_SPEED_GRADE_D
              _ccrtaicc_cg_clock_revision_t ClockRevision;
                # CCRTAICC_CG_CLOCK_REVISION_A
                # CCRTAICC_CG_CLOCK_REVISION_B
                # CCRTAICC_CG_CLOCK_REVISION_C
                # CCRTAICC_CG_CLOCK_REVISION_D
   Return: _ccrtaicc_lib_error_number_t
```
# CCRTAICC LIB NO ERROR (successful)<br>(no/bad handler supplied) (successful) # CCRTAICC\_LIB\_BAD\_HANDLE # CCRTAICC\_LIB\_NOT\_OPEN (device not open) ELEVINO LUPEN<br># CCRTAICC\_LIB\_INVALID\_ARG<br># CCPTATCC\_LEC # CCRTAICC\_LIB\_INVALID\_ARG (invalid argument)<br># CCRTAICC\_LIB\_NO\_LOCAL\_REGION (local region not present) # CCRTAICC\_LIB\_CLOCK\_IS\_NOT\_ACTIVE (Clock is not active) \*\*\*\*\*\*\*\*\*\*\*\*\*\*\*\*\*\*\*\*\*\*\*\*\*\*\*\*\*\*\*\*\*\*\*\*\*\*

# 2.2.56 ccrtAICC Clock Get Generator Value()

This is a generic call that can return the value of a valid clock generator address.

ccrtaicc lib error number t ccrtAICC\_Clock\_Get\_Generator\_Value (void \*Handle, int address, u char \*value)

Description: Return the value of the specified Clock Generator register.

Input: void \*Handle (Handle pointer) address (clock gen address to display) int \*value; (pointer to value) Output: u char Return: \_ccrtaicc\_lib\_error\_number t # CCRTAICC LIB NO ERROR (successful) # CCRTAICC\_LIB\_BAD\_HANDLE (no/bad handler supplied) # CCRTAICC\_LIB\_NOT\_OPEN (device not open)<br># CCRTAICC\_LIB\_INVALID\_ARG (invalid argument)<br># CCRTAICC\_LIB\_NO\_LOCAL\_REGION (local region not present) # CCRTAICC LIB CLOCK IS NOT ACTIVE (Clock is not active) 

#### 2.2.57 ccrtAICC Clock Get Generator Voltage Select()

Return the clock generator Voltage Selection.

ccrtaicc lib error number t ccrtAICC\_Clock\_Get\_Generator\_Voltage\_Select (void \*Handle. ccrtaicc cg stat ctrl voltsel t \*VoltSel) Description: Return the Clock Generator Voltage Selection \*Handle (Handle pointer) Input: void Output: ccrtaicc cg stat ctrl voltsel t \*VoltSel (pointer to voltage select) # CCRTAICC CG VOLTAGE SELECT 1 8V # CCRTAICC\_CG\_VOLTAGE\_SELECT\_3\_3V Return: \_ccrtaicc\_lib\_error\_number\_t (successful)<br>(no/bad handler supplied) # CCRTAICC\_LIB\_NO\_ERROR # CCRTAICC\_LIB\_NO\_ERRUR<br># CCRTAICC\_LIB\_BAD\_HANDLE # CCRTAICC\_LIB\_NOT\_OPEN<br># CCRTAICC\_LIB\_INVALID\_ARG<br># CCRTAICC\_LIB\_INVALID\_ARG<br># CCRTAICC\_LIB\_NO\_LOCAL\_REGION (device not open) # CCRTAICC\_LIB\_INVALID\_ARG (invalid argument)<br># CCRTAICC\_LIB\_NO\_LOCAL\_REGION (local region not present)<br># CCRTAICC\_LIB\_CLOCK\_IS\_NOT\_ACTIVE (Clock is not active) 

#### 2.2.58 ccrtAICC Clock Get Generator Zero Delay()

Return the clock generator Zero Delay status.

# 

\_ccrtaicc\_lib\_error number t

ccrtAICC\_Clock\_Get\_Generator\_Zero\_Delay (void \*Handle, \_ccrtaicc\_cg\_zero\_delay\_t \*ZeroDelay) Description: Return the Clock Generator Zero Delay setting. \*Handle Input: void (Handle pointer)

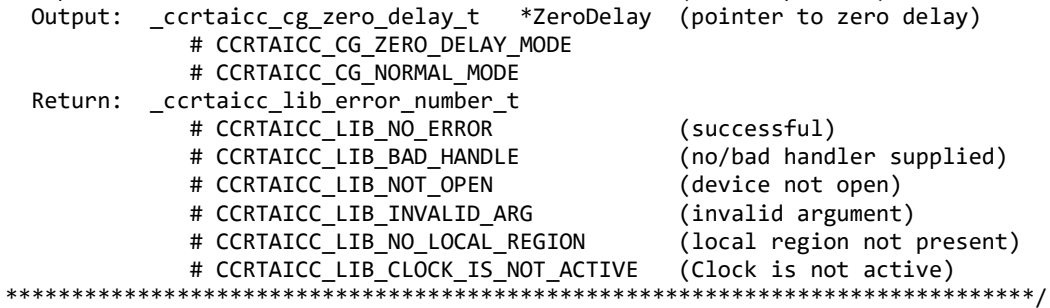

#### 2.2.59 ccrtAICC Clock ReturnOutputFrequency()

This call does not return the actual programmed frequency but instead returns the expected output frequency that would be generated if the specified user input parameters are supplied.

long double ccrtAICC\_Clock\_ReturnOutputFrequency(double InputClock, long double Mdiv\_value, long double Ndiv\_value, double Pdiv value, double Rdiv value) Description: Return output frequency Input: double InputClock (input clock frequency in Hz) Mdiv value (M-Divider value) long double long double Ndiv value (N-Divider value) double Pdiv\_value (P-Divider value) double Rdiv value (R-Divider value) Output: none Return: long double returned frequency

#### 

#### 2.2.60 ccrtAICC Clock Set Generator CSR()

This call sets the clock generator control and status register.

\_ccrtaicc\_lib\_error\_number\_t ccrtAICC\_Clock\_Set\_Generator\_CSR (void \*Handle, ccrtaicc\_clkgen\_csr\_t  $*CgCsr$ ) Description: Set Clock Generator Control and Status information Input: void \*Handle (Handle pointer) ccrtaicc clkgen csr t \*CgCsr (pointer to clock generator csr) \_ccrtaicc\_clkgen\_output t output # CCRTAICC\_CLOCK\_GENERATOR OUTPUT DISABLE # CCRTAICC CLOCK GENERATOR OUTPUT ENABLE # CCRTAICC CLOCK GENERATOR OUTPUT DO NOT CHANGE \_ccrtaicc\_clkgen\_state\_t state # CCRTAICC\_CLOCK\_GENERATOR\_ACTIVE

# CCRTAICC CLOCK GENERATOR RESET # CCRTAICC CLOCK GENERATOR STATE DO NOT CHANGE Output: none \_ccrtaicc\_lib\_error\_number\_t Return: # CCRTAICC\_LIB\_NO\_ERROR (successful) # CCRTAICC\_LIB\_BAD\_HANDLE (no/bad handler supplied) # CCRTAICC\_LIB\_NOT\_OPEN (device not open) # CCRTAICC\_LIB\_INVALID\_ARG (invalid argument) # CCRTAICC\_LIB\_NO\_LOCAL\_REGION (local region not present)

# 2.2.61 ccrtAICC\_Clock\_Set\_Generator\_Input\_Clock\_Enable()

This call sets the input clock status for the input clocks. Normally, this call should not be used. It is recommended that only advanced users should use this call and with extreme care and intimate knowledge of the clock programming, otherwise results would be indeterminate.

\_ccrtaicc\_lib\_error\_number t ccrtAICC\_Clock\_Set\_Generator\_Input\_Clock\_Enable (void \*Handle, Description: Set Clock Generator Input Clock Enable Input: (Handle void \*Handle pointer) ccrtaicc clkgen input clock enable t \*InputClockEnable (pointer to input clock enable) \_ccrtaicc\_cg\_input\_clock\_enable\_t input\_0\_clock # CCRTAICC\_CG\_INPUT\_CLOCK\_DISABLE # CCRTAICC\_CG\_INPUT\_CLOCK\_ENABLE \_ccrtaicc\_cg\_input\_clock\_enable\_t input\_1\_clock # CCRTAICC\_CG\_INPUT\_CLOCK\_DISABLE # CCRTAICC\_CG\_INPUT\_CLOCK\_ENABLE \_ccrtaicc\_cg\_input\_clock\_enable\_t input\_2\_clock # CCRTAICC CG INPUT CLOCK DISABLE # CCRTAICC\_CG\_INPUT\_CLOCK\_ENABLE \_ccrtaicc\_cg\_input\_clock\_enable\_t input\_fb\_clock # CCRTAICC CG INPUT CLOCK DISABLE # CCRTAICC\_CG\_INPUT\_CLOCK\_ENABLE Output: none \_ccrtaicc\_lib\_error\_number\_t Return: # CCRTAICC\_LIB\_NO\_ERROR (successful) # CCRTAICC LIB BAD HANDLE (no/bad handler supplied) # CCRTAICC LIB NOT OPEN (device not open) # CCRTAICC LIB INVALID ARG (invalid argument) # CCRTAICC LIB NO LOCAL REGION (local region not present) # CCRTAICC LIB CLOCK IS NOT ACTIVE (Clock is not active)

# 2.2.62 ccrtAICC\_Clock\_Set\_Generator\_Input\_Clock\_Select()

This call sets the input clock selection. Normally, this call should not be used. It is recommended that only advanced users should use this call and with extreme care and intimate knowledge of the clock programming, otherwise results would be indeterminate.

\_ccrtaicc\_lib\_error\_number\_t ccrtAICC\_Clock\_Set\_Generator\_Input\_Clock\_Select (void \*Handle, ccrtaicc clkgen input clock select t \*ClkSel)

 Description: Set Clock Generator Input Clock Selection Input: void  $\longrightarrow$  \*Handle (Handle pointer) ccrtaicc\_clkgen\_input\_clock\_select\_t \*ClkSel (pointer to input clock select) \_ccrtaicc\_cg\_input\_clock\_select\_control\_t control; # CCRTAICC\_CG\_INPUT\_CLOCK\_SELECT\_PIN\_CONTROL # CCRTAICC\_CG\_INPUT\_CLOCK\_SELECT\_REG\_CONTROL \_ccrtaicc\_cg\_input\_clock\_select\_register\_t select; # CCRTAICC CG INPUT CLOCK SELECT IN0 # CCRTAICC\_CG\_INPUT\_CLOCK\_SELECT\_IN1 # CCRTAICC\_CG\_INPUT\_CLOCK\_SELECT\_IN2 # CCRTAICC\_CG\_INPUT\_CLOCK\_SELECT\_INXAXB Output: none Return: \_ccrtaicc\_lib\_error number t # CCRTAICC\_LIB\_NO\_ERROR (successful)<br># CCRTAICC LIB BAD HANDLE (no/bad handler supplied) # CCRTAICC\_LIB\_BAD\_HANDLE (no/bad handler s<br># CCRTAICC LIB NOT OPEN (device not open) # CCRTAICC LIB NOT OPEN # CCRTAICC\_LIB\_INVALID\_ARG (invalid argument) # CCRTAICC\_LIB\_NO\_LOCAL\_REGION (local region not present) # CCRTAICC\_LIB\_CLOCK\_IS\_NOT\_ACTIVE (Clock is not active) \*\*\*\*\*\*\*\*\*\*\*\*\*\*\*\*\*\*\*\*\*\*\*\*\*\*\*\*\*\*\*\*\*\*\*\*\*\*\*\*\*\*\*\*\*\*\*\*\*\*\*\*\*\*\*\*\*\*\*\*\*\*\*\*\*\*\*\*\*\*\*\*\*\*\*\*\*\*/

# **2.2.63 ccrtAICC\_Clock\_Set\_Generator\_M\_Divider()**

This call sets the clock generator M-Divider to the user specified Numerator and Denominator. If the Update flag is set, then the change will take place after the divider has been written to. *Normally, this call should not be used. It is recommended that only advanced users should use this call and with extreme care and intimate knowledge of the clock programming, otherwise results would be indeterminate.*

```
/******************************************************************************
    _ccrtaicc_lib_error_number_t
   ccrtAICC_Clock_Set_Generator_M_Divider (void *Handle,
                                               w64 Numerator,<br>u32 Denominato
                                                      Denominator,
                                               int Update)
```
Description: Set Clock Generator M-Divider Numerator and Denominator

Input: void \*Handle (Handle pointer)<br>
1964 Mumerator (Numerator) \_\_u64 Numerator (Numerator) \_\_u32 Denominator (Denominator) Update (True=Update) Output: none Return: \_ccrtaicc\_lib\_error\_number\_t # CCRTAICC\_LIB\_NO\_ERROR (successful) # CCRTAICC\_LIB\_BAD\_HANDLE (no/bad handler supplied) # CCRTAICC\_LIB\_NOT\_OPEN (device not open) # CCRTAICC\_LIB\_INVALID\_ARG (invalid argument) # CCRTAICC\_LIB\_NO\_LOCAL\_REGION (local region not present) # CCRTAICC LIB CLOCK IS NOT ACTIVE (Clock is not active) \*\*\*\*\*\*\*\*\*\*\*\*\*\*\*\*\*\*\*\*\*\*\*\*\*\*\*\*\*\*\*\*\*\*\*\*\*\*\*\*\*\*\*\*\*\*\*\*\*\*\*\*\*\*\*\*\*\*\*\*\*\*\*\*\*\*\*\*\*\*\*\*\*\*\*\*\*\*/

# **2.2.64 ccrtAICC\_Clock\_Set\_Generator\_N\_Divider()**

This call sets the clock generator selected N-Divider to the user specified Numerator and Denominator. If the Update flag is set, then the change will take place after the divider has been written to. *Normally, this call should not be used. It is recommended that only advanced users should use this call and with extreme care and intimate knowledge of the clock programming, otherwise results would be indeterminate.*

/\*\*\*\*\*\*\*\*\*\*\*\*\*\*\*\*\*\*\*\*\*\*\*\*\*\*\*\*\*\*\*\*\*\*\*\*\*\*\*\*\*\*\*\*\*\*\*\*\*\*\*\*\*\*\*\*\*\*\*\*\*\*\*\*\*\*\*\*\*\*\*\*\*\*\*\*\*\*

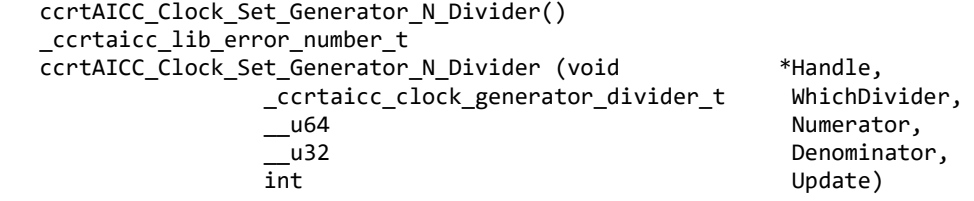

Description: Set Clock Generator N-Divider Numerator and Denominator

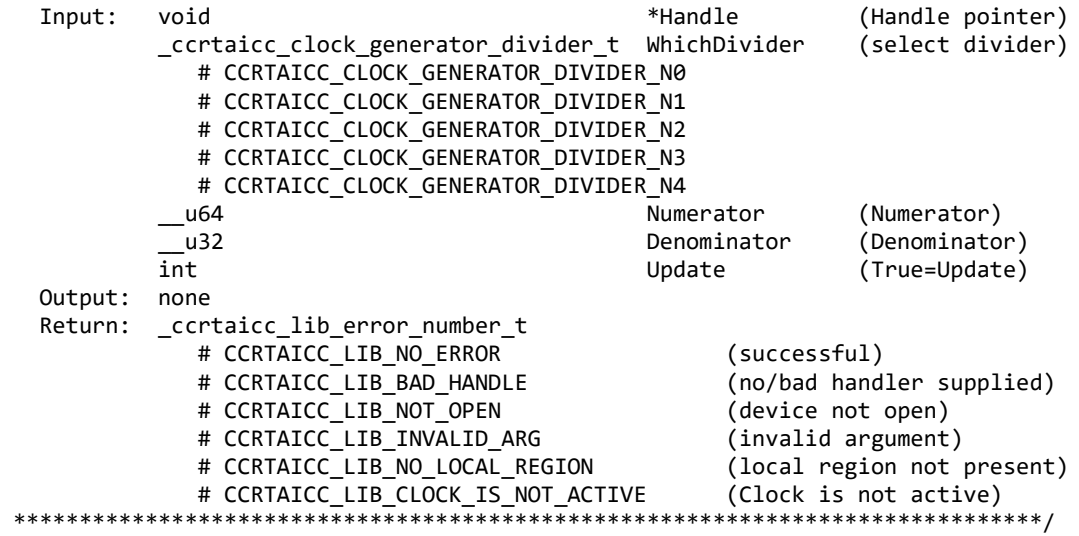

# **2.2.65 ccrtAICC\_Clock\_Set\_Generator\_Output\_Config()**

This call sets the clock generator Output Configuration for the selected output. *Normally, this call should not be used. It is recommended that only advanced users should use this call and with extreme care and intimate knowledge of the clock programming, otherwise results would be indeterminate.*

/\*\*\*\*\*\*\*\*\*\*\*\*\*\*\*\*\*\*\*\*\*\*\*\*\*\*\*\*\*\*\*\*\*\*\*\*\*\*\*\*\*\*\*\*\*\*\*\*\*\*\*\*\*\*\*\*\*\*\*\*\*\*\*\*\*\*\*\*\*\*\*\*\*\*\*\*\*\* \_ccrtaicc\_lib\_error\_number\_t ccrtAICC Clock Set\_Generator\_Output\_Config (void \*Handle, \_ccrtaicc\_clock\_generator\_output\_t WhichOutput, ccrtaicc\_clkgen\_output\_config\_t \*OutCfg) Description: Set Clock Generator Output Configuration Input: void \*Handle (Handle pointer)<br>ccrtaicc clock generator output t WhichOutput (select output) \_ccrtaicc\_clock\_generator\_output t WhichOutput # CCRTAICC CLOCK GENERATOR OUTPUT 0 # CCRTAICC CLOCK GENERATOR OUTPUT 1 # CCRTAICC\_CLOCK\_GENERATOR\_OUTPUT\_2 # CCRTAICC CLOCK GENERATOR OUTPUT 3 # CCRTAICC CLOCK GENERATOR OUTPUT 4 # CCRTAICC CLOCK GENERATOR OUTPUT 5 # CCRTAICC\_CLOCK\_GENERATOR\_OUTPUT\_6 # CCRTAICC\_CLOCK\_GENERATOR\_OUTPUT\_7 # CCRTAICC\_CLOCK\_GENERATOR\_OUTPUT\_8 # CCRTAICC\_CLOCK\_GENERATOR\_OUTPUT\_9 ccrtaicc\_clkgen\_output\_config\_t \*OutCfg (pointer to output config) \_ccrtaicc\_cg\_outcfg\_force\_rdiv2\_t force\_rdiv2 # CCRTAICC\_CG\_OUTPUT\_CONFIG\_DONT\_FORCE\_RDIV2 # CCRTAICC\_CG\_OUTPUT\_CONFIG\_FORCE\_RDIV2 # CCRTAICC\_CG\_OUTPUT\_CONFIG\_FORCE\_DO\_NOT\_CHANGE

 \_ccrtaicc\_cg\_outcfg\_enable\_t enable # CCRTAICC\_CG\_OUTPUT\_CONFIG\_DISABLE # CCRTAICC\_CG\_OUTPUT\_CONFIG\_ENABLE # CCRTAICC\_CG\_OUTPUT\_CONFIG\_ENABLE\_DO\_NOT\_CHANGE \_ccrtaicc\_cg\_outcfg\_shutdown\_t shutdown # CCRTAICC\_CG\_OUTPUT\_CONFIG\_POWER\_UP # CCRTAICC\_CG\_OUTPUT\_CONFIG\_SHUTDOWN # CCRTAICC\_CG\_OUTPUT\_CONFIG\_SHUTDOWN\_DO\_NOT\_CHANGE Output: none Return: \_ccrtaicc\_lib\_error\_number\_t # CCRTAICC\_LIB\_NO\_ERROR (successful) # CCRTAICC\_LIB\_BAD\_HANDLE (no/bad handler supplied) # CCRTAICC\_LIB\_NOT\_OPEN (device not open) # CCRTAICC\_LIB\_INVALID\_ARG (invalid argument) # CCRTAICC\_LIB\_NO\_LOCAL\_REGION (local region not present) # CCRTAICC\_LIB\_CLOCK\_IS\_NOT\_ACTIVE (Clock is not active) \*\*\*\*\*\*\*\*\*\*\*\*\*\*\*\*\*\*\*\*\*\*\*\*\*\*\*\*\*\*\*\*\*\*\*\*\*\*\*\*\*\*\*\*\*\*\*\*\*\*\*\*\*\*\*\*\*\*\*\*\*\*\*\*\*\*\*\*\*\*\*\*\*\*\*\*\*\*/

# **2.2.66 ccrtAICC\_Clock\_Set\_Generator\_Output\_Format()**

This call sets the clock generator Output Format for the selected output. *Normally, this call should not be used. It is recommended that only advanced users should use this call and with extreme care and intimate knowledge of the clock programming, otherwise results would be indeterminate.*

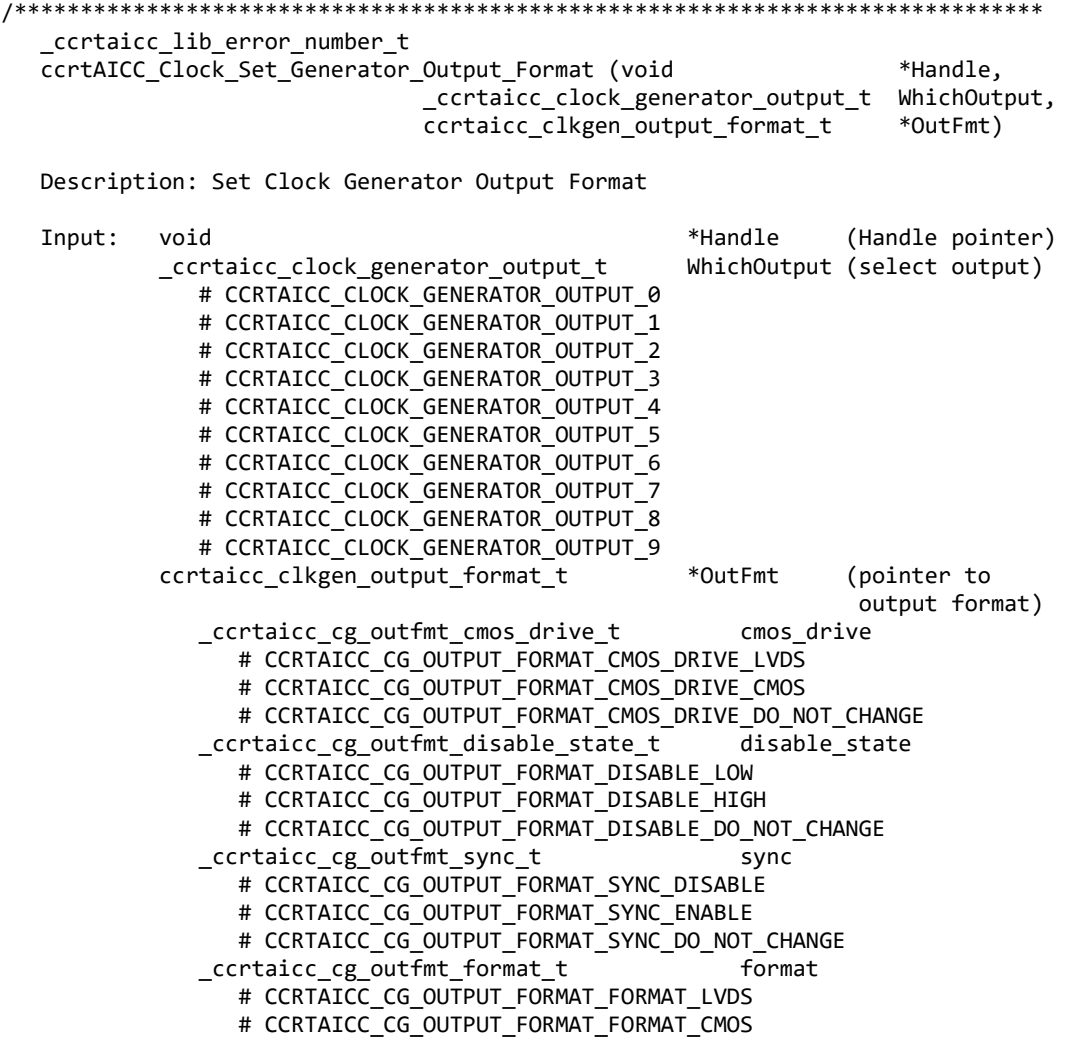

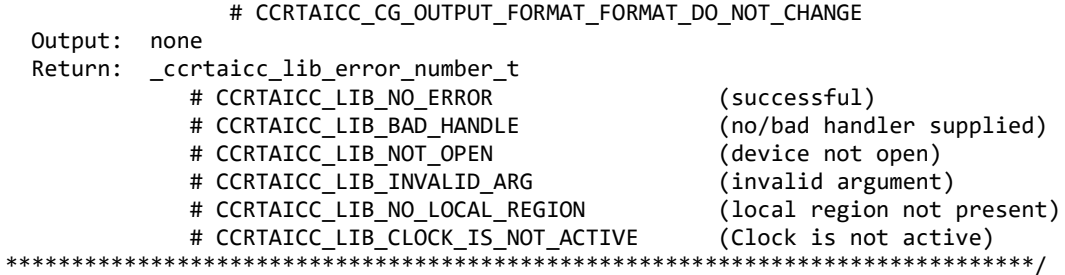

# 2.2.67 ccrtAICC\_Clock\_Set\_Generator\_Output\_Mode()

This call sets the clock generator Output Mode for the selected output. Normally, this call should not be used. It is recommended that only advanced users should use this call and with extreme care and intimate knowledge of the clock programming, otherwise results would be indeterminate.

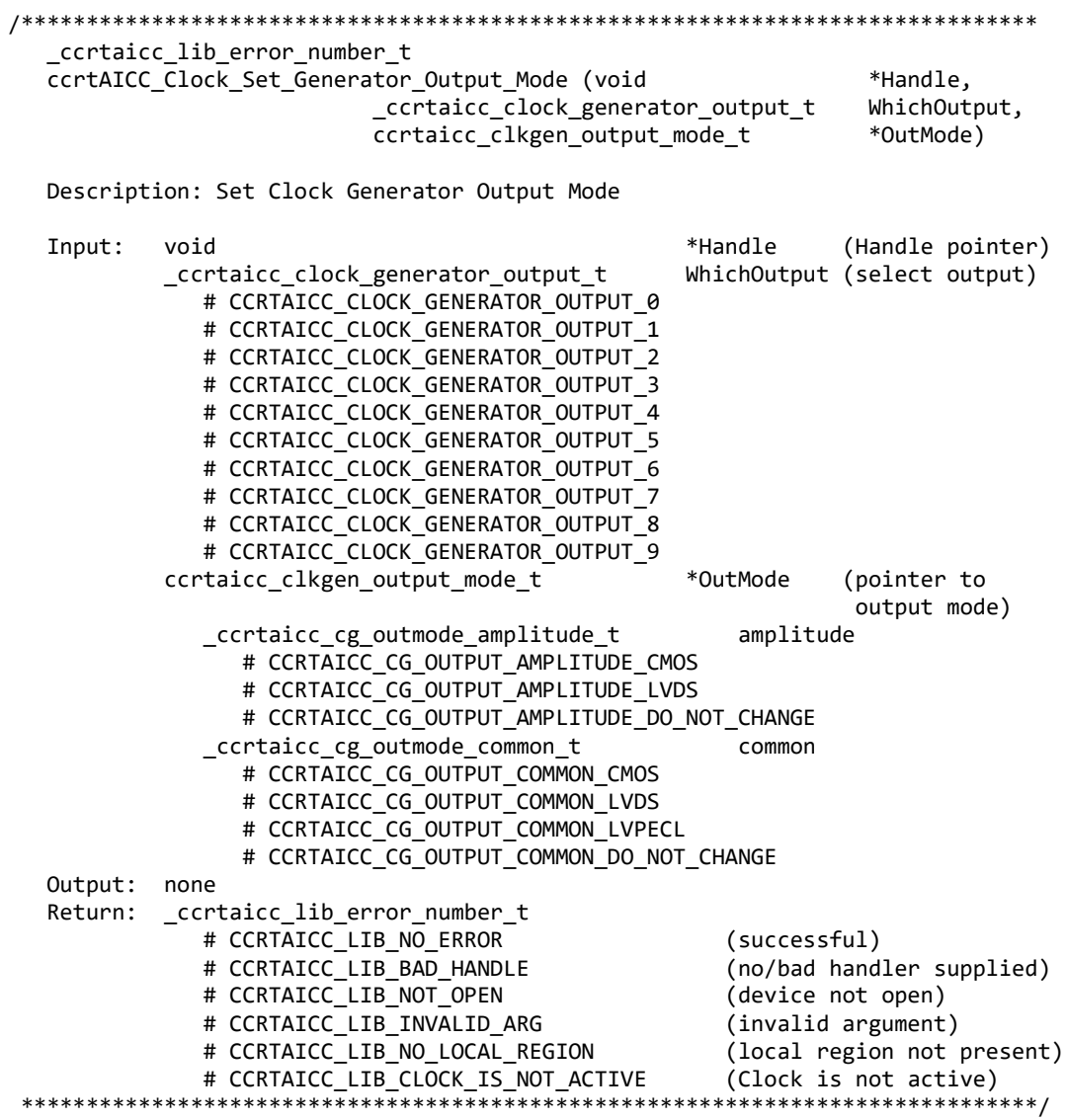

# **2.2.68 ccrtAICC\_Clock\_Set\_Generator\_Output\_Mux()**

This call sets the clock generator Output Mux for the selected output. *Normally, this call should not be used. It is recommended that only advanced users should use this call and with extreme care and intimate knowledge of the clock programming, otherwise results would be indeterminate.*

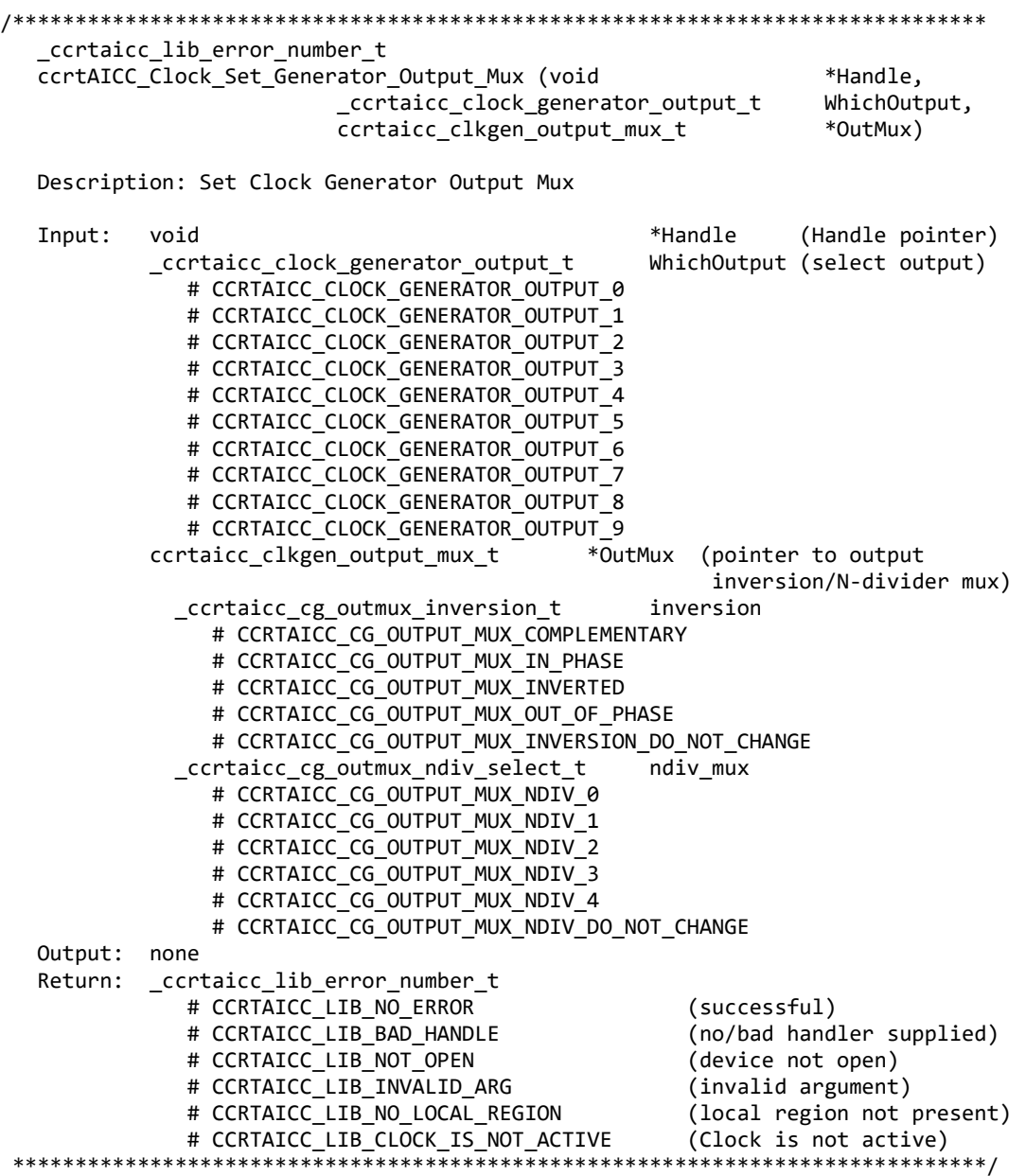

# **2.2.69 ccrtAICC\_Clock\_Set\_Generator\_P\_Divider()**

This call sets the clock generator selected P-Divider to the user specified value. If the Update flag is set, then the change will take place after the divider has been written to. *Normally, this call should not be used. It is recommended that only advanced users should use this call and with extreme care and intimate knowledge of the clock programming, otherwise results would be indeterminate.*

/\*\*\*\*\*\*\*\*\*\*\*\*\*\*\*\*\*\*\*\*\*\*\*\*\*\*\*\*\*\*\*\*\*\*\*\*\*\*\*\*\*\*\*\*\*\*\*\*\*\*\*\*\*\*\*\*\*\*\*\*\*\*\*\*\*\*\*\*\*\*\*\*\*\*\*\*\*\* \_ccrtaicc\_lib\_error\_number\_t ccrtAICC\_Clock\_Set\_Generator\_P\_Divider (void \*Handle,

 \_ccrtaicc\_clock\_generator\_divider\_t WhichDivider, \_\_u64 Divider, int Update) Description: Set Clock Generator R-Divider Input: void **Analytic Example 1** and the set of the set of the set of the set of the set of the set of the set o \_ccrtaicc\_clock\_generator\_divider\_t WhichDivider (select divider) # CCRTAICC\_CLOCK\_GENERATOR\_DIVIDER\_P0 # CCRTAICC\_CLOCK\_GENERATOR\_DIVIDER\_P1 # CCRTAICC\_CLOCK\_GENERATOR\_DIVIDER\_P2 # CCRTAICC\_CLOCK\_GENERATOR\_DIVIDER\_PFB # CCRTAICC\_CLOCK\_GENERATOR\_DIVIDER\_PXAXB \_\_u64 Divider (Divider) int Update (True=Update)<br>none Output:<br>Return: \_ccrtaicc\_lib\_error\_number\_t # CCRTAICC LIB NO ERROR (successful) # CCRTAICC\_LIB\_BAD\_HANDLE (no/bad handler supplied) # CCRTAICC\_LIB\_NOT\_OPEN (device not open) # CCRTAICC\_LIB\_INVALID\_ARG (invalid argument) # CCRTAICC\_LIB\_NO\_LOCAL\_REGION (local region not present) # CCRTAICC\_LIB\_CLOCK\_IS\_NOT\_ACTIVE (Clock is not active) \*\*\*\*\*\*\*\*\*\*\*\*\*\*\*\*\*\*\*\*\*\*\*\*\*\*\*\*\*\*\*\*\*\*\*\*\*\*\*\*\*\*\*\*\*\*\*\*\*\*\*\*\*\*\*\*\*\*\*\*\*\*\*\*\*\*\*\*\*\*\*\*\*\*\*\*\*\*/

#### **2.2.70 ccrtAICC\_Clock\_Set\_Generator\_P\_Divider\_Enable()**

This call sets the state of the clock generator P-Divider. *Normally, this call should not be used. It is recommended that only advanced users should use this call and with extreme care and intimate knowledge of the clock programming, otherwise results would be indeterminate.*

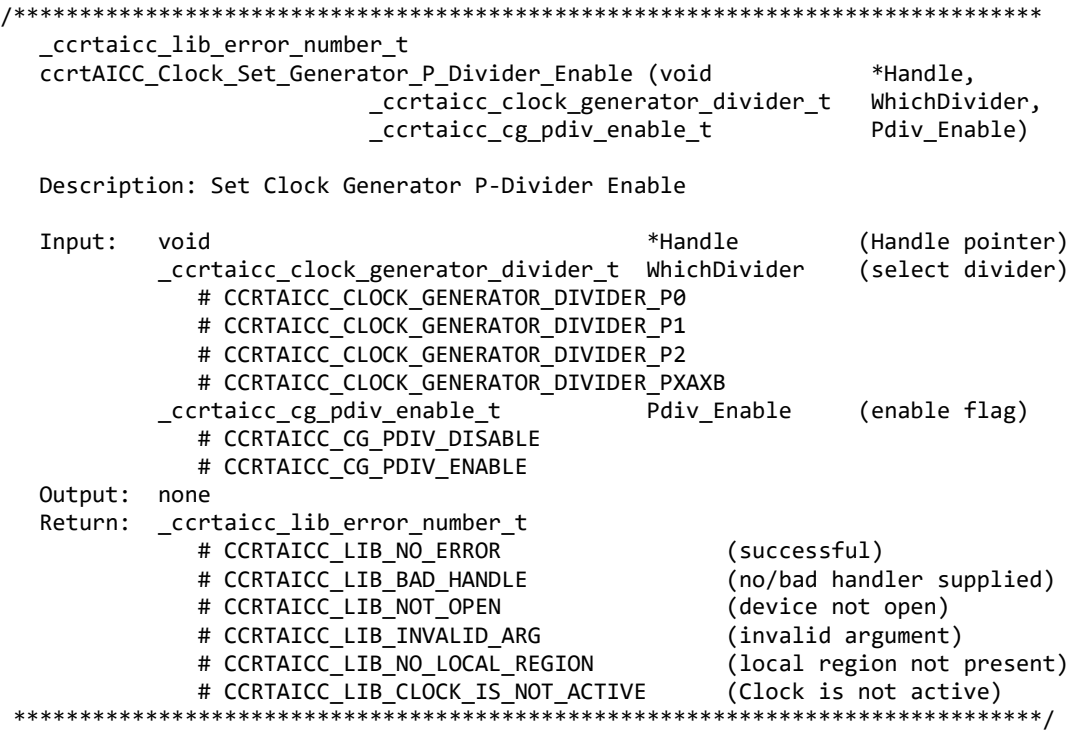

# 2.2.71 ccrtAICC\_Clock\_Set\_Generator\_R\_Divider()

This call sets the clock generator selected R-Divider to the user specified value. If the output clock is running, the new clock frequency will take affect immediately or on the next clock cycle depending on the output configuration. Normally, this call should not be used. It is recommended that only advanced users should use this call and with extreme care and intimate knowledge of the clock programming, otherwise results would be indeterminate.

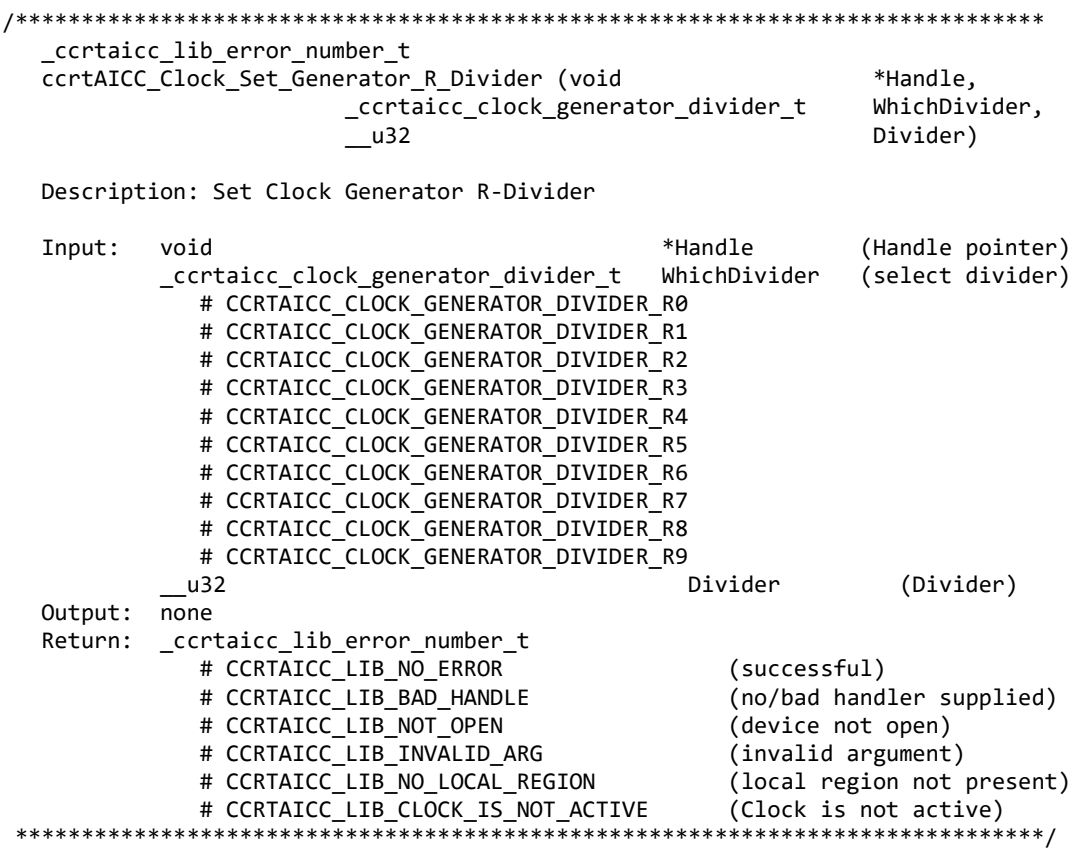

#### 2.2.72 ccrtAICC\_Clock\_Set\_Generator\_Value()

This is a generic call that can program a valid clock generator address to a desired value. User must be intimately familiar with the hardware before programming the values. In-correct programming could result in unpredictable results. Normally, this call should not be used. It is recommended that only advanced users should use this call and with extreme care and intimate knowledge of the clock programming, otherwise results would be indeterminate.

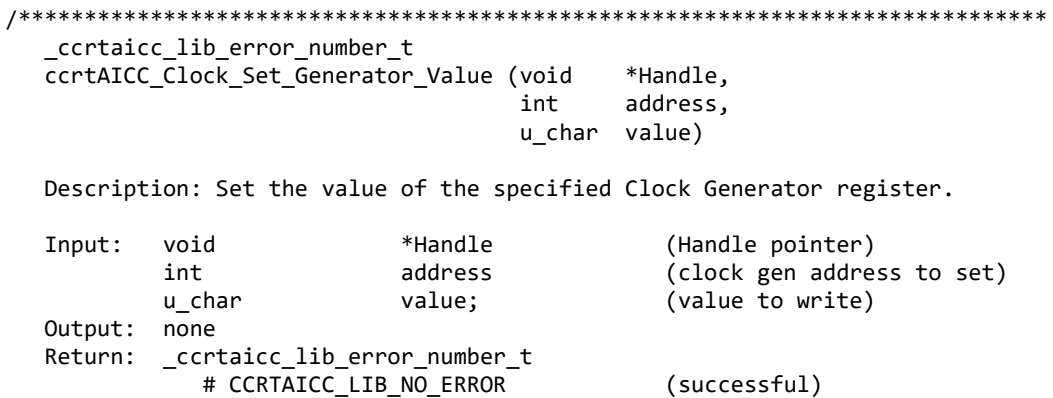

# CCRTAICC LIB BAD HANDLE (no/bad handler supplied) # CCRTAICC LIB NOT OPEN (device not open) # CCRTAICC\_LIB\_INVALID\_ARG (invalid argument) # CCRTAICC\_LIB\_NO\_LOCAL\_REGION (local region not present) # CCRTAICC\_LIB\_CLOCK\_IS\_NOT\_ACTIVE (Clock is not active) \*\*\*\*\*\*\*\*\*\*\*\*\*\*\*\*\*\*\*\*\*\*\*\*\*\*\*\*\*\*\*\*\*\*

#### 2.2.73 ccrtAICC\_Clock\_Set\_Generator\_Voltage\_Select()

Program the clock generator voltage selection. Normally, this call should not be used. It is recommended that only advanced users should use this call and with extreme care and intimate knowledge of the clock programming, otherwise results would be indeterminate.

```
_ccrtaicc_lib_error_number_t
  ccrtAICC Clock Set Generator Voltage Select (void
                                                     *Handle,
                         _ccrtaicc_cg_stat_ctrl_voltsel_t VoltSel)
  Description: Set Clock Generator voltage selection
  Input:
         void
                                   *Handle
                                           (Handle pointer)
         _ccrtaicc_cg_stat_ctrl_voltsel_t VoltSel
                                           (voltage selection)
           # CCRTAICC_CG_VOLTAGE_SELECT_1_8V
           # CCRTAICC CG VOLTAGE SELECT 3 3V
  Output: none
         ccrtaicc lib error number t
  Return:
           # CCRTAICC LIB NO ERROR
                                           (successful)
           # CCRTAICC LIB BAD HANDLE
                                           (no/bad handler supplied)
           # CCRTAICC_LIB_NOT_OPEN
                                           (device not open)
           # CCRTAICC_LIB_INVALID_ARG
                                           (invalid argument)
           # CCRTAICC_LIB_NO_LOCAL_REGION
                                           (local region not present)
           # CCRTAICC_LIB_CLOCK_IS_NOT_ACTIVE
                                           (Clock is not active)
```
# 2.2.74 ccrtAICC\_Clock\_Set\_Generator\_Zero\_Delay()

Program the clock generator zero delay. Normally, this call should not be used. It is recommended that only advanced users should use this call and with extreme care and intimate knowledge of the clock programming, otherwise results would be indeterminate.

```
_ccrtaicc_lib_error_number_t
  ccrtAICC_Clock_Set_Generator_Zero_Delay (void
                                                      *Handle,
                                _ccrtaicc_cg_zero_delay_t ZeroDelay)
  Description: Set Clock Generator Zero Delay selection
  Input:
         void
                                   *Handle
                                            (Handle pointer)
         _ccrtaicc_cg_zero_delay t
                                   ZeroDelay (zero delay selection)
           # CCRTAICC CG ZERO DELAY MODE
           # CCRTAICC CG NORMAL MODE
  Output: none
         _ccrtaicc_lib_error_number t
  Return:
           # CCRTAICC LIB NO ERROR
                                            (successful)
           # CCRTAICC_LIB_BAD_HANDLE
                                            (no/bad handler supplied)
           # CCRTAICC LIB NOT OPEN
                                           (device not open)
           # CCRTAICC LIB INVALID ARG
                                           (invalid argument)
           # CCRTAICC_LIB_NO_LOCAL_REGION
                                           (local region not present)
           # CCRTAICC LIB CLOCK IS NOT ACTIVE
                                           (Clock is not active)
```
#### 2.2.75 ccrtAICC\_Close()

This call is used to close an already opened device using the *ccrtAICC Open()* call.

```
_ccrtaicc_lib_error_number_t ccrtAICC_Close(void *Handle)
  Description: Close a previously opened device.
        void *Handle
                                 (Handle pointer)
  Input:
  Output: none
  Return:
        _ccrtaicc_lib_error_number_t
           # CCRTAICC_LIB_NO_ERROR
                                 (successful)
           # CCRTAICC_LIB_BAD_HANDLE
                                 (no/bad handler supplied)
           # CCRTAICC_LIB_NOT_OPEN
                                 (device not open)
******************
                   ****************/
```
# 2.2.76 ccrtAICC\_Compute\_All\_Output\_Clocks()

This call does not program the clock outputs but instead returns to the user whether the board can be programmed with the user selected output clock frequencies. Additionally, useful information is returned to the user in a structure for each clock that was computed.

ccrtAICC\_Compute\_All\_Output\_Clocks()

Description: Compute All Output Clocks

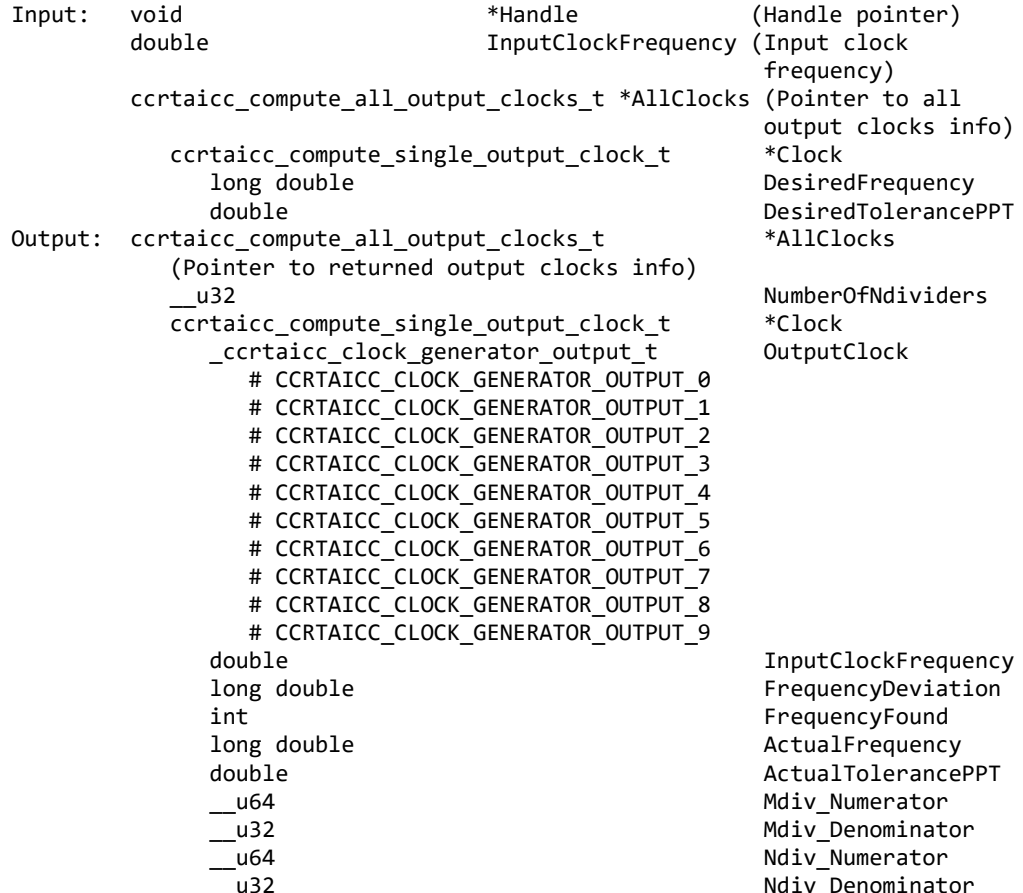

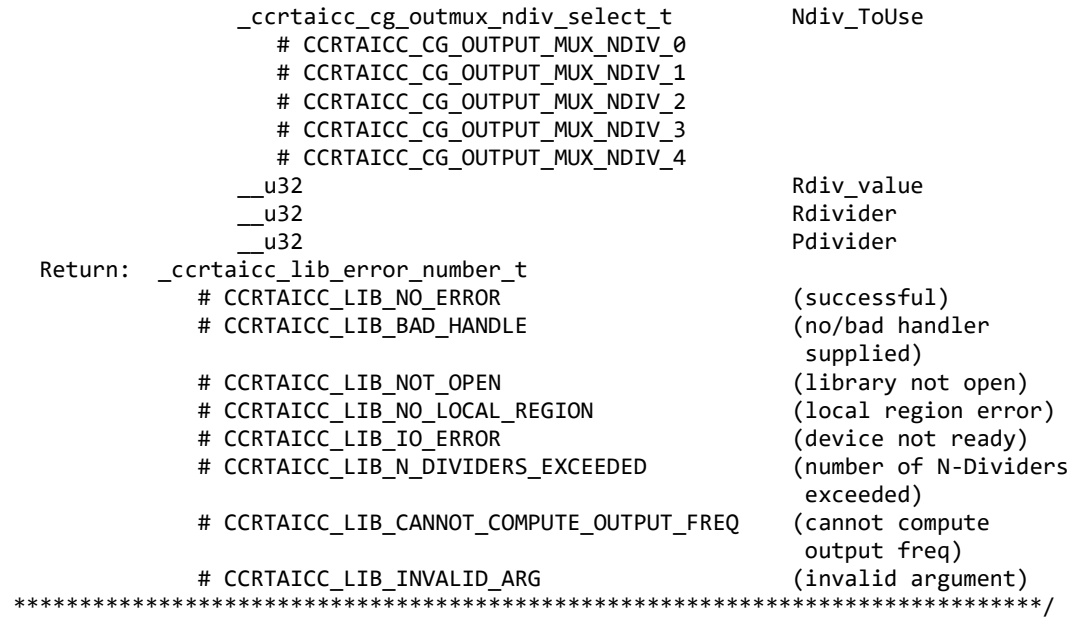

# **2.2.77 ccrtAICC\_Convert\_Physmem2avmm\_Address()**

This call is used to supply the user with an Avalon equivalent Address for the supplied Physical DMA memory. This Avalon equivalent address can then be supplied to the DMA engine to perform DMA operations.

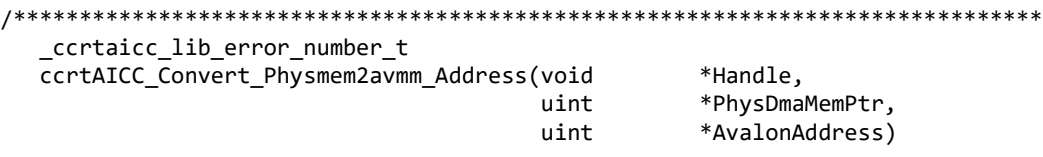

 Description: Get the converted value of Physical DMA memory to Avalon address to be supplied as address for DMA operations.

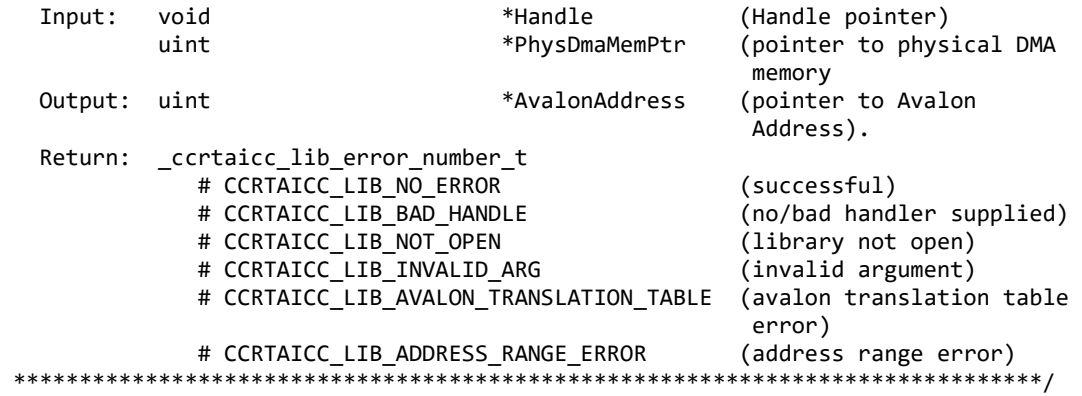

# **2.2.78 ccrtAICC\_Create\_UserProcess()**

Typically reads from h/w take a finite time to complete. If the user has a process that is time critical and needs to read the latest data faster, they may use a new approach called Hyper-Drive. In this case, the user defines a thread with this call, which continuously reads the data from the board and holds the latest values. The user process can then access this latest data at substantially faster rates. The two drawbacks to this approach is that the excessive bus assess is made and dedicated CPUs are required.

This call is used to create this User Process looping thread which can be controlled by the user via the returned handle. *(This is an experimental API for debugging and testing).*

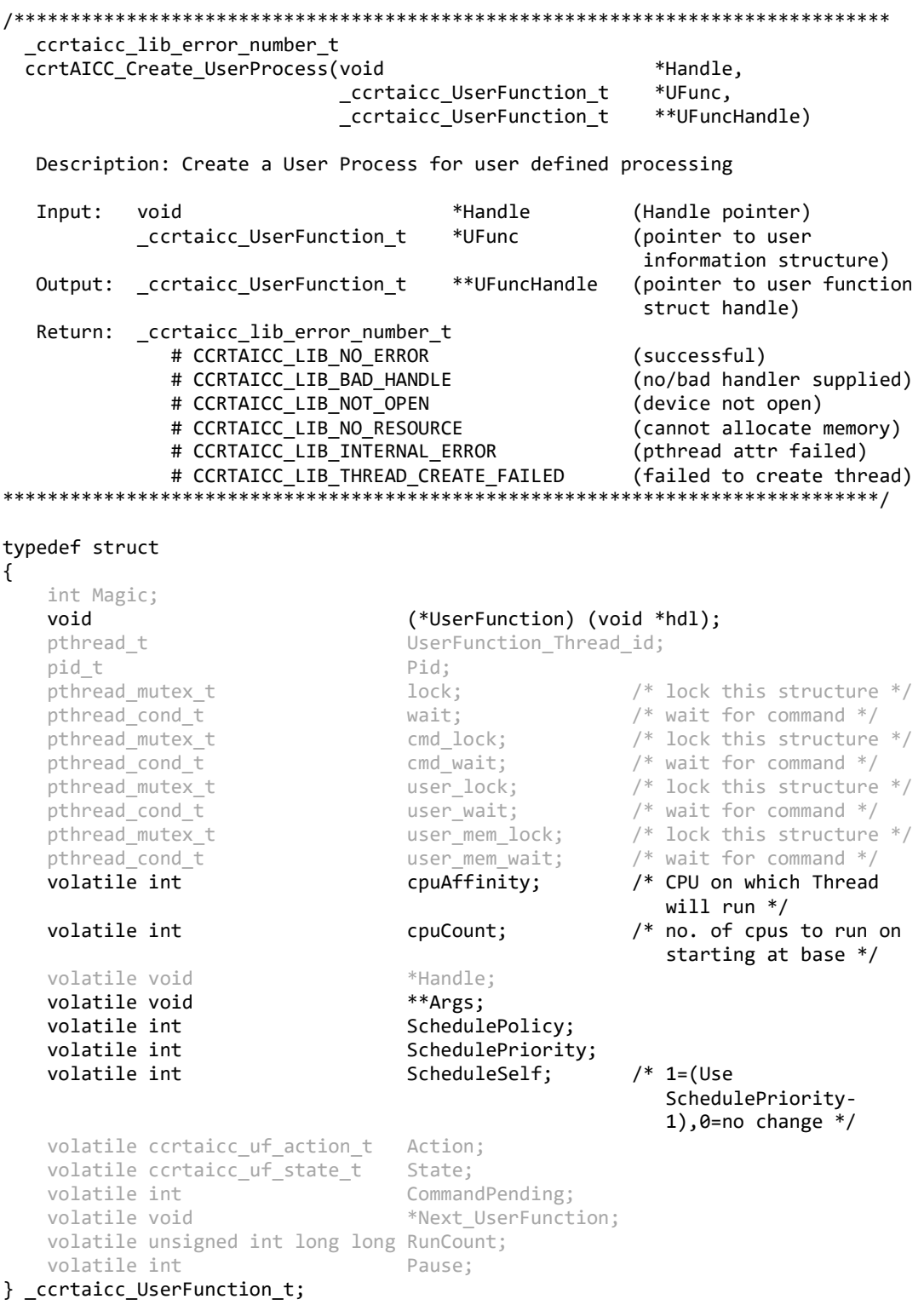

#### 2.2.79 ccrtAICC DataToVolts()

This routine takes a raw analog input data value and converts it to a floating point voltage based on the supplied format. Format can be CCRTAICC\_TWOS\_COMPLEMENT or CCRTAICC\_OFFSET\_BINARY. The supplied in *us data* must not be greater than the hardware resolution bits data CCRTAICC\_ADC\_RESOLUTION\_BITS supported by the board. Data greater than this will be masked out.

double ccrtAICC\_DataToVolts(int us\_data, ccrtaicc\_volt\_convert\_t \*conv) Description: Convert Data to volts Input: us data (data to convert) int ccrtaicc\_volt\_convert\_t \*conv (pointer to conversion struct) double VoltageRange (maximum voltage range) ccrtaicc csr dataformat t Format (format) # CCRTAICCOFFSET\_BINARY # CCRTAICC TWOS COMPLEMENT ccrtaicc bool BiPolar  $(bi-polar)$ # CCRTAICC TRUE # CCRTAICC FALSE ResolutionBits (Number of int resolution bits) Output: none Return: double (returned volts) volts 

#### 2.2.80 ccrtAICC\_Destroy\_AllUserProcess()

The purpose of this call is to destroy all User Processes that have been previously created by the ccrtAICC Create UserProcess() command. (This is an experimental API for debugging and testing).

ccrtaicc lib error number t ccrtAICC Destroy AllUserProcess(void \*Handle) Description: Destroy all created user processes Input: void \*Handle (Handle pointer) Output: none Return: \_ccrtaicc\_lib\_error\_number\_t # CCRTAICC\_LIB\_NO\_ERROR (successful) # CCRTAICC\_LIB\_BAD\_HANDLE (no/bad handler supplied) \*\*\*\*\*\*\*\*\*\*\*\*\*\*\* \*\*\*\*\*\*\*\*\*\*\*\*\*\*\*\*\*\* \*\*\*\*\*\*\*\*\*\*\*\*\*\*\*\*\*\*\*\*\*\*\*\*\*\*\*/

#### 2.2.81 ccrtAICC\_Destroy\_UserProcess()

The purpose of this call is to destroy the User Process that have been previously created by the ccrtAICC\_Create\_UserProcess() call. (This is an experimental API for debugging and testing).

\_ccrtaicc\_lib\_error\_number\_t ccrtAICC\_Destroy\_UserProcess(void \*Handle, \_ccrtaicc\_UserFunction\_t \*\*UFuncHandle)

Description: Destroy an already created user process

Input: void \*Handle (Handle pointer) Output: none Return: \_ccrtaicc\_lib\_error\_number\_t

# CCRTAICC LIB NO ERROR (successful) # CCRTAICC\_LIB\_BAD\_HANDLE (no/bad handler supplied) \*\*\*\*\*\*\*\*\*\*\*\*\*\*\*\*\*\*\*\*\*\*\*\*\*\*\*\*\* \*\*\*\*\*\*\*\*\*\*\*\*\*\*\*\*\*\*\*\*\*\*\*\*/

# 2.2.82 ccrtAICC\_Disable\_Pci\_Interrupts()

The purpose of this call is to disable PCI interrupts. This call shouldn't be used during normal reads as calls could time out. The driver handles enabling and disabling interrupts during its normal course of operation.

\_ccrtaicc\_lib\_error\_number\_t ccrtAICC Disable Pci Interrupts (void \*Handle, ccrtaicc all interrupts mask interrupt mask)

Description: Disable interrupts being generated by the board.

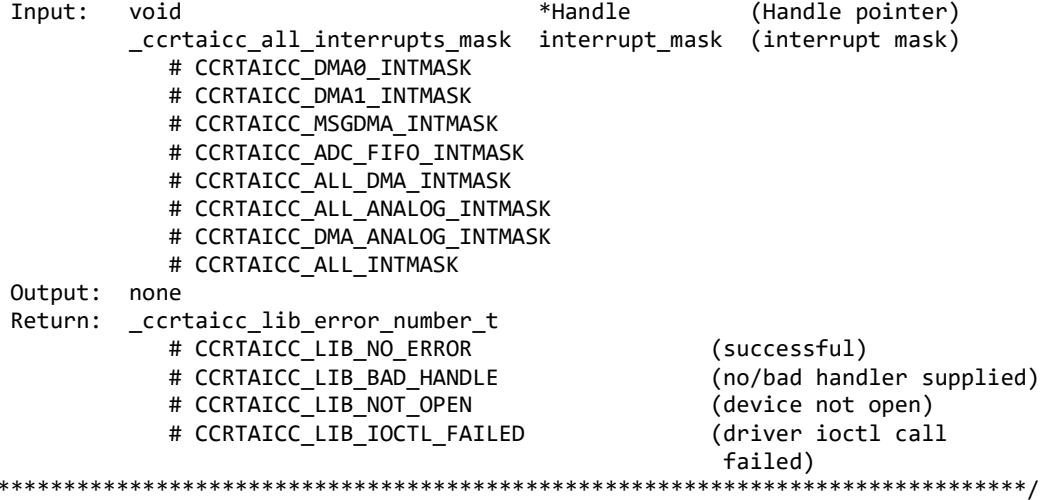

# 2.2.83 ccrtAICC\_DMA\_Configure()

The purpose of this call is configure a DMA engine to be ready for commencing DMA.

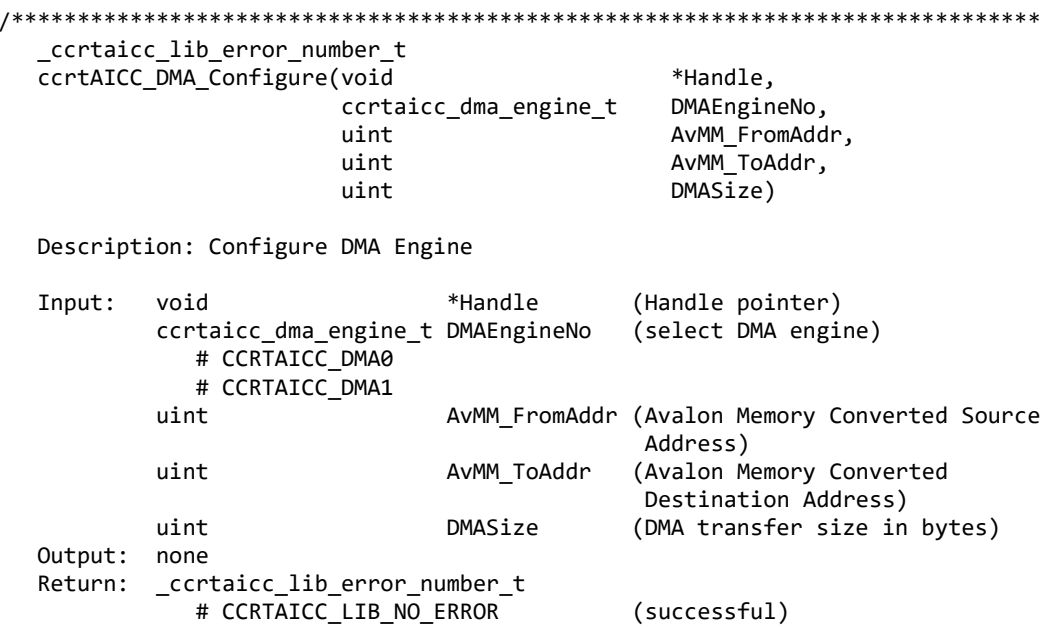

(no/bad handler supplied) # CCRTAICC LIB BAD HANDLE # CCRTAICC LIB NOT OPEN (library not open) # CCRTAICC\_LIB\_INVALID\_ARG (invalid argument) # CCRTAICC\_LIB\_DMA\_ACCESS\_NOT\_ALLOWED\_FOR\_SELECTED\_ADDRESS (DMA access not allowed for selected address) \*\*\*\*\*\*\*\*\*\*\*\*\*\*\*\*\*\*\*\*\*\*\*\*\*\*\*\*\*\*\*

# 2.2.84 ccrtAICC DMA Fire()

The purpose of this call is to initiate an already configured DMA engine.

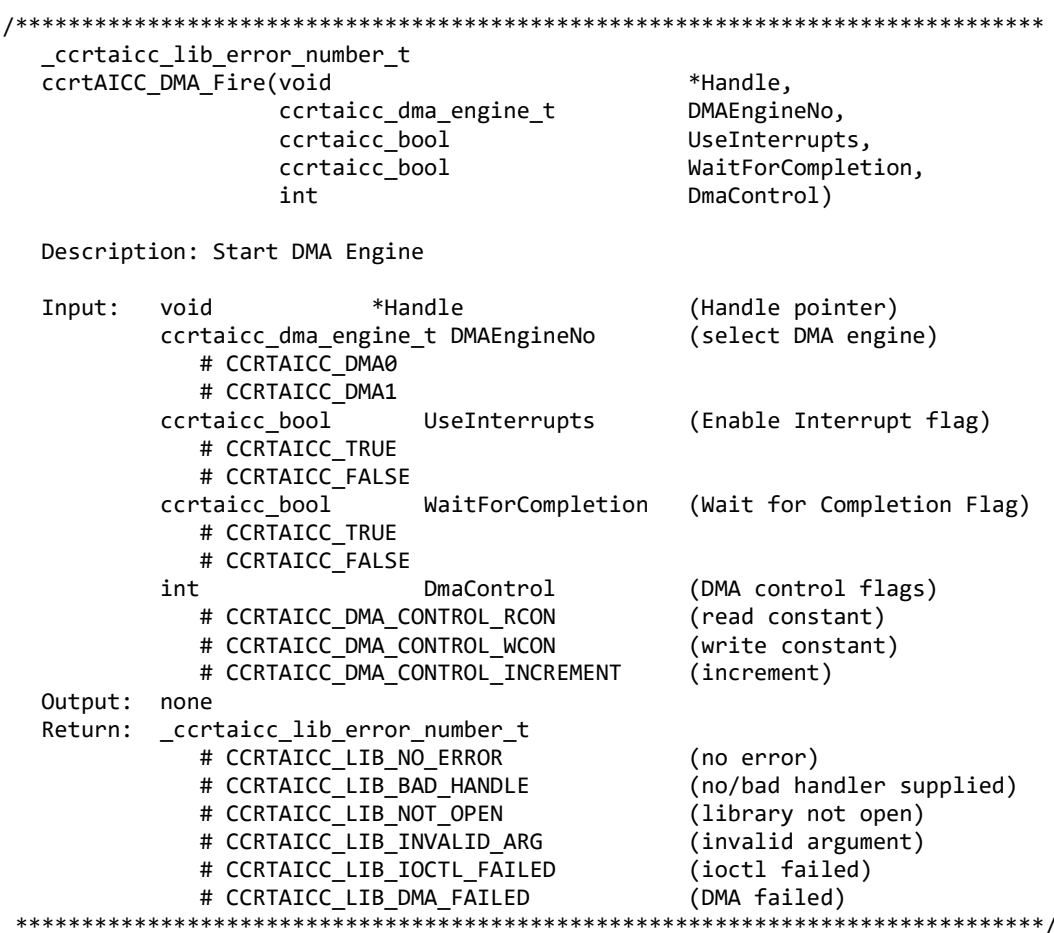

#### 2.2.85 ccrtAICC\_Enable\_Pci\_Interrupts()

The purpose of this call is to enable PCI interrupts. This call shouldn't be used during normal reads as calls could time out. The driver handles enabling and disabling interrupts during its normal course of operation.

ccrtaicc lib error number t ccrtAICC Enable Pci Interrupts (void \*Handle, \_ccrtaicc\_all\_interrupts\_mask interrupt\_mask) Description: Enable interrupts being generated by the board. Input: void \*Handle (Handle pointer) \_ccrtaicc\_all\_interrupts\_mask interrupt\_mask (interrupt mask) # CCRTAICC\_DMA0\_INTMASK

```
# CCRTAICC DMA1 INTMASK
            # CCRTAICC MSGDMA INTMASK
            # CCRTAICC_ADC_FIFO_INTMASK
            # CCRTAICC_ALL_DMA_INTMASK
            # CCRTAICC_ALL_ANALOG_INTMASK
            # CCRTAICC_DMA_ANALOG_INTMASK
            # CCRTAICC_ALL_INTMASK
 Output: none
 Return:
         _ccrtaicc_lib_error_number_t
            # CCRTAICC LIB NO ERROR
                                     (successful)
            # CCRTAICC LIB BAD HANDLE
                                     (no/bad handler supplied)
            # CCRTAICC LIB NOT OPEN
                                     (device not open)
            # CCRTAICC LIB IOCTL FAILED (driver ioctl call failed)
                 ***************
```
#### 2.2.86 ccrtAICC Fast Memcpy()

The purpose of this call is to provide a fast mechanism to copy between hardware and memory using programmed I/O. The library performs appropriate locking while the copying is taking place. If the board provides support for double word transfers, this call will utilize it.

\*Handle, ccrtAICC\_Fast\_Memcpy(void volatile void \*Destination, volatile void \*Source, SizeInBytes) int Description: Perform fast copy to/from buffer using Programmed I/O (WITH LOCKING) Input: void \*Handle (Handle pointer) (pointer to source buffer) volatile void \*Source int SizeInBytes (transfer size in bytes) Oupput: volatile void \*Destination (pointer to destination buffer) Return: \_ccrtaicc\_lib\_error\_number\_t # CCRTAICC LIB NO ERROR (successful) # CCRTAICC LIB BAD HANDLE (no/bad handler supplied) # CCRTAICC LIB NOT OPEN (device not open) \*\*\*\*\*\*\*\*\*\*\*\*\*\*\*\*\*\*\*\*\*\*\*\*\*\*\*\*\*\*\*\*\*\*\*\*\*\*

#### 2.2.87 ccrtAICC\_Fast\_Memcpy\_Unlocked()

The purpose of this call is to provide a fast mechanism to copy between hardware and memory using programmed I/O. The library does not perform any locking. User needs to provide external locking instead. If the board provides support for double word transfers, this call will utilize it. The *double\_word\_support* field in the driver information structure *ccrtaicc driver info t* indicates whether the double word support is available in the hardware.

void ccrtAICC\_Fast\_Memcpy\_Unlocked(volatile void \*Destination, volatile void \*Source, int SizeInBytes, int DoubleWordSupport) Description: Perform fast copy to/from buffer using Programmed I/O (WITHOUT LOCKING) Input: volatile void \*Source (pointer to source buffer) int SizeInBytes (transfer size in bytes) int DoubleWordSupport (double word support flag)

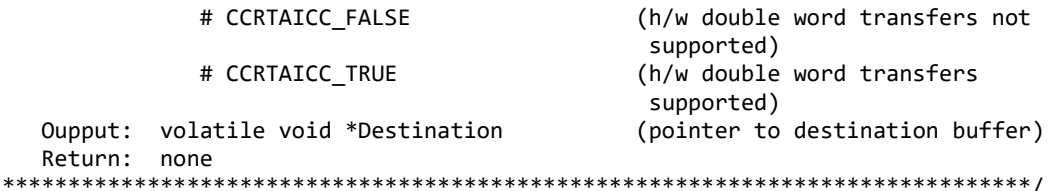

# 2.2.88 ccrtAICC Fast Memcpy Unlocked FIFO()

The purpose of this call is to provide a simple mechanism to copy between hardware FIFO and memory using programmed I/O. The library does not perform any locking. User needs to provide external locking instead. If the board provides support for double word transfers, this call will utilize it. The *double\_word\_support* field in the driver information structure *ccrtaicc\_driver\_info\_t* indicates whether the double word support is available in the hardware.

void ccrtAICC Fast Memcpy Unlocked FIFO(volatile void \*Destination, volatile void \*Source, int SizeInWords, int PioControl, int DoubleWordSupport) Description: Perform fast copy to/from FIFO buffer using Programmed I/O (WITHOUT LOCKING) volatile void \*Source (pointer to source buffer) Input: int SizeInWords (transfer size in words) (PIO Control) int PioControl Example Level CONTROL\_RCON (read constant)<br># CCRTAICC\_PIO\_CONTROL\_WCON (write constant)<br># CCRTAICC\_PIO\_CONTROL\_WCON (write constant) (write constant) # CCRTAICC\_PIO\_CONTROL\_INCREMENT (read/write increment) int DoubleWordSupport (double word support flag) # CCRTAICC FALSE (h/w double word transfers not supported) (h/w double word transfers # CCRTAICC TRUE supported) Oupput: volatile void \*Destination (pointer to destination buffer) Return: none \*\*\*\*\*\*\*\*\*\*

#### 2.2.89 ccrtAICC\_Fraction\_To\_Hex()

This converts a fractional decimal to a hexadecimal value.

int ccrtAICC Fraction To Hex (double Fraction, uint \*value) Description: Convert Fractional Decimal to Hexadecimal Input: double Fraction (fraction to convert) Output: uint \*value; (converted hexadecimal value) Return:  $\mathbf{1}$ (call failed)  $\theta$ (good return) 

#### 2.2.90 ccrtAICC\_Get\_All\_Boards\_Driver\_Info()

This call returns driver information for all the *certaicc* cards that have been found in the system.

```
ccrtAICC_Get_All_Boards_Driver_Info()
  _ccrtaicc_lib_error_number_t ccrtAICC_Get_All_Boards_Driver_Info(
                                                            *Handle,
                             void
                            ccrtaicc_all_boards_driver_info *all_boards_info)
  Description: Get device information from driver for all boards.
  Input:
           void
                                        *Handle
                                                         (Handle pointer)
          ccrtaicc_driver_info_t
                                        *all_boards_info (info struct pointer)
  Output:
     char
                                        version[12]charbuild[32]char
                                        module name[16]
     int
                                        board index
     int
                                        table index
     char
                                        board desc[32]
     int
                                        bus
     int
                                        slot
     int
                                        func
                                        vendor_id
     int
     int
                                        sub_vendor_id
     intsub_device_id
     union \{u_int BoardInfo
                                        BInfo
         ccrtaicc_boardinfo_t
             u_char Function
             u_char Type
             u_short Id
     }
     union fu_int FirmwareDate
         ccrtaicc_firmware_date_t
                                        FmDate
             u short Year
             u_char Day
             u_char Month
     }
     union <sup>{</sup>u_int FirmwareRevision
         ccrtaicc_firmware_revision_t
                                        FmRev
             u_short Minor
             u_short Major
     }
     int
                                        msi_support
     int
                                        irqlevel
     double
                                        calibration_10v_reference_voltage
     double
                                        calibration_5v_reference_voltage
     int
                                        driver_dma_size
     // DMA
     ccrtaicc_driver_dma info t
                                        dma info
               num trans tbl entries
       short
       int
               avalon page bits
       int
               avalon page size
       int
               tx interface base
       int
               dma_max_engines
       int
               dma_max_burst_size
       int
               dma_max_transactions
       int
               dma_max_size[CCRTAICC_DMA_MAX_ENGINES]
```
```
int dma width in bytes[CCRTAICC DMA MAX ENGINES]
   int dma_fire_command[CCRTAICC_DMA_MAX_ENGINES]
 // Interrupt
ccrtaicc_driver_int_t interrupt
   uint InterruptsOccurredMask
   uint WakeupInterruptMask
   int timeout_seconds
   int DmaControl
   long long unsigned count
   long long unsigned dma_count[CCRTAICC_DMA_MAX_ENGINES]
   long long unsigned MsgDma_count; // Modular Scatter-Gather DMA
int the contract of the Contract Contract Contract Contract Contract Contract Only 10
 // Memory Region
                                  mem region[CCRTAICC MAX REGION]
    uint physical_address
    uint size
    uint flags
    uint *virtual_address
 // ADC
ccrtaicc_driver_adc_info_t adc_info
    double adc_max_voltage_range
   int number_of_adcs<br>int number of adc
          number_of_adc_channels
    int number_of_adc_resolutionbits
    _ccrtaicc_adc_channel_mask_t 
           all_adc_channels_mask
    int max_adc_fifo_threshold
    int max_adc_high_speed_frequency
    int max_adc_normal_speed_frequency
 // SDRAM
 ccrtaicc_driver_sdram_info_t sdram_info
   int \qquad \qquad sdram_max_size_in_words
    _ccrtaicc_clock_generator_output_t sdram_output_clock
        - CCRTAICC_CLOCK_GENERATOR_OUTPUT_0
        - CCRTAICC_CLOCK_GENERATOR_OUTPUT_1
        - CCRTAICC_CLOCK_GENERATOR_OUTPUT_2
        - CCRTAICC_CLOCK_GENERATOR_OUTPUT_3
       - CCRTAICC CLOCK GENERATOR OUTPUT 4
       - CCRTAICC CLOCK GENERATOR OUTPUT 5
       - CCRTAICC CLOCK GENERATOR OUTPUT 6
       - CCRTAICC CLOCK GENERATOR OUTPUT 7
        - CCRTAICC_CLOCK_GENERATOR_OUTPUT_8
       - CCRTAICC CLOCK GENERATOR OUTPUT 9
   double sdram_output_clock_frequency
 // CLOCK
ccrtaicc driver clock_info_t clock_info
    _ccrtaicc_cg_input_clock_select_register_t default_input_clock
       - CCRTAICC CG INPUT CLOCK SELECT IN0
       - CCRTAICC CG INPUT CLOCK SELECT IN1
       - CCRTAICC CG INPUT CLOCK SELECT IN2
        - CCRTAICC_CG_INPUT_CLOCK_SELECT_INXAXB
   double default_input_clock_frequency
   double default_clock_tolerance_ppt
 // SPROM
```
All information contained in this document is confidential and proprietary to Concurrent Real-Time. No part of this document may be reproduced, transmitted, in any form, without the prior written permission of Concurrent Real-Time. No license, expressed or implied, under any patent, copyright or trade secret right is granted or implied by the conveyance of this document.

```
ccrtaicc_sprom_header_t sprom_header
        u_int32_t board_serial_number
        u_short sprom_revision
     // Chip Temperature (this board does NOT return a chip temperature)
    char fpga_chip_temperature
    char double_word_support
     union {
       u_int<br>ccrtaicc firmware time t FirmwareTime
       ccrtaicc_firmware_time_t
           u_char Second
           u_char Minute
           u_char Hour
           u_char unused
     }
     union {
       u_int example and the FirmwareFlavorCode
        ccrtaicc_firmware_option_code_t FmOptionCode
           u_char C0
           u_char C1
           u_char C2
           u_char C3
     }
     u_short RunLevelSectorNumber
     char FirmwareReloadFailed
                              MultiFirmwareSupport
     union {
       u int Dummy time t[2]
        time_t DriverLoadCurrentTime
     }
    u int32 t FirmwareBoardSerialNumber
    u int32 t MaxMsgDmaDescriptors
    u int32 t MaxMsgDmaSize
    u_int32_t MsgDmaWidthInBytes
    u_int32_t MaxMsgDmaFifoSize
    u_int32_t FpgawbRevision
     int CloningSupport
    u_short MaximumLinkWidth
    u_short NegotiatedLinkWidth
   Return: _ccrtaicc_lib_error_number_t
          # CCRTAICC LIB NO ERROR (successful)
           # CCRTAICC_LIB_BAD_HANDLE (no/bad handler supplied)
          # CCRTAICC LIB NOT OPEN
          # CCRTAICC LIB INVALID ARG (invalid argument)
          # CCRTAICC LIB IOCTL FAILED (driver ioctl call failed)
******************************************************************************/
```
## **2.2.91 ccrtAICC\_Get\_Board\_CSR()**

This call returns information from the board status register.

/\*\*\*\*\*\*\*\*\*\*\*\*\*\*\*\*\*\*\*\*\*\*\*\*\*\*\*\*\*\*\*\*\*\*\*\*\*\*\*\*\*\*\*\*\*\*\*\*\*\*\*\*\*\*\*\*\*\*\*\*\*\*\*\*\*\*\*\*\*\*\*\*\*\*\*\*\*\* ccrtaicc lib error number t ccrtAICC Get Board CSR (void \*Handle, ccrtaicc board csr t \*bcsr)

Description: Get Board Control and Status information Input: void \*Handle (Handle pointer) Output: ccrtaicc\_board\_csr\_t \*bcsr (pointer to board csr) \_ccrtaicc\_bcsr\_identify\_board\_t identify\_board # CCRTAICC\_BCSR\_IDENTIFY\_BOARD\_DISABLE # CCRTAICC\_BCSR\_IDENTIFY\_BOARD\_ENABLE Return: \_ccrtaicc\_lib\_error\_number\_t # CCRTAICC\_LIB\_NO\_ERROR (successful) # CCRTAICC\_LIB\_BAD\_HANDLE<br># CCRTAICC\_LIB\_BAD\_HANDLE (no/bad handler supplied) # CCRTAICC\_LIB\_NOT\_OPEN (device not open) # CCRTAICC\_LIB\_INVALID\_ARG (invalid argument) # CCRTAICC LIB NO LOCAL REGION (local region not present) \*\*\*\*\*\*\*\*\*\*\*\*\*\*\*\* 

## 2.2.92 ccrtAICC Get Board Info()

This call returns the board id, the board type and the firmware revision level for the selected board. This board id is 0x9277 and board type is 0x1 or 0x9278 with a board type of 0x2.

\_ccrtaicc\_lib\_error\_number\_t ccrtAICC\_Get\_Board\_Info (void \*Handle, ccrtaicc\_board\_info\_t \*binfo) Description: Get Board Information (Handle pointer)  $Tnnu<sub>1</sub>:$ void \*Handle Output: ccrtaicc\_board\_info\_t \*binfo (pointer to board info) vendor\_id int int sub vendor id int sub device id ccrtaicc boardinfo t **BInfo** u char Function u char Type u\_short Id ccrtaicc firmware date t FmDate u short Year u char Day u\_char Month ccrtaicc\_firmware\_revision\_t FmRev u\_short Minor u\_short Major ccrtaicc\_sprom\_header\_t sprom\_header u\_int32\_t board\_serial\_number sprom\_revision u short Return: \_ccrtaicc\_lib\_error\_number t # CCRTAICC LIB NO ERROR (successful) # CCRTAICC LIB BAD HANDLE (no/bad handler supplied) # CCRTAICC LIB NOT OPEN (device not open) ECRTAICC\_LIB\_INVALID\_ARG<br># CCRTAICC\_LIB\_INVALID\_ARG (invalid argument) # CCRTAICC LIB NO LOCAL REGION (local region not present) 

# 2.2.93 ccrtAICC Get Cable Fault CSR()

This call returns the cable fault and the latched cable fault status.

ccrtaicc lib error number t ccrtAICC Get Cable Fault CSR (void \*Handle, ccrtaicc\_cable\_fault\_csr\_t \*CableFaultCSR)

 Description: Get Cable Fault Control & Status information Input: void  $*$ Handle (handle pointer) Output: ccrtaicc\_cable\_fault\_csr\_t \*CableFaultCSR (pointer to cable fault CSR) \_ccrtaicc\_cable\_fault\_group\_mask\_t LatchedFaultStatus # CCRTAICC CABLE FAULT GROUP 00 03 MASK # CCRTAICC CABLE FAULT GROUP 04 07 MASK # CCRTAICC CABLE FAULT GROUP 08 11 MASK # CCRTAICC CABLE FAULT GROUP 12 15 MASK # CCRTAICC\_CABLE\_FAULT\_GROUP\_16\_19\_MASK # CCRTAICC\_CABLE\_FAULT\_GROUP\_20\_23\_MASK # CCRTAICC\_CABLE\_FAULT\_GROUP\_24\_27\_MASK # CCRTAICC\_CABLE\_FAULT\_GROUP\_28\_31\_MASK # CCRTAICC\_CABLE\_FAULT\_GROUP\_32\_35\_MASK # CCRTAICC\_CABLE\_FAULT\_GROUP\_36\_39\_MASK # CCRTAICC CABLE FAULT GROUP 40 43 MASK # CCRTAICC\_CABLE\_FAULT\_GROUP\_44\_47\_MASK # CCRTAICC\_CABLE\_FAULT\_GROUP\_48\_51\_MASK # CCRTAICC\_CABLE\_FAULT\_GROUP\_52\_55\_MASK # CCRTAICC\_CABLE\_FAULT\_GROUP\_56\_59\_MASK # CCRTAICC\_CABLE\_FAULT\_GROUP\_60\_63\_MASK # CCRTAICC\_ALL\_CABLE\_FAULT\_GROUPS\_MASK \_ccrtaicc\_cable\_fault\_group\_mask\_t FaultStatus # CCRTAICC\_CABLE\_FAULT\_GROUP\_00\_03\_MASK # CCRTAICC\_CABLE\_FAULT\_GROUP\_04\_07\_MASK # CCRTAICC\_CABLE\_FAULT\_GROUP\_08\_11\_MASK # CCRTAICC\_CABLE\_FAULT\_GROUP\_12\_15\_MASK # CCRTAICC\_CABLE\_FAULT\_GROUP\_16\_19\_MASK # CCRTAICC CABLE FAULT GROUP 20 23 MASK # CCRTAICC CABLE FAULT GROUP 24 27 MASK # CCRTAICC\_CABLE\_FAULT\_GROUP\_28\_31\_MASK # CCRTAICC\_CABLE\_FAULT\_GROUP\_32\_35\_MASK # CCRTAICC\_CABLE\_FAULT\_GROUP\_36\_39\_MASK # CCRTAICC CABLE FAULT GROUP 40 43 MASK # CCRTAICC\_CABLE\_FAULT\_GROUP\_44\_47\_MASK # CCRTAICC CABLE FAULT GROUP 48 51 MASK # CCRTAICC\_CABLE\_FAULT\_GROUP\_52\_55\_MASK # CCRTAICC\_CABLE\_FAULT\_GROUP\_56\_59\_MASK # CCRTAICC\_CABLE\_FAULT\_GROUP\_60\_63\_MASK # CCRTAICC\_ALL\_CABLE\_FAULT\_GROUPS\_MASK Return: \_ccrtaicc\_lib\_error\_number t # CCRTAICC\_LIB\_NO\_ERROR (successful) # CCRTAICC LIB BAD HANDLE (no/bad handler supplied) # CCRTAICC\_LIB\_NOT\_OPEN (device not open)  $(local$  region error) # CCRTAICC\_LIB\_INVALID\_ARG (invalid argument) \*\*\*\*\*\*\*\*\*\*\*\*\*\*\*\*\*\*\*\*\*\*\*\*\*\*\*\*\*\*\*\*\*\*\*\*\*\*\*\*\*\*\*\*\*\*\*\*\*\*\*\*\*\*\*\*\*\*\*\*\*\*\*\*\*\*\*\*\*\*\*\*\*\*\*\*\*\*/

## **2.2.94 ccrtAICC\_Get\_Calibration\_CSR()**

This call returns the current calibration control and status register.

/\*\*\*\*\*\*\*\*\*\*\*\*\*\*\*\*\*\*\*\*\*\*\*\*\*\*\*\*\*\*\*\*\*\*\*\*\*\*\*\*\*\*\*\*\*\*\*\*\*\*\*\*\*\*\*\*\*\*\*\*\*\*\*\*\*\*\*\*\*\*\*\*\*\*\*\*\*\* ccrtAICC\_Get\_Calibration\_CSR() Description: Get Calibration Control and Status Register Input: void  $*$ Handle (Handle pointer) Output: ccrtaicc\_calibration\_csr\_t \*CalCSR (pointer to calibration CSR)

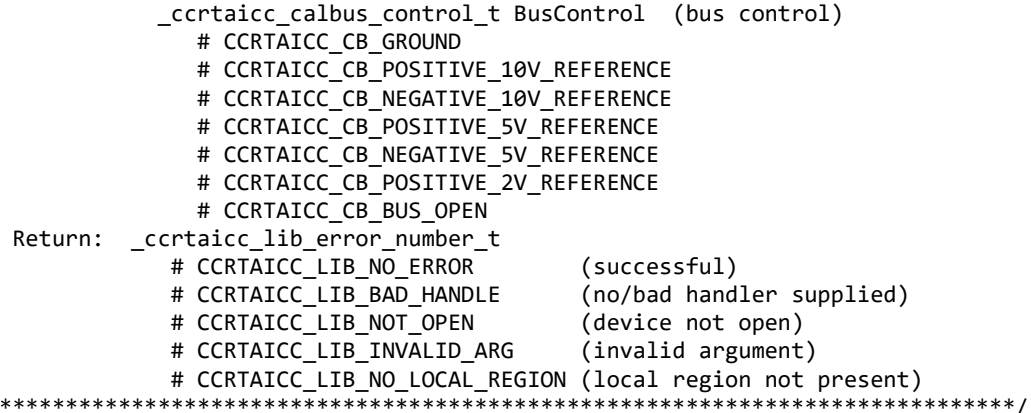

## 2.2.95 ccrtAICC\_Get\_Driver\_Error()

 $\ast$ 

This call returns the last error generated by the driver.

ccrtaicc lib error number t ccrtAICC Get Driver Error (void \*Handle, ccrtaicc\_user\_error\_t \*ret err) Description: Get the last error generated by the driver. Input: void \*Handle (Handle pointer) Output: ccrtaicc\_user\_error\_t \*ret\_err (error struct pointer) uint error; (error number) char name [CCRTAICC ERROR NAME SIZE] (error name used in driver) char desc[CCRTAICC ERROR DESC SIZE] (error description) Return: \_ccrtaicc\_lib\_error\_number t # CCRTAICC LIB NO ERROR (successful) # CCRTAICC LIB BAD HANDLE (no/bad handler supplied) # CCRTAICC\_LIB\_NOT\_OPEN (device not open) # CCRTAICC LIB INVALID ARG (invalid argument) # CCRTAICC LIB IOCTL FAILED (driver ioctl call failed) #define CCRTAICC ERROR NAME SIZE 64 #define CCRTAICC\_ERROR\_DESC\_SIZE 128 typedef struct \_ccrtaicc\_user\_error\_t €  $/*$  error number  $*/$ uint error; char name[CCRTAICC ERROR NAME SIZE];  $/*$  error name used in driver  $*/$ char desc[CCRTAICC ERROR DESC SIZE];  $/*$  error description  $*/$ } ccrtaicc user error t;  $P_{\text{H}}$  $\{$ CCRTAICC SUCCESS = 0, CCRTAICC INVALID PARAMETER, CCRTAICC DMA TIMEOUT, CCRTAICC OPERATION CANCELLED, CCRTAICC RESOURCE ALLOCATION ERROR, CCRTAICC INVALID REQUEST, CCRTAICC FAULT ERROR, CCRTAICC BUSY. CCRTAICC ADDRESS IN USE,

```
 CCRTAICC_USER_INTERRUPT_TIMEOUT,
 CCRTAICC_DMA_INCOMPLETE,
 CCRTAICC_DATA_UNDERFLOW,
 CCRTAICC_DATA_OVERFLOW,
 CCRTAICC_IO_FAILURE,
 CCRTAICC_OPERATION_NOT_SUPPORTED,
 CCRTAICC_ADC_FIFO_THRESHOLD_TIMEOUT,
 CCRTAICC_INTERRUPT_HANDLER_NOT_ENABLED,
 CCRTAICC_FIRMWARE_RELOAD_FAILED,
 CCRTAICC_DEVICE_AUTHORIZATION_FAILED,
```

```
};
```
## **2.2.96 ccrtAICC\_Get\_Driver\_Info()**

This call returns internal information that is maintained by the driver.

```
/******************************************************************************
   _ccrtaicc_lib_error_number_t
  ccrtAICC Get Driver Info (void *Handle,
                        ccrtaicc driver info t *info)
   Description: Get device information from driver. 
   Input: void *Handle (Handle pointer)
   Output: ccrtaicc_driver_info_t *info (info struct pointer)
    char version[12]
    char built[32]
    char module_name[16]
    int board index
    int table index
    char board_desc[32]<br>int bus
int business and business and business and business and business and business and business and business and bus
int slot
int and function of \mathbf{f} and \mathbf{f} and \mathbf{f} and \mathbf{f} and \mathbf{f} and \mathbf{f} and \mathbf{f} and \mathbf{f} and \mathbf{f} and \mathbf{f} and \mathbf{f} and \mathbf{f} and \mathbf{f} and \mathbf{f} and \mathbf{f} and \mathbf{f}int vendor id
    int sub_vendor_id
    int sub device id
     union {
         u_int BoardInfo
        ccrtaicc_boardinfo_t BInfo
             u_char Function
             u_char Type
             u_short Id
     }
      union {
         u_int FirmwareDate
        ccrtaicc firmware date t FmDate
             u_short Year
             u_char Day
             u_char Month
      }
      union {
         u_int FirmwareRevision
         ccrtaicc_firmware_revision_t FmRev
             u_short Minor
             u_short Major
      }
    int msi_support
    int irqlevel
     double calibration 10v reference voltage
     double calibration_5v_reference_voltage
```

```
int driver_dma_size
 // DMA
 ccrtaicc_driver_dma_info_t dma_info
   short num_trans_tbl_entries
   int avalon_page_bits
   int avalon_page_size
   int tx_interface_base
   int dma_max_engines
   int dma_max_burst_size
   int dma_max_transactions
   int dma_max_size[CCRTAICC_DMA_MAX_ENGINES]
   int dma_width_in_bytes[CCRTAICC_DMA_MAX_ENGINES]
  int dma fire command[CCRTAICC DMA MAX ENGINES]
 // Interrupt
ccrtaicc driver int t interrupt
   uint InterruptsOccurredMask
   uint WakeupInterruptMask
   int timeout_seconds
   int DmaControl
   long long unsigned count
   long long unsigned dma_count[CCRTAICC_DMA_MAX_ENGINES]
   long long unsigned MsgDma_count; // Modular Scatter-Gather DMA
int containuous containuous containuous containuo containuo containuo containuo containuo containuo containuo
// Memory Region<br>ccrtaicc_dev_region_t
                                   mem_region[CCRTAICC_MAX_REGION]
     uint physical_address
     uint size
     uint flags
     uint *virtual_address
 // ADC
 ccrtaicc_driver_adc_info_t adc_info
     double adc_max_voltage_range
     int number_of_adcs
     int number_of_adc_channels
     int number_of_adc_resolutionbits
     _ccrtaicc_adc_channel_mask_t 
           all_adc_channels_mask
     int max_adc_fifo_threshold
     int max_adc_high_speed_frequency
     int max_adc_normal_speed_frequency
 // SDRAM
ccrtaicc_driver_sdram_info_t sdram_info
    int sdram\_max\_size\_in\_words _ccrtaicc_clock_generator_output_t sdram_output_clock
        - CCRTAICC CLOCK GENERATOR OUTPUT 0
        - CCRTAICC CLOCK GENERATOR OUTPUT 1
        - CCRTAICC CLOCK GENERATOR OUTPUT 2
        - CCRTAICC CLOCK GENERATOR OUTPUT 3
        - CCRTAICC CLOCK GENERATOR OUTPUT 4
        - CCRTAICC CLOCK GENERATOR OUTPUT 5
        - CCRTAICC CLOCK GENERATOR OUTPUT 6
        - CCRTAICC CLOCK GENERATOR OUTPUT 7
         - CCRTAICC_CLOCK_GENERATOR_OUTPUT_8
         - CCRTAICC_CLOCK_GENERATOR_OUTPUT_9
```

```
 double sdram_output_clock_frequency
 // CLOCK
 ccrtaicc_driver_clock_info_t clock_info
    _ccrtaicc_cg_input_clock_select_register_t default_input_clock
        - CCRTAICC_CG_INPUT_CLOCK_SELECT_IN0
        - CCRTAICC_CG_INPUT_CLOCK_SELECT_IN1
        - CCRTAICC_CG_INPUT_CLOCK_SELECT_IN2
        - CCRTAICC_CG_INPUT_CLOCK_SELECT_INXAXB
   double double default_input_clock_frequency<br>double default clock tolerance pot
                                       default_clock_tolerance_ppt
 // SPROM
ccrtaicc_sprom_header_t sprom_header
   u int32 t board serial number
    u_short sprom_revision
// Chip Temperature (this board does NOT return a chip temperature)<br>char<br>foga chip temperature
                               fpga_chip_temperature
 char double_word_support
 union {
   u_int FirmwareTime
   ccrtaicc_firmware_time_t FmTime
        u_char Second
        u_char Minute
        u_char Hour
        u_char unused
 }
 union {
   u int FirmwareFlavorCode
    ccrtaicc_firmware_option_code_t FmOptionCode
       u char C0
        u_char C1
        u_char C2
        u_char C3
 }
u_short example and a set of the RunLevelSectorNumber
 char FirmwareReloadFailed
char MultiFirmwareSupport
 union {
   u int Dummy time t[2]
   time t contract the DriverLoadCurrentTime
 }
u_int32_t example firmwareBoardSerialNumber<br>u int32 t = maxMsgDmaDescriptors
u_int32_t<br>
u int32 t<br>
MaxMsgDmaSize
 u_int32_t MaxMsgDmaSize
u_int32_t              MsgDmaWidthInBytes<br>u int32 t               MaxMsgDmaFifoSize
u_int32_t<br>
u int32 t<br>
U int32 t
 u_int32_t FpgawbRevision
                               CloningSupport
u short MaximumLinkWidth
u short NegotiatedLinkWidth
 Return: _ccrtaicc_lib_error_number_t
       # CCRTAICC LIB NO ERROR (successful)
       # CCRTAICC LIB BAD HANDLE (no/bad handler supplied)
       # CCRTAICC LIB NOT OPEN (device not open)
        # CCRTAICC_LIB_INVALID_ARG (invalid argument)
```
# CCRTAICC LIB IOCTL FAILED (driver ioctl call failed) 

# 2.2.97 ccrtAICC\_Get\_External\_Clock\_CSR()

This call returns the current external clock connections.

ccrtaicc lib error number t ccrtAICC\_Get\_External\_Clock\_CSR (void \*Handle. ccrtaicc external clock csr t \*ExtClkCSR) Description: Get External Clock Control & Status information  $Tnnu<sub>1</sub>:$ void \*Handle (handle pointer) Output: ccrtaicc\_external\_clock\_csr\_t \*ExtClkCSR (pointer to external clock  $CSR$ ) ccrtaicc bool InputClockPresent ccrtaicc bool OutputClockPresent ccrtaicc external clock output select t ClockOutputSelect; # CCRTAICC EXCLOS CLOCK GENERATOR OUTPUT 0 # CCRTAICC EXCLOS CLOCK GENERATOR OUTPUT 1 # CCRTAICC EXCLOS CLOCK GENERATOR OUTPUT 2 # CCRTAICC EXCLOS CLOCK GENERATOR OUTPUT 3 # CCRTAICC\_EXCLOS\_EXTERNAL\_CLOCK\_INPUT # CCRTAICC\_EXCLOS\_NO\_CLOCK Return: \_ccrtaicc\_lib\_error\_number t (successful)<br>(no/bad handler supplied) # CCRTAICC LIB NO ERROR # CCRTAICC\_LIB\_BAD\_HANDLE<br># CCRTAICC\_LIB\_NOT\_OPEN (device not open) # CCRTAICC\_LID\_NO\_LOCAL\_REGION (local region error)<br># CCRTAICC\_LIB\_NO\_LOCAL\_REGION (local region error)<br># CCRTAICC LIB INVALID ARG (invalid argument) 

## 2.2.98 ccrtAICC\_Get\_Interrupt\_Status()

This call returns the current status of the various interrupts.

```
_ccrtaicc_lib_error number t
  ccrtAICC Get Interrupt Status (void
                                              *Handle,
                            ccrtaicc interrupt t *intr)
  Description: Get Interrupt Status information
  Input: void
                              *Handle
                                          (handle pointer)
                              *intr
                                          (pointer to interrupt status)
  Output: ccrtaicc_interrupt_t
            _ccrtaicc_intsta_adc_t
              # CCRTAICC_INT_ADC_FIFO_THRESHOLD_NONE
              # CCRTAICC_INT_ADC_FIFO_THRESHOLD_OCCURRED
  Return: _ccrtaicc_lib_error_number_t
                                        (successful)
            # CCRTAICC_LIB_NO_ERROR
            # CCRTAICC_LIB_BAD_HANDLE<br># CCRTAICC_LIB_NOT_OPEN
                                       (no/bad handler supplied)
                                         (device not open)
            # CCRTAICC_LIB_NO_LOCAL_REGION (local region error)<br># CCRTAICC_LIB_INVALID_ARG (invalid argument)
```
## 2.2.99 ccrtAICC Get Interrupt Timeout Seconds()

This call returns the read time out maintained by the driver. It is the time that the read call will wait before it times out. The call could time out because a DMA fails to complete. The device should have been opened in the block mode (O NONBLOCK not set) for reads to wait for the operation to complete.

```
ccrtaicc lib error number t
  ccrtAICC Get Interrupt Timeout Seconds (void
                                       *Handle.
                                       *int_timeout_secs)
                                 int
  Description: Get Interrupt Timeout Seconds
  Input:
         void
                     *Handle
                                      (Handle pointer)
  Output: int
                     *int_timeout_secs
                                      (pointer to int tout secs)
        _ccrtaicc_lib_error_number_t
  Return:
           # CCRTAICC_LIB_NO_ERROR
                                      (successful)
           # CCRTAICC LIB BAD HANDLE
                                      (no/bad handler supplied)
           # CCRTAICC LIB NOT OPEN
                                      (device not open)
           # CCRTAICC LIB INVALID ARG
                                      (invalid argument)
           # CCRTAICC LIB NO LOCAL REGION
                                      (local region not present)
           # CCRTAICC LIB IOCTL FAILED
                                      (ioctl error)
```
## 2.2.100 ccrtAICC\_Get\_Lib\_Error()

This call provides detailed information about the last library error that was maintained by the API. The call itself can fail with a return code if an invalid handle is provided, the device is not open or device authorization has failed. If the call succeeds *CCRTAICC\_LIB\_NO\_ERROR*, the last library error information is supplied to the user in the *ccrtaicc\_lib\_error\_t* structure.

```
_ccrtaicc_lib_error number t
  ccrtAICC Get Lib Error (void
                                                 *Handle,
                         ccrtaicc lib error t
                                                 *lib error)
  Description: Get last error generated by the library.
  Input:hiov
                            *Handle
                                                 (Handle pointer)
                                                 (error struct pointer)
  Output: ccrtaicc_lib_error_t *lib_error
            -- uint error
                                                 (last library error number)
            -- char name[CCRTAICC_LIB_ERROR_NAME_SIZE] (last library error name)
            -- char desc[CCRTAICC LIB_ERROR_DESC_SIZE] (last library error description)
            -- int line_number
                                                 (last library error line number in lib)
            -- char function[CCRTAICC_LIB_ERROR_FUNC_SIZE]
                                                 (library function in error)
            -- ccrtaicc lib error backtrace t BT[CCRTAICC BACK TRACE DEPTH]
                                                 (backtrace of errors)
               -- int line number
                                                 (line number in library)
               -- char function[CCRTAICC LIB ERROR FUNC SIZE]
                                                 (library function)
  Return: _ccrtaicc_lib_error_number_t
            # CCRTAICC_LIB_NO_ERROR
                                                 (successful)
            # CCRTAICC_LIB_BAD_HANDLE
                                                 (no/bad handler supplied)
            # CCRTAICC_LIB_NOT_OPEN
                                                 (device not open)
            # CCRTAICC_LIB_AUTHORIZATION_FAILURE
                                                 (device authorization failure)
 typedef struct
₹
   int line number;
                                               /* line number in library */char function [CCRTAICC LIB ERROR FUNC SIZE]; /* library function */
} ccrtaicc_lib_error_backtrace_t;
```

```
typedef struct
{
    uint error; /* last library error number */
   char name[CCRTAICC_LIB_ERROR_NAME_SIZE];
   char desc[CCRTAICC_LIB_ERROR_DESC_SIZE]; /* last libarary error description */<br>int line_number; /* last library error line number in
                                                 /* last library error line number in<br>lib */
 lib */
     char function[CCRTAICC_LIB_ERROR_FUNC_SIZE]; /* library function in error */
    ccrtaicc_lib_error_backtrace_t BT[CCRTAICC_BACK_TRACE_DEPTH];
                                                  /* backtrace of errors */
} ccrtaicc_lib_error_t;
Possible library errors:
CCRTAICC_LIB_NO_ERROR = 0, /* Successful */
CCRTAICC_LIB_INVALID_ARG = -1, /* Invalid argument */
CCRTAICC_LIB_ALREADY_OPEN = -2, /* Already open */
CCRTAICC_LIB_OPEN_FAILED = -3, /* Open failed */
CCRTAICC_LIB_BAD_HANDLE = -4, /* Bad handle */
CCRTAICC_LIB_NOT_OPEN = -5, /* Device not opened */
CCRTAICC_LIB_MMAP_SELECT_FAILED = -6, /* Mmap selection failed */
CCRTAICC_LIB_MMAP_FAILED = -7, /* Mmap failed */
CCRTAICC_LIB_MUNMAP_FAILED = -8, /* Munmap failed */
CCRTAICC_LIB_NOT_MAPPED = -9, /* Not mapped */
CCRTAICC_LIB_ALREADY_MAPPED = -10, /* Device already mapped */
CCRTAICC_LIB_IOCTL_FAILED = -11, /* Device IOCTL failed */
CCRTAICC_LIB_IO_ERROR = -12, /* I/O error */
CCRTAICC_LIB_INTERNAL_ERROR = -13, /* Internal library error */
CCRTAICC_LIB_NOT_IMPLEMENTED = -14, /* Call not implemented */
CCRTAICC_LIB_LOCK_FAILED = -15, /* Failed to get lib lock */
CCRTAICC_LIB_NO_LOCAL_REGION = -16, /* Local region not present */
CCRTAICC_LIB_NO_CONFIG_REGION = -17, /* Config region not present */
CCRTAICC_LIB_NO_SOLUTION_FOUND = -18, /* No solution found */
CCRTAICC_LIB_NO_RESOURCE = -19, /* Resource not available */
CCRTAICC_LIB_CANNOT_OPEN_FILE = -20, /* Cannot open file */
CCRTAICC_LIB_DMA_BUSY = -21, /* DMA busy */
CCRTAICC_LIB_AVALON_TRANSLATION_TABLE = -22, /* Avalon translation table error */
CCRTAICC_LIB_ADDRESS_RANGE_ERROR = -23, /* Physical DMA address exceeds memory size */
CCRTAICC_LIB_NO_SPACE_IN_TABLE = -24, /* No space available to allocate any more physical 
 memory */
CCRTAICC LIB_CANNOT_ALLOCATE_PHYS_MEM = -25, /* Cannot allocate physical memory */
CCRTAICC_LIB_DMA_FAILED = -26, /* DMA failed */
CCRTAICC_LIB_THREAD_CREATE_FAILED = -27, /* Thread Creation failed */
CCRTAICC_LIB_CLOCK_IS_NOT_ACTIVE = -28, /* Clock Generator is not active */
CCRTAICC_LIB_CANNOT_COMPUTE_OUTPUT_FREQ = -29, /* Cannot compute output frequency */
CCRTAICC_LIB_N_DIVIDERS_EXCEEDED = -30, /* Number of N-Dividers exceeded */
CCRTAICC_LIB_CLOCK_GENERATION_FAILED = -31, /* Clock generation failed */
CCRTAICC_LIB_CALIBRATION_RANGE_ERROR = -32, /* Calibration voltage out of range */
CCRTAICC_LIB_BAD_DATA_IN_CAL_FILE = -33, /* Bad data in calibration file */
CCRTAICC_LIB_VOLTAGE_NOT_IN_RANGE = -34, /* Voltage not in range */
CCRTAICC_LIB_ADC_IS_NOT_ACTIVE = -35, /* ADC is not active */
CCRTAICC_LIB_SDRAM_IS_NOT_ACTIVE = -36, /* SDRAM is not active */
CCRTALCC_LIB_SDRAMINTIIALIZATION_FAILED = -37, /* SDRAM initialization failed */
CCRTAICC_LIB_SERIAL_PROM_FAILURE = -38, /* Serial PROM failure - malfunction or not 
/* present */<br>CCRTAICC_LIB_SERIAL_PROM_BUSY = -39, /* Serial PRO
                                     = -39, /* Serial PROM busy */
CCRTALC_LIB_SERIAL_PROM_MRITE_PROTECTED = -40, /* Serial PROM is write protected */
CCRTALCCLIB_AUTHORIZATION_FAILURE = -41, /* Failure to authorize opening of device */
CCRTAICC_LIB_INTHDLR_CREATE_FAILURE = -42, /* Interrupt handler creation failure */
CCRTAICC_LIB_INTHDLR_ALREADY_RUNNING = -43, /* Interrupt handler already running */
CCRTAICC_LIB_NO_FREE_DESCRIPTORS_AVAILABLE = -44, /* No free descriptors available */<br>CCRTAICC LIB ERROR IN DESCRIPTOR LIST = -45, /* Error in descriptor list */
CCRTAICC_LIB_ER\overline{R}OR\_IN_DESCRIPTOR_LIST = -45, /* Error in descriptor list */<br>CCRTAICC_LIB_MSGOMA_NOT_SUPPORTED = -46, /* Modular Scatter-Gather DMA
                                      = -46, /* Modular Scatter-Gather DMA not supported */
CCRTAICC_LIB_MSGDMA_ACCESS_NOT_ALLOWED_FOR_SELECTDRESS
                                      = -47, /* MSGDMA access not allowed for selected
                                                address */
```
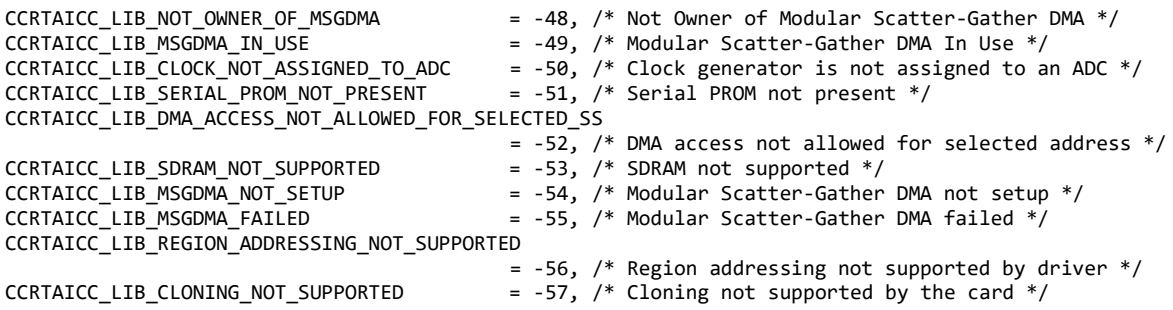

# **2.2.101 ccrtAICC\_Get\_Library\_Info()**

This call returns useful library information to the user.

```
/******************************************************************************
   _ccrtaicc_lib_error_number_t
  ccrtAICC Get Library Info (void *Handle,
                          ccrtaicc_library_info_t *info)
   Description: Get library information
  Input: void Example 10 and the void * Handle (Handle pointer)
   Output: ccrtaicc_library_info_t *info (info struct pointer)
int fp;
             ccrtaicc_local_ctrl_data_t *local_ptr;
                -- structure in ccrtaicc_user.h
            void *munmap_local_ptr;<br>int 10cal mmap size:
                                             local_mmap_size;
             ccrtaicc_config_local_data_t *config_ptr;
               -- structure in ccrtaicc user.h
            void *munmap config ptr;
            int config mmap size;
            ccrtaicc user phys mem t
                          PhysMem[CCRTAICC_MAX_AVALON_NUM_TRANS_TBL_ENTRIES];
               -- structure in ccrtaicc user.h
             ccrtaicc_driver_library_common_t *driver_lib_ptr;
                -- structure in ccrtaicc_user.h
            void *munmap_driver_lib_ptr;
            int driver lib mmap size;
            uint UserPid;
  Return: ccrtaicc lib error number t
             # CCRTAICC_LIB_NO_ERROR (successful)
            # CCRTAICC_LIB_BAD_HANDLE (no/bad handler supplied) = (no/bad handler supplied) = (no/bad handler supplied) = (no/bad handler supplied)
            # CCRTAICC_LIB_NOT_OPEN (device not open)<br># CCRTAICC LIB INVALID ARG (invalid argument)
            # CCRTAICC LIB INVALID ARG
******************************************************************************/
```
# **2.2.102 ccrtAICC\_Get\_Mapped\_Config\_Ptr()**

If the user wishes to bypass the API and communicate directly with the board configuration registers, then they can use this call to acquire a pointer to these registers. Please note that any type of access (read or write) by bypassing the API could compromise the API and results could be unpredictable. It is recommended that only advanced users should use this call and with extreme care and intimate knowledge of the hardware programming registers before attempting to access these registers. For information on the registers, refer to the *ccrtaicc\_user.h* include file that is supplied with the driver.

\_ccrtaicc\_lib\_error\_number t ccrtAICC\_Get\_Mapped\_Config\_Ptr (void \*Handle, ccrtaicc\_config\_local\_data\_t \*\*config\_ptr) Description: Get mapped configuration pointer. Input: void \*Handle (Handle pointer) Output: ccrtaicc\_config\_local\_data\_t \*\*config ptr (config struct ptr) -- structure in ccrtaicc user.h Return: ccrtaicc lib error number t # CCRTAICC LIB NO ERROR (successful) # CCRTAICC\_LIB\_BAD\_HANDLE (no/bad handler supplied) # CCRTAICC\_LIB\_NOT\_OPEN (device not open) # CCRTAICC\_LIB\_INVALID\_ARG (invalid argument) # CCRTAICC\_LIB\_NO\_CONFIG\_REGION (config region not present) 

## 2.2.103 ccrtAICC\_Get\_Mapped\_Driver\_Library\_Ptr()

The driver and library share a common structure. This call returns a pointer to the shared driver/library structure.

```
ccrtAICC Get Mapped Driver Library Ptr()
  ccrtaicc lib error number t
  ccrtAICC_Get_Mapped_Driver_Library_Ptr (void
                                                  *Handle,
                     ccrtaicc_driver_library_common_t
                                                  **driver_lib_ptr)
  Description: Get mapped Driver/Library structure pointer.
                                                  (Handle pointer)
  Input:
         void
                                    *Handle
  Output: ccrtaicc_driver_library_common_t **driver_lib_ptr (driver_lib
                                                   struct ptr)
           -- structure in ccrtaicc user.h
  Return: _ccrtaicc_lib_error_number_t
           # CCRTAICC LIB NO ERROR
                                          (successful)
           # CCRTAICC_LIB_BAD_HANDLE
                                           (no/bad handler supplied)
           # CCRTAICC_LIB_NOT_OPEN
                                           (device not open)
           # CCRTAICC_LIB_INVALID_ARG
                                           (invalid argument)
           # CCRTAICC_LIB_NO_LOCAL_REGION
                                          (local region not present)
```
# 2.2.104 ccrtAICC\_Get\_Mapped\_Local\_Ptr()

If the user wishes to bypass the API and communicate directly with the board control and data registers, then they can use this call to acquire a pointer to these registers. Please note that any type of access (read or write) by bypassing the API could compromise the API and results could be unpredictable. It is recommended that only advanced users should use this call and with extreme care and intimate knowledge of the hardware programming registers before attempting to access these registers. For information on the registers, refer to the *ccrtaicc* user.h include file that is supplied with the driver.

```
ccrtaicc lib error number t
 ccrtAICC_Get_Mapped_Local_Ptr (void
                       *Handle,
```
Description: Get mapped local pointer.

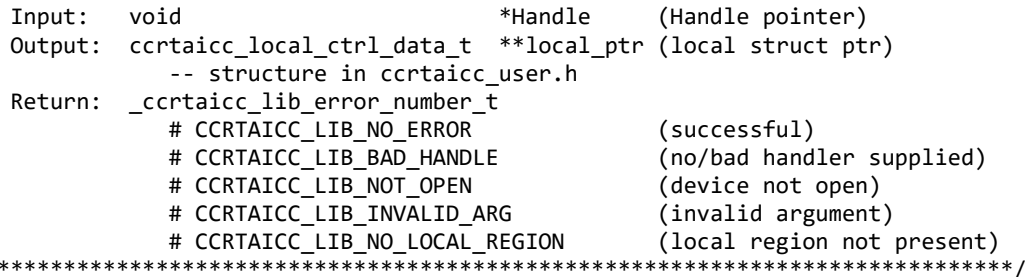

## 2.2.105 ccrtAICC\_Get\_Open\_File\_Descriptor()

When the library ccrtAICC\_Open() call is successfully invoked, the board is opened using the system call  $open(2)$ . The file descriptor associated with this board is returned to the user with this call. This call allows advanced users to bypass the library and communicate directly with the driver with calls like  $read(2)$ ,  $ioct(2)$ , etc. Normally, this is not recommended as internal checking and locking is bypassed and the library calls can no longer maintain integrity of the functions. This is only provided for advanced users who want more control and are aware of the implications.

```
ccrtaicc lib error number t
 ccrtAICC_Get_Open_File_Descriptor (void *Handle,
                           int *fd)Description: Get Open File Descriptor
 Input:
                         *Handle (Handle pointer)
        void
                         *<sub>fd</sub>(open file descriptor)
 Output: int
 Return: _ccrtaicc_lib_error number t
          # CCRTAICC LIB NO ERROR
                               (successful)
          # CCRTAICC LIB BAD HANDLE
                               (no/bad handler supplied)
          # CCRTAICC_LIB_NOT_OPEN
                               (device not open)
          # CCRTAICC_LIB_INVALID_ARG (invalid argument)
```
## 2.2.106 ccrtAICC\_Get\_Physical\_Memory()

This call returns to the user the physical memory pointer and size that was previously allocated by the ccrtAICC Mmap Physical Memory() call. The physical memory is allocated by the user when they wish to perform their own DMA and bypass the API. If user specified a mmaped user memory pointer, search for it, otherwise, simply return the contents of the physical memory list specified by a valid entry\_num\_in\_tran\_table. Once again, this call is only useful for advanced users.

\_ccrtaicc\_lib\_error\_number <mark>t</mark> ccrtAICC Get Physical Memory (void \*Handle, ccrtaicc user phys mem t \*phys mem) Description: Get previously mmapped() physical memory address and size Input: \*Handle (Handle pointer) void ccrtaicc\_user\_phys\_mem\_t \*phys\_mem (mem struct pointer) \*mmaped\_user\_mem\_ptr void (mmaped user virtual memory) uint entry\_num\_in\_tran\_table (entry number in translation table) Output: ccrtaicc\_user\_phys\_mem\_t \*phys\_mem (mem struct pointer) uint user pid

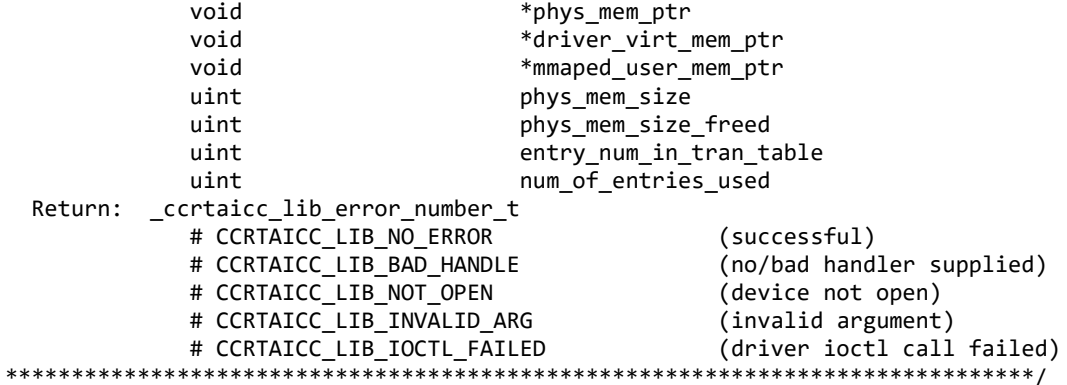

## 2.2.107 ccrtAICC Get RunCount UserProcess()

This call returns to the user a count of the number of times the User Process was entered.

ccrtaicc lib error number t ccrtAICC Get RunCount UserProcess(void \*UFuncHandle, unsigned int long long \*RunCount) Description: Get run count in user process Input: void \*UFuncHandle (UF Handle pointer)) Output: unsigned int long long \*RunCount (pointer to run count) Return: \_ccrtaicc\_lib\_error\_number\_t # CCRTAICC LIB NO ERROR (successful) # CCRTAICC\_LIB\_BAD HANDLE (no/bad handler supplied) 

## 2.2.108 ccrtAICC\_Get\_TestBus\_Control()

This call is provided for internal use in testing the hardware.

```
_ccrtaicc_lib_error_number_t
  ccrtAICC Get TestBus Control (void
                                              *Handle.
                         ccrtaicc testbus control t *test control)
  Description: Return the value of the Test Bus control information
  Input: void
                                      (handle pointer)
                           *Handle
  Output: _ccrtaicc_testbus_control_t
                           *test_control (pointer to control select)
           # CCRTAICC_TBUS_CONTROL_OPEN
           # CCRTAICC_TBUS_CONTROL_CAL_BUS
  Return: _ccrtaicc_lib_error_number_t
           # CCRTAICC_LIB_NO_ERROR
                                      (successful)
           # CCRTAICC_LIB_NO_LOCAL_REGION
                                     (local region error)
           # CCRTAICC_LIB_BAD_HANDLE
                                     (no/bad handler supplied)
                                     (device not open)
           # CCRTAICC_LIB_NOT_OPEN
```
## 2.2.109 ccrtAICC\_Get\_Value()

This call allows the user to read the board registers. The actual data returned will depend on the command register information that is requested. Refer to the hardware manual for more information on what is being returned. Most commands return a pointer to an unsigned integer.

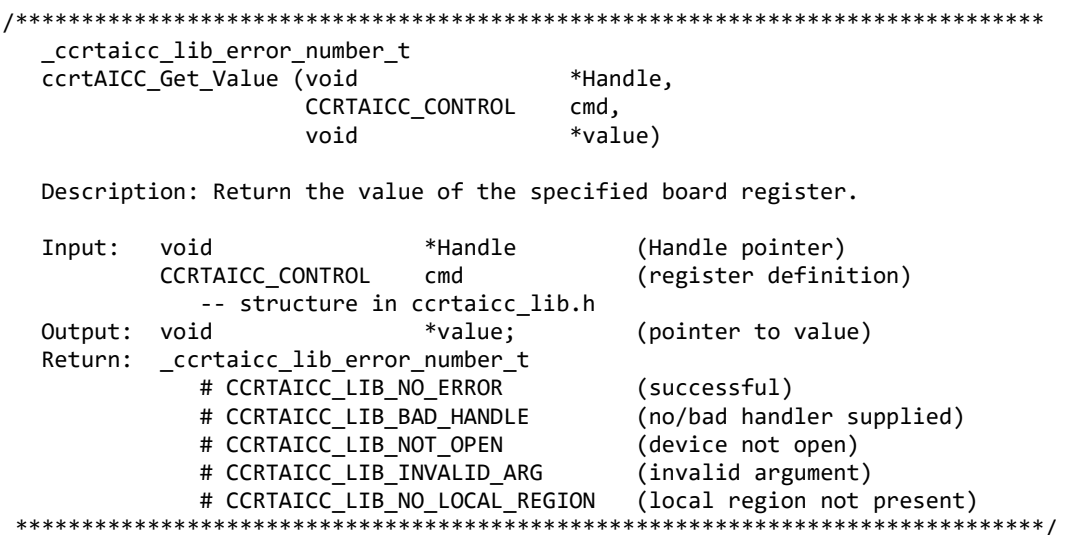

## 2.2.110 ccrtAICC\_Hex\_To\_Fraction()

This call converts a hexadecimal value to a fractional decimal.

```
double
 ccrtAICC_Hex_To_Fraction (uint value)
 Description: Convert Hexadecimal to Fractional Decimal
        uint
                           (hexadecimal to convert)
 Input:
              value
 Output:
        none
 Return:
        double
              Fraction
                           (converted fractional value)
```
## 2.2.111 ccrtAICC\_Identify\_Board()

This call is useful in identifying a physical board via software control. It causes the front LED to either flash or stay steady. Users can also specify the number of seconds they wish to flash the LED.

\_ccrtaicc\_lib\_error number t ccrtAICC\_Identify\_Board (void \*Handle. ccrtaicc identify t Identify) Description: Identify the board by setting the front LED Input: void \*Handle (Handle pointer) \_ccrtaicc\_identify\_t Identify (Identify board settings) # CCRTAICC\_IDENTIFY\_OFF (turn off flashing) # CCRTAICC\_IDENTIFY\_ON (turn on flashing) (flash for number of # Number of seconds to flash seconds) Output: none Return: \_ccrtaicc\_lib\_error\_number\_t

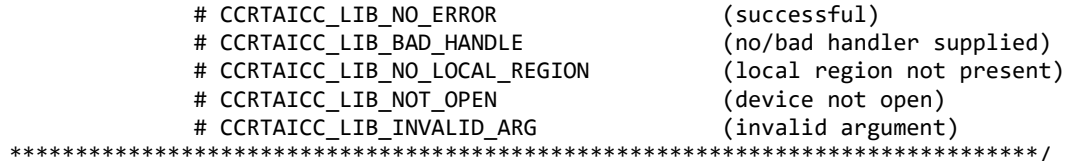

## 2.2.112 ccrtAICC\_Initialize\_Board()

This call initializes the driver structures to a default state and then resets the hardware.

ccrtaicc lib error number t ccrtAICC\_Initialize\_Board (void \*Handle) Description: Initialize the board. Input: void \*Handle (Handle pointer) Output: none Return: \_ccrtaicc\_lib\_error number t # CCRTAICC LIB NO ERROR (successful) # CCRTAICC LIB BAD HANDLE (no/bad handler supplied) # CCRTAICC LIB NOT OPEN (device not open) # CCRTAICC LIB IOCTL FAILED (driver ioctl call failed) # CCRTAICC\_LIB\_NO\_LOCAL\_REGION (local region not present) \*\*\*\*\*\*\*\*\*\*\*\*\*\*\*\*\*\*

# 2.2.113 ccrtAICC\_MMap\_Physical\_Memory()

This call is provided for advanced users to create a physical memory of specified size that can be used for DMA or MsgDma. The allocated DMA memory is rounded to a page size. If a physical memory is not available, this call will fail, at which point the user will need to issue the ccrtAICC\_Munmap\_Physical\_Memory() API call to remove any previously allocated physical memory.

When user wishes to allocate a physical memory, they must make sure that the **phys mem ptr** in the ccrtaicc\_user\_phys\_mem\_t structure is set to 0, otherwise, the call will fail.

Instead of creating a physical memory, this same call can be used to map a user specified region if region *addressing* support is enabled as part of the Cloning feature. In this case, the user will need to supply a valid physical address of a Cloning Region to the *phys mem ptr* argument in this call.

Additionally, it is meaningless to perform Cloning on a FIFO region for two reasons. Firstly, each data in a FIFO is synchronous, however, the Cloned region is accessed asynchronously. Secondly, when the FIFO runs empty *(underflow)* or cannot accept more data *(overflow)* the results are unpredictable.

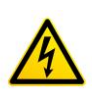

Caution: Since physical addresses are supplied for the MsgDma operation, care must be taken to ensure that the supplied addresses are valid and that while DMA is in progress, the memory regions must not be freed or made inactive, otherwise, the results could be unpredictable and could lead to the possible corruption of the system.

If the user supplies a non-zero *phys mem ptr* argument, the driver will attempt to request access to the memory region supplied by the user. If access to the region is denied, the call will fail. Reasons for access being denied is because the region has been reserved by some other process and is possibly in use. In this case, if the user still wishes to get access to the region, they can do so *at their own risk* by supplying the CCRTAICC\_DISABLE\_REGION\_PROTECTION flag to the flags argument. If the call still fails, there is no way for the user to access the memory region as the kernel controls this access. One such reason is that the user is trying to access an invalid region.

Whether a physical memory is acquired by the driver or supplied by the user, the driver by default *caches* the memory region and returns a mapped virtual address to the user. If the user does not wish the region to be cached, they can supply the CCRTAICC\_DISABLE\_ADDRESS\_CACHE flag to the flags argument. This may be useful if the user is running into problems with the region being *cached*, however, a noticeable performance degredation will be observed when accessing the region.

The CCRTAICC\_DEVICE\_ADDRESS\_ENTRY is used internally by the driver and is only available as information to the user.

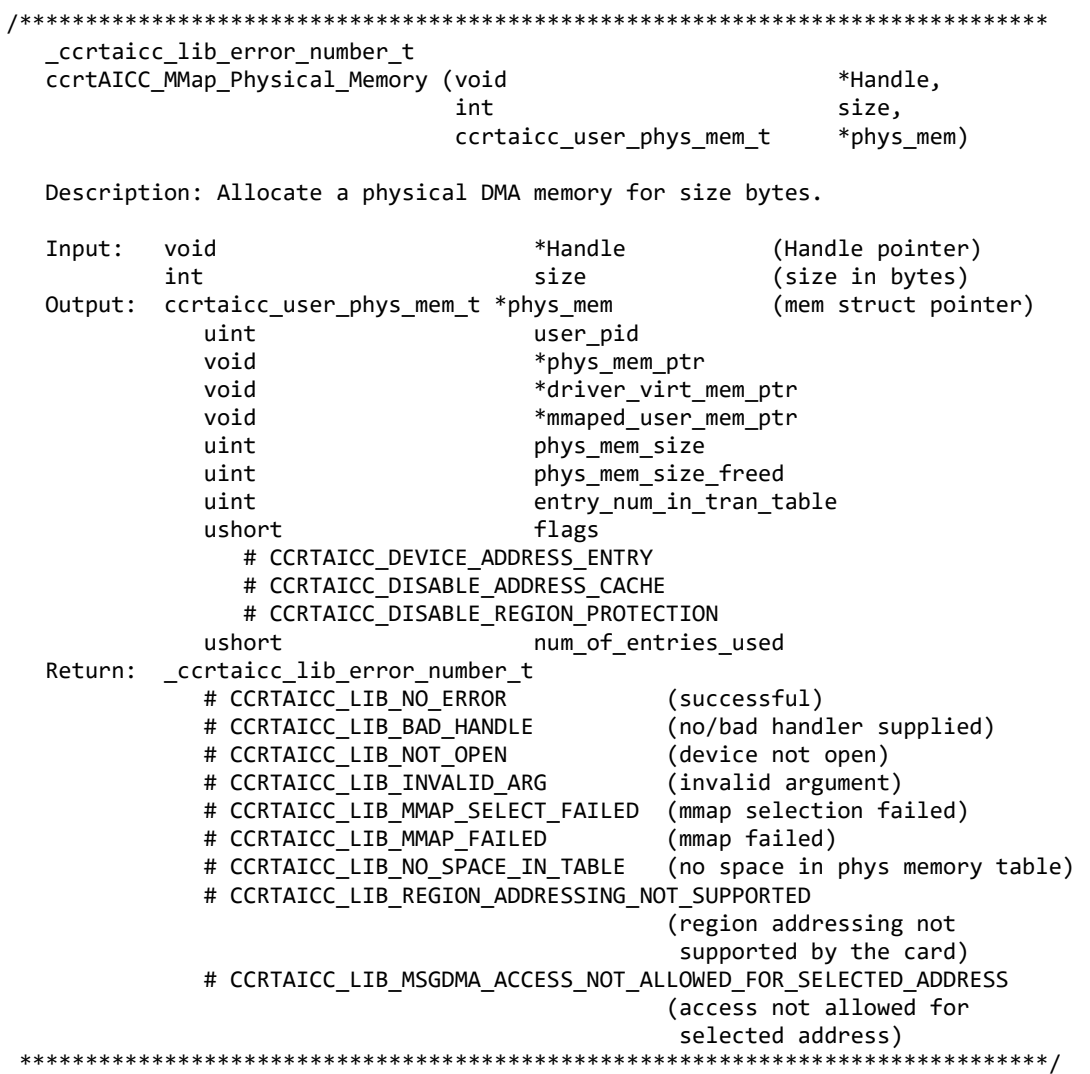

## 2.2.114 ccrtAICC\_MsgDma\_Clone() (Patent-Pending)

This call allows the user to Clone a transfer so that the process is continuously performing MsgDma once it has started until the Cloning operation is stopped by the user. This approach is different from standard MsgDma where a user has to re-initiate a MsgDma transfer every time it completes.

The following are the operation modes for this call:

- CCRTAICC\_MSGDMA\_CLONE\_INITIALIZE
- CCRTAICC MSGDMA CLONE ONE CYCLE WAIT
- CCRTAICC\_MSGDMA\_CLONE\_START  $\bullet$
- **CCRTAICC MSGDMA CLONE STOP**  $\bullet$

In order to perform a Cloning operation, the user first performs the same functions of MsgDma to seize, configure descriptors and MsgDma setup using the *ccrtAICC\_MsgDma\_Seize(), ccrtAICC\_MsgDma\_Configure\_Descriptor()* and *ccrtAICC\_MsgDma\_Setup()* calls. Once that is done, the user needs to stop any previous MsgDma operation and initialize the cloning operation using (*CCRTAICC\_MSGDMA\_CLONE\_STOP* | *CCRTAICC\_MSGDMA\_CLONE\_INITIALIZE*) modes.

Now, whenever the user is ready, they can commence cloning operation with the *CCRTAICC\_MSGDMA\_CLONE\_START* mode. At this point, MsgDma transfers start occurring continuously at the hardware level. If a chained MsgDma is configured, the entire chain is completed before it is repeated. Once Cloning has commenced, it can me stopped with the help of the *CCRTAICC\_MSGDMA\_CLONE\_STOP* mode.

Once the operation has started with the *CCRTAICC\_MSGDMA\_CLONE\_START* mode, it will run continuously under hardware control until stopped. There is no way to determine precisely how long a single descriptor cycle takes to complete. If the *CCRTAICC\_MSGDMA\_CLONE\_ONE\_CYCLE\_WAIT*  mode is set along with the *CCRTAICC\_MSGDMA\_CLONE\_START* mode, the call will be blocked for the first transfer until the full descriptor cycle has completed. This approximate duration is also saved internally in the driver and is available to the user in the *CloneArgs->MsgDmaExtDesOnlyCycleDelay*  argument. Anytime the user wishes to block their application for a duration of approximately one cycle delay, they can invoke this call with the *CCRTAICC\_MSGDMA\_CLONE\_ONE\_CYCLE\_WAIT* as the only mode*.* If the user wishes to block more or less than the one cycle delay whenever the call is issued, they can specify the number of additional nano-seconds to block in the *CloneArgs- >AdditionalOneCycleDelay.* A negative value will reduce the delay while a positive value will increase it. This call will have no effect on the Cloning operation in progress.

This Cloning feature can prove very helpful to users who don't want to perform single MsgDma calls to transfer a region from a card to a physical memory that is continuously changing. They can basically Clone the two regions and simply read the physical memory while the hardware is continuously updating it with the latest data from the card region at MsgDma rate. There is no CPU overhead during Cloning, however, it will be utilizing the PCI bus during its operation.

Only one Cloning or MsgDma operation can be active at a given time. Additionally, it is meaningless to perform Cloning on a FIFO region for two reasons. Firstly, each data in a FIFO is synchronous, however, the Cloned region is accessed asynchronously. Secondly, when the FIFO runs empty *(underflow)* or cannot accept more data *(overflow)* the results are unpredictable.

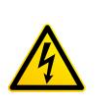

*Caution: Since physical addresses are supplied for the MsgDma operation, care must be taken to ensure that the supplied addresses are valid and that while Cloning is in progress, the memory regions must not be freed or made inactive, otherwise, the results could be unpredictable and could lead to the possible corruption of the system.* 

```
/*****************************************************************************
   _ccrtaicc_lib_error_number_t
   _ccrtAICC_MsgDma_Clone(void *Handle,
                                  _ccrtaicc_msgdma_clone_mode_mask_t ModeMask)
    Description: Clone Modular Scatter-Gather DMA
   Input: void the contract of the Contract of the Contract of the Contract of the Contract of the Contract of T
             _ccrtaicc_msgdma_clone_mode_mask_t ModeMask (Mode Mask)
                # CCRTAICC_MSGDMA_CLONE_STOP
                # CCRTAICC_MSGDMA_CLONE_INITIALIZE
                # CCRTAICC_MSGDMA_CLONE_START
               # CCRTAICC_MSGDMA_CLONE_START_BLOCK<br>taicc msgdma clone args t *CloneArgs
            ccrtaicc msgdma clone args t
```
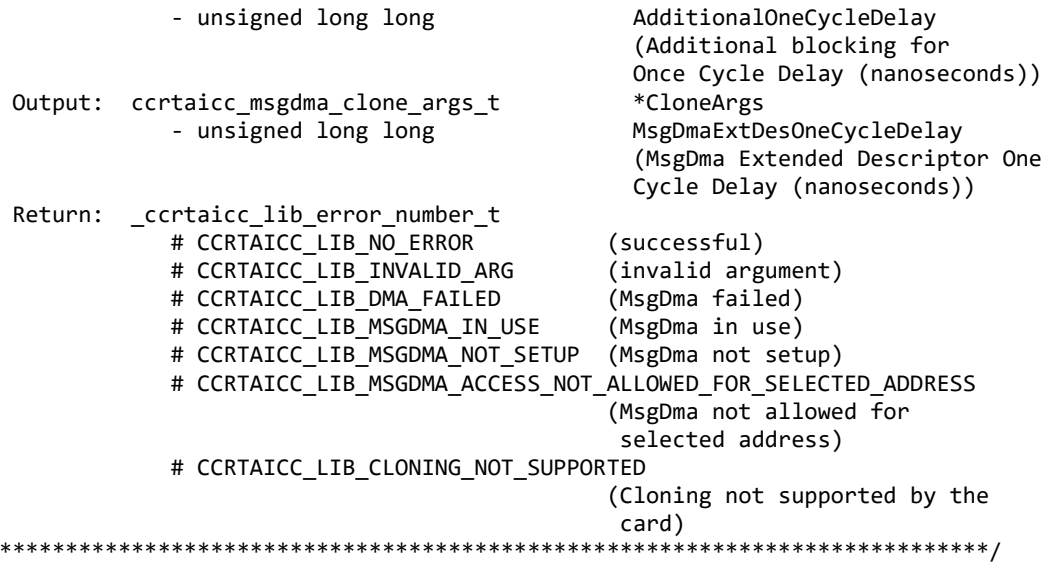

## 2.2.115 ccrtAICC\_MsgDma\_Configure\_ADC\_Fifo()

 $\ast$ 

This call in conjunction with the *ccrtaicc\_MsgDma\_Fire\_Adc\_Fifo()* API provides a fast method to extract samples that are present in the ADC Fifo. Due to the capability of this card to support a large number of channels at a very high rate, it is recommended to use this modular scatter-gather DMA instead of the regular DMA engine to perform the sample extraction. This configuration API need only be called once with a destination address and number of samples to be collected. As long as the configuration has not changed, the user can continuously collect samples from the ADC with help of the *ccrtaicc\_MsgDma\_Fire\_Adc\_Fifo()* API at very high transfer rates. If the user wishes to change the number of samples extracted, they will need to reissue this configuration API with the understanding that the overhead to setup the modular scatter-gather DMA engine is significant. Although the ADC Fifo is 128K samples deep, the maximum number of samples NumberOfSamples that can be specified in this call is  $62K (2048*31=63,488)$ . This is because the maximum single MsgDma transfer size is 2048 samples and there are 31 descriptors available in order to perform a single contiguous transfer with the *ccrtaicc\_MsgDma\_Fire\_Adc\_Fifo()* API.

```
ccrtaicc lib error number t
ccrtAICC_MsgDma_Configure_ADC_Fifo (void
                                        *Handle,
                                 void
                                        *PciDmaMemory,
                                        NumberOfSamples,
                                 uint
                                 _ccrtaicc_msgdma_descriptors_id_t
                                        *LastDescriptorId)
  Description: Configure Modular Scatter-Gather MSG DMA ADC Fifo descriptor
  Input:
          void
                            *Handle
                                             (Handle pointer)
                                             (Virtual PCI DMA Memory pointer)
           void
                            *PciDmaMemory
           uint
                            NumberOfSamples
                                             (number of FIFO samples to read)
  Output:
          _ccrtaicc_msgdma_descriptors_id_t
                            *LastDescriptorId (pointer to last descriptor id)
          ccrtaicc lib error number t
  Return:
             # CCRTAICC_LIB_NO_ERROR
                                                (successful)
             # CCRTAICC_LIB_BAD HANDLE
                                                (no/bad handler supplied)
             # CCRTAICC_LIB_NOT OPEN
                                                (device not open)
             # CCRTAICC LIB INVALID ARG
                                                (invalid argument)
             # CCRTAICC LIB NO FREE DESCRIPTORS AVAILABLE
                                                (no free descriptors
                                                 available)
             # CCRTAICC_LIB_MSGDMA_NOT_SUPPORTED (modular scatter-gather DMA
```
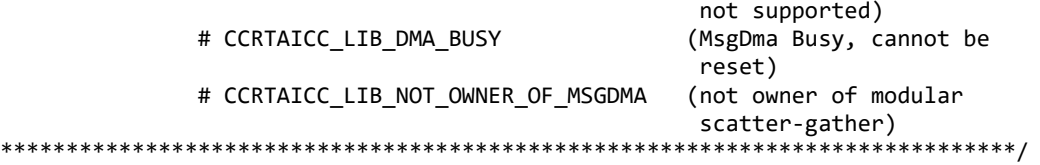

## **2.2.116 ccrtAICC\_MsgDma\_Configure\_Descriptor()**

This call assists the user in setting up modular scatter-gather DMA descriptors. It allows the user to specify a read and write address offset along with length of transfer. Additionally, the call also provides the option to attach to other previously created descriptor blocks for scatter-gather operation. To perform scatter-gather DMA operation, the user creates a chain of descriptors, each having its own read/write/length information along with a start and end of the chain. The DMA operation is started from the first descriptor block in the chain and sequentially processes the descriptor blocks until the last descriptor block in the chain is processed.

To distinguish between descriptors, they are labeled with descriptor ID's. They range from ID 1 to 31. Users can supply a valid specific ID to this call or let the call itself find a free descriptor ID available. It is entirely left up to the user to determine how to manage the various descriptors and their relative linkages.

If the user wishes to have a previously created descriptor to point to a newly created descriptor, they can supply the previously created descriptor ID to the *AttachToDescriptorID* argument in the newly created descriptor. The newly created descriptor will not point to any descriptor and will always be the last descriptor in the chain.

DMA transfers can occur from either of the following:

- 1. Physical PCIe memory to Physical PCIe memory
- 2. Physical PCIe memory to Avalon Memory
- 3. Avalon Memory to Physical PCIe memory
- 4. Avalon Memory to Avalon Memory

There are certain restrictions and limitations to this scatter-gather operation:

- 1. Scatter-gather DMA is only supported in certain FPGA cards
- 2. Reads from Avalon memory below DiagRam location are not allowed for MIOC FPGA cards.
- 3. Invalid memory address supplied could result in the scatter-gather IP to lock up and the only way to recover will be to reload the driver.
- 4. Read and write addresses must be at a minimum full-word aligned and for maximum performance, it is recommended to be quad-word aligned.
- 5. Lengths are in bytes and must be at a minimum a multiple of a full-word and for maximum performance, it is recommended to be quad-word multiple.
- 6. You cannot cause a chain of descriptors to loop on itself.

```
/******************************************************************************
   _ccrtaicc_lib_error_number_t
  ccrtAICC MsgDma Configure Descriptor (void *Handle,
                         _ccrtaicc_msgdma_descriptors_id_t *DescriptorID,
                         ccrtaicc_msgdma_descriptor_t *Descriptor,
                         _ccrtaicc_msgdma_descriptors_id_t AttachToDescriptorID)
   Description: Configure Modular Scatter-Gather DMA descriptor
  Input: void *Handle (Handle pointer)
            _ccrtaicc_msgdma_descriptors_id_t *DescriptorID 
                                        (Set to NULL or valid ID)
              # 0 (let function find a free ID)
             # CCRTAICC MSGDMA DESCRIPTOR ID 1 ...
                CCRTAICC_MSGDMA_DESCRIPTOR_ID_31
            ccrtaicc_msgdma_descriptor_t *Descriptor (pointer to descriptor)
              __u64 ReadAddress
```
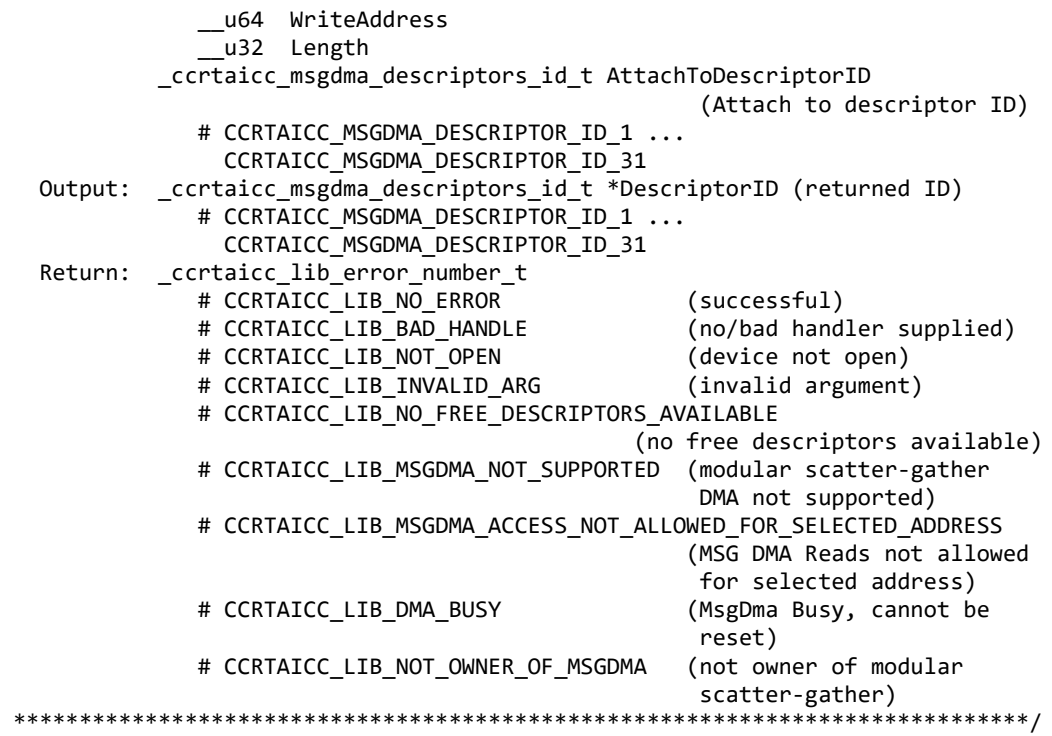

## **2.2.117 ccrtAICC\_MsgDma\_Configure\_Single()**

This call performs a similar function to the *ccrtAICC\_MsgDma\_Configure()* call with the exception that no DMA chaining is performed and only the single descriptor ID-1 is used to perform the DMA operation. The user has the option to supply a valid descriptor block when using the *ccrtAICC\_MsgDma\_Configure\_Single()* API or a *NULL* pointer to the descriptor as an argument when using the *ccrtAICC\_Transfer\_Data()* API to perform the transfer.

Normally this call needs to be issued once with a *NULL* pointer for the *Descriptor (i.e during initialization)*  prior to using the *ccrtAICC\_Transfer\_Data()* call with the *LibMode* set to *CCRTAICC\_LIBRARY\_MSGDMA\_MOD*. In this way, the descriptor ID-1 will be set up correctly prior to the transfer.

If instead, the user wishes to perform the DMA operation using the *ccrtAICC\_MsgDma\_Fire\_Single()* call, they need to issue the *ccrtAICC\_MsgDma\_Configure\_Single()* call with a valid descriptor block, otherwise, results will be unpredictable.

```
/******************************************************************************
   _ccrtaicc_lib_error_number_t
  ccrtAICC MsgDma Configure Single (void *Handle,
                            ccrtaicc msgdma descriptor t *Descriptor)
   Description: Configure Single Modular Scatter-Gather DMA descriptor
  Input: void *Handle (Handle pointer)
           ccrtaicc_msgdma_descriptor_t *Descriptor (pointer to descriptor)
              __u64 ReadAddress
              __u64 WriteAddress
              __u32 Length
   Output: none
   Return: _ccrtaicc_lib_error_number_t
            # CCRTAICC LIB NO ERROR (successful)
```
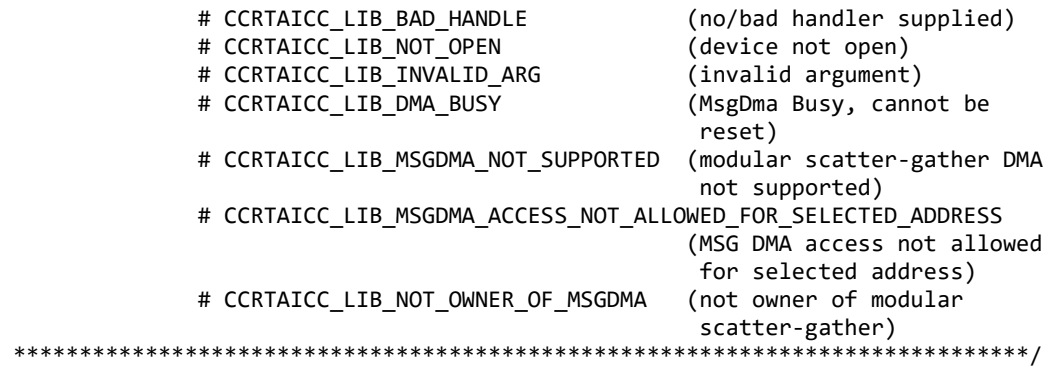

#### **2.2.118 ccrtAICC\_MsgDma\_Fire()**

This call initiates a scatter-gather DMA operation that has been previously configured and setup by the *ccrtAICC\_MsgDma\_Configure()* and *ccrtAICC\_MsgDma\_Setup()* call.

The *StartDescriptorID* can be set to either '0' or a valid Descriptor ID. Normally, the user will set the *StartDescriptiorID* in the *ccrtAICC\_MsgDma\_Setup()* API during initialization and set it to '0' in this *ccrtAICC\_MsgDma\_Fire()* API. In this way, this call will not suffer the overhead of loading the *StartDescriptorID* in the internal prefetcher register when repeatedly calling the *ccrtAICC\_MsgDma\_Fire()*  API. If the user specifies a valid *StartDescriptorID* that is already setup as a scatter-gather chain using the *ccrtAICC\_MsgDma\_Configure()* call, then this *ccrtAICC\_MsgDma\_Fire()* API will initiate the DMA starting with the user supplied start descriptor ID.

The *DescriptorIDMask* is a mask of all the valid descriptor ID's specified in the scatter-gather chain that was created earlier with the *ccrtAICC\_MsgDma\_Configure()* API. If this is incorrectly specified, the DMA operation will be unpredictable. This *ccrtAICC\_MsgDma\_Fire()* API call uses this mask to set the *ControlWord* for each of the IDs. Specifying this mask reduces the overhead in the call by not searching the scatter-gather chain to set the individual control words.

*ControlWord* for each descriptor is set based on the *DescriptorIDMask* mask. Normally, the following two flags are set:

- CCRTAICC\_MSGD\_DESC\_CONTROL\_GO
- CCRTAICC\_MSGD\_DESC\_CONTROL\_OWNED\_BY\_HW

*LastIdForInterrupts* is set to 0 if the DMA operation will use polling instead of using interrupts to detect completion of the operation. If interrupts are to be used, the ID of the last descriptor in the DMA chain is to be specified. This is the ID that will be interrupted when the entire chain is completed. Incorrect ID entered will result in unpredictable results. Normally, interrupt handling adds additional overhead and reduces performance, however, it reduces the overhead experienced by the CPU and PCIe bus during polling.

Once the scatter-gather DMA operation commences, it performs DMA operations starting with the *StartDescriptorID* and traversing through the chain sequentially until it reaches the last descriptor ID in the chain, at which point the DMA operation concludes.

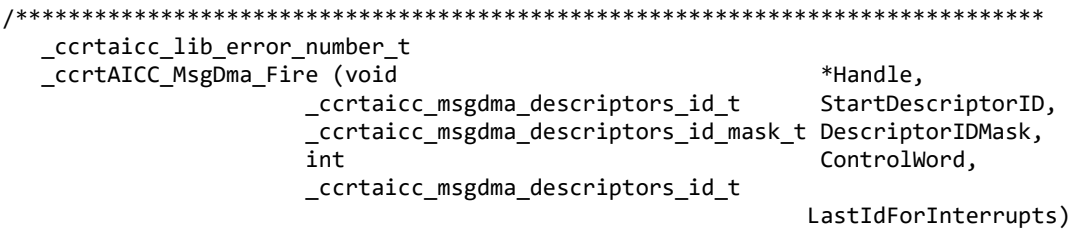

Description: Fire Modular Scatter-Gather DMA descriptor

Input: void  $\text{H}$  void  $\text{H}$   $\text{H}$   $\text{H$ 

All information contained in this document is confidential and proprietary to Concurrent Real-Time. No part of this document may be reproduced, transmitted, in any form, without the prior written permission of Concurrent Real-Time. No license, expressed or implied, under any patent, copyright or trade secret right is granted or implied by the conveyance of this document.

 \_ccrtaicc\_msgdma\_descriptors\_id\_t StartDescriptorID (Set to valid ID) # 0 (don't set start descriptor ID in prefetcher) # CCRTAICC\_MSGDMA\_DESCRIPTOR\_ID\_1 ... CCRTAICC\_MSGDMA\_DESCRIPTOR\_ID\_31 \_ccrtaicc\_msgdma\_descriptors\_id\_mask\_t DescriptorIDMask (descriptor ID mask) # CCRTAICC MSGDMA DESCRIPTOR ID 1 MASK ... CCRTAICC\_MSGDMA\_DESCRIPTOR\_ID\_31\_MASK # CCRTAICC\_MSGDMA\_DESCRIPTOR\_ID\_ALL\_MASK ControlWord # CCRTAICC\_MSGD\_DESC\_CONTROL\_GO # CCRTAICC\_MSGD\_DESC\_CONTROL\_OWNED\_BY\_HW \_ccrtaicc\_msgdma\_descriptors\_id\_t Last ID for interrupts) # 0 # CCRTAICC MSGDMA DESCRIPTOR ID 1 ... CCRTAICC\_MSGDMA\_DESCRIPTOR\_ID\_31 Output: none Return: \_ccrtaicc\_lib\_error\_number\_t # CCRTAICC\_LIB\_NO\_ERROR (successful) # CCRTAICC LIB INVALID ARG (invalid argument) # CCRTAICC\_LIB\_DMA\_FAILED (MsgDma failed) # CCRTAICC\_LIB\_DMA\_BUSY (MsgDma busy) # CCRTAICC\_LIB\_MSGDMA\_NOT\_SUPPORTED (modular scatter-gather DMA not supported)<br>(not owner of modular scatter-# CCRTAICC\_LIB\_NOT\_OWNER\_OF\_MSGDMA gather) \*\*\*\*\*\*\*\*\*\*\*\*\*\*\*\*\*\*\*\*\*\*\*\*\*\*\*\*\*\*\*\*\*\*\*\*\*\*\*\*\*\*\*\*\*\*\*\*\*\*\*\*\*\*\*\*\*\*\*\*\*\*\*\*\*\*\*\*\*\*\*\*\*\*\*\*\*/

# **2.2.119 ccrtAICC\_MsgDma\_Fire\_ADC\_Fifo()**

Once the user has configured the modular scatter-gather DMA engine for ADC Fifo extraction using the *ccrtAICC\_MsgDma\_Configure\_ADC\_Fifo()* API, the user will need to use this *ccrtAICC\_MsgDma\_Fire\_ADC\_Fifo()* API to extract the samples that have collected in the ADC. Prior to issuing this call, the user will need to ensure that sufficient samples have been collected in the FIFO, otherwise, the call will return an empty FIFO with *0xBAADBEEF* as its data. Once sufficient samples have collected in the FIFO, the user will need to immediately invoke the *ccrtAICC\_MsgDma\_Fire\_ADC\_Fifo()* API, otherwise it is possible that an overflow condition would occur and samples would be lost. At this point, the user will need to reset the FIFO (clear the samples) and resume data collection operation once again.

/\*\*\*\*\*\*\*\*\*\*\*\*\*\*\*\*\*\*\*\*\*\*\*\*\*\*\*\*\*\*\*\*\*\*\*\*\*\*\*\*\*\*\*\*\*\*\*\*\*\*\*\*\*\*\*\*\*\*\*\*\*\*\*\*\*\*\*\*\*\*\*\*\*\*\*\*\*\* \_ccrtaicc\_lib\_error\_number\_t ccrtAICC\_MsgDma\_Fire\_ADC\_Fifo (void \*Handle, \_ccrtaicc\_msgdma\_descriptors\_id\_t LastDescriptorId, int UseInterrupts) Description: Fire ADC Fifo Modular Scatter-Gather DMA descriptor Input: void \*Handle (Handle pointer)<br>ccrtaicc\_msgdma\_descriptors\_id\_t LastDescriptorId (Last Descriptor\_ \_ccrtaicc\_msgdma\_descriptors\_id\_t LastDescriptorId (Last Descriptor ID) int UseInterrupts (Use interrupts flag) # CCRTAICC\_TRUE # CCRTAICC\_FALSE Output: none Return: ccrtaicc lib error number t # CCRTAICC\_LIB\_NO\_ERROR (successful)

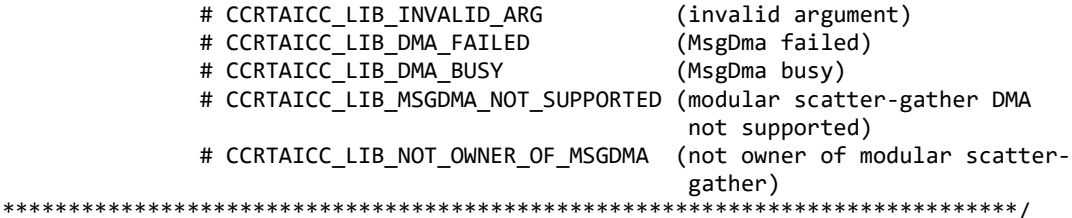

# 2.2.120 ccrtAICC MsgDma Fire Single()

This call is similar in functionality to the  $ccrtAICC_MsgDma\_Fire()$  call with the exception that it operates on the single descriptor ID-1. It can be used when a single DMA rather than scatter-gather DMA operation needs to be performed. This call can be called once the *ccrtAICC\_MsgDma\_Config\_Single()* call has been issued to set up the read/write address offset and length of transfer. Unless the read/write address offset or length of transfer is changed, the *ccrtAICC MsgDma Fire Single*() call can be made repeatedly to perform the same DMA transfer.

```
_ccrtaicc_lib_error_number t
  ccrtAICC MsgDma Fire Single (void *Handle,
                          int UseInterrupts)
  Description: Fire Single Modular Scatter-Gather DMA descriptor
  Input:
         void *Handle
                                   (Handle pointer)
                                   (Use interrupts flag)
         int UseInterrupts
           # CCRTAICC TRUE
           # CCRTAICC FALSE
  Output: none
         ccrtaicc lib error number t
  Return:
           # CCRTAICC LIB NO ERROR
                                        (successful)
                                        (invalid argument)
           # CCRTAICC LIB INVALID ARG
                                        (MsgDma failed)
           # CCRTAICC LIB DMA FAILED
           # CCRTAICC_LIB_DMA_BUSY
                                        (MsgDma busy)
           # CCRTAICC_LIB_MSGDMA_NOT_SUPPORTED (modular scatter-gather DMA
                                         not supported)
           # CCRTAICC_LIB_NOT_OWNER_OF_MSGDMA (not owner of modular scatter-
                                         gather)
```
UseInterrupts is a flag that can be set to specify if interrupt handling should be enabled.

### 2.2.121 ccrtAICC MsgDma Free Descriptor()

This call can be used to free up already used descriptors.

```
_ccrtaicc_lib_error_number_t
  ccrtAICC_MsgDma_Free_Descriptor (void
                                                      *Handle,
                     _ccrtaicc_msgdma_descriptors_id_mask_t DescriptorIDMask)
  Description: Free Modular Scatter-Gather DMA descriptor
                                           *Handle (Handle pointer)
  Input:
          void
          _ccrtaicc_msgdma_descriptors_id_mask_t DescriptorIDMask
                                           (descriptor ID mask)
            # CCRTAICC MSGDMA DESCRIPTOR ID 1 MASK ...
              CCRTAICC_MSGDMA_DESCRIPTOR_ID_31_MASK
            # CCRTAICC_MSGDMA_DESCRIPTOR_ID_ALL_MASK
  Output: none
```
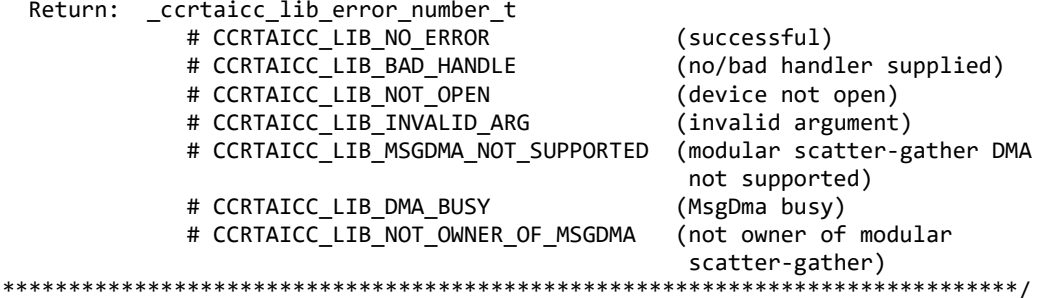

## 2.2.122 ccrtAICC\_MsgDma\_Get\_Descriptor()

This call returns information on the selected descriptor.

```
ccrtaicc lib error number t
  ccrtAICC MsgDma Get Descriptor (void
                                                    *Handle,
                       ccrtaicc msgdma descriptors id t DescriptorID,
                       ccrtaicc msgdma descriptor t
                                                   *Descriptor,
                       -u64
                                                   *DescriptorAddress)
  Description: Get Modular Scatter-Gather DMA Descriptor
  Input:
                                      *Handle (Handle pointer)
         void
          _ccrtaicc_msgdma_descriptors_id_t DescriptorID (descriptor ID)
            # CCRTAICC MSGDMA DESCRIPTOR ID 1 ...
              CCRTAICC MSGDMA DESCRIPTOR ID 31
  Output: ccrtaicc_msgdma_descriptor_t *Descriptor (pointer to descriptor)
            u64 ReadAddress
             u64 WriteAddress
            u64 NextDescriptorPointer
            u32 Length
            u32 Control
            u32 ReadBurstCount
            u32 WriteBurstCount
            u32 ReadStride
            u32 WriteStride
            u32 ActualBytesTransferred
            __u32 Status
             u32 SequenceNumber
           u64
                                   *DescriptorAddress (descriptor address)
  Return: _ccrtaicc_lib_error_number_t
            # CCRTAICC LIB NO ERROR
                                          (successful)
            # CCRTAICC LIB BAD HANDLE
                                         (no/bad handler supplied)
            # CCRTAICC LIB NOT OPEN
                                         (device not open)
            # CCRTAICC_LIB_INVALID_ARG
                                          (invalid argument)
            # CCRTAICC_LIB_MSGDMA_NOT_SUPPORTED (modular scatter-gather DMA
                                           not supported)
```
Pointer to DescriptorAddress can be specified to return its address offset within the configuration space. This argument can be set to NULL if address is not required.

### 2.2.123 ccrtAICC\_MsgDma\_Get\_Dispatcher\_CSR()

This call returns useful control and status register information on the dispatcher.

\_ccrtaicc\_lib\_error\_number\_t

ccrtAICC MsgDma Get Dispatcher CSR (void \*\*Handle, ccrtaicc\_msgdma\_dispatcher\_t \*Dispatcher)

Input: void  $*$ Handle (Handle pointer) Output: ccrtaicc\_msgdma\_dispatcher\_t \*Dispatcher (pointer to dispatcher) \_\_u32 Status # CCRTAICC\_MSGD\_DISP\_STATUS\_IRQ :IRQ :IRQ<br># CCRTAICC\_MSGD\_DISP\_STATUS\_STOPPED\_ETERM :Stopped\_on\_Early # CCRTAICC\_MSGD\_DISP\_STATUS\_STOPPED\_ETERM Termination # CCRTAICC\_MSGD\_DISP\_STATUS\_STOPPED\_ERROR :Stopped on Error<br># CCRTAICC MSGD DISP STATUS RESETTING :Resetting # CCRTAICC MSGD DISP STATUS RESETTING # CCRTAICC\_MSGD\_DISP\_STATUS\_STOPPED :Stopped # CCRTAICC\_MSGD\_DISP\_STATUS\_RESP\_BUF\_FULL :Response Buffer Full and the contract of the contract of the contract of the contract of the contract of the contract of the c # CCRTAICC MSGD DISP STATUS RESP BUF EMPTY :Response Buffer **Empty** control to the control of the control of the control of the control of the control of the control of the control of the control of the control of the control of the control of the control of the control of the cont # CCRTAICC\_MSGD\_DISP\_STATUS\_DESC\_BUF\_FULL :Descriptor Buffer Full and the contract of the contract of the contract of the contract of the contract of the contract of the c # CCRTAICC\_MSGD\_DISP\_STATUS\_DESC\_BUF\_EMPTY :Descriptor Buffer **Empty** control to the control of the control of the control of the control of the control of the control of the control of the control of the control of the control of the control of the control of the control of the cont # CCRTAICC\_MSGD\_DISP\_STATUS\_BUSY :Busy \_\_u32 Control # CCRTAICC\_MSGD\_DISP\_CONTROL\_STOP\_DESC :Stop Descriptors<br># CCRTAICC\_MSGD\_DISP\_CONTROL\_INT\_ENA\_MASK :Global Interrupt # CCRTAICC\_MSGD\_DISP\_CONTROL\_INT\_ENA\_MASK Enable Mask<br>Stop on Early: # CCRTAICC\_MSGD\_DISP\_CONTROL\_STOP\_ETERM Termination # CCRTAICC\_MSGD\_DISP\_CONTROL\_STOP\_ON\_ERROR :Stop on Error # CCRTAICC MSGD DISP CONTROL RESET DISP # CCRTAICC MSGD DISP CONTROL STOP DISP :Stop Dispatcher \_\_u32 ReadFillLevel \_\_u32 WriteFillLevel \_\_u32 ResponseFillLevel \_\_u32 ReadSequenceNumber u32 WriteSequenceNumber Return: \_ccrtaicc\_lib\_error\_number\_t # CCRTAICC\_LIB\_NO\_ERROR (successful)<br># CCRTAICC\_LIB\_BAD\_HANDLE (no/bad handler supplied) # CCRTAICC\_LIB\_BAD HANDLE # CCRTAICC\_LIB\_NOT\_OPEN (device not open) # CCRTAICC\_LIB\_INVALID\_ARG (invalid argument) # CCRTAICC\_LIB\_MSGDMA\_NOT\_SUPPORTED (modular scatter-gather DMA not supported) and supported)

#### Description: Get Modular Scatter-Gather DMA Dispatcher CSR

**2.2.124 ccrtAICC\_MsgDma\_Get\_Prefetcher\_CSR()**

This call returns useful control and status register information on the prefetcher.

/\*\*\*\*\*\*\*\*\*\*\*\*\*\*\*\*\*\*\*\*\*\*\*\*\*\*\*\*\*\*\*\*\*\*\*\*\*\*\*\*\*\*\*\*\*\*\*\*\*\*\*\*\*\*\*\*\*\*\*\*\*\*\*\*\*\*\*\*\*\*\*\*\*\*\*\*\*\* \_ccrtaicc\_lib\_error\_number\_t ccrtAICC\_MsgDma\_Get\_Prefetcher\_CSR (void \*Handle, ccrtaicc\_msgdma\_prefetcher\_t \*Prefetcher) Description: Get Modular Scatter-Gather DMA Prefetcher CSR Input: void  $*$ Handle (Handle pointer) Output: ccrtaicc msgdma prefetcher t \*Prefetcher (pointer to prefetcher) \_\_u32 Status # CCRTAICC\_MSGD\_PREF\_STATUS\_IRQ :IRQ Occurred

\*\*\*\*\*\*\*\*\*\*\*\*\*\*\*\*\*\*\*\*\*\*\*\*\*\*\*\*\*\*\*\*\*\*\*\*\*\*\*\*\*\*\*\*\*\*\*\*\*\*\*\*\*\*\*\*\*\*\*\*\*\*\*\*\*\*\*\*\*\*\*\*\*\*\*\*\*/

\_u32 Control # CCRTAICC MSGD PREF CONTROL PARK MODE :Park Mode # CCRTAICC\_MSGD\_PREF\_CONTROL\_INT\_ENA\_MASK :Global Interrupt Enable Mask # CCRTAICC\_MSGD\_PREF\_CONTROL\_RESET :Reset Prefetcher  $Cone$ # CCRTAICC\_MSGD\_PREF\_CONTROL\_DESC\_POLL\_EN :Descriptor Polling Fnable # CCRTAICC MSGD PREF CONTROL RUN :Start Descriptor fetching operation \_\_u64 NextDescriptorPointer u32 DescriptorPollingFrequency Return: \_ccrtaicc\_lib\_error\_number t # CCRTAICC LIB NO ERROR (successful) # CCRTAICC\_LIB\_NO\_LINUM<br># CCRTAICC\_LIB\_BAD\_HANDLE (no/bad handler supplied)<br># CCRTAICC\_LIB\_NOT\_OPEN (device not open)<br># CCRTAICC\_LIB\_INVALID\_ARG (invalid argument) # CCRTAICC LIB MSGDMA NOT SUPPORTED (modular scatter-gather DMA not supported) 

# 2.2.125 ccrtAICC\_MsgDma\_Release()

This ccrtAICC\_MsgDma\_Release() API call is used to free up the Modular Scatter-Gather DMA resource that has been reserved by the ccrtAICC MsgDma Seize() API. At this point, another user can take control of the MsgDMA operation by issuing the ccrtAICCC\_MsgDma\_Seize() call.

```
_ccrtaicc_lib_error_number_t    ccrtAICC_MsgDma_Release (void *Handle)
  Description: Release MsgDMA operation for others to use
  Input:
        void
                                       *Handle (Handle pointer)
  Output: none
  Return: _ccrtaicc_lib_error_number_t
          # CCRTAICC LIB NO ERROR
                                       (successful)
           # CCRTAICC LIB BAD HANDLE
                                       (no/bad handler supplied)
           # CCRTAICC_LIB_MSGDMA NOT SUPPORTED (modular scatter-gather DMA
                                       not supported)
           # CCRTAICC_LIB_DMA_BUSY
                                       (MsgDma Busy, cannot be
                                       reset)
           # CCRTAICC_LIB_NOT_OWNER_OF_MSGDMA (not owner of modular
                                       scatter-gather)
```
## 2.2.126 ccrtAICC MsgDma Seize()

Modular Scatter-Gather DMA is a two part operation. The first part is to configure the Scatter-Gather DMA and the second part is to execute the DMA. Various MsgDma API calls have been provided for this. Since this two part operation is not atomic, it is necessary for the user of these calls to prevent other applications from configuring and using the MsgDMA resources while it is being actively used by another application. For this reason, the ccrtAICC\_MsgDma\_Seize() and ccrtAICC\_MsgDma\_Release() API calls have been introduced to assist the user in preventing other applications from accessing the Scatter-Gather DMA resource while it is reserved. Basically, before any MsgDma API call is issued that could modify the setting and execution of the MsgDma operation, the user needs to issue the ccrtAICC\_MsgDma\_Seize() API call once. In this way, on one else will have access to the MsgDma resource until the application has issued the ccrtAICC\_MsgDma\_Release() API call or has terminated.

\_ccrtaicc\_lib\_error\_number\_t ccrtAICC\_MsgDma\_Seize (void \*Handle)

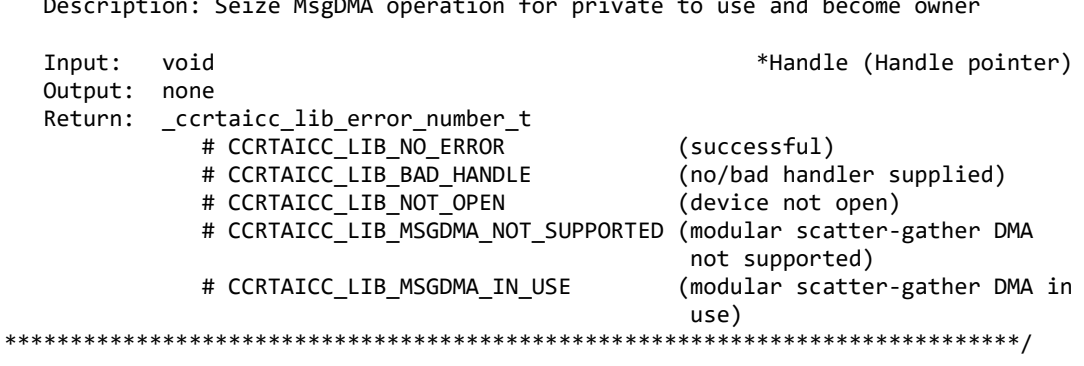

## 2.2.127 ccrtAICC\_MsgDma\_Setup()

This call is used in conjunction with the ccrtAICC\_MsgDma\_Configure() and ccrtAICC\_MsgDma\_Fire() calls. This call is made after all the descriptors are first configured with the help of the ccrtAICC\_MsgDma\_Configure() call. The purpose of this call is to specify the first descriptor in the chain. Additionally, the user can set the *ForceReset* flag to reset the dispatcher and prefetcher. Optionally, the user can request useful active descriptor information if ActiveDescriptorsInfo argument is specified (i.e not NULL). In addition to returning useful active descriptor information, the descriptor chain and prefetcher settings are also validated for proper configuration.

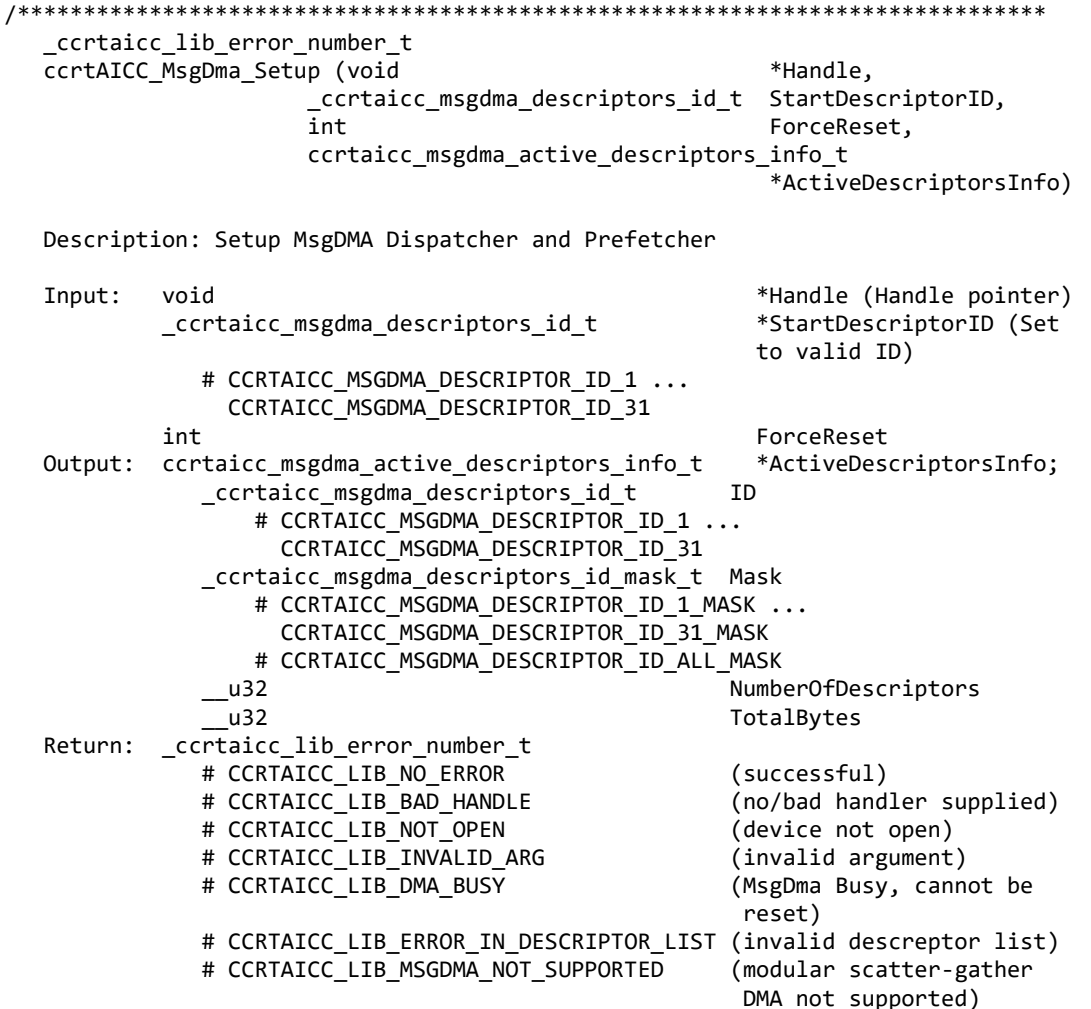

# CCRTAICC LIB NOT OWNER OF MSGDMA (not owner of modular scatter-gather) \*\*\*\*\*\*\*\*\*\*\*\*\*\*\*\*\*\*

# 2.2.128 ccrtAICC\_Munmap\_Physical\_Memory()

This call simply removes a physical memory that was previously allocated by the ccrtAICC\_MMap\_Physical\_Memory() API call.

ccrtaicc lib error number t ccrtAICC Munmap Physical Memory (void \*Handle, void \*mmaped user mem ptr)

Description: Unmap a previously mapped physical DMA memory.

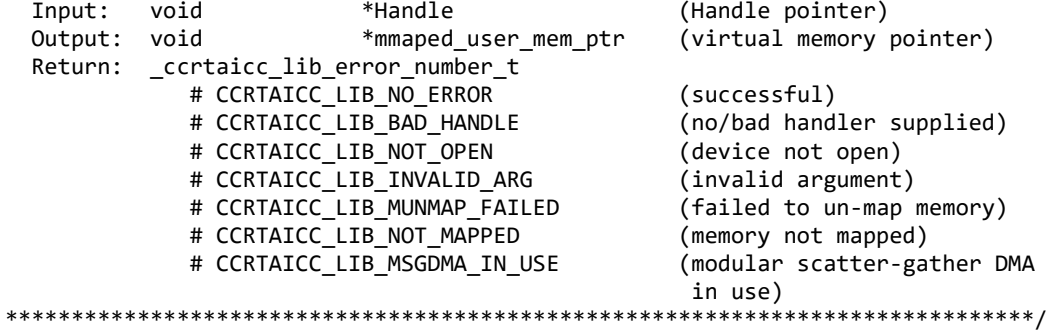

# 2.2.129 ccrtAICC NanoDelay()

This call goes into a tight loop spinning for the requested nano seconds specified by the user.

hiov ccrtAICC NanoDelay (unsigned long long NanoDelay) Description: Delay (loop) for user specified nano-seconds unsigned long long NanoDelay (number of nano-secs to delay) Input: Output: none Return: none 

# $2.2.130$  ccrtAICC\_Open()

This is the first call that needs to be issued by a user to open a device and access the board through the rest of the API calls. What is returned is a handle to a *void pointer* that is supplied as an argument to the other API calls. The Board\_Number is a valid board number [0.9] that is associated with a physical card. There must exist a character special file /dev/ccrtaicc<Board\_Number> for the call to be successful. One character special file is created for each board found when the driver is successfully loaded.

The oflag is the flag supplied to the open(2) system call by this API. It is normally '0' (zero), however the user may use the O NONBLOCK option for read(2) calls which will change the default reading in block mode.

This driver allows multiple applications to open the same board by specifying an additional oflag  $O$  APPEND. It is then the responsibility of the user to ensure that the various applications communicating with the same cards are properly synchronized. Various tests supplied in this package has the  $O_{APPEND}$ flags enabled, however, it is strongly recommended that only one application be run with a single card at a time, unless the user is well aware of how the applications are going to interact with each other and accept any unpredictable results.

In case of error, errno is also set for some non-system related errors encountered.

```
ccrtaicc lib error number t
  ccrtAICC Open (void
                     **My Handle,
                     Board Number.
             int
             int
                     oflag)
  Description: Open a device.
  Input:
         void
                     **Handle
                                        (Handle pointer to pointer)
         int
                     Board Number
                                        (0-9 board number)
         int
                     oflag
                                        (open flags)
  Output: none
  Return: _ccrtaicc_lib_error_number_t
           # CCRTAICC LIB NO ERROR
                                        (successful)
           # CCRTAICC LIB INVALID ARG
                                        (invalid argument)
           # CCRTAICC LIB ALREADY OPEN
                                        (device already opened)
           # CCRTAICC LIB OPEN FAILED
                                        (device open failed)
           # CCRTAICC LIB ALREADY MAPPED
                                        (memory already mmapped)
           # CCRTAICC LIB MMAP SELECT FAILED
                                        (mmap selection failed)
           # CCRTAICC LIB MMAP FAILED
                                        (mmap failed)
```
### 2.2.131 ccrtAICC Pause UserProcess()

This call causes a running User Process to sleep for user specified micro-seconds.

```
ccrtaicc lib error number t
 ccrtAICC Pause UserProcess(void *UFuncHandle,
                    int usleep)
 Description: Pause running user process
                          *UFuncHandle (UF Handle pointer)
 Input:
       void
       int
                          usleep (micro-seconds sleep)
 Output: none
 Return:
       _ccrtaicc_lib_error_number_t
         # CCRTAICC_LIB_NO_ERROR
                                  (successful)
         # CCRTAICC LIB BAD HANDLE
                                  (no/bad handler supplied)
```
#### 2.2.132 ccrtAICC\_Program\_All\_Output\_Clocks()

This is the main call to program all the output clocks with a single call. All existing clock activity is stopped and replaced with the new clocks selection. Though the user can select the Input Clock Frequency with this call, it is expected that they will use the default CCRTAICC\_DEFAULT\_INPUT\_CLOCK\_FREQUENCY value.

The input clock can be one of:

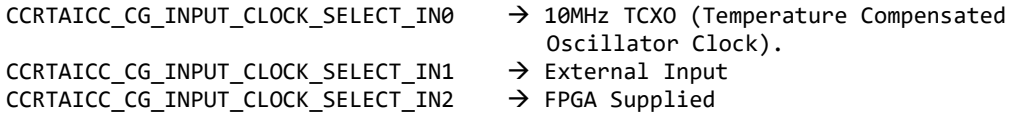

CCRTAICC CG INPUT CLOCK SELECT INXAXB  $\rightarrow$  Not used

When using this card, the default clock should be set to *CCRTAICC CG INPUT CLOCK SELECT N0* i.e. the 10MHz internal clock.

If the desired output clock frequencies are unable to be computed due to hardware limitation, they may wish to increase the desired tolerance *DesiredTolerancePPT* for the particular clock. Note that this tolerance is only applicable to computing a clock value as close to the desired frequency *DesiredFrequency* and not a representation of the accuracy of the output clocks.

Additionally, the programming could fail if the number of N-Divider resource gets exhausted due to the user selecting several output clocks with widely different output clocks.

```
ccrtAICC Program_All_Output_Clocks()
  _ccrtaicc_lib_error_number_t
  ccrtAICC_Program_All_Output_Clocks(void
                                                           *Handle.
                                                          InputClockFrequency,
                                 double
               _ccrtaicc_cg_input_clock_select_register_t
                                                          InputClockSel,
               ccrtaicc_compute_all_output_clocks_t
                                                          *AllClocks,
               int
                                                          ProgramClocks,
               int
                                                          ActivateClocks)
  Description: Program All Output Clocks
                                                      *Handle
  Input:
           void
                                                      (Handle pointer)
           double
                                                      InputClockFrequency
                                                      (input clock frequency)
           _ccrtaicc_cg_input_clock_select_register_t
                                                     InputClockSel
                                                      (select input clock)
              # CCRTAICC CG INPUT CLOCK SELECT IN0
              # CCRTAICC CG INPUT CLOCK SELECT IN1
              # CCRTAICC CG INPUT CLOCK SELECT IN2
              # CCRTAICC CG INPUT CLOCK SELECT INXAXB
           ccrtaicc_compute_all_output_clocks_t
                                                     *AllClocks
                                                                  (pointer to
                                                                   all Clocks)
              ccrtaicc_compute_single_output_clock_t *Clock
                                                                  (Pointer to
                                                    returned output clock info)
                 long double
                                                     DesiredFrequency
                 double
                                                     DesiredTolerancePPT
            int
                                                     ProgramClocks (program
                                                                    clocks)
            int
                                                     ActivateClocks (1=activate
                                                         clocks after program)
  Output:
            ccrtaicc_compute_all_output_clocks_t
                                                     *AllClocks
                                                                   (Pointer to
                                                   returned output clocks info)
               ccrtaicc_compute_single_output_clock_t *Clock
                                                                   (Pointer to
                                                   returned output clock info)
                  _ccrtaicc_clock_generator_output t 0utputClock
                    # CCRTAICC CLOCK GENERATOR OUTPUT 0
                     # CCRTAICC CLOCK GENERATOR OUTPUT 1
                    # CCRTAICC CLOCK GENERATOR OUTPUT 2
                    # CCRTAICC CLOCK GENERATOR OUTPUT 3
                    # CCRTAICC CLOCK GENERATOR OUTPUT 4
                    # CCRTAICC CLOCK GENERATOR OUTPUT 5
                    # CCRTAICC CLOCK GENERATOR OUTPUT 6
                     # CCRTAICC CLOCK GENERATOR OUTPUT 7
                     # CCRTAICC CLOCK GENERATOR OUTPUT 8
                     # CCRTAICC CLOCK GENERATOR OUTPUT 9
```
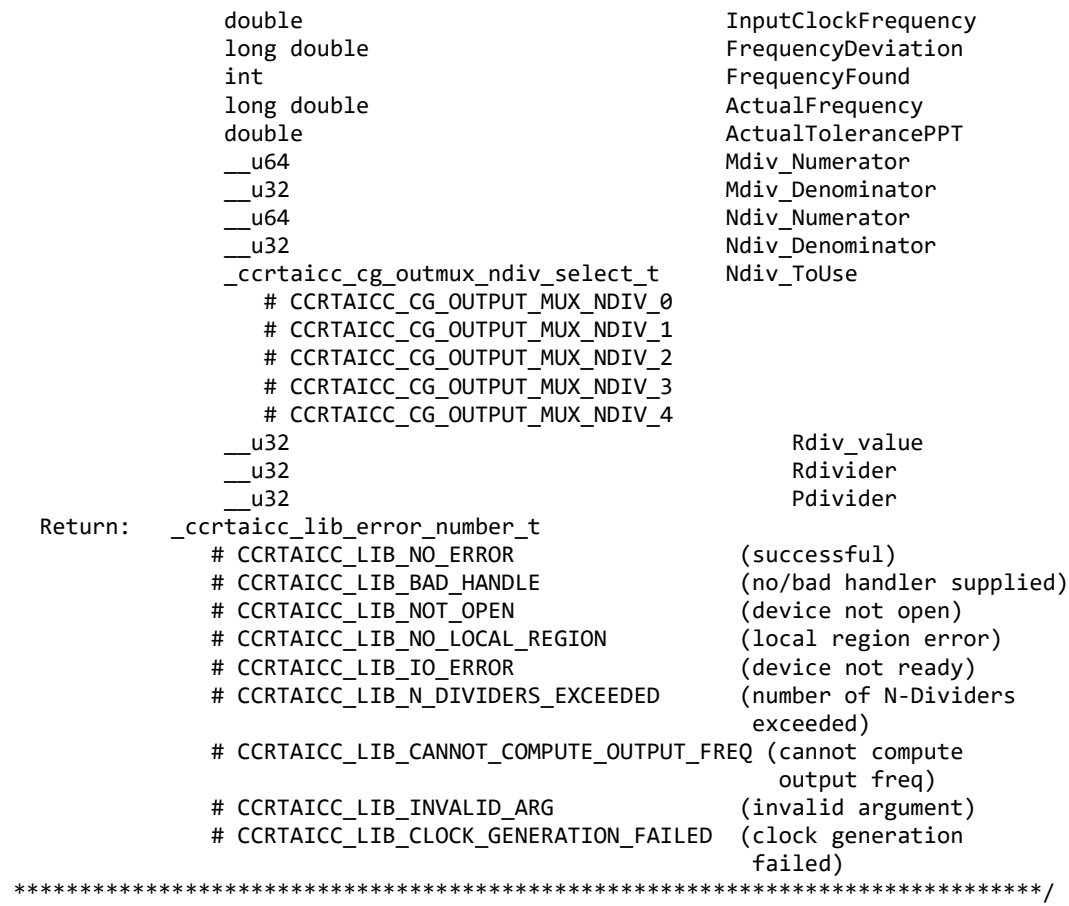

## **2.2.133 ccrtAICC\_Read()**

This call performs a programmed I/O driver read of either the ADC *channel registers* or the *FIFO*. Prior to issuing this call, the user needs to set up the desired read mode of operation using the *ccrtAICC\_ADC\_Set\_Driver\_Read\_Mode()* with *CCRTAICC\_ADC\_PIO\_CHANNEL* or *CCRTAICC\_ADC\_PIO\_FIFO* argument*.* For *channel register* reads, the size is limited to *CCRTAICC\_MAX\_ADC\_CHANNELS* words and for *FIFO* reads, it is limited to *CCRTAICC\_ADC\_FIFO\_DATA\_MAX* words.

It basically calls the *read(2)* system call with the exception that it performs necessary *locking* and returns the *errno* returned from the system call in the pointer to the *error* variable. An *errno* of *ENOBUFS* can occur for *FIFO* reads when it encounters an overflow condition.

For specific information about the data being returned for the various read modes, refer to the *read(2)* system call description the *Driver Direct Access* section.

/\*\*\*\*\*\*\*\*\*\*\*\*\*\*\*\*\*\*\*\*\*\*\*\*\*\*\*\*\*\*\*\*\*\*\*\*\*\*\*\*\*\*\*\*\*\*\*\*\*\*\*\*\*\*\*\*\*\*\*\*\*\*\*\*\*\*\*\*\*\*\*\*\*\*\*\*\*\* \_ccrtaicc\_lib\_error\_number\_t ccrtAICC\_Read (void \*Handle,<br>void \*buf,  $*$ buf, int size, int \*bytes\_read, int \*error) Description: Perform a read operation. Input: void \*Handle (Handle pointer)

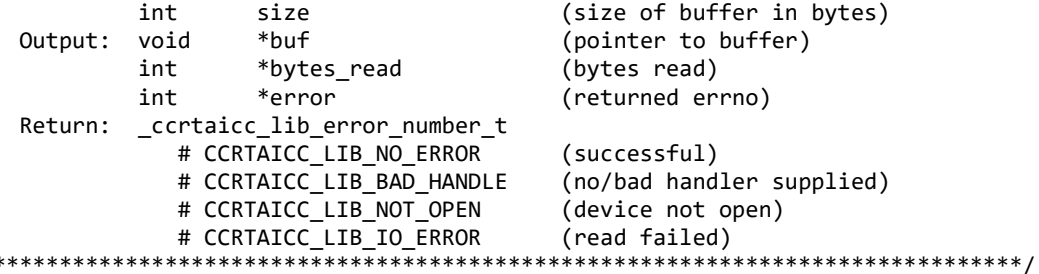

## 2.2.134 ccrtAICC Reload Firmware()

The purpose of this call is to power cycle the board which in turn will reload the latest firmware on the board.

```
ccrtAICC Reload Firmware()
  Description: This call power-cycles the board which in turn forces it to
            reload its firmware. Typically, this is called after a new
           firmware has been installed in the board. This saves the need
            to perform a system reboot after a firmware installation.
        void *Handle
                                 (Handle pointer)
  Input:
  Output: none
  Return: _ccrtaicc_lib_error_number_t
           # CCRTAICC LIB NO ERROR
                                 (successful)
           # CCRTAICC LIB BAD HANDLE (no/bad handler supplied)
           # CCRTAICC LIB NOT OPEN (device not open)
           # CCRTAICC LIB IOCTL FAILED (driver ioctl call failed)
```
## 2.2.135 ccrtAICC Remove Irq()

The purpose of this call is to remove the interrupt handler that was previously set up. The interrupt handler is managed internally by the driver and the library. The user should not issue this call, otherwise reads will time out.

```
_ccrtaicc_lib_error_number_t
  ccrtAICC_Remove_Irq (void *Handle)
  Description: By default, the driver sets up a shared IRQ interrupt handler
             when the device is opened. Now if for any reason, another
             device is sharing the same IRQ as this driver, the interrupt
             handler will also be entered every time the other shared
             device generates an interrupt. There are times that a user,
             for performance reasons may wish to run the board without
             interrupts enabled. In that case, they can issue this ioctl
             to remove the interrupt handling capability from the driver.
  Input:
         void *Handle
                                    (Handle pointer)
  Output: none
         _ccrtaicc_lib_error_number_t
  Return:
           # CCRTAICC LIB NO ERROR
                                    (successful)
            # CCRTAICC LIB BAD HANDLE
                                    (no/bad handler supplied)
            # CCRTAICC LIB NOT OPEN (device not open)
            # CCRTAICC LIB IOCTL FAILED (driver ioctl call failed)
```
### 2.2.136 ccrtAICC Reset Board()

This call resets the board to a known hardware state. It may be a good idea to start an application by first resetting the board so that it is set to a known state.

```
ccrtaicc lib error number t
  ccrtAICC Reset Board (void *Handle)
  Description: Reset the board.
                                       (Handle pointer)
  Input: void *Handle
  Output: none
  Return: ccrtaicc lib error number t
            # CCRTAICC LIB NO ERROR
                                       (successful)
            # CCRTAICC_LIB_BAD_HANDLE (no/bad handler supplied)<br># CCRTAICC_LIB_NOT_OPEN (device not open)<br># CCRTAICC_LIB_IOCTL_FAILED (driver ioctl call failed)
            # CCRTAICC LIB NO LOCAL REGION (local region not present)
```
## 2.2.137 ccrtAICC\_Reset\_Clock()

This call performs a hardware reset of the clock. All active output clocks are stopped and set to default state. The user can activate clocks if they wish after a reset via the *activate* argument.

```
_ccrtaicc_lib_error_number_t
  ccrtAICC_Reset_Clock (void *Handle,
                     int
                         activate)
  Description: Perform Hardware Clock Reset
  Input:
         void
                               *Handle (Handle pointer)
          int
                              activate (1=activate after reset)
  Output: none
  Return: _ccrtaicc_lib_error_number_t
                                     (successful)
            # CCRTAICC_LIB_NO_ERROR
            # CCRTAICC_LIB_BAD_HANDLE (no/bad handler supplied)<br># CCRTAICC_LIB_NOT_OPEN (device not open)<br># CCRTAICC_LIB_IOCTL_FAILED (driver ioctl call failed)
            # CCRTAICC_LIB_NO_LOCAL_REGION (local region not present)
```
## 2.2.138 ccrtAICC\_Resume\_UserProcess()

Use this call to resume an already paused User Process.

```
_ccrtaicc_lib_error number t
 ccrtAICC Resume UserProcess(void *UFuncHandle)
 Description: Resume paused running user process
 Input:
      void
                *UFuncHandle
                               (UF Handle pointer)
 Output: none
 Return: _ccrtaicc_lib_error_number_t
                           (successful)<br>(state)
        # CCRTAICC_LIB_NO_ERROR
         # CCRTAICC_LIB_BAD_HANDLE
                              (no/bad handler supplied)
```
## 2.2.139 ccrtAICC\_Return\_Board\_Info\_Description()

Return board information description

```
char *ccrtAICC_Return_Board_Info_Description (_ccrtaicc_board_function_t
                                             BoardFunction)
  Description: Return Board Information Description
  Input:
        _ccrtaicc_board_function_t
                            BoardFunction
                                            (board function)
          # CCRTAICC_BOARD_FUNCTION_AICC
          # CCRTAICC_BOARD_FUNCTION_BASE_LEVEL
          # CCRTAICC_BOARD_FUNCTION_UNDEFINED
 Output: none
 Return: char
                            *BoardFuncDesc
                                            (board function
                                             description)
```
## 2.2.140 ccrtAICC\_SDRAM\_Activate()\*\*

Currently, SDRAM is not supported by this hardware.

This call must be the first call to activate the SDRAM. Without activation, all other calls will fail. The user can also use this call to return the current state of the SDRAM without any change.

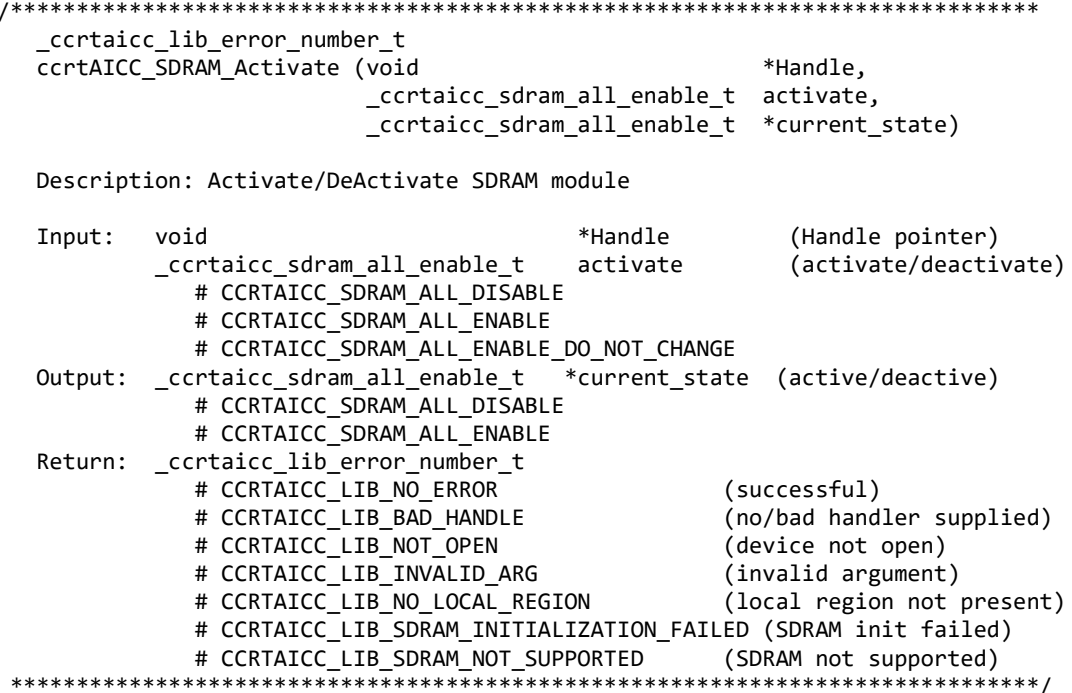

## 2.2.141 ccrtAICC SDRAM Get CSR()\*\*

Currently, SDRAM is not supported by this hardware.

This call returns the SDRAM control and status register information.

\_ccrtaicc\_lib\_error\_number\_t
ccrtAICC SDRAM Get CSR (void  $*$ Handle, ccrtaicc\_sdram\_csr\_t \*sdram\_csr) Description: Get SDRAM Control and Status information Input: void  $*$ Handle (Handle pointer) Output: ccrtaicc\_sdram\_csr\_t \*sdram\_csr (pointer to SDRAM csr) \_ccrtaicc\_sdram\_read\_auto\_increment\_t read\_auto\_increment; # CCRTAICC\_SDRAM\_READ\_AUTO\_INCREMENT\_DISABLE # CCRTAICC\_SDRAM\_READ\_AUTO\_INCREMENT\_ENABLE \_ccrtaicc\_sdram\_write\_auto\_increment\_t write\_auto\_increment; # CCRTAICC SDRAM WRITE AUTO INCREMENT DISABLE # CCRTAICC SDRAM WRITE AUTO INCREMENT ENABLE ccrtaicc sdram read timeout t read timeout; # CCRTAICC SDRAM READ TIMEOUT DID NOT OCCUR # CCRTAICC\_SDRAM\_READ\_TIMEOUT\_OCCURRED  $\_corta$ icc $\_s$ dram $\_c$ alibration $_f$ ail $\_t$  # CCRTAICC\_SDRAM\_CALIBRATION\_FAIL\_RESET # CCRTAICC\_SDRAM\_CALIBRATION\_FAIL\_SET \_ccrtaicc\_sdram\_calibration\_pass\_t calibration\_passed; # CCRTAICC\_SDRAM\_CALIBRATION\_PASS\_RESET # CCRTAICC\_SDRAM\_CALIBRATION\_PASS\_SET \_ccrtaicc\_sdram\_initilization\_done\_t initialization\_done; # CCRTAICC\_SDRAM\_INITIALIZATION\_NOT\_COMPLETE # CCRTAICC\_SDRAM\_INITIALIZATION\_COMPLETE Return: \_ccrtaicc\_lib\_error\_number\_t # CCRTAICC\_LIB\_NO\_ERROR (successful)<br># CCRTAICC\_LIB\_BAD\_HANDLE (no/bad handler supplied) # CCRTAICC\_LIB\_BAD\_HANDLE (no/bad handler supplied) that controlled is the controlled in the controlled in the controlled in the controlled in the controlled in the controlled in the controlled in the controlled in the con # CCRTAICC\_LIB\_NOT\_OPEN (device not open)<br># CCRTAICC\_LIB\_INVALID\_ARG (invalid argument) # CCRTAICC\_LIB\_INVALID\_ARG (invalid argument) # CCRTAICC\_LIB\_NO\_LOCAL\_REGION # CCRTAICC LIB SDRAM IS NOT ACTIVE (SDRAM is not active) \*\*\*\*\*\*\*\*\*\*\*\*\*\*\*\*\*\*\*\*\*\*\*\*\*\*\*\*\*\*\*\*\*\*\*\*\*\*\*\*\*\*\*\*\*\*\*\*\*\*\*\*\*\*\*\*\*\*\*\*\*\*\*\*\*\*\*\*\*\*\*\*\*\*\*\*\*\*/

## **2.2.142 ccrtAICC\_SDRAM\_Read() \*\***

*Currently, SDRAM is not supported by this hardware.* 

This call provided the user the ability to read any portion of the SDRAM. Its range is from 1 to 0x10000000 (256Mwords). Offset to this routine is only set if it is 0 or greater. Maximum offset is 0x0FFFFFFF. If offset is negative, then the read commences from the last read location.

/\*\*\*\*\*\*\*\*\*\*\*\*\*\*\*\*\*\*\*\*\*\*\*\*\*\*\*\*\*\*\*\*\*\*\*\*\*\*\*\*\*\*\*\*\*\*\*\*\*\*\*\*\*\*\*\*\*\*\*\*\*\*\*\*\*\*\*\*\*\*\*\*\*\*\*\*\*\* \_ccrtaicc\_lib\_error\_number\_t ccrtAICC\_SDRAM\_Read (void \*Handle, u\_int32\_t \*Buf,<br>int 0ffse Offset, u\_int32\_t Size, u\_int32\_t \*Words\_read) Description: Perform a SDRAM read operation. Input: void \*Handle (Handle pointer) int Offset (word offset into SDRAM) u int32 t Size (size of buffer in words) Output: u\_int32\_t \*Buf (pointer to buffer) \*Words\_read (words read) Return: \_ccrtaicc\_lib\_error\_number\_t # CCRTAICC\_LIB\_NO\_ERROR (successful) # CCRTAICC\_LIB\_NO\_LOCAL\_REGION (local region not present) # CCRTAICC\_LIB\_SDRAM\_IS\_NOT\_ACTIVE (SDRAM is not active)

#### 

#### 2.2.143 ccrtAICC\_SDRAM\_Set\_CSR()\*\*

Currently, SDRAM is not supported by this hardware.

This call sets the SDRAM control and status register.

\_ccrtaicc\_lib\_error\_number t ccrtAICC SDRAM Set CSR (void \*Handle, ccrtaicc sdram csr t \*sdram csr) Description: Set SDRAM Control and Status information Input: void \*Handle (Handle pointer) # CCRTAICC\_SDRAM\_READ\_AUTO\_INCREMENT\_DISABLE # CCRTAICC\_SDRAM\_READ\_AUTO\_INCREMENT\_ENABLE \_ccrtaicc\_sdram\_write\_auto\_increment\_t write\_auto\_increment; # CCRTAICC\_SDRAM\_WRITE\_AUTO\_INCREMENT\_DISABLE # CCRTAICC\_SDRAM\_WRITE\_AUTO\_INCREMENT\_ENABLE \_ccrtaicc\_sdram\_read\_timeout\_t read timeout; # CCRTAICC SDRAM READ TIMEOUT DID NOT OCCUR # CCRTAICC\_SDRAM\_READ\_TIMEOUT\_OCCURRED \_ccrtaicc\_sdram\_calibration\_fail\_t calibration\_failed; # CCRTAICC\_SDRAM\_CALIBRATION\_FAIL\_RESET # CCRTAICC\_SDRAM\_CALIBRATION\_FAIL\_SET \_ccrtaicc\_sdram\_calibration\_pass\_t calibration passed; # CCRTAICC SDRAM CALIBRATION PASS RESET # CCRTAICC SDRAM CALIBRATION PASS SET \_ccrtaicc\_sdram\_initilization done t initialization done; # CCRTAICC SDRAM INITIALIZATION NOT COMPLETE # CCRTAICC\_SDRAM\_INITIALIZATION\_COMPLETE Output: none Return: \_ccrtaicc\_lib\_error\_number\_t # CCRTAICC LIB NO ERROR (successful) # CCRTAICC\_LIB\_BAD\_HANDLE (no/bad handler supplied) # CCRTAICC\_LIB\_NOT\_OPEN (device not open) # CCRTAICC\_LIB\_INVALID\_ARG (invalid argument) (local region not present) # CCRTAICC\_LIB\_NO\_LOCAL\_REGION # CCRTAICC LIB SDRAM IS NOT ACTIVE (SDRAM is not active) \*\*\*\*\*\*\*\*\*\*\*\*\*\*\*\*\* 

#### 2.2.144 ccrtAICC SDRAM Write()\*\*

Currently, SDRAM is not supported by this hardware.

This call provided the user the ability to write to any portion of the SDRAM. Its range is from 1 to 0x10000000 (256Mwords). Offset to this routine is only set if it is 0 or greater. Maximum offset is 0x0FFFFFFF. If offset is negative, then the write commences from the last written location.

\_ccrtaicc\_lib\_error\_number\_t ccrtAICC SDRAM Write (void \*Handle, u\_int32\_t \*Buf, Offset, int u\_int32\_t Size,  $u$ \_int32\_t \*Words\_written)

Description: Perform a SDRAM write operation.

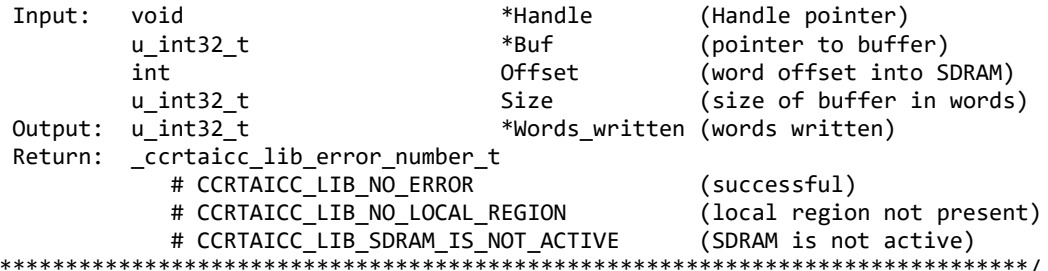

### 2.2.145 ccrtAICC Set Board CSR()

This call is used to set the board control register.

ccrtaicc lib error number t ccrtAICC Set Board CSR (void \*Handle, \*bcsr) ccrtaicc board csr t Description: Set Board Control and Status information Input: void \*Handle (Handle pointer) ccrtaicc board csr t  $*$ bcsr (pointer to board csr) \_ccrtaicc\_bcsr\_identify\_board\_t identify board # CCRTAICC BCSR IDENTIFY BOARD DISABLE # CCRTAICC BCSR IDENTIFY BOARD ENABLE # CCRTAICC BCSR IDENTIFY BOARD DO NOT CHANGE Output: none Return: \_ccrtaicc\_lib\_error\_number\_t # CCRTAICC LIB NO ERROR (successful) # CCRTAICC LIB BAD HANDLE (no/bad handler supplied) # CCRTAICC LIB NOT OPEN (device not open) # CCRTAICC\_LIB\_INVALID\_ARG (invalid argument) # CCRTAICC LIB NO LOCAL REGION (local region not present) 

### 2.2.146 ccrtAICC Set Calibration CSR()

This call sets the current calibration control and status register.

```
ccrtaicc lib error number t
                                                    *Handle,
  ccrtAICC Set Calibration CSR (void
                            ccrtaicc_calibration_csr_t *CalCSR)
  Description: Set Calibration Control and Status Register
                                              (Handle pointer)
  Input:
          void
                                    *Handle
          ccrtaicc_calibration_csr_t *CalCSR
                                              (pointer to calibration CSR)
            _ccrtaicc_calbus_control_t BusControl (bus control)
              # CCRTAICC_CB_GROUND
              # CCRTAICC_CB_POSITIVE_10V_REFERENCE
              # CCRTAICC_CB_NEGATIVE_10V_REFERENCE
              # CCRTAICC_CB_POSITIVE_5V_REFERENCE
              # CCRTAICC CB NEGATIVE 5V REFERENCE
              # CCRTAICC_CB_POSITIVE_2V_REFERENCE
              # CCRTAICC_CB_BUS_OPEN
  Return: ccrtaicc lib error number t
```
# CCRTAICC LIB NO ERROR (successful) # CCRTAICC LIB BAD HANDLE (no/bad handler supplied) # CCRTAICC\_LIB\_NOT\_OPEN (device not open) # CCRTAICC\_LIB\_INVALID\_ARG (invalid argument) # CCRTAICC\_LIB\_NO\_LOCAL\_REGION (local region not present) \*\*\*\*\*\*\*\*\*\*\*\*\*\* 

### 2.2.147 ccrtAICC\_Set\_External\_Clock\_CSR()

This call sets the External Clock Input.

ccrtaicc lib error number t ccrtAICC\_Set\_External\_Clock\_CSR (void \*Handle, ccrtaicc\_external\_clock\_csr\_t \*ExtClkCSR) Description: Set External Clock Control & Status Input: void (handle pointer) \*Handle ccrtaicc external clock csr t \*ExtClkCSR (pointer to external clock  $CSR$ ) \_ccrtaicc\_external\_clock\_output\_select\_t ClockOutputSelect; # CCRTAICC EXCLOS CLOCK GENERATOR OUTPUT 0 # CCRTAICC EXCLOS CLOCK GENERATOR OUTPUT 1 # CCRTAICC EXCLOS CLOCK GENERATOR OUTPUT 2 # CCRTAICC EXCLOS CLOCK GENERATOR OUTPUT 3 # CCRTAICC EXCLOS EXTERNAL CLOCK INPUT # CCRTAICC EXCLOS NO CLOCK # CCRTAICC EXCLOS DO NOT CHANGE Output: none Return: \_ccrtaicc\_lib\_error\_number\_t # CCRTAICC LIB NO ERROR (successful) # CCRTAICC LIB BAD HANDLE (no/bad handler supplied) # CCRTAICC LIB NOT OPEN (device not open) # CCRTAICC\_LIB\_NO\_LOCAL\_REGION (local region error)<br># CCRTAICC LIB INVALID ARG (invalid argument) # CCRTAICC\_LIB\_INVALID\_ARG (invalid argument) 

### 2.2.148 ccrtAICC\_Set\_Interrupt\_Status()

This call sets/clears the various interrupts.

ccrtaicc lib error number t ccrtAICC Set Interrupt Status (void \*Handle, ccrtaicc\_interrupt\_t \*intr) Description: Set Interrupt Status Input: void \*Handle (handle pointer)  $\ast$ intr (pointer to interrupt status) ccrtaicc\_interrupt\_t \_ccrtaicc\_intsta\_adc\_t # CCRTAICC\_INT\_ADC\_FIFO\_THRESHOLD\_NONE # CCRTAICC\_INT\_ADC\_FIFO\_THRESHOLD\_RESET # CCRTAICC\_INT\_ADC\_FIFO\_THRESHOLD\_DO\_NOT\_CHANGE Output: none Return: \_ccrtaicc\_lib\_error\_number\_t # CCRTAICC LIB NO ERROR (successful) # CCRTAICC\_LIB\_BAD\_HANDLE (no/bad handler supplied) (device not open) # CCRTAICC\_LIB\_NOT\_OPEN # CCRTAICC LIB NO LOCAL REGION (local region error)

# CCRTAICC LIB INVALID ARG (invalid argument)

### 2.2.149 ccrtAICC\_Set\_Interrupt\_Timeout\_Seconds()

This call sets the read *timeout* maintained by the driver. It allows the user to change the default time out from 30 seconds to a user specified value. It is the time that the read call will wait before it times out. The call could time out if the DMA fails to complete. The device should have been opened in the blocking mode (O\_NONBLOCK not set) for reads to wait for the operation to complete.

\_ccrtaicc\_lib\_error\_number t ccrtAICC Set Interrupt Timeout Seconds (void \*Handle. int timeout secs) Description: Set Interrupt Timeout Seconds

(Handle pointer) Input: void \*Handle timeout secs (interrupt tout secs) int Output: none Return: \_ccrtaicc\_lib\_error\_number\_t # CCRTAICC\_LIB\_NO\_ERROR (successful) # CCRTAICC\_LIB\_BAD\_HANDLE (no/bad handler supplied) # CCRTAICC\_LIB\_NOT\_OPEN (device not open) # CCRTAICC LIB INVALID ARG (invalid argument) 

### 2.2.150 ccrtAICC\_Set\_TestBus\_Control()

This call is provided for internal use in testing the hardware.

\_ccrtaicc\_lib\_error\_number t ccrtAICC\_Set\_TestBus\_Control (void \*Handle. \_ccrtaicc\_testbus\_control\_t test\_control) Description: Set the value of the Test Bus control information Input: void \*Handle (handle pointer) Output: \_ccrtaicc\_testbus\_control\_t test control (control select) # CCRTAICC TBUS CONTROL OPEN # CCRTAICC TBUS CONTROL CAL BUS Return: ccrtaicc lib error number t # CCRTAICC LIB NO ERROR (successful) # CCRTAICC LIB NO LOCAL REGION (local region error) # CCRTAICC LIB BAD HANDLE (no/bad handler supplied) # CCRTAICC LIB NOT OPEN (device not open) 

### 2.2.151 ccrtAICC\_Set\_Value()

This call allows the advanced user to set the writable board registers. The actual data written will depend on the command register information that is requested. Refer to the hardware manual for more information on what can be written to.

Normally, users should not be changing these registers as it will bypass the API integrity and could result in an unpredictable outcome.

ccrtaicc lib error number t ccrtAICC Set Value (void \*Handle, CCRTAICC\_CONTROL cmd, void \*value) Description: Set the value of the specified board register. Input: void AlbncH\* (Handle pointer) CCRTAICC\_CONTROL cmd (register definition) -- structure in ccrtaicc\_lib.h void \*value (pointer to value to be set) Output: none \_ccrtaicc\_lib\_error\_number\_t Return: # CCRTAICC LIB NO ERROR (successful) # CCRTAICC LIB BAD HANDLE (no/bad handler supplied)

#### 2.2.152 ccrtAICC SPROM Read()\*\*

\*\*\*\*\*\*\*\*\*\*\*\*\*\*\*\*\*

Currently, SPROM is not supported by this hardware.

# CCRTAICC LIB NOT OPEN

# CCRTAICC LIB INVALID ARG

This is a basic call to read short word entries from the serial prom. The user specifies a word offset within the serial prom and a word count, and the call returns the data read in a pointer to short words.

(device not open)

(invalid argument)

```
_ccrtaicc_lib_error_number_t
  ccrtAICC SPROM Read(void
                                   *Handle,
                  ccrtaicc sprom rw t * spr)Description: Read Serial Prom for specified number of words
  Input:
            void
                               *Handle
                                        (handle pointer)
            ccrtaicc_sprom_rw_t
                                        (pointer to struct)
                               *spr
               u short word offset
               u short num words
  Output:
            ccrtaicc_sprom_rw_t
                               *spr
                                        (pointer to struct)
               u short *data ptr
         ccrtaicc lib error number t
  Return:
           # CCRTAICC LIB NO ERROR
                                        (successful)
           # CCRTAICC_LIB_NO_LOCAL REGION
                                        (error)
           # CCRTAICC LIB INVALID ARG
                                        (invalid argument)
           # CCRTAICC LIB SERIAL PROM BUSY
                                        (serial prom busy)
           # CCRTAICC_LIB_SERIAL_PROM_FAILURE (serial prom failure)
            # CCRTAICC_LIB_SERIAL_PROM_NOT_PRESENT (serial prom not present)
```
## 2.2.153 ccrtAICC\_SPROM\_Read\_Item()\*\*

Currently, SPROM is not supported by this hardware.

This call is used to read well defined sections in the serial prom. The user supplies the serial prom section that needs to be read and the data is returned in a section specific structure.

```
ccrtaicc lib error number t
 ccrtAICC SPROM Read Item(void
                               *Handle,
                _ccrtaicc_sprom_access_t item,
                void
                               *item ptr)
```
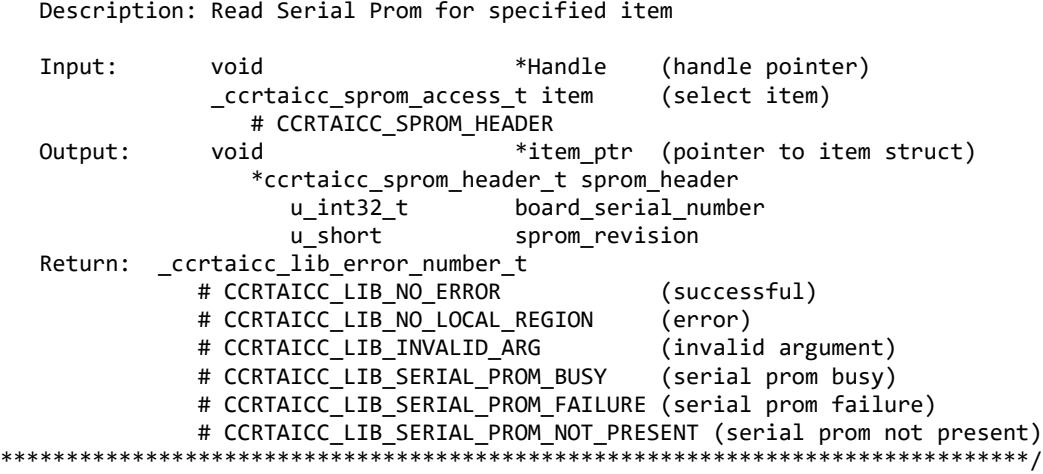

### **2.2.154 ccrtAICC\_SPROM\_Write() \*\***

*Currently, SPROM is not supported by this hardware.* 

This is a basic call to write short word entries to the serial prom. The user specifies a word offset within the serial prom and a word count, and the call writes the data pointed to by the *spw* pointer, in short words.

Prior to using this call, the user will need to issue the *ccrtAICC\_SPROM\_Write\_Override()* to allow writing to the serial prom.

```
/******************************************************************************
   _ccrtaicc_lib_error_number_t
  ccrtAICC_SPROM_Write(void *Handle,
                        ccrtaicc_sprom_rw_t *spw)
   Description: Write data to Serial Prom for specified number of words
  Input: void *Handle (handle pointer)<br>ccrtaicc sprom rw t *spw (pointer to struct)
               ccrtaicc_sprom_rw_t *spw
                   u_short word_offset 
                  u_short num_words 
                  u_short *data_ptr
   Output: none
  Return: ccrtaicc lib error number t
              # CCRTAICC LIB NO ERROR (successful)
               # CCRTAICC_LIB_NO_LOCAL_REGION (error)
               # CCRTAICC_LIB_INVALID_ARG (invalid argument) 
              # CCRTAICC LIB SERIAL PROM BUSY
              # CCRTAICC LIB SERIAL PROM FAILURE (serial prom failure)
              # CCRTAICC LIB SERIAL PROM NOT PRESENT (serial prom not present)
******************************************************************************/
```
### **2.2.155 ccrtAICC\_SPROM\_Write\_Item() \*\***

*Currently, SPROM is not supported by this hardware.* 

This call is used to write well defined sections in the serial prom. The user supplies the serial prom section that needs to be written and the data points to the section specific structure. This call should normally not be used by the user.

Prior to using this call, the user will need to issue the *ccrtAICC\_SPROM\_Write\_Override()* to allowing writing to the serial prom.

All information contained in this document is confidential and proprietary to Concurrent Real-Time. No part of this document may be reproduced, transmitted, in any form, without the prior written permission of Concurrent Real-Time. No license, expressed or implied, under any patent, copyright or trade secret right is granted or implied by the conveyance of this document.

\_ccrtaicc\_lib\_error\_number t ccrtAICC\_SPROM\_Write\_Item(void \*Handle, \_ccrtaicc\_sprom\_access\_t item, hiov \*item ptr) Description: Write Serial Prom with specified item Input: hiov \*Handle (handle pointer) ccrtaicc sprom access t item (select item) # CCRTAICC SPROM HEADER void \*item ptr (pointer to item struct) \*ccrtaicc sprom header t sprom header u int32 t board serial number u short sprom revision Output: none \_ccrtaicc\_lib\_error\_number\_t Return: # CCRTAICC\_LIB\_NO\_ERROR (successful) # CCRTAICC\_LIB\_NO\_LOCAL\_REGION (error) # CCRTAICC\_LIB\_INVALID\_ARG (invalid argument) # CCRTAICC LIB SERIAL PROM BUSY (serial prom busy) # CCRTAICC LIB SERIAL PROM FAILURE (serial prom failure) # CCRTAICC LIB SERIAL PROM NOT PRESENT (serial prom not present) 

### 2.2.156 ccrtAICC\_SPROM\_Write\_Override()\*\*

Currently, SPROM is not supported by this hardware.

The serial prom is non-volatile and its information is preserved during a power cycle. It contains useful information and settings that the customer could lose if they were to inadvertently overwrite. For this reason, all calls that write to the serial proms will fail with a write protect error, unless this write protect override API is invoked prior to writing to the serial proms. Once the Write Override is enabled, it will stay in effect until the user closes the device or re-issues this call to disable writes to the serial prom. The calls that will fail unless the write protect is disabled are:

- ccrtAICC Write Serial Prom() - ccrtAICC\_Write\_Serial\_Prom\_Item()

When *action* is set to *CCRTAICC\_TRUE*, the serial prom write protecting is disabled, otherwise, it is enabled.

```
ccrtaicc lib error number t
  ccrtAICC SPROM Write Override (void *Handle,
                             int action)
  Description: Set Serial Prom Write Override
  Input:
                           *Handle
                                             (handle pointer)
             void
                           action
                                             (override action)
             int
                # CCRTAICC_TRUE
                # CCRTAICC_FALSE
  Output:
             none
          _ccrtaicc_lib_error_number_t
  Return:
            # CCRTAICC_LIB_NO_ERROR
                                             (successful)
            # CCRTAICC_LIB_BAD_HANDLE
                                             (no/bad handler supplied)
            # CCRTAICC_LIB_NOT_OPEN
                                             (device not open)
                                             (invalid argument)
            # CCRTAICC_LIB_INVALID_ARG
            # CCRTAICC_LIB_NO_LOCAL_REGION
                                             (local region not present)
```
# CCRTAICC LIB SERIAL PROM NOT PRESENT (serial prom not present) 

### 2.2.157 ccrtAICC\_Transfer\_Data()

This is the main call that the user can use to transfer data from physical memory that the user has previously allocated to a region in the local register, and vice-versa. The operation can be performed via DMA or programmed I/O mode. In the case of DMA mode, the user can select whether interrupts are to be used to wait for DMA to complete instead of polling. User can also specify which DMA engine to use during this operation.

If the board supports modular scatter-gather DMA, then the user can specify that instead of the basic DMA engine. In this case, the user needs to first call the ccrtAICC MsgDma Configure Single() with the NULL argument to setup descriptor ID-1 for scatter-gather DMA operation.

When scatter-gather DMA is selected, the  $DmaEngineNo$  argument is ignored and the *loControl* argument must be set to CCRTAICC DMA CONTROL INCREMENT.

There are certain limitations to modular scatter-gather feature:

- 1. Scatter-gather DMA is only supported in certain cards
- 2. Reads from Avalon memory below DiagRam location are not allowed for MIOC FPGA cards.
- 3. Invalid memory address supplied could result in the scatter-gather IP to lock up and the only way to recover will be to reload the driver or reboot the system.
- 4. Read and write addresses must be at a minimum full-word aligned and for maximum performance, it is recommended to be quad-word aligned.
- 5. Lengths are in bytes and must be at a minimum a multiple of a full-word and for maximum performance, it is recommended to be quad-word multiple.
- 6. Scatter-gather chaining cannot be performed with this call.

ccrtaicc lib error number t ccrtAICC\_Transfer\_Data(void \*Handle. volatile void \*PciDmaMemory, volatile void \*AvalonMem, uint TransferSize, \_ccrtaicc\_direction\_t XferDirection, ccrtaicc library rw mode t LibMode, ccrtaicc\_dma\_engine\_t DMAEngineNo, ccrtaicc bool UseInterrupts, int IoControl)

Description: Routine to transfer data from PCI memory to Avalon memory or vice-versa

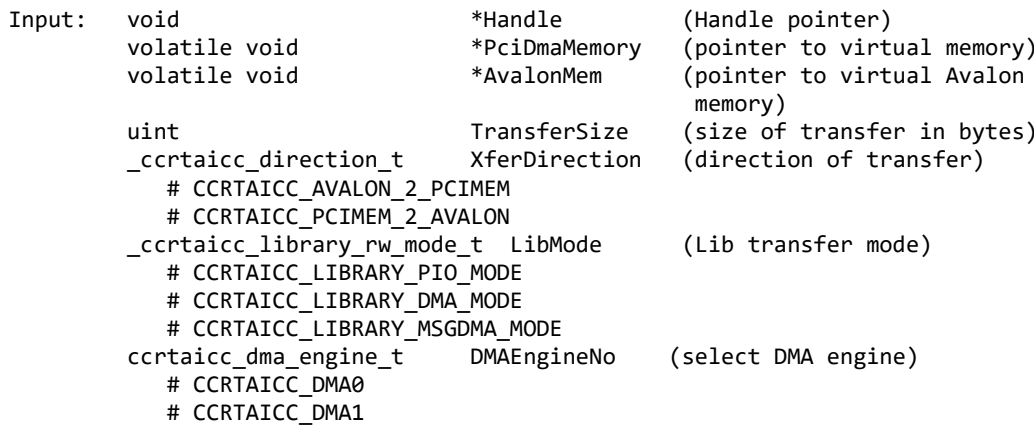

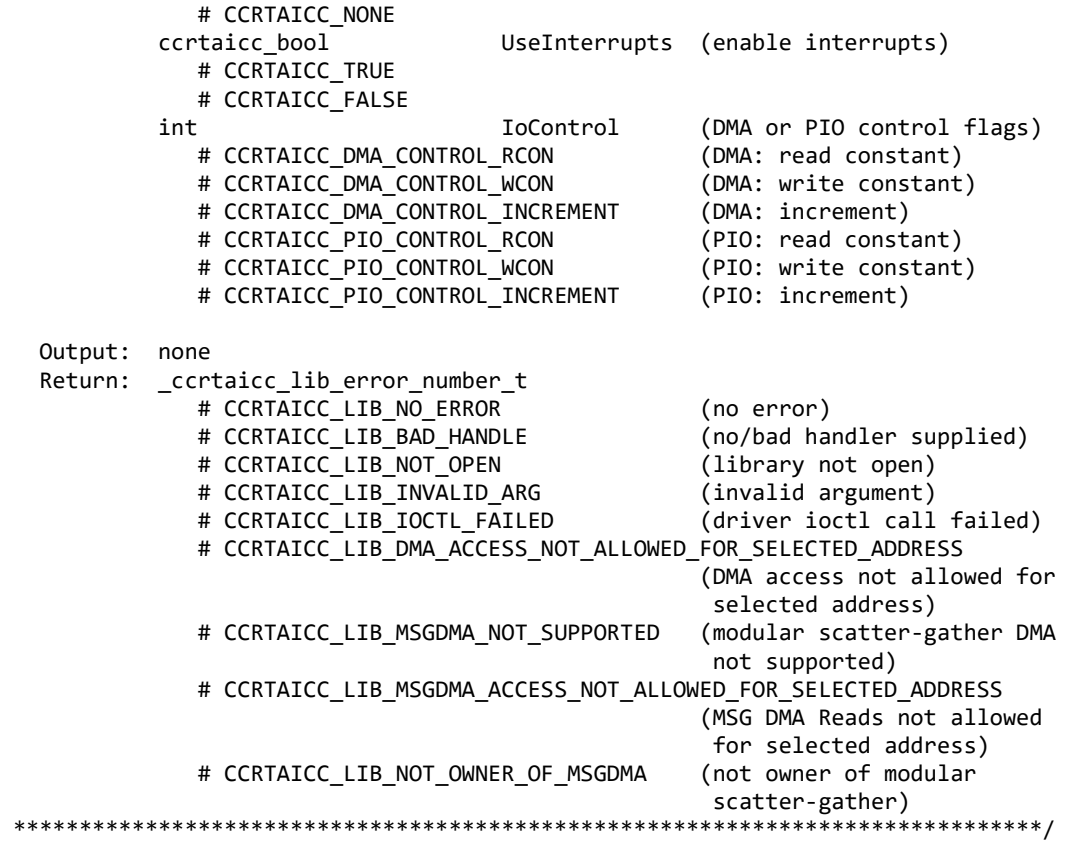

# **2.2.158 ccrtAICC\_Update\_Clock\_Generator\_Divider()**

Update the selected clock generator divider so that its changes take affect. *Normally, this call should not be*  used. It is recommended that only advanced users should use this call and with extreme care and intimate *knowledge of the clock programming, otherwise results would be indeterminate.*

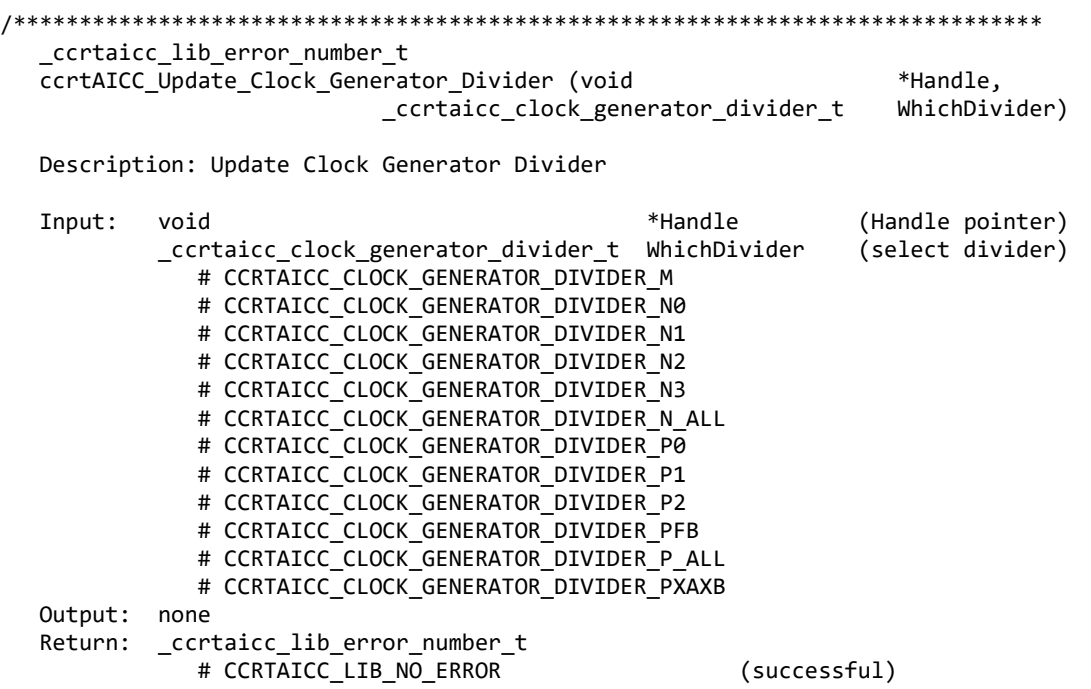

# CCRTAICC LIB BAD HANDLE (no/bad handler supplied) # CCRTAICC LIB NOT OPEN (library not open) # CCRTAICC\_LIB\_NO\_LOCAL\_REGION (local region error) # CCRTAICC\_LIB\_INVALID\_ARG (invalid argument) # CCRTAICC\_LIB\_CLOCK\_IS\_NOT\_ACTIVE (Clock is not active) \*\*\*\*\*\*\*\*\*\*\*\*\*\*\*\*\*\*\*\*\*\*\*

### 2.2.159 ccrtAICC\_UserProcess\_Command()

The user can control the execution of the created User Process with the help of this call.

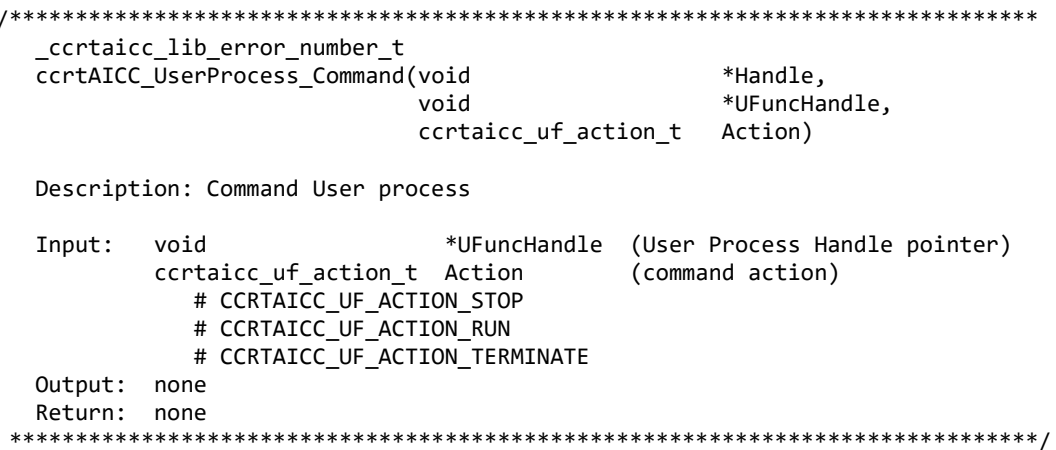

### 2.2.160 ccrtAICC\_VoltsToData()

This call returns to the user the raw converted value for the requested voltage in the specified format. Voltage supplied must be within the input range of the selected board type. If the voltage is out of range, the call sets the voltage to the appropriate limit value.

```
uint
  ccrtAICC VoltsToData (double
                                     volts,
                   ccrtaicc_volt_convert_t *conv)
  Description: Convert Volts to data
  Input:
         double
                               volts
                                         (volts to convert)
         ccrtaicc_volt_convert_t
                               *conv
                                       (pointer to conversion struct)
          double
                               VoltageRange (maximum voltage range)
          _ccrtaicc_csr_dataformat_t Format
                                         (format)
            # CCRTAICC OFFSET BINARY
            # CCRTAICC TWOS COMPLEMENT
          ccrtaicc bool
                                         (bi-polar)BiPolar
            # CCRTAICC TRUE
            # CCRTAICC FALSE
                           ResolutionBits (Number of resolution bits)
          int
  Output: none
  Return: uint
                           data
                                       (returned data)
```
## 2.2.161 ccrtAICC\_Wait\_For\_Interrupt()

This call is made available to advanced users to bypass the API and perform their own data collection. The user can wait for a DMA complete interrupt. If a time out value greater than zero is specified, the call will time out after the specified seconds, otherwise it will not time out.

\_ccrtaicc\_lib\_error\_number\_t ccrtAICC\_Wait\_For\_Interrupt (void \*Handle, ccrtaicc\_driver\_int\_t \*drv\_int) Description: Wait For Interrupt Input: void \*Handle (Handle pointer) ccrtaicc\_driver\_int\_t \*drv\_int (pointer to drv\_int struct) WakeupInterruptMask uint # CCRTAICC DMA0 INTMASK # CCRTAICC\_DMA1\_INTMASK # CCRTAICC MSGDMA INTMASK # CCRTAICC ADC FIFO INTMASK int timeout seconds Output: ccrtaicc\_driver\_int\_t \*drv int (pointer to drv\_int struct) long long unsigned count dma\_count[CCRTAICC\_DMA MAX ENGINES] long long unsigned long long unsigned MsgDma\_count uint InterruptsOccurredMask  $\n *unit*\n$ WakeupInterruptMask int DmaControl (DMA control flags) # CCRTAICC DMA CONTROL RCON (read constant) # CCRTAICC\_DMA\_CONTROL\_WCON (write constant) # CCRTAICC\_DMA\_CONTROL\_INCREMENT (increment) Return: \_ccrtaicc\_lib\_error\_number\_t # CCRTAICC\_LIB\_NO\_ERROR (successful) # CCRTAICC\_LIB\_BAD\_HANDLE (no/bad handler supplied) # CCRTAICC\_LIB\_NOT\_OPEN (device not open) # CCRTAICC\_LIB\_NO\_LOCAL\_REGION (local region not present) # CCRTAICC LIB INVALID ARG (invalid argument) 

### 2.2.162 ccrtAICC Write()

This call is currently not supported by the driver.

```
ccrtaicc lib error number t
  ccrtAICC_Write (void
                     *Handle,
              void
                     *buf,
              int
                     size,
              int
                     *bytes written,
              int
                     *error)
  Description: Perform a write operation.
  Input:
         void
                *Handle
                                     (Handle pointer)
         int
                size
                                     (number of bytes to write)
  Output: void
                *buf
                                     (pointer to buffer)
         int
                *bytes_written
                                     (bytes written)
                *error
         int
                                     (returned errno)
  Return: _ccrtaicc_lib_error_number_t
           # CCRTAICC_LIB_NO_ERROR
                                     (successful)
           # CCRTAICC LIB BAD HANDLE
                                     (no/bad handler supplied)
           # CCRTAICC LIB NOT OPEN
                                     (device not open)
           # CCRTAICC_LIB_IO ERROR
                                     (write failed)
           # CCRTAICC LIB NOT IMPLEMENTED (call not implemented)
```
# **3. Test Programs**

This driver and API are accompanied with an extensive set of test examples. Examples under the *Direct Driver Access* do not use the API, while those under *Application Program Interface Access* use the API.

### **3.1 Direct Driver Access Example Tests**

These set of tests are located in the *…/test* directory and do not use the API. They communicate directly with the driver. Users should be extremely familiar with both the driver and the hardware registers if they wish to communicate directly with the hardware.

### **3.1.1 ccrtaicc\_disp**

Useful program to display the local board registers. This program uses the *curses* library.

```
Usage: ./ccrtaicc disp [-b BoardNo] [-d Delay] [-l LoopCnt] [-o Offset] [-s Size]
 -b BoardNo (Board number -- default is 0)<br>-d Delay (Delay between screen refresh
                (Delay between screen refresh -- default is 0)
 -1 LoopCnt (Loop count -- default is 0)<br>-o Offset (Hex offset to read from -- 0
                (Hex offset to read from -- default is 0x0)-s Size (Number of bytes to read -- default is 0x400)
```
Example display:

./ccrtaicc\_disp

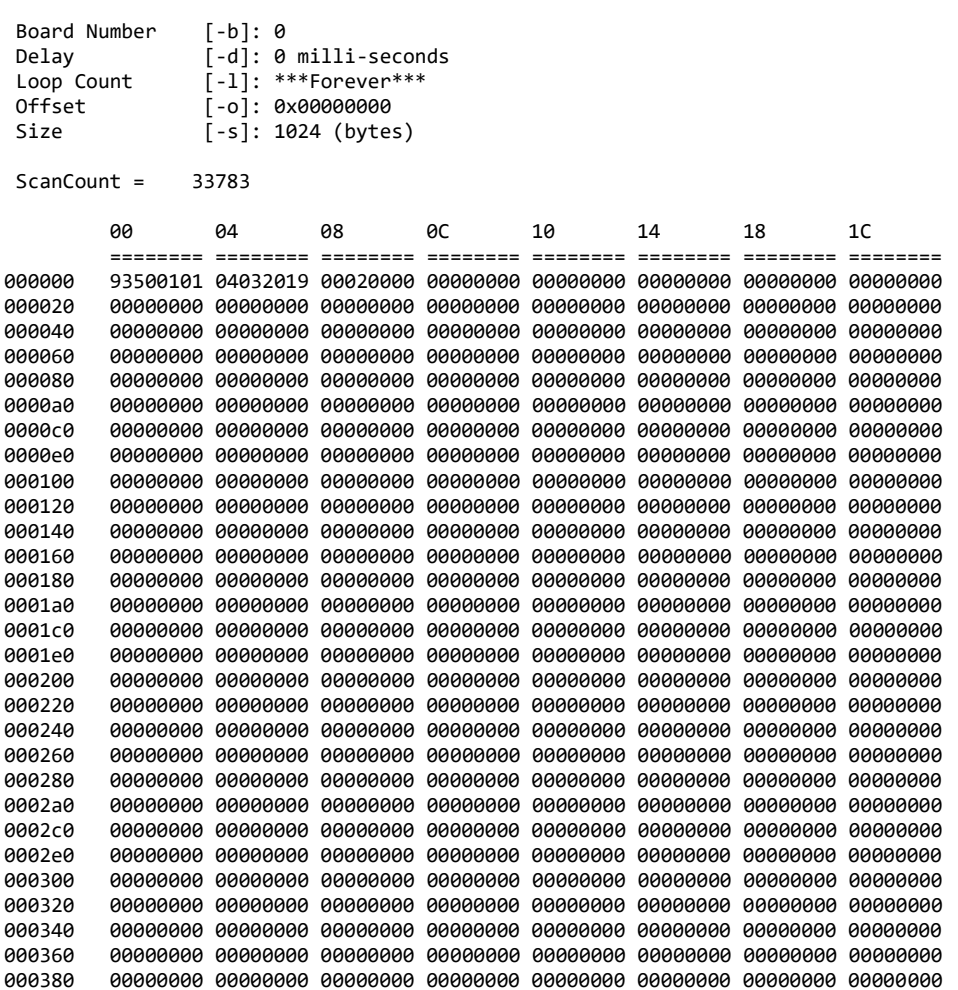

0003a0 00000000 00000000 00000000 00000000 00000000 00000000 00000000 00000000 0003c0 00000000 00000000 00000000 00000000 00000000 00000000 00000000 00000000 0003e0 00000000 00000000 00000000 00000000 00000000 00000000 00000000 00000000

#### **3.1.2 ccrtaicc\_dump**

This test is for debugging purpose. It dumps all the hardware registers.

Usage: ccrtaicc\_dump [-b board] -b board: board number -- default board is 0

Example display:

./ccrtaicc\_dump

Device Name: /dev/ccrtaicc0

 LOCAL REGION: Physical Addr=0xbd500000 Size=131072 (0x00020000) CONFIG REGION: Physical Addr=0xbd520000 Size=32768 (0x00008000)

 LOCAL: Register 0x7ffff7fd7000 Offset=0x0 Size=0x00020000 CONFIG: Register 0x7ffff7fcf000 Offset=0x0 Size=0x00008000 LIBPTR: Register 0x7ffff7fcd000 Offset=0x0 Size=0x00001008

======= LOCAL BOARD REGISTERS =========

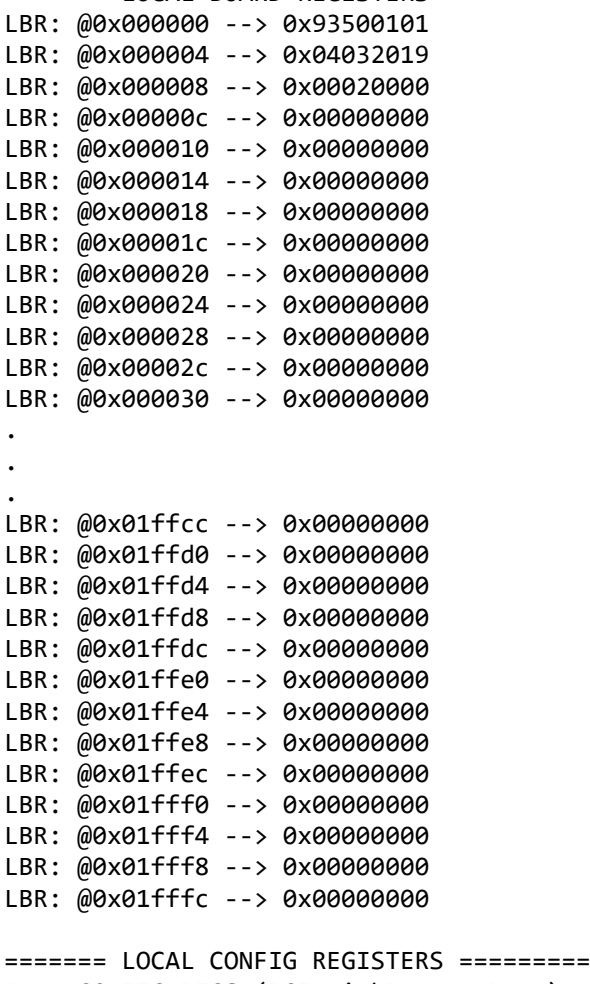

#### CONFIG REGS (PCIeLinkPartnerRegs) ####

```
LCR: @0x0000 --> 0x00000000
LCR: @0x0004 --> 0x00000000
LCR: @0x0008 --> 0x00000000
LCR: @0x000c --> 0x00000000
LCR: @0x0010 --> 0x00000000
LCR: @0x0014 --> 0x00000000
LCR: @0x0018 --> 0x00000000
LCR: @0x001c --> 0x00000000
LCR: @0x0020 --> 0x00000000
LCR: @0x0024 --> 0x00000000
LCR: @0x0028 --> 0x00000000
LCR: @0x002c --> 0x00000000
LCR: @0x0030 --> 0x00000000
.
.
.
LCR: @0x0fc0 --> 0x00000000
LCR: @0x0fc4 --> 0x00000000
LCR: @0x0fc8 --> 0x00000000
LCR: @0x0fcc --> 0x00000000
LCR: @0x0fd0 --> 0x00000000
LCR: @0x0fd4 --> 0x00000000
LCR: @0x0fd8 --> 0x00000000
LCR: @0x0fdc --> 0x00000000
LCR: @0x0fe0 --> 0x00000000
LCR: @0x0fe4 --> 0x00000000
LCR: @0x0fe8 --> 0x00000000
LCR: @0x0fec --> 0x00000000
LCR: @0x0ff0 --> 0x00000000
LCR: @0x0ff4 --> 0x00000000
LCR: @0x0ff8 --> 0x00000000
LCR: @0x0ffc --> 0x00000000
#### CONFIG REGS (AvalonMM_2_PCIeAddrTrans) ####
LCR: @0x1000 --> 0x00000000
LCR: @0x1004 --> 0x00000000
LCR: @0x1008 --> 0x00000000
LCR: @0x100c --> 0x00000000
LCR: @0x1010 --> 0x00000000
LCR: @0x1014 --> 0x00000000
LCR: @0x1018 --> 0x00000000
LCR: @0x101c --> 0x00000000
LCR: @0x1020 --> 0x00000000
LCR: @0x1024 --> 0x00000000
LCR: @0x1028 --> 0x00000000
LCR: @0x102c --> 0x00000000
LCR: @0x1030 --> 0x00000000
.
.
.
LCR: @0x1fb0 --> 0x00000000
LCR: @0x1fb4 --> 0x00000000
LCR: @0x1fb8 --> 0x00000000
LCR: @0x1fbc --> 0x00000000
LCR: @0x1fc0 --> 0x00000000
```
LCR: @0x1fc4 --> 0x00000000 LCR: @0x1fc8 --> 0x00000000 LCR: @0x1fcc --> 0x00000000 LCR: @0x1fd0 --> 0x00000000 LCR: @0x1fd4 --> 0x00000000 LCR: @0x1fd8 --> 0x00000000 LCR: @0x1fdc --> 0x00000000 LCR: @0x1fe0 --> 0x00000000 LCR: @0x1fe4 --> 0x00000000 LCR: @0x1fe8 --> 0x00000000 LCR: @0x1fec --> 0x00000000 LCR: @0x1ff0 --> 0x00000000 LCR: @0x1ff4 --> 0x00000000 LCR: @0x1ff8 --> 0x00000000 LCR: @0x1ffc --> 0x00000000 #### CONFIG REGS (DMA Control Table) #### LCR: @0x4000 --> 0x00000011 LCR: @0x4004 --> 0x0000700c LCR: @0x4008 --> 0x008ac000 LCR: @0x400c --> 0x00000000 LCR: @0x4010 --> 0x00000000 LCR: @0x4014 --> 0x00000000 LCR: @0x4018 --> 0x00000000 LCR: @0x401c --> 0x00000000 LCR: @0x4020 --> 0x00000011 LCR: @0x4024 --> 0x0000fff0 LCR: @0x4028 --> 0x00827ff0 LCR: @0x402c --> 0x00000000 LCR: @0x4030 --> 0x00000000 LCR: @0x4034 --> 0x00000000 LCR: @0x4038 --> 0x00000000 LCR: @0x403c --> 0x00000000 ======= PCI CONFIG REG ADDR MAPPING ========= PCR: @0x0000 --> 0x93501542 PCR: @0x0004 --> 0x00100406 PCR: @0x0008 --> 0x08800001 PCR: @0x000c --> 0x00000010 PCR: @0x0010 --> 0xbd520000 PCR: @0x0014 --> 0x00000000 PCR: @0x0018 --> 0xbd500000 PCR: @0x001c --> 0x00000000 PCR: @0x0020 --> 0x00000000 PCR: @0x0024 --> 0x00000000 PCR: @0x0028 --> 0x00000000 PCR: @0x002c --> 0x01001542 PCR: @0x0030 --> 0x00000000 PCR: @0x0034 --> 0x00000050 PCR: @0x0038 --> 0x00000000 PCR: @0x003c --> 0x0000010b PCR: @0x0040 --> 0x00000000 PCR: @0x0044 --> 0x02006160 PCR: @0x0048 --> 0x00000000 PCR: @0x004c --> 0x00000000

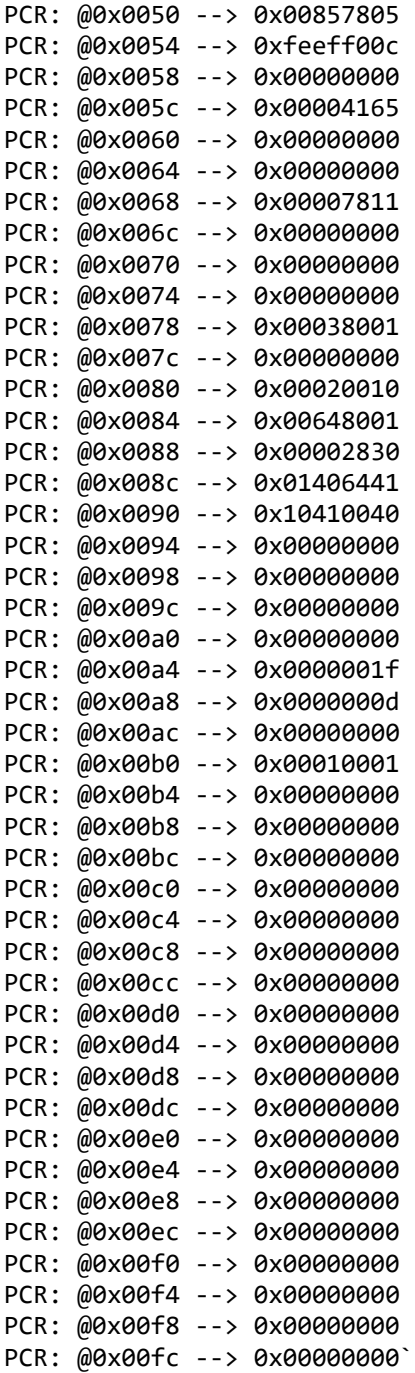

#### **3.1.3 ccrtaicc\_rdreg**

This is a simple program that returns the local register value for a given offset.

```
Usage: ./ccrtaicc_rdreg [-b Board] [-C] [-f] [-o Offset] [-s Size]
 -b Board : Board number -- default board is 0<br>-C : Select Config Registers instead of
 -C : Select Config Registers instead of Local Registers<br>-f : Fast Memory Reads
             : Fast Memory Reads
 -o Offset : Hex offset to read from -- default offset is 0x0
 -s Size : Number of bytes to read in decimal -- default size is 0x4
```

```
Example display:
       ./ccrtaicc_rdreg –s64
       Device Name: /dev/ccrtaicc0
          LOCAL REGION: Physical Addr=0xbd500000 Size=131072 (0x00020000)
        CONFIG REGION: Physical Addr=0xbd520000 Size=32768 (0x00008000)
                 LOCAL: Register 0x7ffff7fd7000 Offset=0x0 Size=0x00020000
                CONFIG: Register 0x7ffff7fcf000 Offset=0x0 Size=0x00008000
                LIBPTR: Register 0x7ffff7fcd000 Offset=0x0 Size=0x00001008
       #### LOCAL REGS #### (length=64)
       +LCL+ 0 93500101 04032019 00020000 00000000 *.P.... .........*
       +LCL+ 0x10 00000000 00000000 00000000 00000000 *................*
       +LCL+ 0x20 00000000 00000000 00000000 00000000 *................*
       +LCL+ 0x30 00000000 00000000 00000000 00000000 *................*
          18.167us ( 3.52 MB/s)
       ./ccrtaicc_rdreg -C -o4020 -s20
       Device Name: /dev/ccrtaicc0
          LOCAL REGION: Physical Addr=0xbd500000 Size=131072 (0x00020000)
        CONFIG REGION: Physical Addr=0xbd520000 Size=32768 (0x00008000)
                 LOCAL: Register 0x7ffff7fd7000 Offset=0x0 Size=0x00020000
                CONFIG: Register 0x7ffff7fcf000 Offset=0x0 Size=0x00008000
                LIBPTR: Register 0x7ffff7fcd000 Offset=0x0 Size=0x00001008
       #### CONFIG REGS #### (length=20)
       +CFG+ 0x4020 00000011 0000fff0 00827ff0 00000000 *...................*<br>+CFG+ 0x4030 00000000
              0x4030 00000000
           5.203us ( 3.84 MB/s)
3.1.4 ccrtaicc_reg
       This call displays all the boards local and configuration registers.
       Usage: ./ccrtaicc_reg [-b board]
        -b board: Board number -- default board is 0
```
Example display:

./ccrtaicc\_reg

Device Name: /dev/ccrtaicc0

 LOCAL REGION: Physical Addr=0xbd500000 Size=131072 (0x00020000) CONFIG REGION: Physical Addr=0xbd520000 Size=32768 (0x00008000)

 LOCAL: Register 0x7ffff7fd7000 Offset=0x0 Size=0x00020000 CONFIG: Register 0x7ffff7fcf000 Offset=0x0 Size=0x00008000 LIBPTR: Register 0x7ffff7fcd000 Offset=0x0 Size=0x00001008 LOCAL Register 0x7ffff7fd7000 size=0x00020000

#### LOCAL REGS #### (length=131072)  $+$ LCL $+$  0 93500101 04032019 00020000 00000000 \*.P.... ..........\* +LCL+ 0x10 00000000 00000000 00000000 00000000 \*................\* +LCL+ 0x20 00000000 00000000 00000000 00000000 \*................\* +LCL+ 0x30 00000000 00000000 00000000 00000000 \*................\*

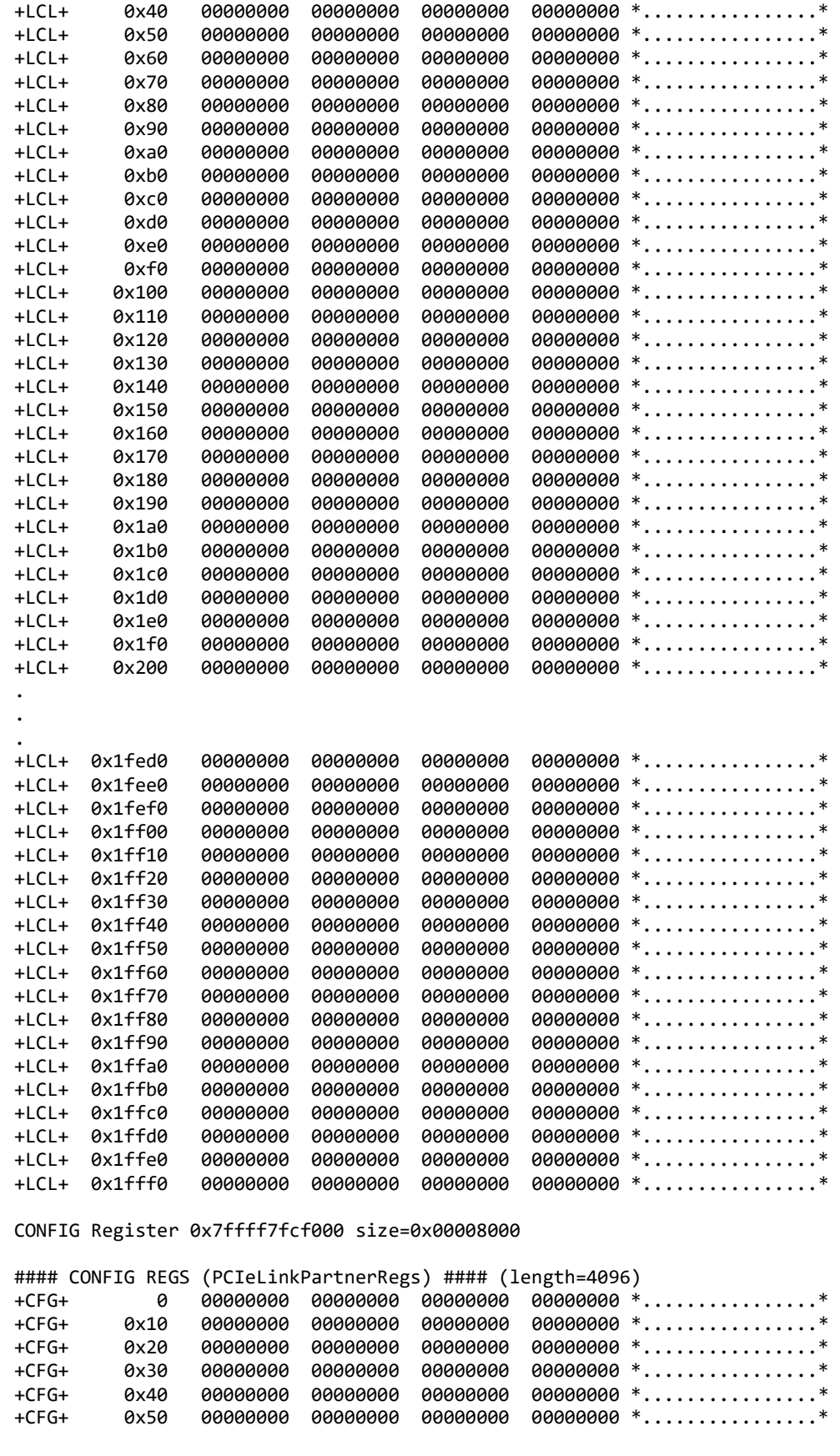

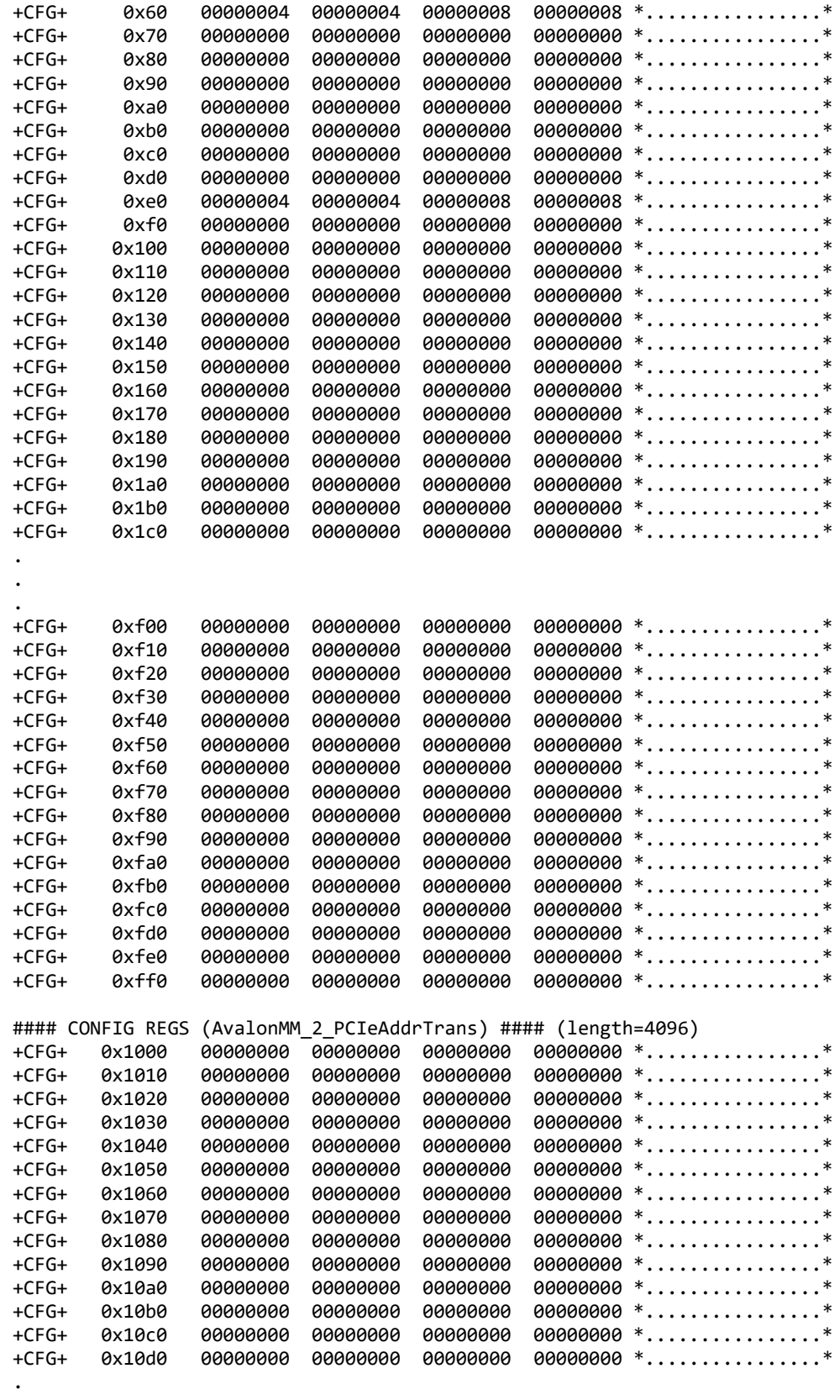

. .

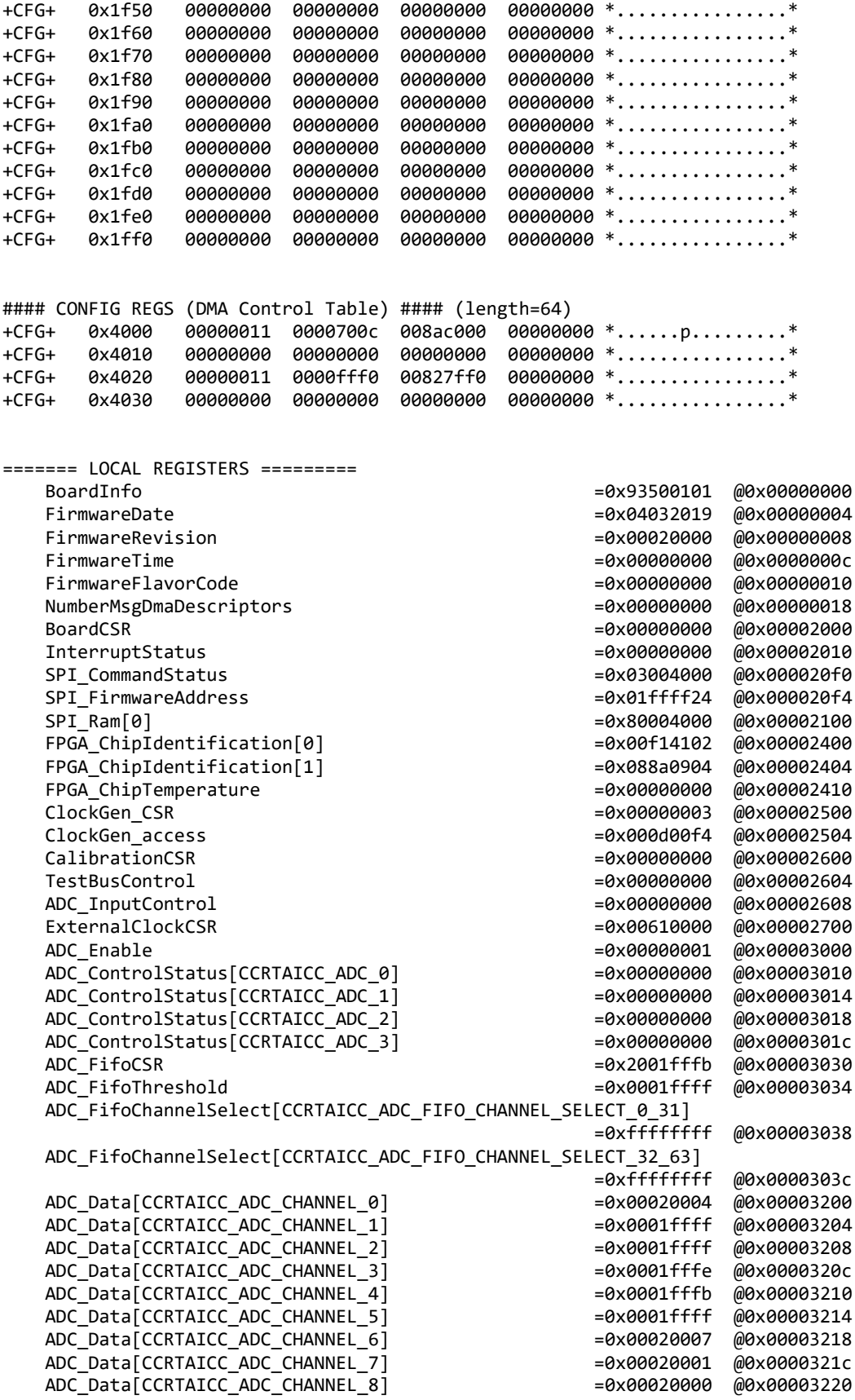

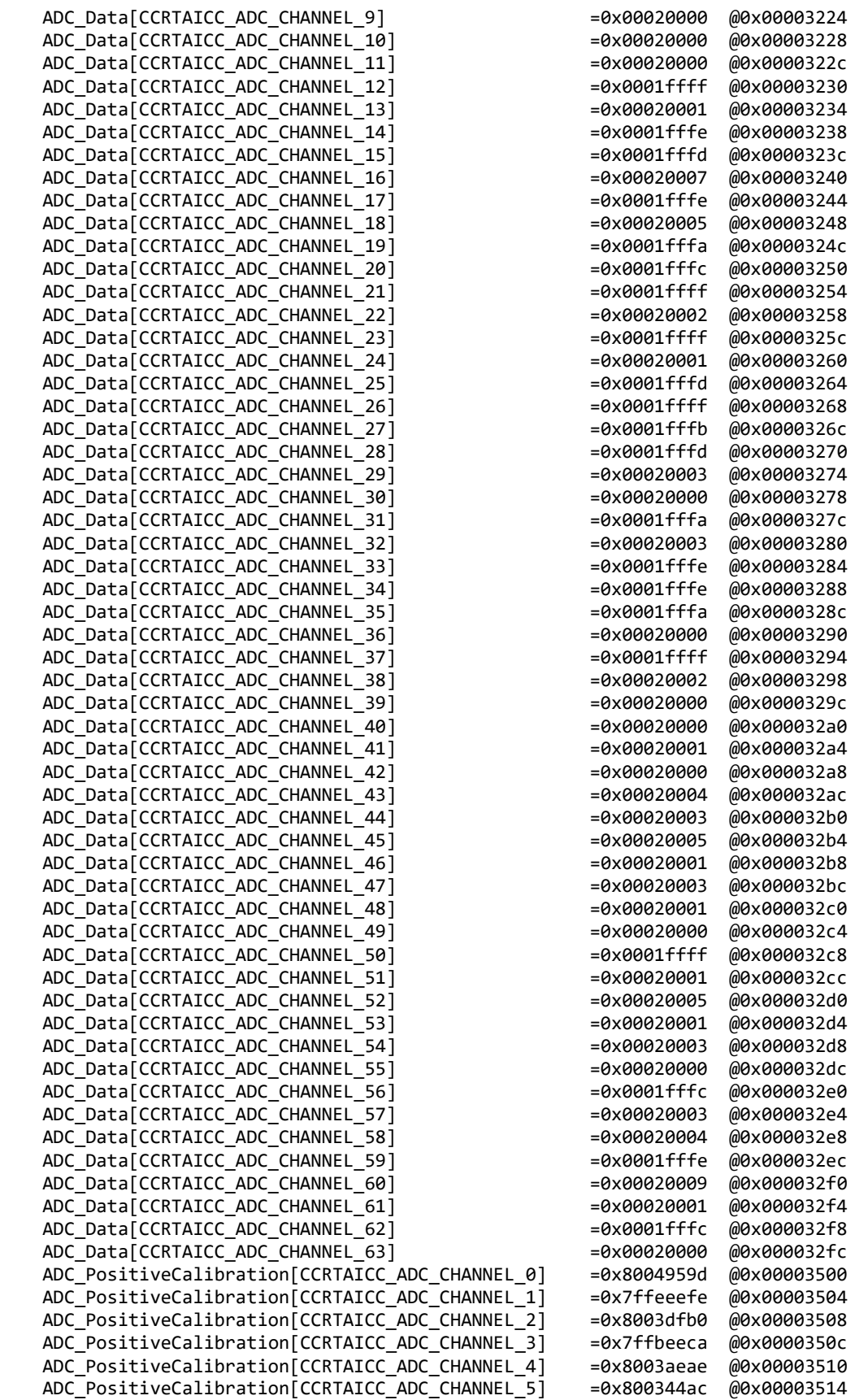

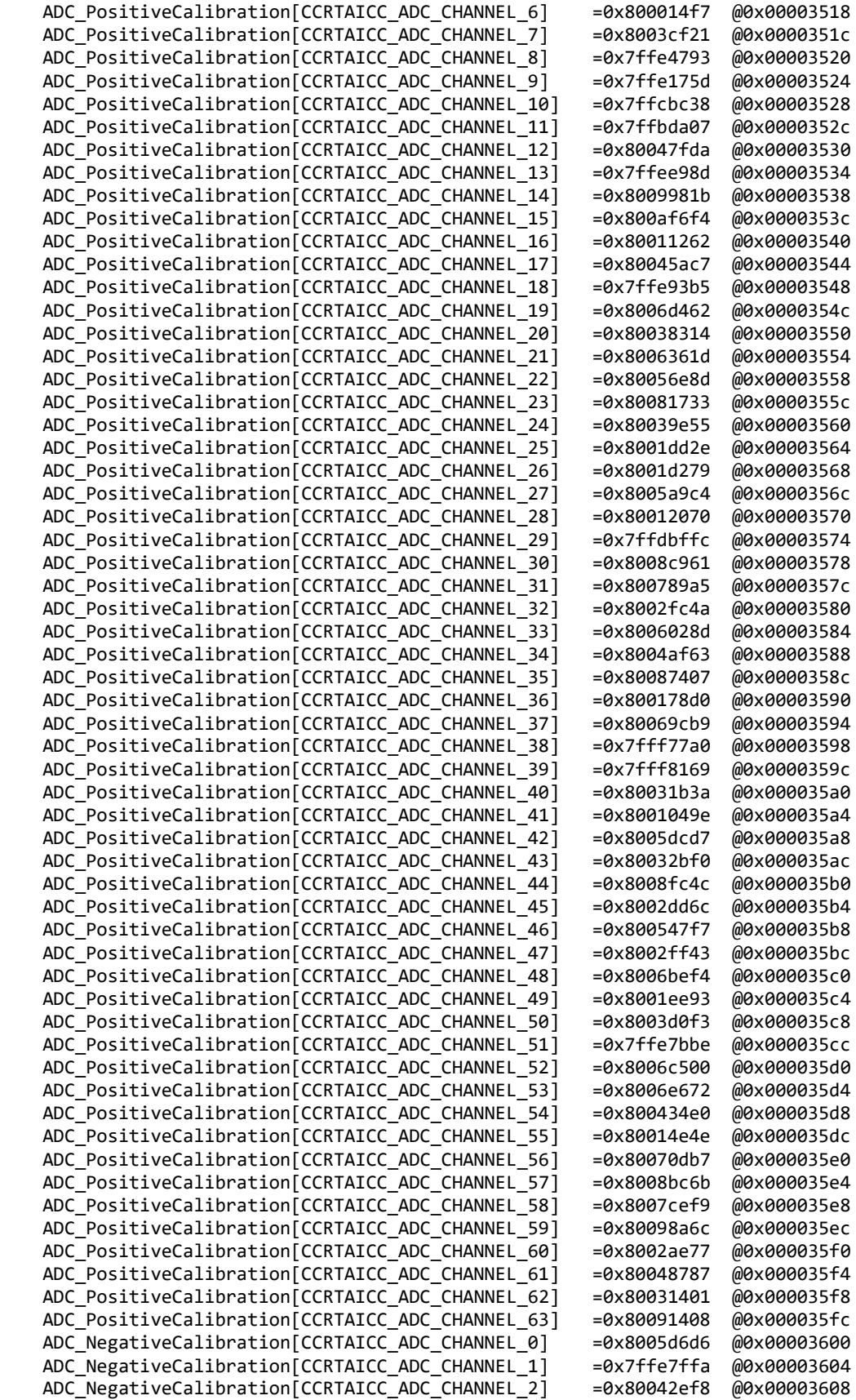

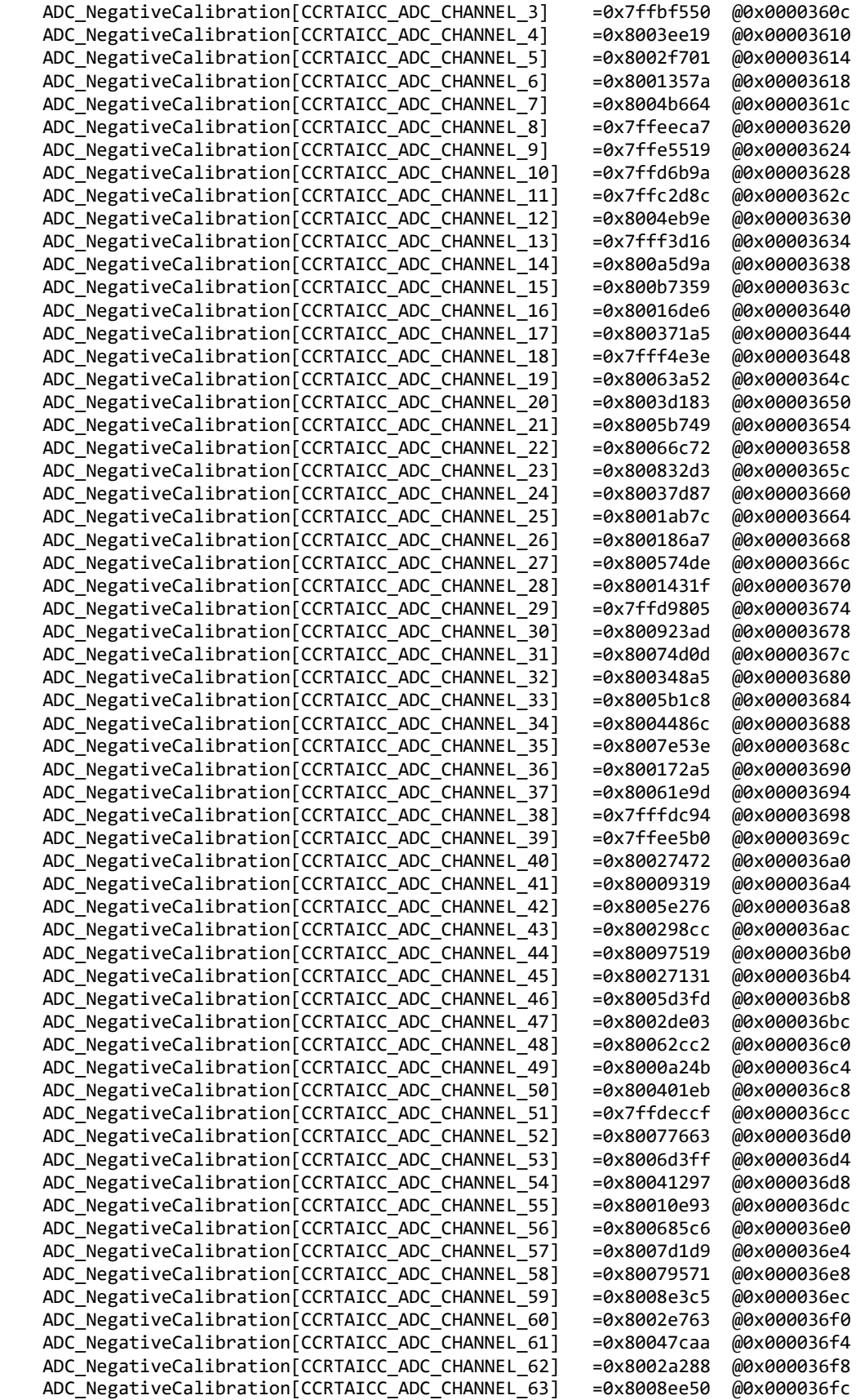

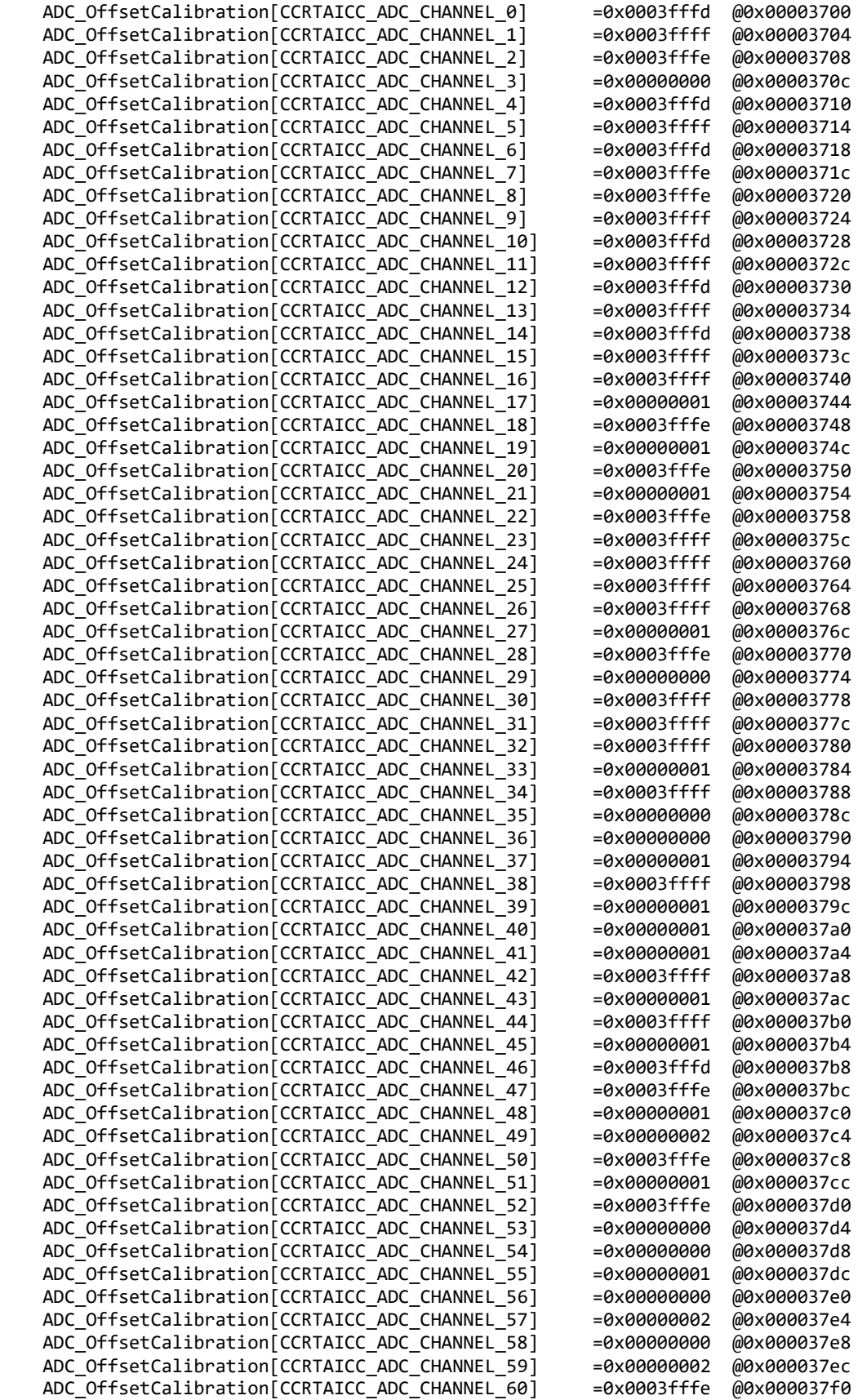

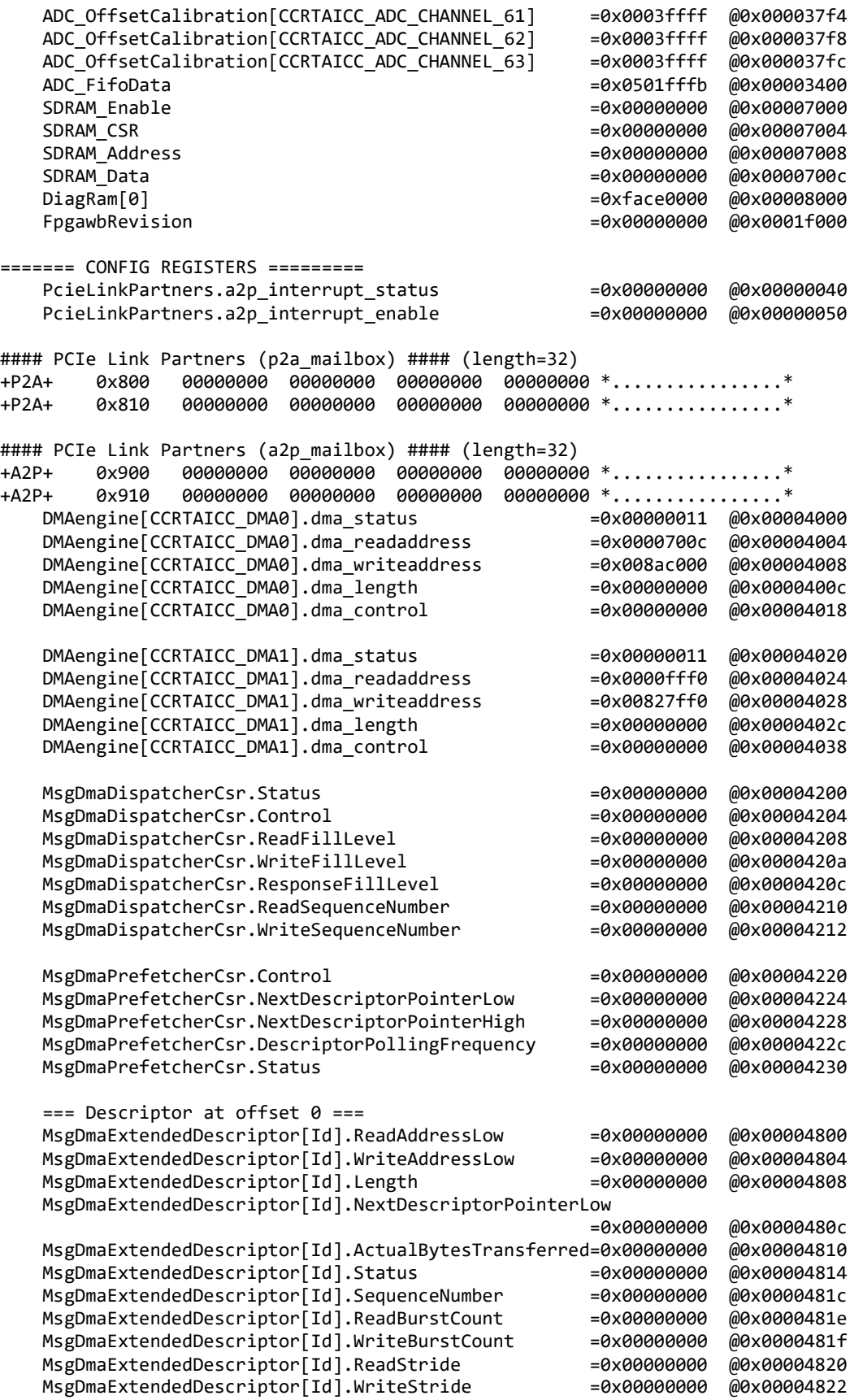

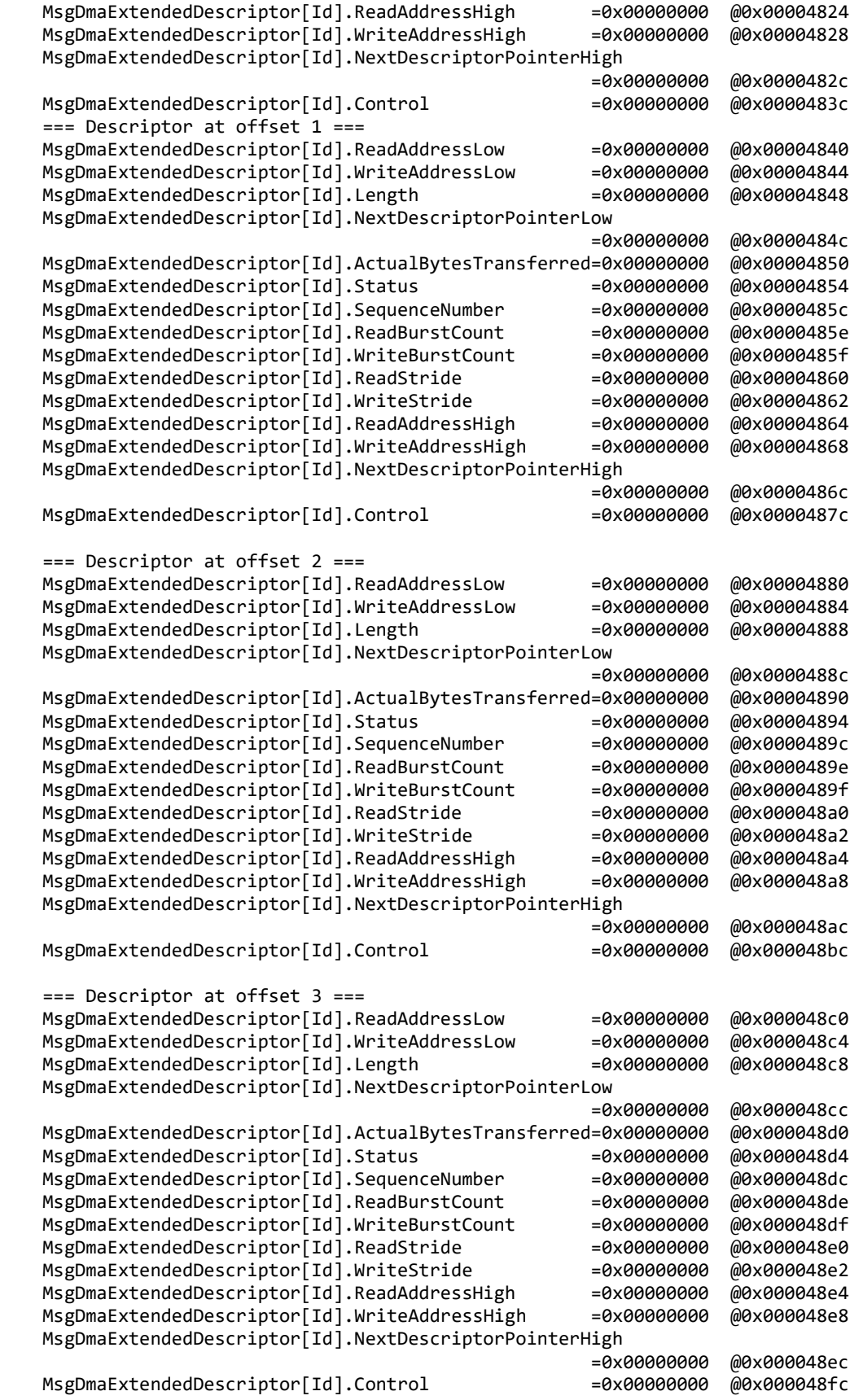

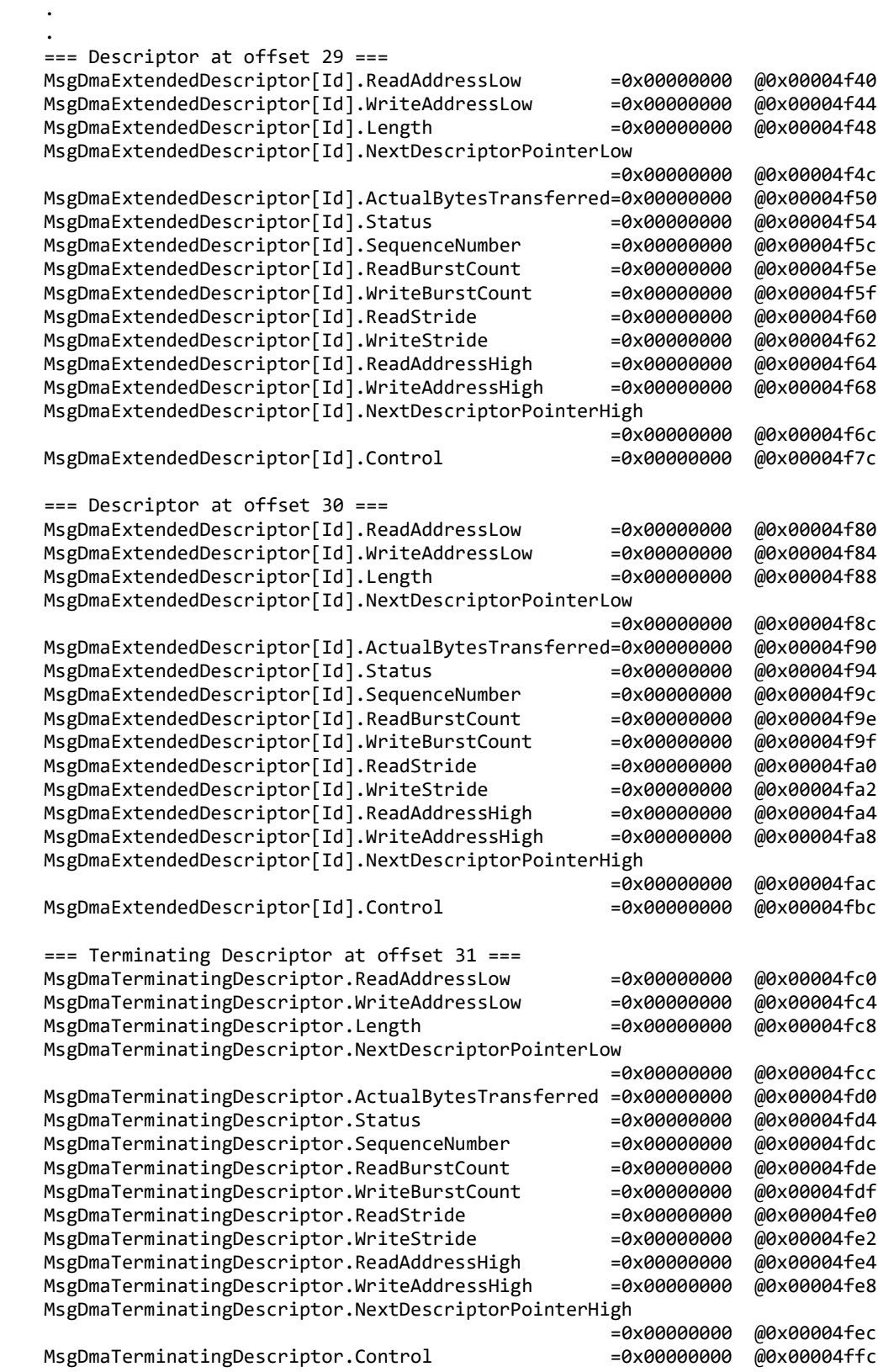

.

#### **3.1.5 ccrtaicc\_regedit**

This is an interactive test to display and write to local, configuration and physical memory.

Usage: ./ccrtaicc\_regedit [-b board] -b board: Board number -- default board is 0

Example display:

./ccrtaicc\_regedit

Device Name: /dev/ccrtaicc0 LOCAL REGION: Physical Addr=0xbd500000 Size=131072 (0x00020000) CONFIG REGION: Physical Addr=0xbd520000 Size=32768 (0x00008000)

> LOCAL: Register 0x7ffff7fd7000 Offset=0x0 Size=0x00020000 CONFIG: Register 0x7ffff7fcf000 Offset=0x0 Size=0x00008000 LIBPTR: Register 0x7ffff7fcd000 Offset=0x0 Size=0x00001008

Initialize\_Board: Firmware Rev. 0x10000 successful

Virtual Address: 0x7ffff7fd7000

```
 1 = Create Physical Memory 2 = Destroy Physical memory 
   3 = Display Channel Data 4 = Display Driver Information 
   5 = Display Physical Memory Info 6 = Display Registers (CONFIG) 
 7 = Display Registers (LOCAL) 8 = Dump Physical Memory 
 9 = Reset Board 10 = Write Register (LOCAL) 
  11 = Write Register (CONFIG) 12 = Write Physical Memory
```
Main Selection ('h'=display menu, 'q'=quit)->

#### **3.1.6 ccrtaicc\_tst**

This is an interactive test to exercise some of the driver features.

Usage: ./ccrtaicc\_tst [-b board] -b board: Board number -- default board is 0

Example display:

```
./ccrtaicc_tst
Device Name: /dev/ccrtaicc0
  LOCAL REGION: Physical Addr=0xbd500000 Size=131072 (0x00020000)
CONFIG REGION: Physical Addr=0xbd520000 Size=32768 (0x00008000)
         LOCAL: Register 0x7ffff7fd7000 Offset=0x0 Size=0x00020000
        CONFIG: Register 0x7ffff7fcf000 Offset=0x0 Size=0x00008000
        LIBPTR: Register 0x7ffff7fcd000 Offset=0x0 Size=0x00001008
Initialize_Board: Firmware Rev. 0x10000 successful
  01 = add irq 02 = disable pci interrupts 
  03 = enable pci interrupts 04 = get device error 
  05 = get driver info 06 = get physical memory 
 07 = init board 08 = mmap select 
 09 = mmap(CONFIG registers) 10 = mmap(LOCAL registers) 
 11 = mmap(physical memory) 12 = mmap(physical memory)
```
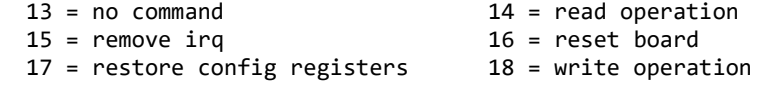

```
Main Selection ('h'=display menu, 'q'=quit)->
```
#### **3.1.7 ccrtaicc\_wreg**

This is a simple test to write to the local registers at the user specified offset.

```
Usage: ./ccrtaicc_wreg [-b Board] [-C] [-o Offset] [-s Size] [-v Value] [-x]
-b Board : Board selection -- default board is 0
-C : Select Config Registers instead of Local Registers
-o Offset : Hex offset to write to -- default offset is 0x0
 -s Size : Number of bytes to write in decimal -- default size is 0x4
 -v Value : Hex value to write at offset -- default value is 0x0
-x : Do not read back just written values -- default read back values
```
Example display:

./ccrtaicc\_wreg -v12345678 -o0x8000 -s400

Device Name: /dev/ccrtaicc0

 LOCAL REGION: Physical Addr=0xbd500000 Size=131072 (0x00020000) CONFIG REGION: Physical Addr=0xbd520000 Size=32768 (0x00008000)

> LOCAL: Register 0x7ffff7fd7000 Offset=0x0 Size=0x00020000 CONFIG: Register 0x7ffff7fcf000 Offset=0x0 Size=0x00008000 LIBPTR: Register 0x7ffff7fcd000 Offset=0x0 Size=0x00001008

Writing 0x12345678 to offset 0x8000 for 400 bytes

#### LOCAL REGS #### (length=400)

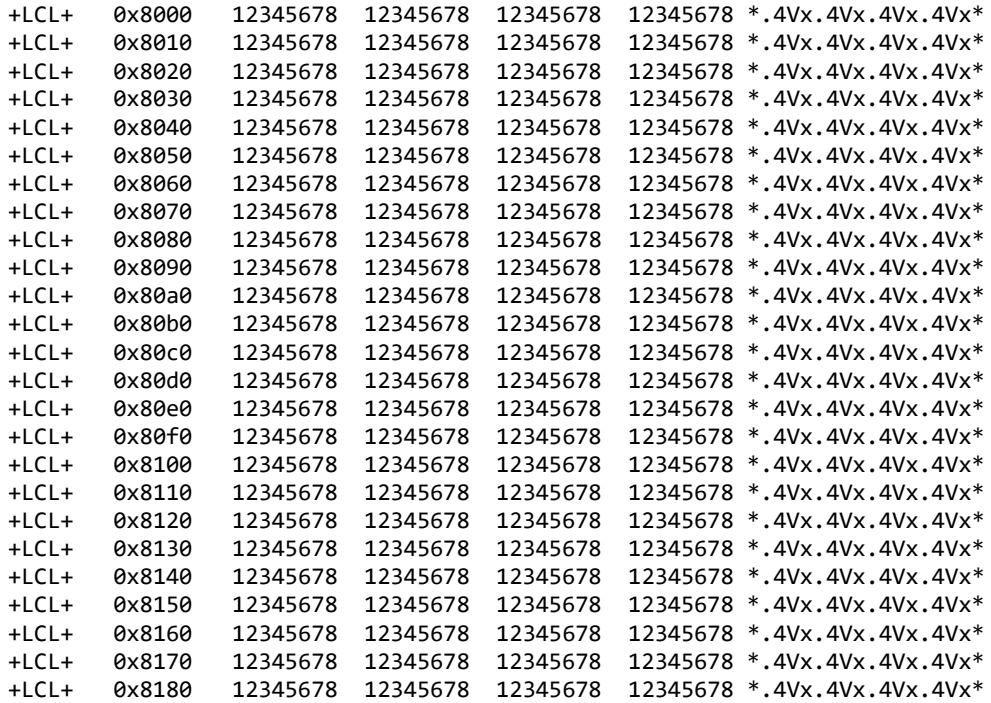

## **3.1.8 Flash/ccrtaicc\_flash**

This program is used to burn new firmware or update the license of an already installed firmware. It can also be used to reload the firmware on the card. This must only be done at the direction of Concurrent Real-Time support team, otherwise, they could render the board useless.

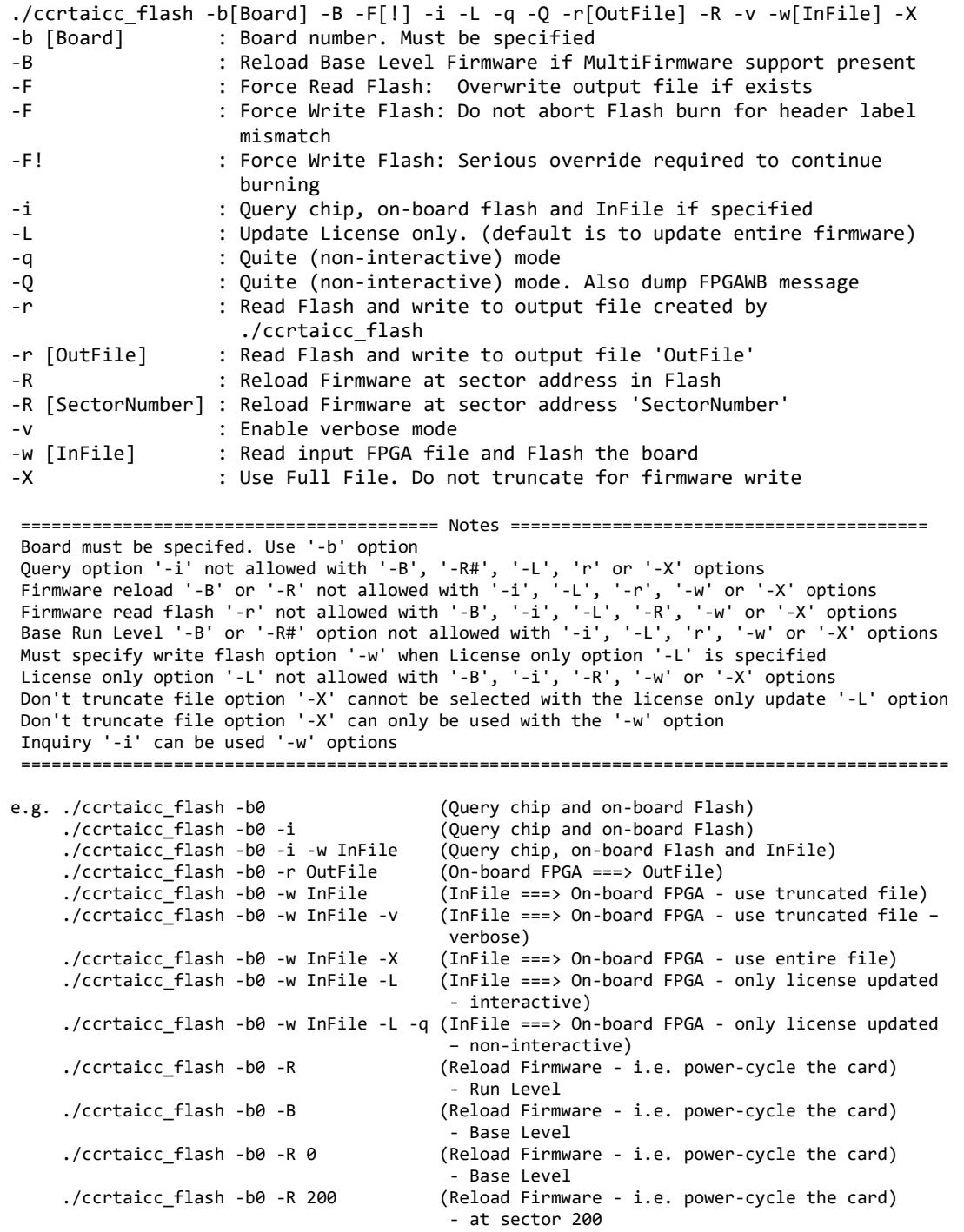

 *If the installed firmware is a Multi-Level firmware and you are running at Base Level, then the only utility that will be able to access the card will be this ccrtaicc\_flash utility. You will need to switch to Run Level before un-restricted access is allowed to the card.*

### **3.1.9 Flash/ccrtaicc\_label**

This utility is only supplied for those customers that are creating their own firmware and need to install in a RedHawk system. In its simplest form, the customer will request a License file from Concurrent Real-Time for the option to burn their custom firmware. The license file (\*.lic) supplied by Concurrent Real-Time, along with the customer firmware (\*.rpd) file will be supplied to this utility to create a burnable FPGA file (\*.cust), that will be supplied to the *ccrtaicc\_flash* utility to burn the firmware on the card.

The user can also supply the '-x' option to additionally create a license only file (\*.cust.liconly) file that is associated with the firmware (.rpd). This is useful if you only wish to update the license information of a card that already has the same firmware installed. This is similar to having a (\*.cust) file and using the '-L' option when running the *ccrtaicc\_flash* utility.

```
./ccrtaicc label -d[OutputDirectory] -c[ChipName] -F -i[InputFile] -K[FpgawbKey]
                   -L[LicenseFile] -m[MemberCode] -o[OutputFile] 
                   -S[RunLevelSectorAddress] -t[Tag] -x
-d [OutputDirectory] : Directory to use for Output File<br>-c [ChipName] : Chip Name. One of:
                          : Chip Name. One of:
                             EPCQ16 EPCQ32 EPCQ64 EPCQ128 EPCQ256 EPCQ512
                             (This option is mandatory if not specified in license file)
-F : Force overwriting of output file if it exists
                          : Raw input file. (.rpd extension)
-K [FpgawbKey] : Fpgawb Key is required if license contains FPGA workbench
                            restriction
-L [LicenseFile] : License file (.lic extension) to restrict firmware access (this
                             option is mandatory)
                             If '-i' option is not specified, the license file is dumped to 
                            stderr
-m [MemberCode] : Specify Member Code (C7)
 (This option is mandatory if not specified in license file)
                          : Use output file instead of the default file created by the
                            program
-S [RunLevelSectorAddress] : Run Level Sector Address. (This option is mandatory if not 
                             specified in license file)
                           : S0=Base Level, S#=Run Level Number
-t [Tag] : Insert this tag name in the default file created by the program
-x : Create an additional License only file (*.liconly)
=== NoteS ===- Options '-L' is required. If option '-i' is not specified, license file is dumped
- Options 'c', '-m' and '-S' are required if they have not already been defined in 
  LicenseFile
- You cannot specify a Run Level Sector '-S' with Single Level Firmware '-1' option
- Run Level Sector address of zero '-S0' represents the Base Level Firmware in Multi-
  Firmware support
- If option '-o' is not specified, the created customer FPGA file name will be as follows:
  <OutputDirectory>/<InputFile>_<Tag>_<Function>_<ChipName><MemberCode><RunLevel>.cust
- If the license file contains an FPGAWB restrict key, then the '-K' FpgawbKey is required
e.g. ./ccrtaicc_label -iraw_file.rpd -L LicenseFile.lic (in its simplest form)
       (output file created is: 'raw_file_<Function>_<ChipName><MemberCode><RunLevel>.cust')
      ./ccrtaicc_label -L LicenseFile.lic (this will display licensing information)
      ./ccrtaicc_label -iraw_RUN_file.rpd -ooutput_file.cust -S150 -L LicenseFile.lic
      ./ccrtaicc_label -iraw_SINGLE_file.rpd -L LicenseFile.lic
      ./ccrtaicc_label -iraw_RUN_file.rpd -ooutput_file.cust -S200 -L LicenseFile.lic
      ./ccrtaicc_label -iraw_BASE_file.rpd -S0 -L LicenseFile.lic
       (Will cause firmware to be loaded at start offset Base Run Level)
```
### **3.1.10 Flash/ccrtaicc\_dump\_license**

This utility allows the customer to dump the license information from a firmware *(\*.cust)* file or the *(\*.liconly)* file.

Format: ./ccrtaicc dump license <Firmware file>

 This utility only dumps the license information from the \*.cust file and not the \*.lic license file

 e.g ./ccrtaicc\_dump\_license AICC\_EPCQ256C7S150.cust ./ccrtaicc\_dump\_license AICC\_EPCQ256C7S150.cust.liconly

### **3.2 Application Program Interface (API) Access Example Tests**

These set of tests are in the *…/test/lib* directory and use the API.

#### **3.2.1 lib/ccrtaicc\_adc**

This test performs validation of the Analog Input ADC card.

```
Usage: ./ccrtaicc_adc [-!][-A] [-a RollingAve] [-b BoardNo] [-c StartChan,EndChan] 
                        [-C AdcUpdateClock] [-d Delay] [-D DMAEngine] 
                        [-E ExpInpVolt] [-f DataFormat] [-F DebugFile] [-i] 
                        [-j SpeedSelect] [-l LoopCnt] [-m XferMode] [-n NumChans] 
                        [-N] [-p ClockTolerance] [-s InputSignal] [-t Compare] 
                        [-T TestBus] [-V MaxBoardVolts] [-X ExtClock]
-! (Don't display header information)
-A (Perform Auto Calibration first using reference voltage)
-a RollingAve (Rolling average -- default "=== None ===")
-b BoardNo (Board number -- default is 0)
-c StartChan,EndChan (Select start and end channel numbers -- default 0,63
     -c 7,16 (select channels 7 through 16 for processing
-c 32 (select channels 32 through 63 for processing<br>-C AdcUpdateClock (select ADC update clock, a,b,c,d,e,A,B,C,D,E
                          (select ADC update clock, a,b,c,d,e,A,B,C,D,E or 'n|N')
     -C a (Ch0..63=Normal Clock 0 set to MAX SPS 500000)
    -C b@20000.0/n (Ch0..15=Normal Clock 1 at 20000 SPS, Ch16..63=No Clock)<br>-C a,b,A,B (Ch0..15=Normal Clock 0, Ch16..31 Normal Clock 1,
                          (Ch0..15=Normal Clock 0, Ch16..31 Normal Clock 1,
                            Ch32..47 Inverted Clock 0, Ch48..63 Inverted Clock 1)
     -C c,d@350000,e (Ch0..15=Normal Clock 2 at MAX SPS 500000, Ch16..31 
                            Normal Clock 3 at 350000 SPS, Ch 32-63 Normal External 
                            Signal
-d Delay (Delay between screen refresh -- default is 0 milli-
                            seconds)
-D DMA Engine (DMA Engine number -- default = 0)
-E <ExpInpVolts>@<Tol> (Expected Input Volts@Tolerance -- default Tol=0.005000)
     +@<Tol> (Positive Calibration Ref Volt@Tolerance)
     -@<Tol> (Negative Calibration Ref Volt@Tolerance)
     s@<Tol> (Requires '-s' input signal option to specify voltage 
                            Volt@Tolerance)
 (valid '-s' arguments are 'g','+','-','f','n','t')
                          \text{(select data format, '2' or 'b')}-f b,2 (Ch0..15=Offset binary, Ch16..63=Two's complement)<br>-f 2,b/2,b (Ch0..15 & Ch32..47=Two's complement, Ch16..31 &
                          (Ch0..15 & Ch32..47=Two's complement, Ch16..31 &
    Ch48..63=Offset binary)<br>F b (Ch0..63=Offset binary)
 -f b                           (Ch0..63=Offset binary)<br>F DebugFile                   (Debug file with menu d
   DebugFile (Debug file with menu display -- default "=== None ===")<br>#DebugFile (Debug file without display (only summary) -- default
                          (Debug file without display (only summary) -- default
                           " ==: None ==="")@DebugFile             (Debug file without display -- default "=== None ===")<br>~DebugFile             (For gnuplot, no header or summary -- default
                          (For gnuplot, no header or summary -- default
                           " ==: None =="\omega, # or ~ \sim (No debug file and no display -- default "=== None ===")
-i (Enable Interrupts -- default = Disable)
-j SpeedSelect (select data speed, 'n' or 'h')
     -j n,h,n,h (Ch0..15 & Ch32..47=normal speed, Ch16..31 & 
                            Ch48..63=high speed)
     -j h/n (Ch0..15=normal speed, Ch16..63=high speed)
 -j h                           (Ch0..63=high speed)<br>-l LoopCnt                   (Loop count -- defau
                          (Loop count -- default is 0)-m XferMode (Transfer Mode -- default = 'DMA Channel' for old 
                            firmware, and 'MSGDMA Channel' for new firmware)
     -mdp (Driver: (Channel Registers) PIO mode)
     -mdP (Driver: (FIFO) PIO mode)
```
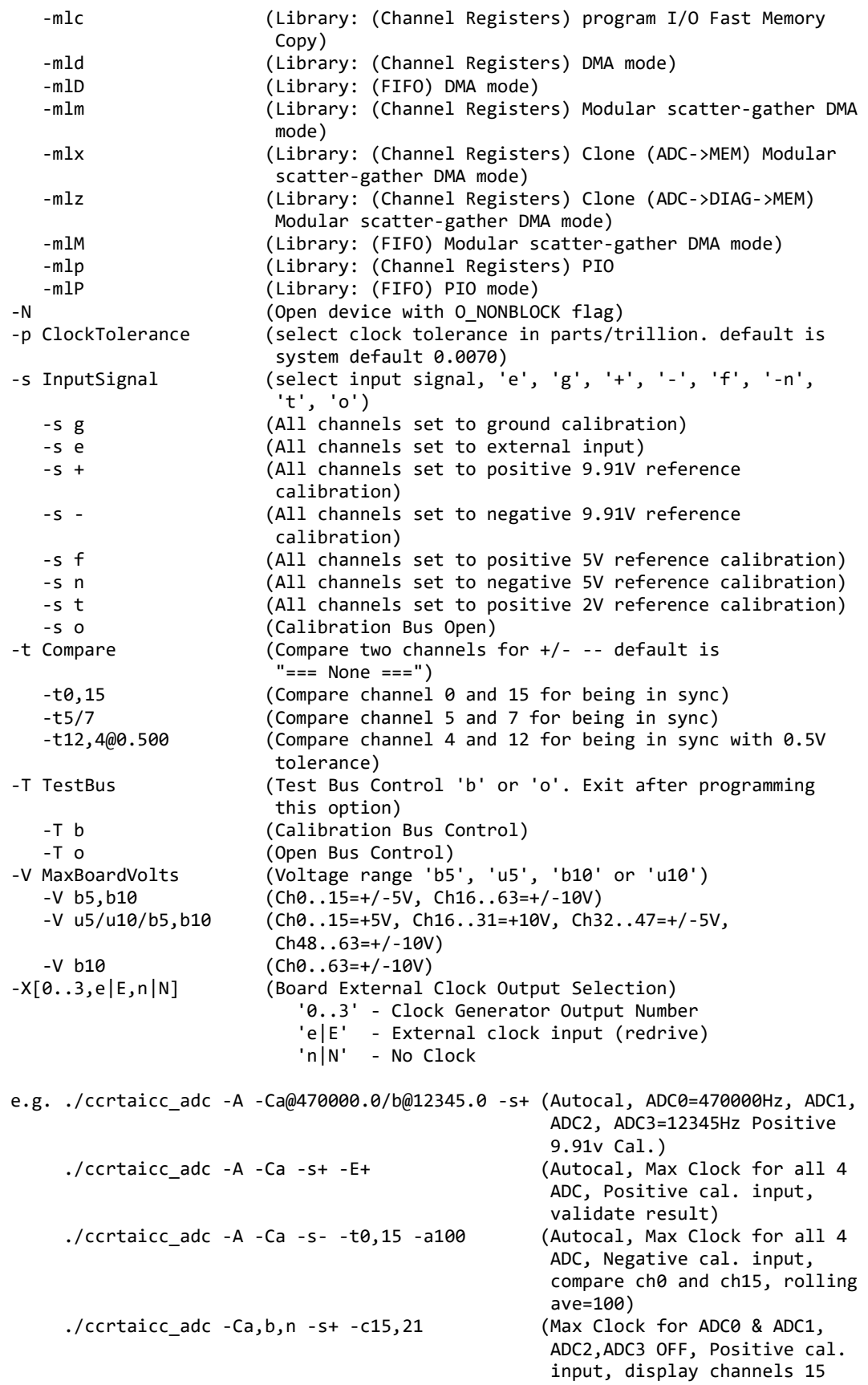

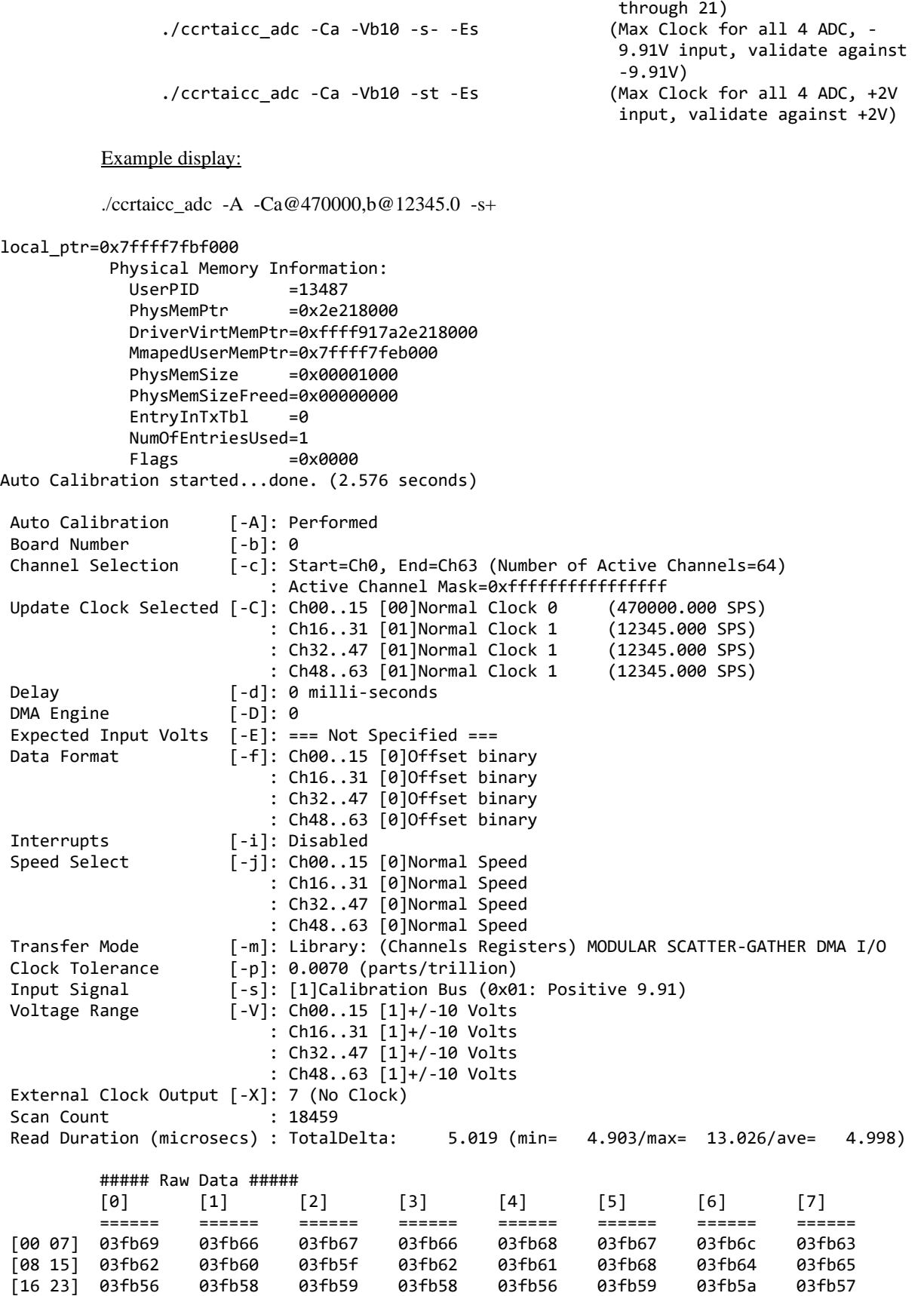
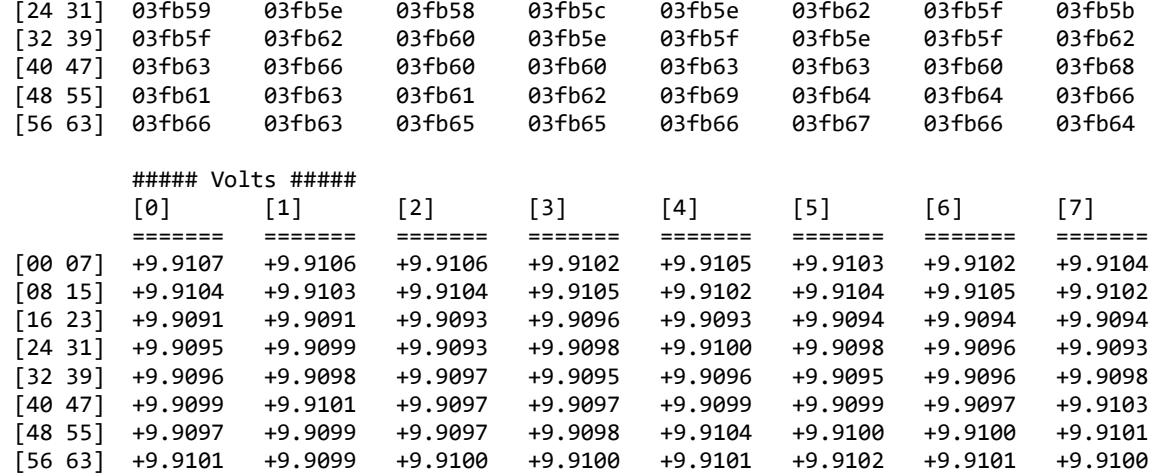

======================================================== Date: Thu Jan 20 09:47:01 2022 Expected Input Volts: === Not Specified === Scan Counter: 55965 WorstMinChanVoltsHWM: 9.895782 (Ch06) WorstMaxChanVoltsHWM: 9.918900 (Ch16)

======================================================== <----------- (volts) -----------> Tolerance

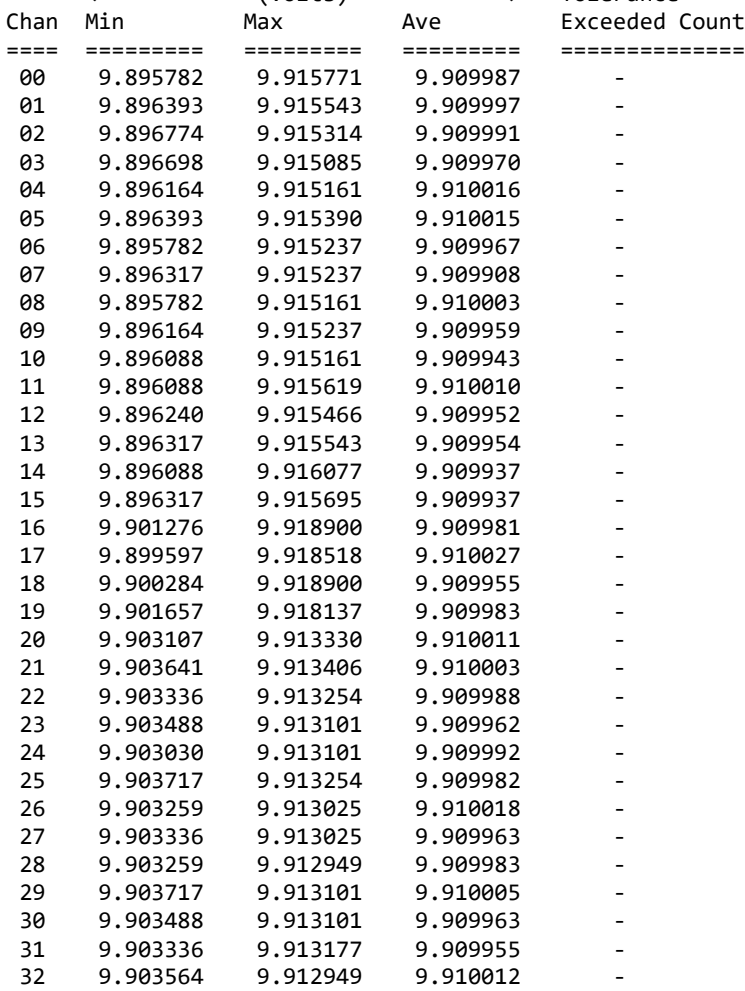

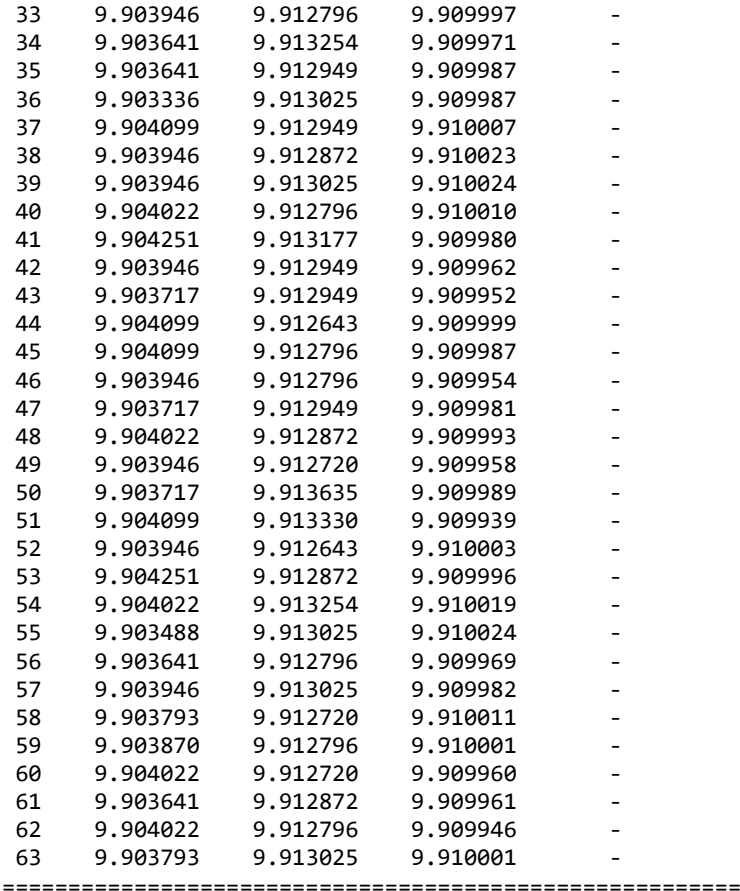

./ccrtaicc\_adc -mlz -Ca -s-

```
local_ptr=0x7ffff7fbf000
              Physical Memory Information:
                UserPID =13490<br>PhysMemPtr =0x2e21
                                    =0x2e218000
                 DriverVirtMemPtr=0xffff917a2e218000
                 MmapedUserMemPtr=0x7ffff7feb000
                PhysMemSize =0x00001000
                 PhysMemSizeFreed=0x00000000
                EntryInTxTb1 = 0 NumOfEntriesUsed=1
                Flags =0x0000
 Auto Calibration [-A]: Not Performed<br>Board Number [-b]: 0
 Board Number<br>Channel Selection
                             [-c]: Start=Ch0, End=Ch63 (Number of Active Channels=64)
                                  : Active Channel Mask=0xfffffffffffffffff<br>: Ch00..15 [00]Normal Clock 0 (500000.000 SPS)
Update Clock Selected [-C]: Ch00..15 [00]Normal Clock 0 (500000.000 SPS)<br>Ch16..31 [00]Normal Clock 0 (500000.000 SPS)
                                   : Ch16..31 [00]Normal Clock 0 (500000.000 SPS)
                                  : Ch32..47 [00]Normal Clock 0 (500000.000 SPS)<br>: Ch48..63 [00]Normal Clock 0 (500000.000 SPS)
                                  : Ch48..63 [00]Normal Clock 0
 Delay [-d]: 0 milli-seconds
 DMA Engine [-D]: 0<br>Expected Input Volts [-E]: ==
Expected Input Volts [-E]: === Not Specified ===<br>Data Format [-f]: Ch00..15 [0]Offset bir
                             [-f]: Ch00..15 [0]Offset binary
                                   : Ch16..31 [0]Offset binary
                                  : Ch32..47 [0]Offset binary
```
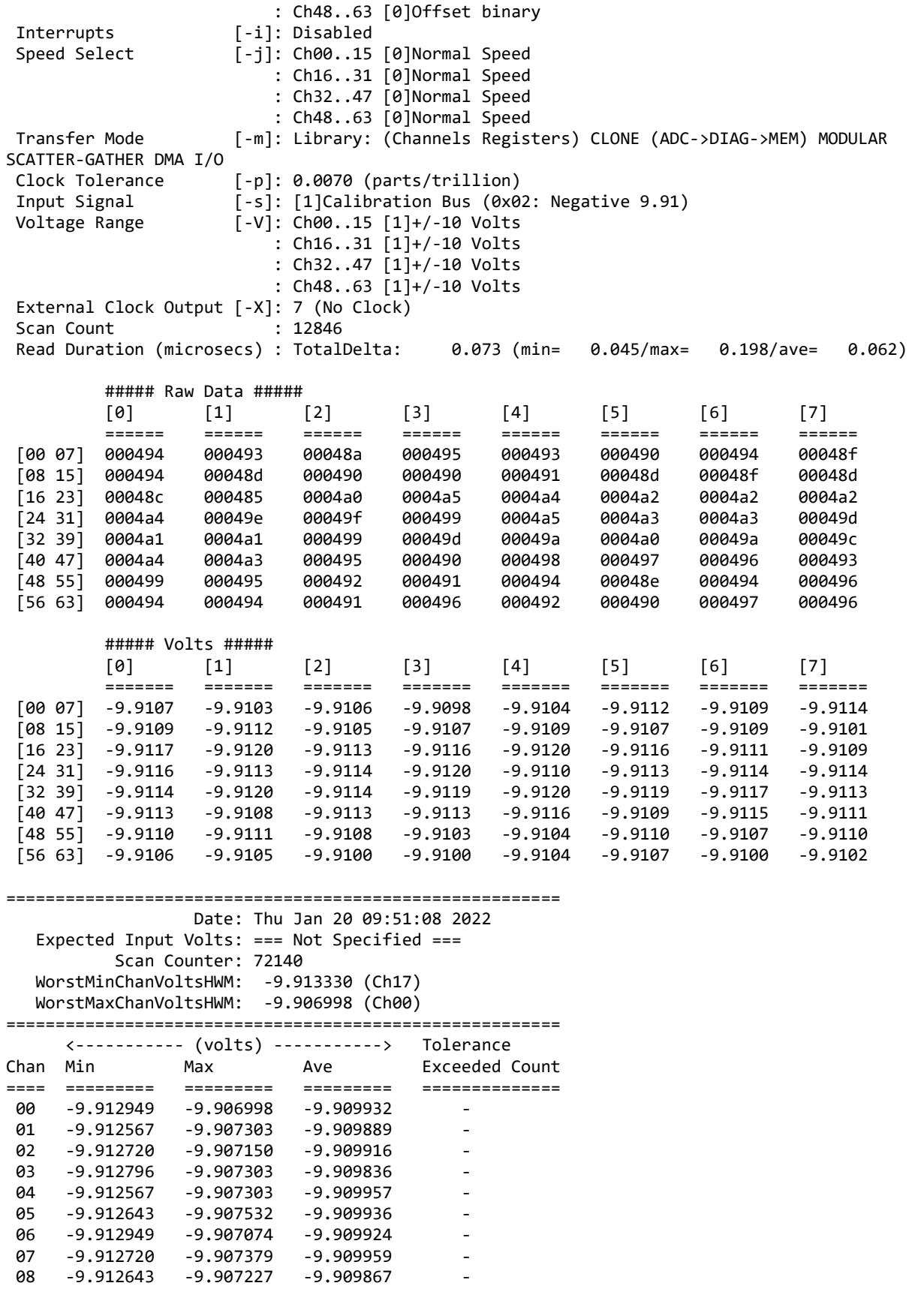

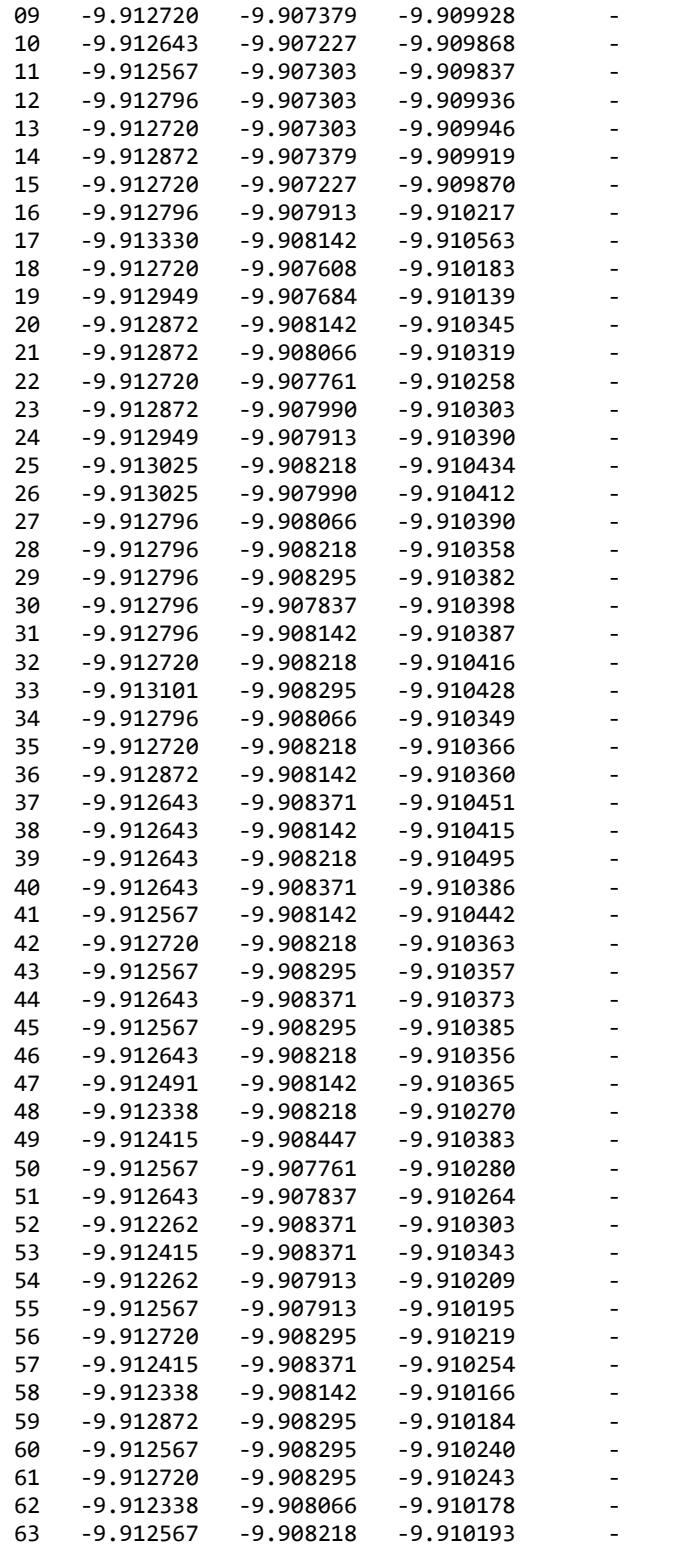

========================================================

## **3.2.2 lib/ccrtaicc\_adc\_calibrate**

This test is useful for performing, saving and restoring ADC calibration. In order to calibrate, the clocks must be active and running for all the selected channels.

```
Usage: ./ccrtaicc_adc_calibrate [-A StartCh,EndCh] [-b board] [-i inCalFile] 
                                  [-o outCalFile] [-R]
 -A <StartCh,EndCh> (perform Auto Calibration between start & end chans. 
                        default = 0,63)-b <board> (board #, default = 0)
 -i <In Cal File> (input calibration file [input->board reg])
 -o <Out Cal File> (output calibration file [board reg->output])
 -R (reset calibration data)
e.g. ./ccrtaicc_adc_calibrate (Dump calibration information to 
                                                stdout)
       ./ccrtaicc_adc_calibrate -A -o Calfile (Perform Auto calibration and dump 
                                                information to 'Calfile')
       ./ccrtaicc_adc_calibrate -i Calfile (Update board calibration with 
                                                supplied 'Calfile')
       ./ccrtaicc_adc_calibrate -A 16,31 (Perform Auto calibration on second 
                                                ADC i.e. ch16..31)
       ./ccrtaicc_adc_calibrate -A ,12 (Perform Auto calibration on first 
                                                ADC i.e. ch0..12)
       ./ccrtaicc_adc_calibrate -R (Reset calibration data)
Example display:
./ccrtaicc_adc_calibrate -A
Device Name : /dev/ccrtaicc0
Board Serial No: 687377 (0x000a7d11)
Start Channel : 0
End Channel : 63
Auto Calibration started...done. (0.826 seconds)
===> Dump to 'stdout'
#Date : Tue Dec 18 11:53:26 2018
#Chan Negative Offset Positive
#==== ======== ====== ========
ch00: 1.000046280678361654281616211 -0.00022888183593750000 1.000050663948059082031250000
ch01: 0.999962084926664829254150391 0.0000000000000000000000000
ch02: 0.999896354041993618011474609 -0.00007629394531250000 0.999897750560194253921508789
ch03: 1.000039299018681049346923828 0.00007629394531250000 1.000032507348805665969848633
ch04: 1.000215303152799606323242188 -0.00015258789062500000 1.000227037351578474044799805
ch05: 1.000232398509979248046875000 0.00000000000000000000 1.000233963597565889358520508
ch06: 1.000174359418451786041259766 -0.00015258789062500000
ch07: 0.999990142881870269775390625 -0.00007629394531250000 0.999986256472766399383544922
ch08: 1.000093540642410516738891602 -0.00015258789062500000 1.000101460143923759460449219
ch09: 0.999904607888311147689819336 -0.00007629394531250000 0.999918435700237751007080078
ch10: 1.000021356157958507537841797 -0.00015258789062500000 1.000024581328034400939941406
ch11: 0.999910922721028327941894531 -0.00007629394531250000 0.999915065709501504898071289
ch12: 1.000108417589217424392700195 -0.00015258789062500000 1.000114621128886938095092773
ch13: 1.000071702525019645690917969 -0.00007629394531250000 1.000082310289144515991210938
ch14: 1.000154437962919473648071289 -0.00015258789062500000 1.000149235129356384277343750
ch15: 1.000113883987069129943847656 -0.00015258789062500000
ch16: 1.000155716668814420700073242 -0.00007629394531250000 1.000164224766194820404052734
ch17: 1.000027132220566272735595703 0.00015258789062500000 1.000018282793462276458740234
ch18: 0.999931633006781339645385742 -0.00007629394531250000 0.999930288176983594894409180
       ch19: 1.000115089118480682373046875 0.00015258789062500000 1.000108243897557258605957031
ch20: 1.000110489781945943832397461 -0.00015258789062500000 1.000121916644275188446044922
ch21: 1.000040223356336355209350586 0.00015258789062500000 1.000032895710319280624389648
ch22: 1.000062614679336547851562500 -0.00015258789062500000 1.000066666398197412490844727
```
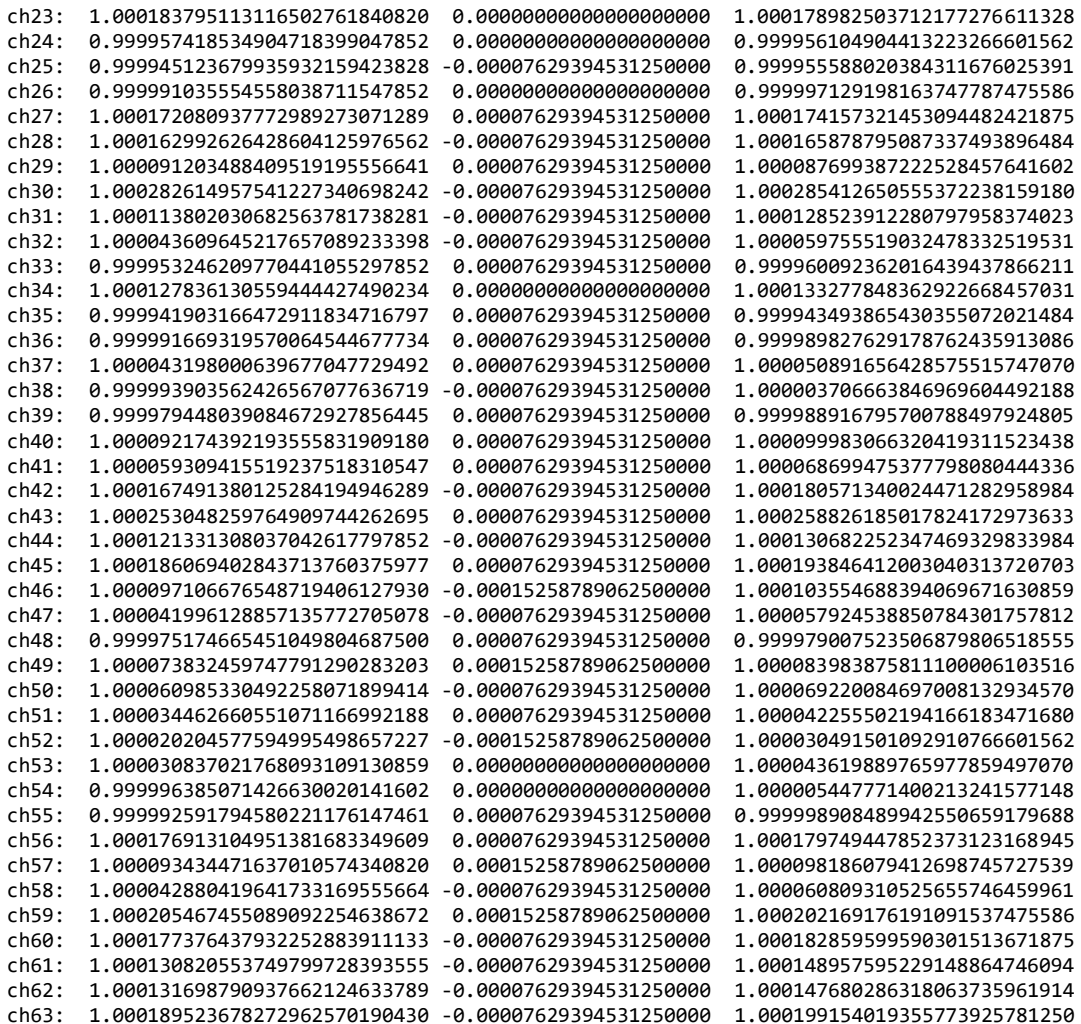

## **3.2.3 lib/ccrtaicc\_adc\_fifo**

This test performs validation of the Analog Input ADC FIFO operation of the card.

```
Usage: ./ccrtaicc_adc_fifo [-A] [-b BoardNo] [-c StartChan,EndChan] 
                              [-C AdcUpdateClock] [-d Delay] [-D DMAEngine] 
                              [-E ExpInpVolt] [-f DataFormat] [-F DebugFile] [-i] 
                              [-j SpeedSelect] [-l LoopCnt] [-m XferMode] [-N] 
                             [-p ClockTolerance] [-P FromChan, ToChan]
                              [-s InputSignal] [-S NumberOfSamples] [-T TestBus] 
                              [-V MaxBoardVolts] [-w RawDataFile] [-X ExtClock]
 -A (Perform Auto Calibration first using reference voltage)<br>-b BoardNo (Board number -- default is 0)
 -b BoardNo (Board number -- default is 0)<br>-c StartChan,EndChan (Select start and end channel m
                           (Select start and end channel numbers -- default 0,63)
     -c 7,16 (select channels 7 through 16 for processing)
 -c 32 (select channels 32 through 63 for processing)<br>-C AdcUpdateClock (select ADC update clock, a,b,c,d,e,A,B,C,D,E
                           (select ADC update clock, a,b,c,d,e,A,B,C,D,E or 'n|N')
     -C a (Ch0..63=Normal Clock 0 set to MAX SPS 500000)
     -C b@20000.0/n (Ch0..15=Normal Clock 1 at 20000 SPS, Ch16..63=No Clock)
     -C a,b,A,B (Ch0..15=Normal Clock 0, Ch16..31 Normal Clock 1, 
                             Ch32..47 Inverted Clock 0, Ch48..63 Inverted Clock 1)
     -C c,d@350000,e (Ch0..15=Normal Clock 2 at MAX SPS 500000, Ch16..31 
                             Normal Clock 3 at 350000 SPS, Ch 32-63 Normal External 
                            Signal)
```

```
-d Delay (Delay \ between \ screen \ refresh \ -- \ default \ is \ 0 \ million \ milli- seconds)
-D DMA Engine (DMA Engine number -- default = 0)
-E <ExpInpVolts>@<Tol> (Expected Input Volts@Tolerance -- default Tol=0.005000)
   +@<Tol> (Positive Calibration Ref Volt@Tolerance)
    -@<Tol> (Negative Calibration Ref Volt@Tolerance)
    s@<Tol> (Requires '-s' input signal option to specify voltage
                          Volt@Tolerance)
 (valid '-s' arguments are 'g','+','-','f','n','t')
  DataFormat (select data format, '2' or 'b')<br>-f b.2 (Ch0..7=Offset binary, Ch8..15=Tw
   -f b,2 (Ch0..7=Offset binary, Ch8..15=Two's complement)<br>-f 2/b (Ch0..7=Two's complement, Ch8..15=Offset binary)
   -f 2/b (Ch0..7=Two's complement, Ch8..15=Offset binary)<br>-f b (Ch0..15=Offset binary)
-f b (Ch0..15=Offset binary)<br>F DebugFile (Debug file with rate d
  DebugFile (Debug file with rate display -- default "=== None ===")<br>@DebugFile (Debug file without rate display -- default
                         (Debug file without rate display -- default
                          " == " None ==" ) ~DebugFile (For gnuplot, no header or summary -- default 
                          " == " None ==" ) @ or ~ (No debug file and no rate display -- default 
                          " == " None ==" )-i (Enable Interrupts -- default = Disable)
-j SpeedSelect (select data speed, 'n' or 'h')
    -j n,h,n,h (Ch0..15 & Ch32..47=normal speed, Ch16..31 & 
                          Ch48..63=high speed)
   -j h/n (Ch0..15=normal speed, Ch16..63=high speed)
-j h (Ch0..63=high speed)<br>-l LoopCnt (Loop count -- defau
-l LoopCnt (Loop count -- default is 0)<br>-m XferMode             (Transfer Mode -- default = )
   XferMode (Transfer Mode -- default = Library DMA)<br>-mdP -mdP (Driver: (FIFO) PIO mode)
    -mdP (Driver: (FIFO) PIO mode)
   -mlD                         (Library: (FIFO) DMA mode)<br>-mlM                       (Library: (FIFO) Modular s
                         (Library: (FIFO) Modular scatter-gather DMA mode)
   -mlP (Library: (FIFO) PIO mode)
-N (Open device with O_NONBLOCK flag for driver operations)
-p ClockTolerance (select clock tolerance in parts/trillion. default is 
                          system default 0.0070)
-P FromChan,ToChan (Pair FromChan to ToChan when Debug File specified --
                          default is paired to itself)
-s InputSignal (select input signal, 'e', 'g', '+', '-', 'f', '-n', 
                           't')
   -s g (All channels set to ground calibration)
   -s e (All channels set to external input)
    -s + (All channels set to positive 9.91V reference 
                          calibration)
   -s - (All channels set to negative 9.91V reference 
                          calibration)
   -s f (All channels set to positive 5V reference calibration)
   -s n (All channels set to negative 5V reference calibration)
-s t (All channels set to positive 2V reference calibration)<br>-S NumberOfSamples (Number of Samples -- default is 49152, MsgDma is 12288
                         (Number of Samples -- default is 49152, MsgDma is 12288)
-T TestBus (Test Bus Control 'b' or 'o'. Exit after programming 
  this option)<br>T b (Calibration
   -T b (Calibration Bus Control)<br>-T o (Open Bus Control)
T o (Open Bus Control)<br>V MaxBoardVolts (Voltage range 'b5)
                         (Voltage range 'b5', 'u5', 'b10' or 'u10')
    -V b5,b10 (Ch0..15=+/-5V, Ch16..63=+/-10V)
    -V u5/u10/b5,b10 (Ch0..15=+5V, Ch16..31=+10V, Ch32..47=+/-5V, 
                          Ch48..63=+/-10V)
    -V b10 (Ch0..63=+/-10V)
-w RawDataFile (Only raw sample data written to file)
-X[0..3,e|E,n|N] (Board External Clock Output Selection)
                             '0..3' - Clock Generator Output Number
```

```
 'e|E' - External clock input (redrive)
                            'n|N' - No Clock
e.g. ./ccrtaicc_adc_fifo -Ca@100000,b@12345 -s+ (ADC0 is 100000Hz, ADC1, ADC2 
                                                  and ADC3 is 12345Hz, all 
                                                  Positive 9.91v Cal.)
       ./ccrtaicc_adc_fifo -Ca,B -P16,15 -c15,16 -F~Outfile -l100 -S50000 
                                                 (ADC0=500000Hz, ADC1=Inverted 
                                                  500000Hz, Channel 16 merged 
                                                  into channel 15, Samples in 
                                                Outfile for gnuplot)<br>(Autocal, All channels 50000Hz,
      ./ccrtaicc_adc_fifo -A -Ca@50000 -sf -Es
                                                  all Positive 5V Cal, Expected 
 5V)
```

```
Example display:
```
./ccrtaicc\_adc\_fifo -Ca@100000,b@12345 -s+ -l500 *(if MsgDma is NOT supported)* local\_ptr=0x7ffff7fbf000 Number of Samples =49152 Transfer Mode = Library DMA Mode Physical Memory Information:  $UsePID =13479$ PhysMemPtr =0x15180000 DriverVirtMemPtr=0xffff917a15180000 MmapedUserMemPtr=0x7ffff7f3f000 PhysMemSize =0x00080000 PhysMemSizeFreed=0x00000000  $EntropyInTxTb1 = 0$  NumOfEntriesUsed=1  $Flags$  =0x0000 Channels: Total=64, First=0, Last=63, Adc0Chans=16, Adc1Chans=16 Adc2Chans=16, Adc3Chans=16 Time in microseconds (TT=Total, WT=Work, FT=Free, RT=Read, mi=min, ma=max, av=ave) Measuring how long it takes to collect 49152 samples...Slow Clock...Collecting Samples 0 done. (22452.002 usecs) 500: TT=22407.09 WT=22395.28 FT= 11.81 RT=8984.73 (mi=8982.44/ma=8991.53/av=8984.16) 21.88 MB/S - EmptyCnt=110000 (84%) ==================================================================== Date: Thu Jan 20 09:39:14 2022 Expected Input Volts: === Not Specified === Scan Counter: ADC0=1120881 ADC1=138373 ADC2=138373 ADC3=138373 Approx. Sample/Second: ADC0=100000 ADC1=12345 ADC2=12345 ADC3=12345 NumberOfChans: ADC0=16 ADC1=16 ADC2=16 ADC3=16 Channel Pairing: \*\*\* No pairing of any channels \*\*\* WorstMinChanVoltsHWM: 9.893494 (Ch04) WorstMaxChanVoltsHWM: 9.919968 (Ch02) ==================================================================== <----------- (volts) -----------> Chan Min Max Ave DetectedCnt TolerExeededCnt ==== ========= ========= ========= =========== =============== 00 9.894867 9.918900 9.911320 01 9.896164 9.918518 9.912050 1120881 - 02 9.897461 9.919968 9.912698 1120881 - 03 9.895477 9.917603 9.911132 1120881 - 04 9.893494 9.916077 9.909596 1120881 - 05 9.893494 9.915771 9.909277 1120881 - 06 9.894028 9.916840 9.910055 1120881 - 07 9.895554 9.918365 9.911687 1120881 - 08 9.894714 9.917450 9.910810 1120881<br>09 9.896240 9.919205 9.912443 1120881 9.896240 9.919205 9.912443

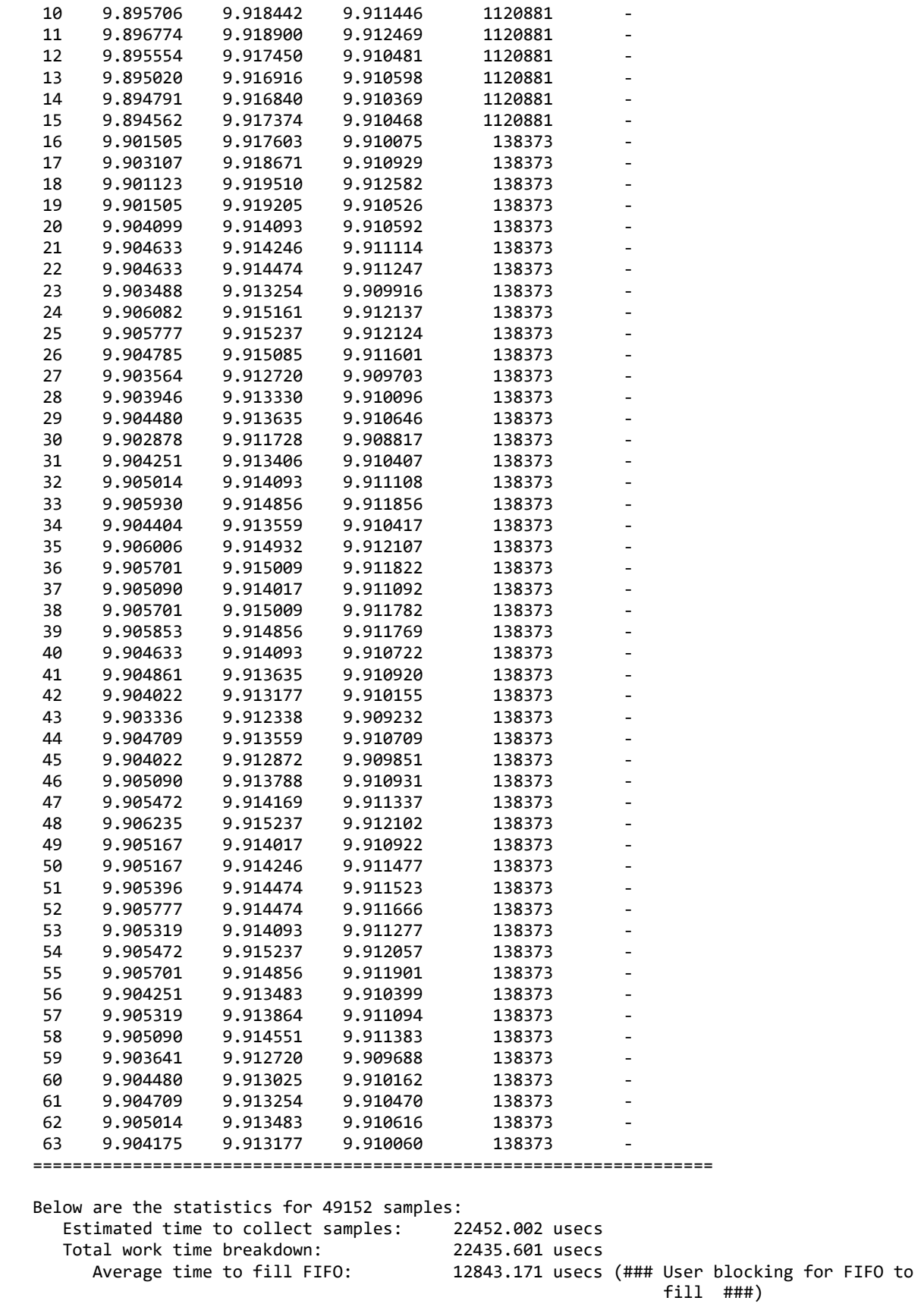

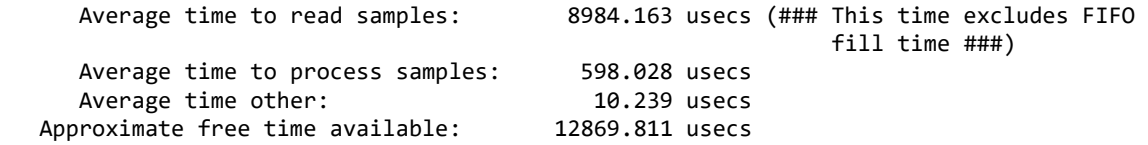

./ccrtaicc\_adc\_fifo -Ca@100000,b@12345 -s+ -l500 *(if MsgDma IS supported)*

```
local_ptr=0x7ffff7fbf000
           Number of Samples =12288
           Transfer Mode =Library MODULAR SCATTER-GATHER DMA Mode
           Physical Memory Information:
            UserPID =13472<br>PhysMemPtr =0x151
                           =0x15180000 DriverVirtMemPtr=0xffff917a15180000
             MmapedUserMemPtr=0x7ffff7f3f000
            PhysMemSize =0x00080000
             PhysMemSizeFreed=0x00000000
            EntropyInTxTb1 = 0 NumOfEntriesUsed=1
            Flags =0x0000 Channels: Total=64, First=0, Last=63, Adc0Chans=16, Adc1Chans=16 Adc2Chans=16, 
              Adc3Chans=16
    Time in microseconds (TT=Total, WT=Work, FT=Free, RT=Read, mi=min, ma=max, av=ave)
    Measuring how long it takes to collect 12288 samples...Slow Clock...Collecting 
              Samples 0 done. (5622.506 usecs)
     500: TT=5610.18 WT=5602.41 FT= 7.77 RT=131.76 (mi=130.59/ma=133.44/av=131.75) 
              373.04 MB/S - EmptyCnt=130400 (99%)
====================================================================
                   Date: Thu Jan 20 09:31:14 2022
   Expected Input Volts: === Not Specified ===
           Scan Counter: ADC0=280221 ADC1=34593 ADC2=34593 ADC3=34593
   Approx. Sample/Second: ADC0=99999 ADC1=12345 ADC2=12345 ADC3=12345
          NumberOfChans: ADC0=16 ADC1=16 ADC2=16 ADC3=16
        Channel Pairing: *** No pairing of any channels ***
   WorstMinChanVoltsHWM: 9.893646 (Ch05)
   WorstMaxChanVoltsHWM: 9.920273 (Ch18)
====================================================================
      <----------- (volts) ----------->
Chan Min Max Ave DetectedCnt TolerExeededCnt
==== ========= ========= ========= =========== ===============
00 9.894714 9.918747 9.911246 280221 -
01 9.896393 9.918289 9.912007 280221 -
02 9.897308 9.918976 9.912633
03 9.896393 9.917297 9.911092 280221 -
04 9.893951 9.915924 9.909601 280221<br>05 9.893646 9.915619 9.909294 280221
05 9.893646 9.915619 9.909294 280221<br>06 9.894714 9.916534 9.910001 280221
06 9.894714 9.916534 9.910001 280221<br>07 9.896240 9.917831 9.911672 280221
07 9.896240 9.917831 9.911672 280221 -
08 9.895020 9.917297 9.910847 280221<br>09 9.896545 9.918823 9.912499 280221
09 9.896545 9.918823 9.912499 280221 -
10 9.896088 9.917755 9.911371 280221<br>11 9.896698 9.918823 9.912450 280221
11 9.896698 9.918823 9.912450 280221<br>12 9.895096 9.917450 9.910445 280221
12 9.895096 9.917450 9.910445
13 9.895630 9.916916 9.910559 280221 -
14 9.894791 9.916840 9.910397 280221 -
15 9.895401 9.916840 9.910540 280221 -
16 9.903259 9.917526 9.910049 34593 -
17 9.903336 9.918289 9.910892 34593 -
18 9.903336 9.920273 9.912503 34593 -
```
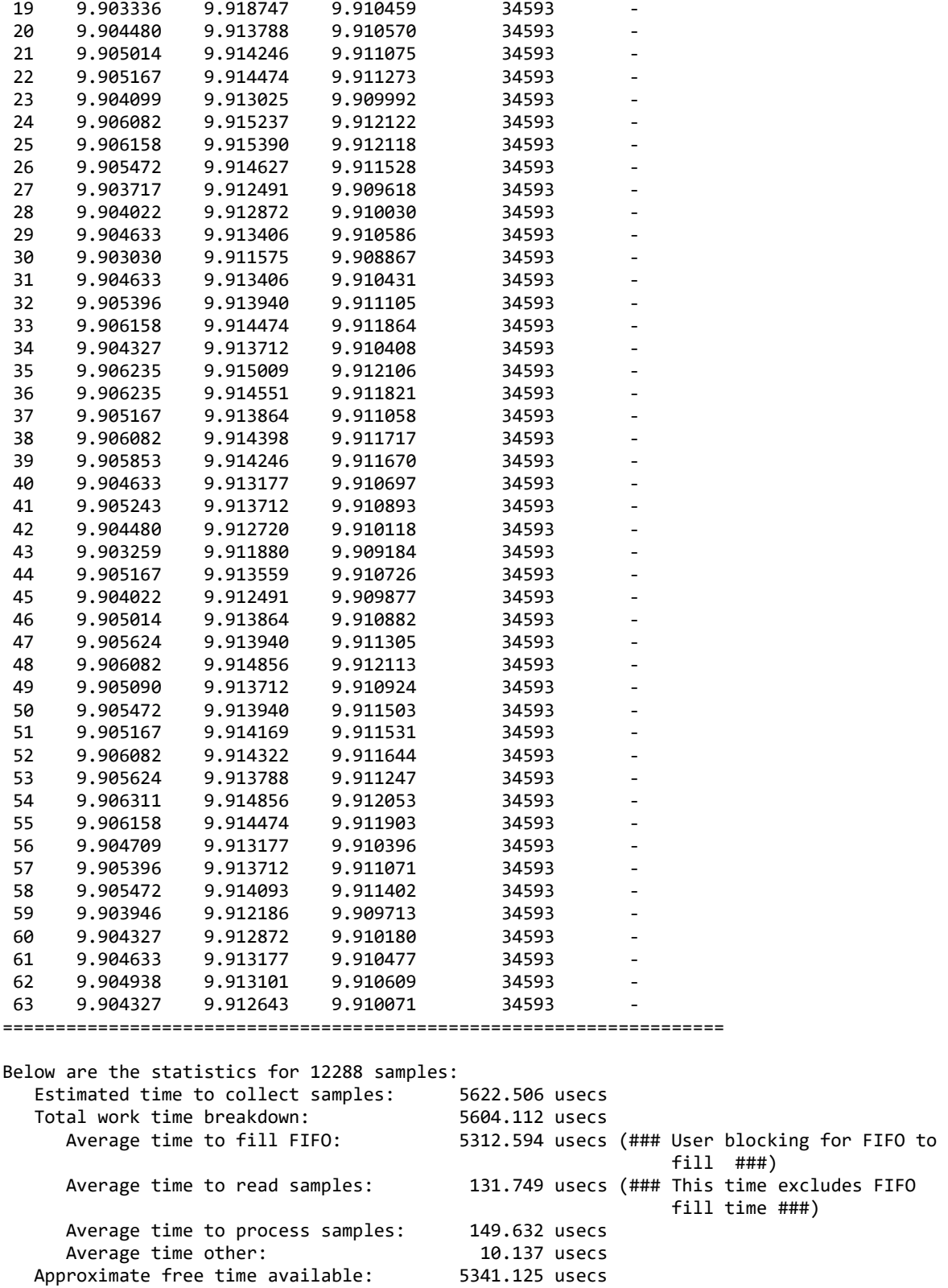

#### **3.2.4 lib/ccrtaicc\_adc\_sps**

This is a useful tool to display the sample rate of various channels.

```
Usage: ./ccrtaicc_adc_sps [-b Board] [-c StartChan,StopChan] [-C AdcUpdateClock] 
                         [-E ExpSPS@Tol] [-j SpeedSelect] [-l LoopCnt] 
                         [-m XferMode] [-S NumSamples] [-T SglBrdClkLpbkTst] 
 [-X ExtClock]<br>- Board                     (Board number )
 -b Board (Board number -- default is 0)
                       (Select start and end channel numners -- default 0,63
    -c 7,16 (select channels 7 through 16 for processing
    -c 32 (select channels 32 through 63 for processing
 -C AdcUpdateClock (select ADC update clock, a,b,c,d,e,A,B,C,D,E or 'n|N')
    -C a (Ch0..63=Normal Clock 0 set to MAX SPS 500000)
    -C b@20000.0/n (Ch0..15=Normal Clock 1 at 20000 SPS, Ch16..63=No Clock)
    -C a,b,A,B (Ch0..15=Normal Clock 0, Ch16..31 Normal Clock 1, 
                         Ch32..47 Inverted Clock 0, Ch48..63 Inverted Clock 1)
    -C c,d@350000,e (Ch0..15=Normal Clock 2 at MAX SPS 500000, Ch16..31 
                         Normal Clock 3 at 350000 SPS, Ch 32-63 Normal External 
                         Signal
-E ExpSPS@Tol (specify expected samples/second and tolerance for each 
                         ADC)
    -E C (All ADC's to use clock samples/second and default 
                         tolerance 0.010%)
    -E c@0.02,30000 (ADC 0 uses clock samples/second and tolerance 0.02%, 
                         remaining use 30,000 SPS and default tolerance 0.010%)
    -E C@0.02,C (All ADC's to use clock samples/second and default 
                         tolerance except for ADC 0 tolerance of 0.02%)
    -E 10000,c (ADC 0 to use 10000 SPS, rest of ADCs to use clock 
samples/second. Default tolerance for all ADCs)<br>F DebugFile                 (Debug file with menu display -- default "=== No
                       (Debug file with menu display -- default "=== None ===")
    @DebugFile (Debug file without menu display (only summary and rate 
                         display) -- default "=== None ===")
    @ (No debug file and no menu display (only summary and 
                         rate display) -- default "=== None ===")
 -j SpeedSelect (select data speed, 'n' or 'h')
    -j n,h,n,h (Ch0..15 & Ch32..47=normal speed, Ch16..31 &
                         Ch48..63=high speed)
    -j h/n (Ch0..15=normal speed, Ch16..63=high speed)
    -j h (Ch0..63=high speed)
-l LoopCnt (Loop Count -- default is 10000000)
-l 0 (Loop forever)
-m XferMode (Transfer Mode -- default = 'DMA Channel' for old 
                         firmware, 'MsgDma' for new firmware)
   -md0 (Library: DMA 0 mode)
    -md1 (Library: DMA 1 mode)
    -mm (Library: Modular Scatter-Gather DMA mode)
-S NumSamples (Number of Samples/Read -- default is 4096 for DMA and 
2000 for MsgDma)<br>2000 for MsgDma<br>21 (Single Board Clo
                       (Single Board Clock Loopback Test - External Clock
In/Out requires loopback cable<br>-X[0..3,e|E,n|N] (Board External Clock Output Se
                       (Board External Clock Output Selection)
                           '0..3' - Clock Generator Output Number
                           'e|E' - External clock input (redrive)
```

```
 'n|N' - No Clock
```

```
e.g. ./ccrtaicc_adc_sps -Ca@123456,n,c@78912,n (ADC0 is 123456Hz, ADC1 is off, 
                                                  ADC2 is 78912Hz and ADC3 is off)
```
#### Example display:

./ccrtaicc\_adc\_sps  $-Ca@123456$ ,n,c $@78912$ ,n local\_ptr=0x7ffff7fd7000 Physical Memory Information:  $=21205$ PhysMemPtr =0x615a0000 DriverVirtMemPtr=0xffff8800615a0000 MmapedUserMemPtr=0x7ffff7fcb000 PhysMemSize =0x00002000 PhysMemSizeFreed=0x00000000  $EntropyInTxTb1 = 0$ NumOfEntriesUsed=1<br>Elags =0x0000 Flags Board Number [-b]: 0 Channel Selection  $\left[-c\right]$ : Start=Ch0, End=Ch63 (Number of Active Channels=64) : Active Channel Mask=0xffffffffffffffff Update Clock Selected [-C]: Ch00..15 [00]Normal Clock 0 (123456.000 SPS) : Ch16..31 [15]### CLOCK IS NOT CONNECTED ### : Ch32..47 [02]Normal Clock 2 (78912.000 SPS) : Ch48..63 [15]### CLOCK IS NOT CONNECTED ### Speed Select [-j]: Ch00..15 [0]Normal Speed : Ch16..31 [0]Normal Speed : Ch32..47 [0]Normal Speed : Ch48..63 [0]Normal Speed Loop Count [-1]: 10000000<br>Transfer Mode [-m]: Library: Transfer Mode  $\begin{bmatrix} -m\end{bmatrix}$ : Library: (FIFO) MODULAR SCATTER-GATHER DMA I/O<br>Number of Samples  $\begin{bmatrix} -S \end{bmatrix}$ : 2000 (8000 bytes)  $[-S]$ : 2000 (8000 bytes) Clock Loopback Test [-T]: No External Clock Output [-X]: 7 (No Clock)<br>Input Signal : [0]External : : [0]External Signal Voltage Range : Ch00..15 [1]+/-10 Volts : Ch16..31 [1]+/-10 Volts : Ch32..47 [1]+/-10 Volts : Ch48..63 [1]+/-10 Volts Data Format : Ch00..15 [0]Offset binary : Ch16..31 [0]Offset binary : Ch32..47 [0]Offset binary : Ch48..63 [0]Offset binary Read: Size 8000, Count 24 (FIFO wait: 602.7us, Read time/rate: 25.3us/316.5MBPS) ============================== Samples/Second ==================================<br>[0] [1] [2] [3] [4] [5] [6] [7] [0] [1] [2] [3] [4] [5] [6] [7] ====== ====== ====== ====== ====== ====== ====== ====== [00 07] 123459 123459 123459 123459 123459 123459 123459 123459 [08 15] 123459 123459 123459 123459 123459 123459 123459 123459 [16 23] 000000 000000 000000 000000 000000 000000 000000 000000 [24 31] 000000 000000 000000 000000 000000 000000 000000 000000 [32 39] 078915 078915 078915 078915 078915 078915 078915 078915 [40 47] 078915 078915 078915 078915 078915 078915 078915 078915 [48 55] 000000 000000 000000 000000 000000 000000 000000 000000 [56 63] 000000 000000 000000 000000 000000 000000 000000 000000 ==== No overflow occurred (HWM Samples In fifo 2368) ==== =============================== <-- (Samples/Second) --> Chan Min Max ==== ====== ====== ======

All information contained in this document is confidential and proprietary to Concurrent Real-Time. No part of this document may be reproduced, transmitted, in any form, without the prior written permission of Concurrent Real-Time. No license, expressed or implied, under any patent, copyright or trade secret right is granted or implied by the conveyance of this document.

0 123450 123461 123456

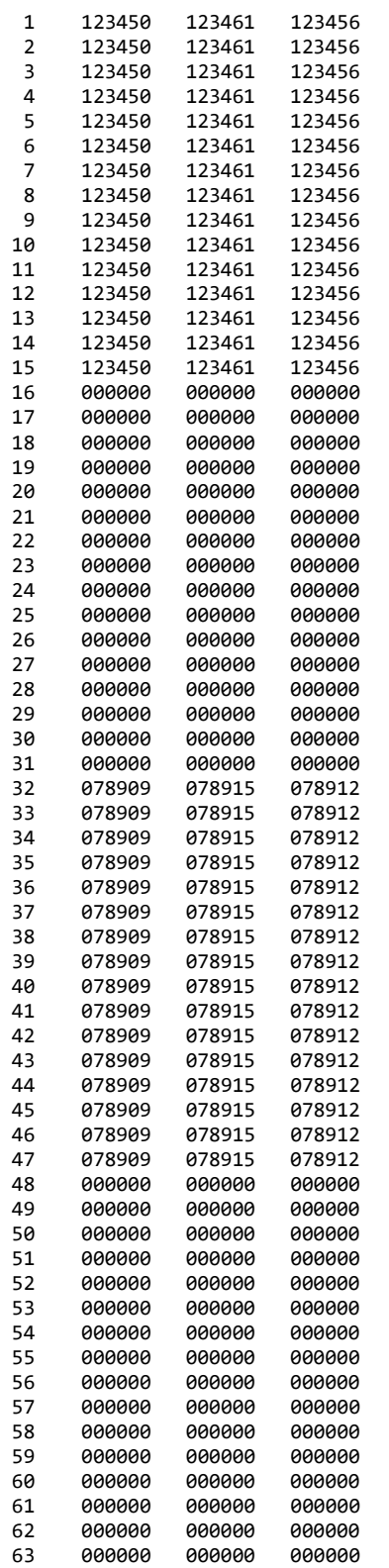

./ccrtaicc\_adc\_sps -Ca@123456 -T // An external clock loopback cable needs to be connected

local\_ptr=0x7ffff7fd7000

 Physical Memory Information: UserPID =21353

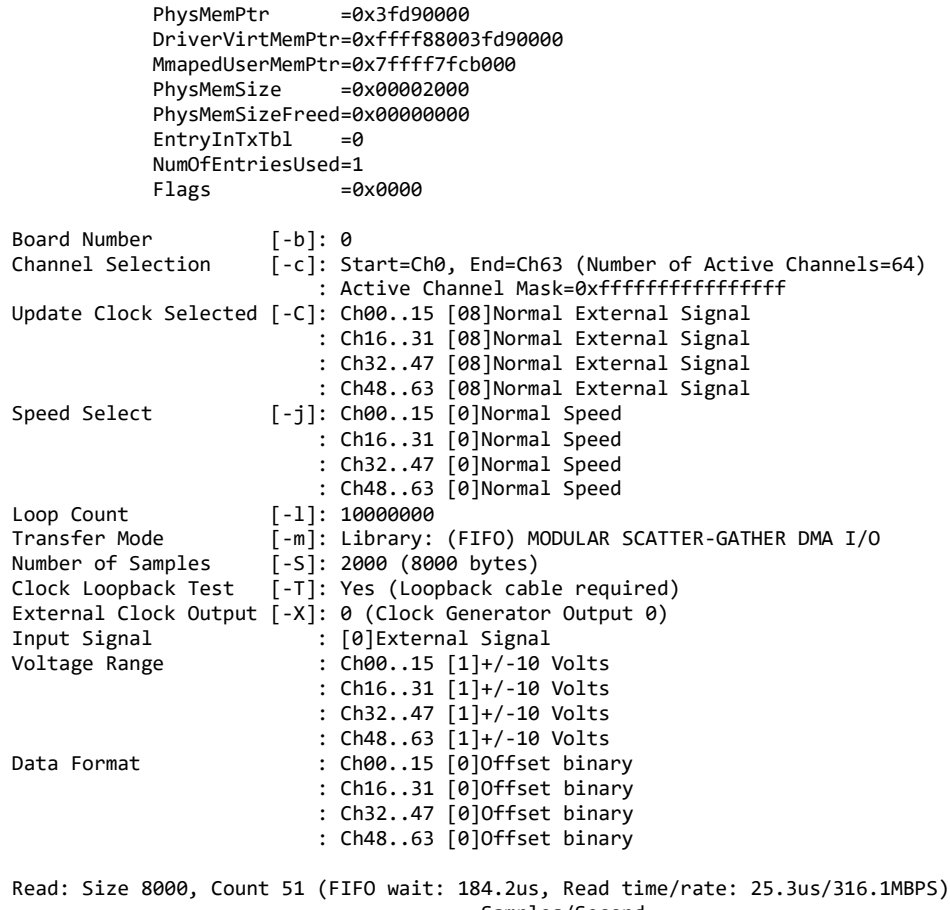

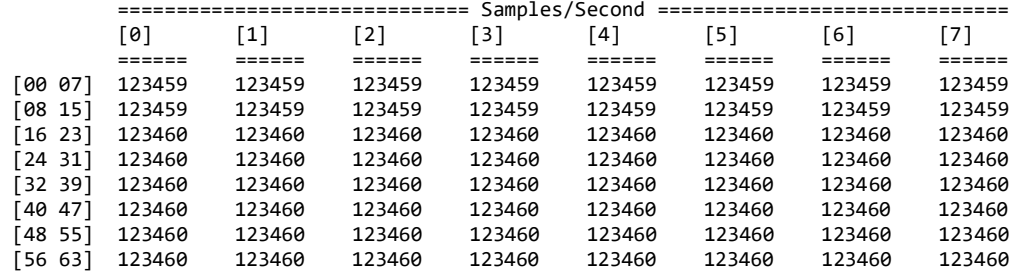

==== No overflow occurred (HWM Samples In fifo 3072) ====

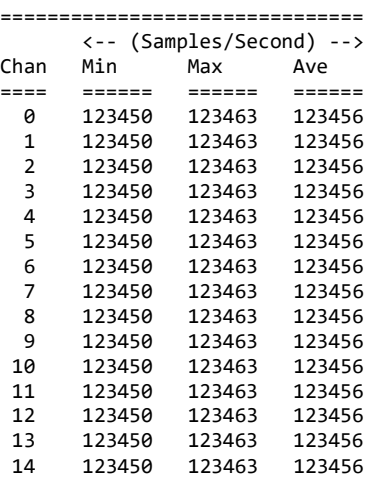

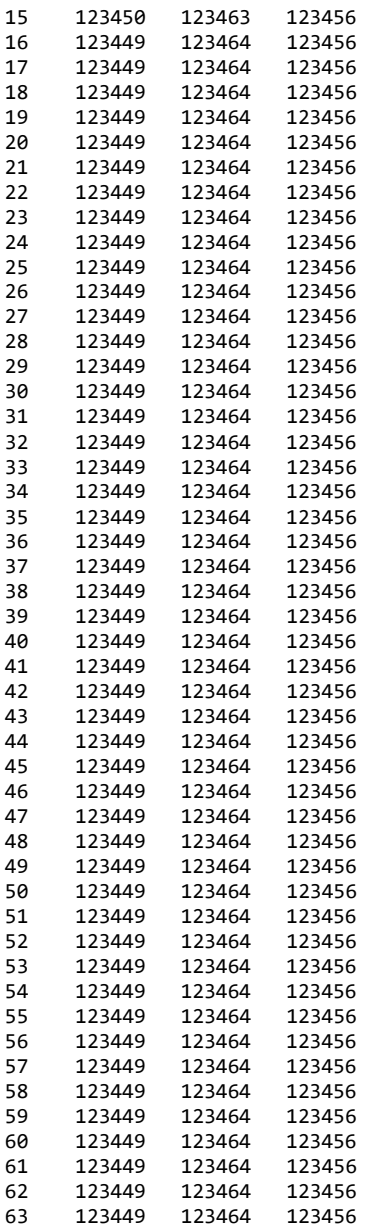

## **3.2.5 lib/ccrtaicc\_check\_bus**

This is a simple test to check whether there is intereference from other cards that may be sharing the same bus. It simply computes the time it takes to perform hardware reads and computes the jitter. It must be run as *root*.

```
Usage: ./ccrtaicc_check_bus [-b Board] [-c CPU] [-l LoopCnt] [-t Tolerance]
-b Board (Board number -- default is 0)
-c CPU (CPU number -- default is 1)
-l LoopCnt (Loop Count -- default is 10000000)
-l 0 (Loop forever)
-t Tolernace (Tolerance -- default is 2.00 micro-seconds)
```
Example display:

sudo ./ccrtaicc\_check\_bus

```
local_ptr=0x7ffff7fd7000
10000000: usec/read: Cur=1.167 (Min=1.092 Max=1.768 Ave=1.143276) 
           [Bus Jitter (usec): 0.676 ===> LOW]
```
#### **3.2.6 lib/ccrtaicc\_clock**

This is a useful tool to display information of the various clocks and also program them.

```
Usage: ./ccrtaicc_clock [-b BoardNo] [-C UpdateClock] [-d Delay] [-l LoopCnt]
 [-R]<br>b BoardNo                            (Boa
                         (Board number -- default is 0)-C <Clock>@<Frequency> (set update clock '0..6' with frequency )
                         (Delay between screen refresh -- default is 10 milli-
seconds)<br>-1 LoopCnt (Loop cour
                         (Loop count -- default is 0)-R (Reset/Clear all clocks)
e.g. ./ccrtaicc_clock -C 1@300000
                          (Set Clock 1 to 300000 SPS - do not change any other 
                           running clocks)
       ./ccrtaicc_clock -R -C0@100000 -C4@12345
                          (Reset all clocks and then set Clock 0 to 100000 SPS and 
                           Clock 4 to 12345 SPS)
```
Example display:

./ccrtaicc\_clock -R -C0@100000 -C4@12345

```
 Board Number [-b]: 0
                    Delay [-d]: 10 milli-seconds
               Loop Count [-l]: ***Forever***
                    Scan Count: 1416
                       _________ Clock Revision ________
              Silicon Revision: A2
              Base Part Number: 5341
            Device Speed Grade: A
               Device Revision: B
                      Clock CSR
               Clock Interface: Idle
                  Clock Output: Enabled
                   Clock State: Active
                      Input Clock Status
                   Calibration: Not In-Progress
                 SMBUS Timeout: Not Timed Out
                      PLL Lock: Locked
                  Input Signal: Present
                 Input_0 Clock: Present
                Input_1 Clock: Present
                Input_2 Clock: *** Not Present ***
                Input_FB Clock: Present
              XAXB Input Clock: *** Not Present ***
                      Output Clock Setting
 User output clock frequency 0: 100000.000 Samples/Second/Channel
 User output clock frequency 1: *** Not Set ***
 User output clock frequency 2: *** Not Set ***
 User output clock frequency 3: *** Not Set ***
```
All information contained in this document is confidential and proprietary to Concurrent Real-Time. No part of this document may be reproduced, transmitted, in any form, without the prior written permission of Concurrent Real-Time. No license, expressed or implied, under any patent, copyright or trade secret right is granted or implied by the conveyance of this document.

```
 User output clock frequency 4: 12345.000 Samples/Second/Channel
      User output clock frequency 5: *** Not Set ***
      User output clock frequency 6: *** Not Set ***
   SD-RAM output clock frequency 7: 10000000.000 Samples/Second/Channel
  External output clock frequency 8: 10000000.000 Samples/Second/Channel
Feed-Back output clock frequency 9: 10000000.000 Samples/Second/Channel
```
## **3.2.7 lib/ccrtaicc\_disp**

Useful program to display the local board registers. This program uses the *curses* library. This test is similar to the previous non-library test.

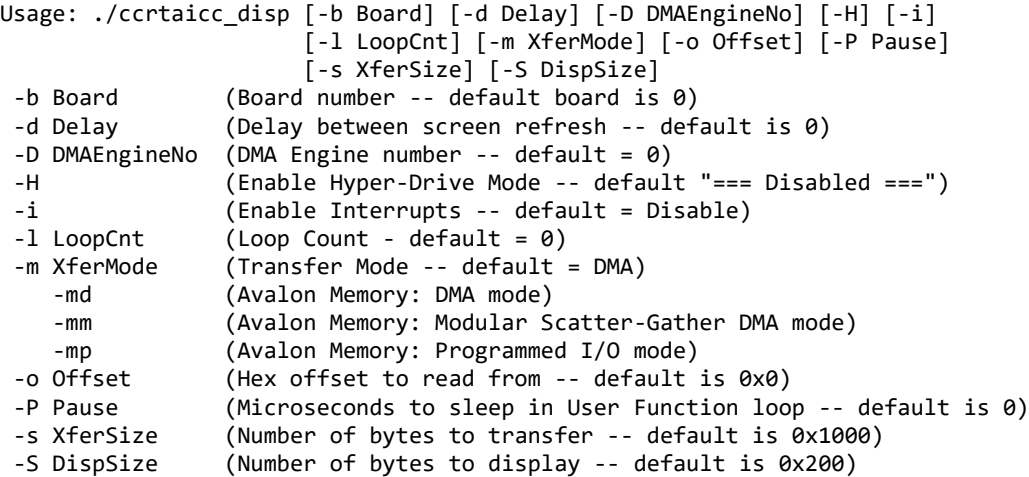

Example display:

./ccrtaicc\_disp

```
local_ptr=0x7ffff7fd7000
           Physical Memory Information:
            UserPID =16618
            PhysMemPtr =0x7c2be000
             DriverVirtMemPtr=0xffff88007c2be000
             MmapedUserMemPtr=0x7ffff7fcc000
            PhysMemSize =0x00001000
             PhysMemSizeFreed=0x00000000
            EntryInTxTb1 = 0 NumOfEntriesUsed=1
            Flags =0x0000
-------------------------------------------------------------------
Board Number
Delay [-d]: 0 milli-seconds<br>DMA Engine [-D]: 0
DMA Engine<br>Hyper-Drive
Hyper-Drive [-H]: Disabled<br>Interrupts [-i]: Disabled
Interrupts [-i]: Disabled
Loop Count [-l]: ***Forever***
Transfer Mode [-m]: Basic DMA I/O (Avalon Memory)<br>Offset [-o]: 0x00000000
Offset [-o]: 0x00000000
Transfer Size [-s]: 0x00001000 (4096) bytes ( 17.308 MBytes/Second)<br>Display Size [-S]: 0x00000200 (512) bytes
                     [-S]: 0x00000200 (512) bytes
ScanCount : 13228
Read Duration (microsecs) : 236.660 (min= 234.615/max= 247.757/ave= 236.132)
 00 04 08 0C 10 14 18 1C
```
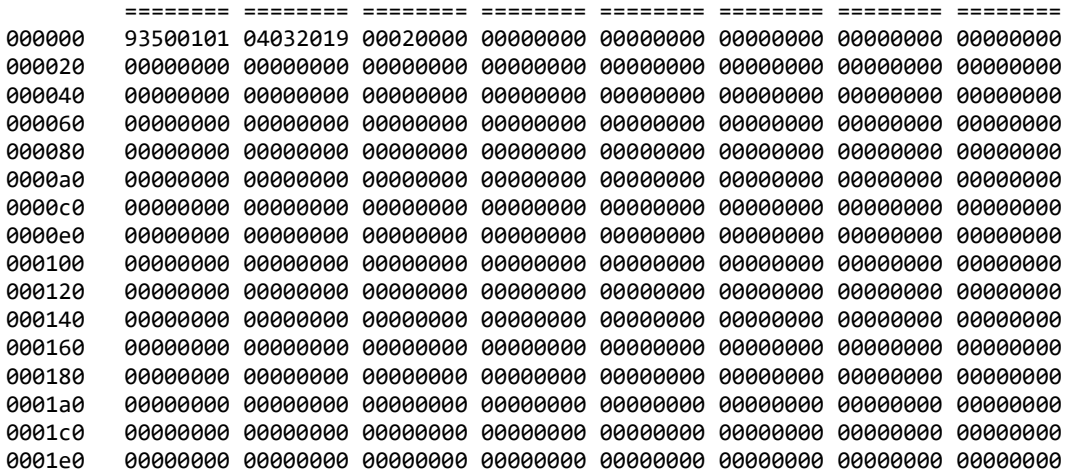

#### **3.2.8 lib/ccrtaicc\_dma**

This test transfers data from physical memory to the Local register area and back. There are three modes of operation. One is regular DMA, the second is Modular Scatter-Gather DMA and the third is programmed I/O. Depending on the number of DMA engines supported by the card, the user can select one of them to perform the DMA. Additionally, if the card supports Modular Scatter-Gather DMA, then they can also select that. Area select is one of three areas the user can specify. They represent the area in physical memory and local register where the transfer is to occur. The test automatically switches to a different area corresponding to the regular DMA engine supplied. If multiple copies of this application is run on the same card using the same DMA engine, then the user needs to manually select a different area '-A' so the data mismatch does not occur due to using the same area region.

```
Usage:./ccrtaicc_dma [-A Area2Select] [-b Board] [-D DMAEngineNo] [-i] 
                       [-l LoopCnt] [-m XferMode] [-s Size] [-v VerboseNo]
-A Area2Select (Area to select -- default = -1)<br>-b Board (Board number -- default = 0)
                 \phi Board number -- default = 0)
-D DMAEngineNo (DMA Engine number -- default = 0)
-i (Enable Interrupts -- default = Disable)
-l LoopCnt (Loop Count - default = 1000)
 -m XferMode (Transfer Mode -- default = DMA)
     -md (DMA mode)
     -mm (MsgDma mode - '-D' option is ignored)
     -mp (Programmed I/O mode)
 -s Size (Transfer Size in bytes (multiple of byte width) –
                  default = 12288)-V VerboseNo (verbose -- default = 0)
e.g. ./ccrtaicc_dma -A1 (perform dma using DMA0 on area 1 )
      ./ccrtaicc_dma -i -D1 (perform dma using DMA1 with interrupts on area 0)<br>./ccrtaicc dma -mm    (perform dma using MsgDMA on area 0)
                              (perform dma using MsgDMA on area 0)
```
Example display:

./ccrtaicc\_dma

```
Device Name: /dev/ccrtaicc0
local_ptr=0x7ffff7fd7000
           Physical Memory Information:
            UsePID = 16945PhysMemPtr =0x5a00000
             DriverVirtMemPtr=0xffff880005a00000
             MmapedUserMemPtr=0x7ffff70e8000
```

```
PhysMemSize =0x00200000
            PhysMemSizeFreed=0x00000000
           EntropyInTxTb1 = 0 NumOfEntriesUsed=2
### Avalon Address[A0]: 0x00001000 - 0x00004000
### DMA Address[A0]: 0x00100400 - 0x00103400
### Transfer Size: 12288 (0x00003000) bytes (DMA without Interrupts: 
                                              DMA Engine 0) ###
  1000: A2P: Total: 697.244us ( 17.62 MB/s): first=0xface0000 last=0xface0bff
          (micro-seconds) (MBytes/second) 
        Min Max Ave Min Max Ave
     ----------------------- ------------------------
P2A: 427.70 433.56 429.61 28.34 28.73 28.60
A2P: 696.25 722.41 697.19 17.01 17.65
```
./ccrtaicc\_dma -mm

Device Name: /dev/ccrtaicc0 local\_ptr=0x7ffff7fb7000 Physical Memory Information:  $U$ serPID =25623<br>PhysMemPtr =0x3500 =0x35000000 DriverVirtMemPtr=0xffff96d0f5000000 MmapedUserMemPtr=0x7ffff7065000 PhysMemSize =0x00200000 PhysMemSizeFreed=0x00000000  $EntropyInTxTb1 = 0$  NumOfEntriesUsed=2  $Flags$   $=0x0000$ ### Avalon Address[A0]: 0x00001000 - 0x00004000 ### DMA Address[A0]: 0x00100400 - 0x00103400 ### Transfer Size: 12288 (0x00003000) bytes (DMA without Interrupts: MsgDma Engine) ###<br>1000: A2P: Total: 37.131us ( 33 37.131us ( 330.94 MB/s): first=0xface0000 last=0xface0bff (micro-seconds) (MBytes/second)

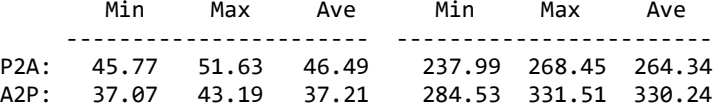

#### **3.2.9 lib/ccrtaicc\_example**

This test provides a simple example of programming ADC.

Usage: ./ccrtaicc example [-b Board] -b Board (Board number -- default is 0)

Example display:

./ccrtaicc\_example

```
local_ptr=0x7ffff7fd7000
           Physical Memory Information:
            UserPID =17871
            PhysMemPtr =0x7c291000
             DriverVirtMemPtr=0xffff88007c291000
             MmapedUserMemPtr=0x7ffff7fcc000
            PhysMemSize =0x00001000
             PhysMemSizeFreed=0x00000000
```
 $EntropyInTxTb1 = 0$  NumOfEntriesUsed=1  $Flags$   $=0x0000$ ### Configuring ADC ### - Activate ADC - Configure ADC - Set Input Control to Calibration Bus - Set Calibration to Positive Reference Voltage ### Programming Clocks ### ### Calibrate All ADC Channels ### ### Reading ADC Channels using ccrtAICC\_Transfer\_Data() ### ==== ADC Channels - Using ccrtAICC\_Transfer\_Data() ==== (length=64) +DMP+ 0 0001fb6b 0001fb6f 0001fb6e 0001fb6b \*...k...o...n...k\* +DMP+ 0x10 0001fb68 0001fb6c 0001fb6d 0001fb69 \*...h...l...m...i\* +DMP+ 0x20 0001fb6d 0001fb6e 0001fb66 0001fb6a \*...m...n...f...j\*  $\theta$ x30 0001fb6a 0001fb6a 0001fb64 0001fb64 \*...j...j...d...d\* ### Reading ADC Channels using ccrtAICC\_DMA\_Configure()/ccrtAICC\_DMA\_Fire() ### - Convert Physical DMA Memory Address to Avalon Equivalent Address - Configure DMA - Fire DMA ==== ADC Channels - Using ccrtAICC\_DMA\_Fire() ==== (length=64) +DMP+ 0 0001fb6c 0001fb66 0001fb66 0001fb6a \*...l...f...f...j\* +DMP+ 0x10 0001fb69 0001fb67 0001fb6c 0001fb68 \*...i...g...l...h\* +DMP+ 0x20 0001fb65 0001fb6b 0001fb6b 0001fb6a \*...e...k...k...j\*  $\theta$ x30 0001fb70 0001fb6b 0001fb69 0001fb6a  $^*...$ p...k...i...j\* ### Single (one descriptor) Modular Scatter-Gather DMA ### - Allocating memory and seeding with pattern - Seizing MSGDMA - Configure Single MSGDMA (PCIe ==> Avalon) - Fire Single MSGDMA: Xfer 0x8000 bytes: Pcie ==> Avalon (@0x8000) - Validating data - Configure Single MSGDMA (Avalon ==> PCIe) - Fire Single MSGDMA: Xfer 0x8000 bytes: Avalon (@0x8000) ==> PCIe - Validating data - Releasing MSGDMA ### Multi (four descriptor) Modular Scatter-Gather DMA (Single-Shot) ### - Allocating memory and seeding with pattern - Seizing MSGDMA - Configure multi MSGDMA (PCIe ==> Avalon ==> PCIe ==> Avalon ==> PCIe) - Setup Multi MSGDMA - Fire Multi MSGDMA (Single-Shot) - Validating data - Releasing MSGDMA ### Multi (four descriptor) Modular Scatter-Gather DMA (Clone) ### - Allocating memory and seeding with pattern - Seizing MSGDMA - Configure multi MSGDMA (PCIe ==> Avalon ==> PCIe ==> Avalon ==> PCIe) - Setup Multi MSGDMA - Stop and Initialize Multi MSGDMA (Clone) - Fire Multi MSGDMA and wait one cycle (Clone: Once cycle wait) - Validating data - Releasing MSGDMA

#### **3.2.10 lib/ccrtaicc\_expires**

This test is useful in displaying board expires information.

```
Usage: ./ccrtaicc_expires -[b Board] -[s]
```
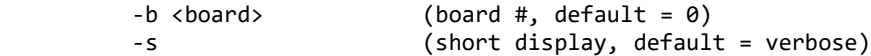

```
Example display:
```
./ccrtaicc\_expires *(for card that has no restrictions)*

 Device Name: /dev/ccrtaicc0 Board Serial No: 687377 (0x000a7d11)

############################################# ### ### ### UNRESTRICTED FIRMWARE ### ### ### #############################################

./ccrtaicc\_expires *(for restricted card that has NO expiration date)*

 Device Name: /dev/ccrtaicc0 Board Serial No: 98765 (0x000181cd)

########################################### ### ### ### RESTRICTED FIRMWARE ### ### ### ###########################################

========================== === No Expiration Date === ==========================

./ccrtaicc\_expires *(for restricted card that has expiration date)*

 Device Name: /dev/ccrtaicc0 Board Serial No: 98765 (0x000181cd)

########################################### ### ### ### RESTRICTED FIRMWARE ### ### ### ###########################################

=================================================================== Local Expiration Date: 03/11/2018 13:21:52 GMT Expiration Date: 03/11/2018 17:21:52 Duration to Expire: Days=122, Hours=2, Minutes=49, Seconds=20 ===================================================================

./ccrtaicc\_expires -s *(for card that has no restructions)*

Unrestricted

./ccrtaicc\_expires -s *(for restricted card that has NO expiration date)*

Restricted: No expiration date

./ccrtaicc\_expires -s *(for restricted card that has expiration date)*

Restricted: Expire in 10550462 seconds

# **3.2.11 lib/ccrtaicc\_identify**

This test is useful in identifying a particular card by displaying its LED.

```
Usage: ./ccrtaicc_identify -[absx]
                 -a (Identify all cards through a light sequence)
                -b <br/>board> (board #, default = 0)
                 -s <seconds) (Identify Board: ENABLED for number of seconds, 
                                      default = 10) -s 0 (Identify Board: DISABLED)
                 -s <negative value> (Identify Board: ENABLED forever)
                 -x (silent)
       If the '-a' option is selected, all other options are ignored. This option will
       sequence through all the cards found in turn as follows:
          1) The first device number will flash its LED for 10 seconds
         2) The remaining devices numbers will be selected sequentially and flash their LEDs for 
       3 seconds
      Example display:
       ./ccrtaicc_identify
      Device Name : /dev/ccrtaicc0
      Board ID : 9350
      Board Type : 01
       Board Function : 01
      Board Serial No : 687377 (0x000a7d11)
       Firmware Revision : 2.0 (Major.Minor)
      MsgDma Support : 31 descriptors (Yes)
       Identify ENABLED on board 0 (LED should start flashing for 10 seconds)
       Sleeping for 10 seconds...
       Identify DISABLED on board 0 (LED should stop flashing)
       ./ccrtaicc_identify -a
      TotalBoardCount=2
       # DNum IRQ MSI Bu:Sl:Fn VnID:Sub BdID:Ty:Fu:Sub FMaj.Min(mm:dd:yy hh:mm:ss) MC 
       FmFlvCod FwbRev Temp:C/F SerialNo RLS# Func
       0 0 165 Y b6:00:00 1542:1542 9350.01.01:0100 0002.000(04/03/19 00:00:00) C7 
       00000000 00000000 0/ 32.0 687376 150 AICC
       1 1 167 Y b7:00:00 1542:1542 9350.01.01:0100 0098.000(11/02/4020 00:00:00) C7 
       00000000 00000000 0/ 32.0 687377 150 AICC
      Device Numbers: (enter <CTRL-C> to terminate)
       =============================================
       0* 1
3.2.12 lib/ccrtaicc_info
       This test is useful in getting information for all the ccrtaicc devices in the system.
```

```
Usage: ./ccrtaicc_info -[b Board] -[l] -[v]
       -b <br/>board> (board #, default = 0)
        -l (long display, default = short)
         -v (long display and verbose, default = no verbose)
        -l -v (long display and verbose, default = no verbose)
```
Example display:

#### ./ccrtaicc\_info

# IRQ MSI Bu:Sl:Fn VnID:Sub BdID:Ty:Fu:Sub FMaj.Min(mm:dd:yy hh:mm:ss) MC FmFlvCod FwbRev Temp:C/F SerialNo RLS# Func 0 59 Y 05:00:00 1542:1542 9350.01.01:0100 0002.000(04/03/19 00:00:00) C7 00000000 00000000 0/ 32.0 687377 150 AICC

./ccrtaicc\_info -l

 ##################### Board 0 ##################### Version: 2022.1.0 Build: Thu Jan 20 08:22:20 EST 2022 Module: ccrtaicc Board Index: 0 (PCIe-CCRT\_FPGA\_AICC) Bus: 0x07 Slot: 0x00 Func: 0x00 Vendor ID: 0x1542 Sub-Vendor ID: 0x1542 Board Info: 0x93500101 (id=9350, type=0x01, func=0x01 (AICC)) Member Code: 1 (C7) Sub-Device ID: 0x0100 Firmware Date/Time: 0x04032019 0x00000000 (04/03/2019 00:00:00) Firmware Revision: 0x00020000 (2.0) Fpgawb Revision: 0x00000000 (0000.00-00) (Not Supported) Firmware Flavor Code: 0x00000000 (0) (\*\*\*\*) Board Serial Number: 0x000a7d11 (687377) FPGA Chip Temperature: 0x00 (0 degree C, 32.0 degree F) Run Level Sector Number: 0x96 (150) Multi-Firmware Support: 0x1 (Yes) MSI Support: Enabled Scatter-Gather DMA Support: Yes Number of MSG DMA Descriptors: 31 Max MSG DMA Xfer Memory Size: 131068 (bytes) Max MSG DMA Width: 4 (bytes) Max MSG DMA Xfer FIFO Size: 8192 (bytes) Double-Word Support: Yes IRQ Level: 69 Maximum Link Width: 4 Negotiated Link Width: 4 Cloning Support: 3 (Cloning is supported. Region addressing allowed for any user) 10V Calibration Reference: 9.91 Volts 5V Calibration Reference: 4.95 Volts

./ccrtaicc\_info -l –v

##################### Board 0 #####################

 Version: 2022.1.0 Build: Thu Jan 20 08:22:20 EST 2022 Module: ccrtaicc Board Index: 0 (PCIe-CCRT\_FPGA\_AICC) Bus: 0x07 Slot: 0x00 Func: 0x00 Vendor ID: 0x1542 Sub-Vendor ID: 0x1542 Board Info: 0x93500101 (id=9350, type=0x01, func=0x01 (AICC)) Member Code: 1 (C7) Sub-Device ID: 0x0100 Firmware Date/Time: 0x04032019 0x00000000 (04/03/2019 00:00:00) Firmware Revision: 0x00020000 (2.0) Fpgawb Revision: 0x00000000 (0000.00-00) (Not Supported) Firmware Flavor Code: 0x00000000 (0) (\*\*\*\*) Board Serial Number: 0x000a7d11 (687377) FPGA Chip Temperature: 0x00 (0 degree C, 32.0 degree F) Run Level Sector Number: 0x96 (150) Multi-Firmware Support: 0x1 (Yes) MSI Support: Enabled

 Scatter-Gather DMA Support: Yes Number of MSG DMA Descriptors: 31 Max MSG DMA Xfer Memory Size: 131068 (bytes) Max MSG DMA Width: 4 (bytes) Max MSG DMA Xfer FIFO Size: 8192 (bytes) Double-Word Support: Yes IRQ Level: 69<br>ink Width: 4 Maximum Link Width: 4 Negotiated Link Width: 4 Cloning Support: 3 (Cloning is supported. Region addressing allowed for any user) 10V Calibration Reference: 9.91 Volts 5V Calibration Reference: 4.95 Volts ---ADC Information--- Maximum Voltage Range: 10 Volts Number of ADCs: 4 Number of ADC Channels: 64 Number of ADC Resolution: 18 Bits All ADC Channels Mask: 0xffffffffffffffffff Maximum ADC Fifo Threshold: 0x00020000 ---DMA Information--- Driver DMA Size: 524288 Num of Trans Tbl Entries: 8 Num of Physical Memory Entries: 512 Avalon Page Bits: 20 Avalon Page Size: 1048576 TX Interface Base: 8388608 DMA Maximum Engines: 2 DMA Maximum Burst Size: 1024 DMA Maximum Transactions: 32 DMA Maximum Size: 1048576 (DMA 0) DMA Width in Bytes: 4 DMA Fire Command: 140 (DMA 0) DMA Maximum Size: 1048576 (DMA 1) DMA Width in Bytes: 4 (DMA 1)<br>DMA Fire Command: 140 (DMA 1) DMA Fire Command: 140 ---Analog/DMA Interrupt Information--- Interrupt Count: 0 DMA 0 Count: 0 DMA 1 Count: 0 MSG DMA Count: 0 Interrupts Occurred Mask: 0x00000000 Wakeup Interrupt Mask: 0x00000000 Timeout Seconds: 0 DMA Control: 0x00000000 ---Memory Regions Information--- Region 0: Addr=0xbd220000 Size=32768 (0x8000) Region 2: Addr=0xbd200000 Size=131072 (0x20000)

## **3.2.13 lib/ccrtaicc\_msgdma**

This test performs a modular scatter-gather DMA test on boards that support it. Additionally, it displays performance information for each mode of operation.

```
Usage: ./ccrtaicc_msgdma [-a AddrOff,ToAddrOff] [-b Board] [-C] [-d NumDesc] 
                        [-f Input,Output] [-i] [-l LoopCnt] [-m Mode] 
                        [-s TotalXferSize] [-v] [-X]
          -a <AddrOff,ToAddrOff> (First Avalon Address Offset, default DiagRam offset)
                                (Second 'ToAddrOff' only for Avalon2Avalon mode
          -b <Board> (board #, default = 0)
          -C (Perform Clone mode scatter-gather instead of single-
                                 shot)
          -d <NumDesc> (Number of Descriptors, default = 1)
```
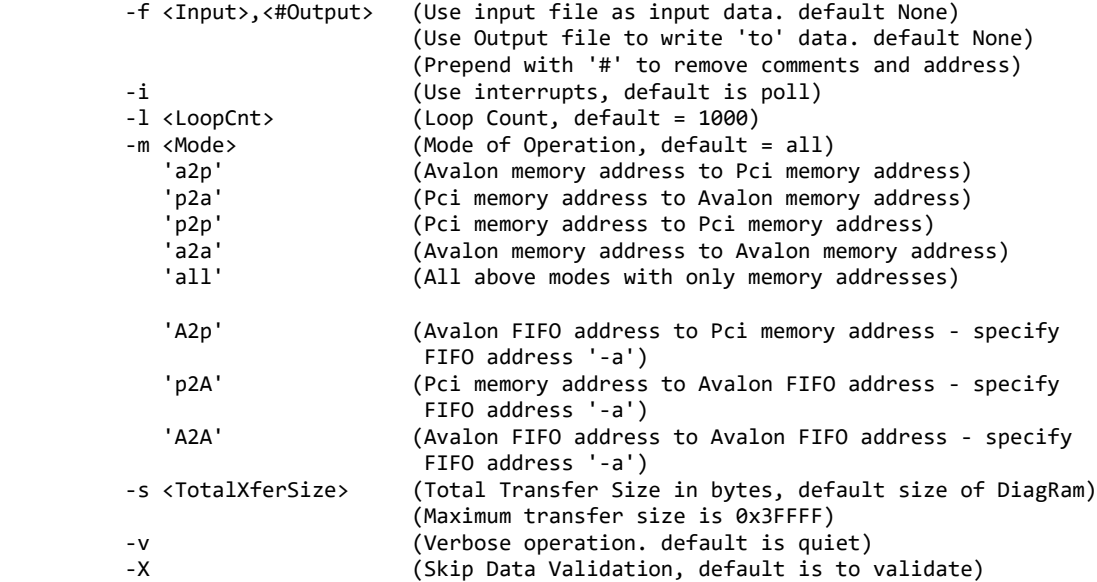

Notes:

- 1) For modes 'p2a' or 'a2p' only the first address 'AddrOff' is used in option '-a' 2) For modes 'a2a' the first address 'AddrOff' is "FROM" and second address
- 'ToAddrOff' is "TO"
- 3) If Input file is specified in the '-f' option, its contents is used to seed input
- 4) If '-X' option is specified, no pattern is written to input, unless '-f Input' option is specified
- 5) Multiple '-m' options can be specified on a single command line
- 6) When address '-a' option is not specified, DiagRam offset is used for Analog input/output
- 7) Normal running process if no arguments specified is as follows:
	- a) Incrementing pattern written to the input using programmed I/O and readback validated
	- b) Output written with 'baadbeef' pattern using programmed I/O
	- c) Scatter-Gather DMA performed from Input to Output
	- d) Data is read back from both Input and Output using programmed I/O and compared
- 8) An upper case 'A' in the -m option represents an Avalon FIFO address, while
- a lower case 'a' in the -m option represents a regular Avalon memory address 9) If a regular memory Avalon address is specified as an Avalon FIFO address and vice-versa results will be unpredictable
- 10) When either input or output Avalon address is pointing to a FIFO, then data validation is skipped
- 11) If a size is specified for a memory or FIFO address that is greater than it can handle, the result will be unpredictable. You will need to reset the firmware to restore proper operation

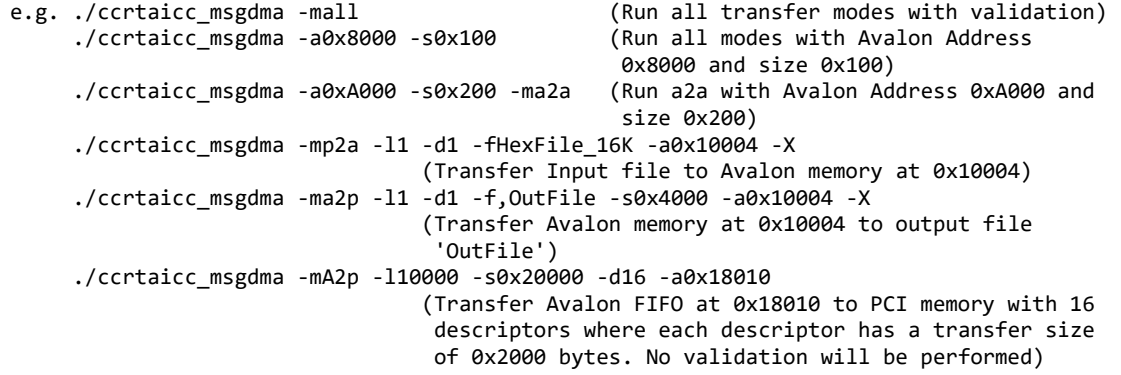

Example display:

./ccrtaicc\_msgdma

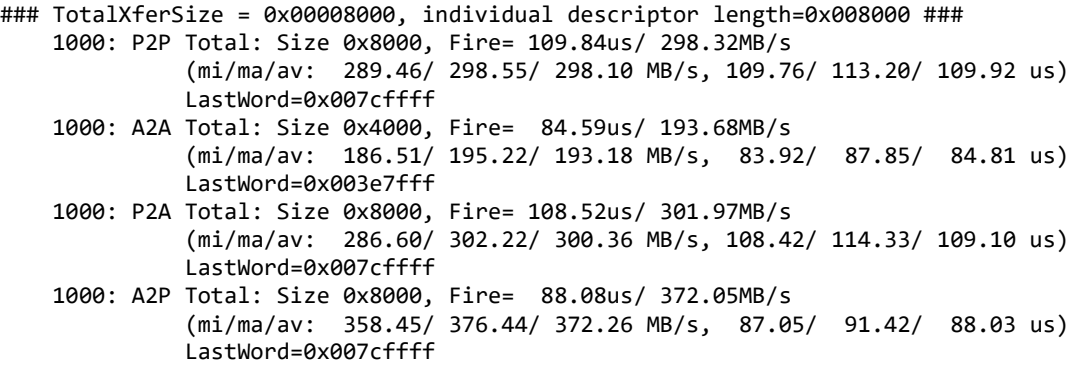

./ccrtaicc\_msgdma -C *(Cloning option)*

```
### Cloning Option Selected ###
### TotalXferSize = 0x00008000, individual descriptor length=0x008000 ###
    1000: P2P Total: Size 0x8000, Fire= 107.44us/ 304.99MB/s 
               (mi/ma/av: 294.01/ 305.36/ 305.21 MB/s, 107.31/ 111.45/ 107.36 us) 
               LastWord=0x007cffff
    1000: A2A Total: Size 0x4000, Fire= 86.84us/ 188.67MB/s 
               (mi/ma/av: 181.29/ 188.76/ 188.55 MB/s, 86.80/ 90.37/ 86.89 us) 
               LastWord=0x003e7fff
    1000: P2A Total: Size 0x8000, Fire= 106.87us/ 306.61MB/s 
               (mi/ma/av: 295.68/ 306.81/ 306.56 MB/s, 106.80/ 110.82/ 106.89 us) 
               LastWord=0x007cffff
    1000: A2P Total: Size 0x8000, Fire= 86.92us/ 377.00MB/s 
               (mi/ma/av: 361.70/ 377.35/ 376.78 MB/s, 86.84/ 90.59/ 86.97 us) 
               LastWord=0x007cffff
```
## **3.2.14 lib/ccrtaicc\_msgdma\_clone**

Cloning is an optional feature of this card that can be purchased separately. The basic cloning option is an extremely powerful tool that gives the user the ability to continuously transfer the contents of a region on the card to a physical memory entirely under hardware control, once cloning has commenced. This continuous transfer is performed at MsgDma speeds. A more advanced cloning option that can be purchased is known as Region Addressing. This option allows the board to Clone any MsgDma location to another MsgDma location, i.e. the source and destination locations can be any valid MsgDma able physical address in the system.

Since there is only one MsgDma engine on the card, only one Cloning or MsgDma operation can be active at a given time. Additionally, it is meaningless to perform Cloning on a FIFO region for two reasons. Firstly, each data in a FIFO is synchronous, however, the Cloned region is accessed asynchronously. Secondly, when the FIFO runs empty *(underflow)* or cannot accept more data *(overflow)* the results are unpredictable.

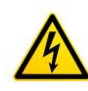

*Caution:* Since *physical addresses are supplied to this test, care must be taken to ensure that the supplied addresses are valid and that while cloning is in progress, the memory regions must not be freed or made inactive, otherwise, the results could be unpredictable and could lead to the possible corruption of the system.* 

This test show the capabilities of this new cloning option.

```
Usage: ./ccrtaicc msgdma clone [-a FromAddr,ToAddr] [-b Board] [-d Delay]
```

```
 [-F DebugFile] [-l LoopCnt] [-P] [-q] [-s XferSize] 
                              [-S DisplaySize] [-v Delay] [-X] [-Z]
          -a <FromAddr,ToAddr> (Clone address space From/To address in Hex)
                              (If address less than board size, board offset 
                               used)
          -b <Board> (board #, default = 0)
          -d <Delay> (Delay between screen refresh -- default is 0 
                               milli-seconds)
          -F DebugFile (Debug file -- default "=== None ===")
             @DebugFile (Debug file and no display)
                             (No Debug file and no display)
         -1 LoopCnt (Loop count -- default is 0)<br>-P (Program Board)
                             (Program Board)
          -q (Quite (non-interactive) mode)
          -s <XferSize> (Transfer size bytes)
                             (Display size bytes)
          -v Delay (Verify data. Add additional one cycle delay in 
                               micro-seconds if specified)
          -X (Disable region protection)
          -Z (Disable address cache - default is enabled)
e.g.
   ./ccrtaicc_msgdma_clone (Clone ADC_Data to physical memory 
                                                  created by this program)
   ./ccrtaicc_msgdma_clone -a, (Clone ADC_Data to board at offset 
  0x0000)<br>0x0000) ccrtaicc_msgdma_clone -a,-1 (Clone A
                                                 (Clone ADC_Data to physical memory
                                                 created by this program)<br>(Clone physical memory to physical
  ./cortaicc_msgdma_clone -a-1, -1 -v memory created by this program 
                                                  and verify)
  ./ccrtaicc msgdma clone -a,8000 -s0x100 (Clone ADC Data to board DiagRam
                                                  at 0x8000)
   ./ccrtaicc_msgdma_clone -a8000,c000 -s0x4000 -v (Clone DiagRam at 0x8000 to 
                                                  DiagRam at 0xC000 and verify)
   ./ccrtaicc_msgdma_clone -a8000,-1 -s0x4000 -v (Clone DiagRam at 0x8000 to 
                                                  physical memory created and verify)
   ./ccrtaicc_msgdma_clone -a-1,8000 -s0x4000 -v (Clone physical memory created to 
                                                  DiagRam at 0x8000 and verify)
   ./ccrtaicc_msgdma_clone -a,0xbd308000 -X (Clone ADC_Data to some other board 
                                                  at specified physical address)
```
Example display:

./ccrtaicc\_msgdma\_clone

Device Name : /dev/ccrtaicc0 Board ID : 9350 Board Type : 01<br>Board Function : 01<br>: 01 Board Function<br>Board Serial No : 687377 (0x000a7d11) Number of MsgDMA Descriptors: 31 Local Region (BAR2) Size : 0x00020000 Local Region (BAR2) Address: 0xbd400000 Config Region (BAR0) Size : 0x00008000

Config Region (BAR0) Address: 0xbd420000

>>>####### Processing 'From' Address (0x00003200) ######<<<

All information contained in this document is confidential and proprietary to Concurrent Real-Time. No part of this document may be reproduced, transmitted, in any form, without the prior written permission of Concurrent Real-Time. No license, expressed or implied, under any patent, copyright or trade secret right is granted or implied by the conveyance of this document.

From\_\_\_\_\_\_\_\_\_\_\_\_\_\_\_\_\_\_\_\_\_\_\_\_\_\_\_\_\_\_\_\_\_\_\_\_\_\_\_\_  $TranslationRequired =  $0$$  UserSuppliedPhysicalAddress = 0x00003200 AvalonEquivalentAddress = 0x00003200 PhysicalMemoryToAttach = 0xbd403200 PhysicalMemorySize = 0x00000100 VirtualUserAddress = 0x7ffff7fb7200  $Flags$  = 0x0000 >>>####### Processing 'To' Address (0xfffffffffffffffc) ######<<< Physical Memory Information: UserPID =5943 PhysMemPtr =0x340c5000 DriverVirtMemPtr =0xffff96d0f40c5000 MmapedUserMemPtr =0x7ffff7fec000 PhysMemSize =0x00001000 PhysMemSizeFreed =0x00000000  $EntropyInTxTb1 = 0$  NumOfEntriesUsed =1  $Flags$  =0x0000 To\_\_\_\_\_\_\_\_\_\_\_\_\_\_\_\_\_\_\_\_\_\_\_\_\_\_\_\_\_\_\_\_\_\_\_\_\_\_\_\_  $TranslationRequired = 1$  UserSuppliedPhysicalAddress = 0x340c5000 AvalonEquivalentAddress = 0x008c5000 PhysicalMemoryToAttach = 0x340c5000 PhysicalMemorySize = 0x00001000 VirtualUserAddress  $Flags$  = 0x0000 Physical Address [-a]: 0xBD403200/0x340C5000 (From/To) Board Number [-b]: 0<br>Delav [-d]: 0  $\lceil -d \rceil$ : 0 (milli-seconds) Loop Count [-1]: 0 (forever) Program Board [-P]: 0 (no) Quiet Mode [-q]: 0 (interactive) Transfer Size [-s]: 256 (bytes) Display Size [-S]: 256 (bytes) Verify Data [-v]: no Region Protection [-X]: 1 (enabled) Address Cache [-Z]: 0 (enabled) One Cycle Time : 3.482 (micro-seconds) From\_\_\_\_\_\_\_\_\_\_\_\_\_\_\_\_\_\_\_\_\_\_\_\_\_\_\_\_\_\_\_\_\_\_\_\_ To\_\_\_\_\_\_\_\_\_\_\_\_\_\_\_\_\_\_\_\_\_\_\_\_\_\_\_\_\_\_\_\_\_\_\_\_\_\_  $TranslationRequired = 0$  TranslationRequired = 1 UserSuppliedPhyscalAddr = 0x00003200 UserSuppliedPhyscalAddr = 0x340c5000 AvalonEquivalentAddress = 0x00003200 AvalonEquivalentAddress = 0x008c5000 PhysicalMemoryToAttach = 0xbd403200 PhysicalMemoryToAttach = 0x340c5000 PhysicalMemorySize = 0x00000100 PhysicalMemorySize = 0x00001000 VirtualUserAddress = 0x7ffff7fb7200 VirtualUserAddress = 0x7ffff7fec000 Flags = 0x0000 Flags = 0x0000 ScanCount=7000 (XferSize=256, DisplaySize=256) (CopyTime: From 54.387 usecs, To 0.261 usecs) \_\_\_From\_\_\_ \_\_\_\_00\_\_\_ \_\_\_\_04\_\_\_ \_\_\_08\_\_\_\_ \_\_0C\_\_\_ \_\_\_10\_\_\_ \_\_\_\_14\_\_\_ \_\_\_18\_\_\_ \_\_\_1C\_\_\_ 0x00003200 0001fb5a 0001fb55 0001fb58 0001fb5a 0001fb5e 0001fb60 0001fb60 0001fb62 0x00003220 0001fb5a 0001fb5e 0001fb6a 0001fb69 0001fb5f 0001fb5f 0001fb5d 0001fb60 0x00003240 0001fb5d 0001fb5c 0001fb66 0001fb63 0001fb69 0001fb68 0001fb68 0001fb64 0x00003260 0001fb62 0001fb64 0001fb6a 0001fb69 0001fb6c 0001fb68 0001fb6f 0001fb69 0x00003280 0001fb64 0001fb65 0001fb64 0001fb69 0001fb6c 0001fb6b 0001fb66 0001fb67

0x000032a0 0001fb65 0001fb67 0001fb68 0001fb6b 0001fb69 0001fb6e 0001fb6d 0001fb6e 0x000032c0 0001fb69 0001fb6c 0001fb69 0001fb66 0001fb6d 0001fb70 0001fb68 0001fb65 0x000032e0 0001fb6e 0001fb6f 0001fb6a 0001fb6d 0001fb65 0001fb61 0001fb66 0001fb66

\_\_\_\_To\_\_\_\_ \_\_\_00\_\_\_ \_\_\_04\_\_\_ \_\_\_08\_\_\_ \_\_\_0C\_\_\_ \_\_\_10\_\_\_ \_\_\_14\_\_\_ \_\_\_18\_\_\_ \_\_\_1C\_\_\_ 0x340c5000 0001fb67 0001fb68 0001fb67 0001fb67 0001fb69 0001fb67 0001fb67 0001fb68 0x340c5020 0001fb67 0001fb67 0001fb68 0001fb66 0001fb6c 0001fb68 0001fb69 0001fb64 0x340c5040 0001fb69 0001fb63 0001fb66 0001fb62 0001fb67 0001fb68 0001fb66 0001fb69 0x340c5060 0001fb69 0001fb69 0001fb6a 0001fb67 0001fb6d 0001fb6a 0001fb69 0001fb6a 0x340c5080 0001fb68 0001fb66 0001fb69 0001fb67 0001fb64 0001fb67 0001fb66 0001fb66 0x340c50a0 0001fb6b 0001fb69 0001fb69 0001fb6c 0001fb6c 0001fb6a 0001fb66 0001fb68 0x340c50c0 0001fb69 0001fb6d 0001fb69 0001fb69 0001fb68 0001fb66 0001fb67 0001fb65 0x340c50e0 0001fb69 0001fb67 0001fb6a 0001fb5f 0001fb65 0001fb61 0001fb64 0001fb63

./ccrtaicc\_msgdma\_clone -a8000,-1 -s0x4000 -v

Device Name : /dev/ccrtaicc0 Board ID : 9350 Board Type : 01<br>Board Function : 01 Board Function<br>Board Serial No : 687377 (0x000a7d11) Number of MsgDMA Descriptors: 31 Local Region (BAR2) Size : 0x00020000 Local Region (BAR2) Address: 0xbd400000 Config Region (BAR0) Size : 0x00008000 Config Region (BAR0) Address: 0xbd420000 >>>####### Processing 'From' Address (0x00008000) ######<<< From\_\_\_\_\_\_\_\_\_\_\_\_\_\_\_\_\_\_\_\_\_\_\_\_\_\_\_\_\_\_\_\_\_\_\_\_\_\_\_\_  $TranslationRequired =  $\theta$$  UserSuppliedPhysicalAddress = 0x00008000 AvalonEquivalentAddress = 0x00008000 PhysicalMemoryToAttach = 0xbd408000<br>PhysicalMemorySize = 0x00004000 PhysicalMemorySize VirtualUserAddress = 0x7ffff7fbc000  $Flags$  = 0x0000

>>>####### Processing 'To' Address (0xfffffffffffffffc) ######<<< Physical Memory Information: UserPID<br>PhysMemPtr  $=0x34128000$  DriverVirtMemPtr =0xffff96d0f4128000 MmapedUserMemPtr =0x7ffff7fe9000 PhysMemSize =0x00004000 PhysMemSizeFreed =0x00000000  $EntropyInTxTb1 = 0$  NumOfEntriesUsed =1  $Flags$   $=0x0000$ To\_\_\_\_\_\_\_\_\_\_\_\_\_\_\_\_\_\_\_\_\_\_\_\_\_\_\_\_\_\_\_\_\_\_\_\_\_\_\_\_  $TranslationRequired = 1$ 

 UserSuppliedPhysicalAddress = 0x34128000 AvalonEquivalentAddress = 0x00828000 PhysicalMemoryToAttach = 0x34128000 PhysicalMemorySize = 0x00004000 VirtualUserAddress = 0x7ffff7fe9000  $Flags$  = 0x0000

Physical Address [-a]: 0xBD408000/0x34128000 (From/To) Board Number [-b]: 0 Delay [-d]: 0 (milli-seconds) Loop Count [-1]: 0 (forever) Program Board [-P]: 0 (no) Quiet Mode [-q]: 0 (interactive) Transfer Size [-s]: 16384 (bytes) Display Size [-S]: 256 (bytes) Verify Data [-v]: 0.000 (Additional One Cycle Delay in micro-seconds)<br>Region Protection [-X]: 1 (enabled) Region Protection [-X]: 1 (enabled) Address Cache [-Z]: 0 (enabled)  $: 45.731$  (micro-seconds) From\_\_\_\_\_\_\_\_\_\_\_\_\_\_\_\_\_\_\_\_\_\_\_\_\_\_\_\_\_\_\_\_\_\_\_\_ To\_\_\_\_\_\_\_\_\_\_\_\_\_\_\_\_\_\_\_\_\_\_\_\_\_\_\_\_\_\_\_\_\_\_\_\_\_\_  $Translationaled = 0$ <br>UserSuppliedPhyscalAddr = 0x00008000 UserSuppliedPhyscalAddr = 0 UserSuppliedPhyscalAddr = 0x34128000<br>AvalonEquivalentAddress = 0x00828000 AvalonEquivalentAddress = 0x00008000 AvalonEquivalentAddress = 0x00828000<br>PhysicalMemoryToAttach = 0xbd408000 PhysicalMemoryToAttach = 0x34128000 PhysicalMemoryToAttach = 0xbd408000 PhysicalMemorySize = 0x00004000 PhysicalMemorySize = 0x00004000 VirtualUserAddress = 0x7ffff7fbc000 VirtualUserAddress = 0x7ffff7fe9000 Flags = 0x0000 Flags = 0x0000 FailCount=0  $(=== p$ assed ====) ScanCount=1169 (XferSize=16384, DisplaySize=256) (WaitAfterPatternWrite: 46.012 usecs) \_\_\_From\_\_\_ \_\_\_\_00\_\_\_ \_\_\_\_04\_\_\_ \_\_\_\_08\_\_\_\_ \_\_\_0C\_\_\_ \_\_\_10\_\_\_ \_\_\_\_14\_\_\_ \_\_\_18\_\_\_ \_\_\_1C\_\_\_ 0x00008000 00490000 00490001 00490002 00490003 00490004 00490005 00490006 00490007 0x00008020 00490008 00490009 0049000a 0049000b 0049000c 0049000d 0049000e 0049000f 0x00008040 00490010 00490011 00490012 00490013 00490014 00490015 00490016 00490017 0x00008060 00490018 00490019 0049001a 0049001b 0049001c 0049001d 0049001e 0049001f 0x00008080 00490020 00490021 00490022 00490023 00490024 00490025 00490026 00490027 0x000080a0 00490028 00490029 0049002a 0049002b 0049002c 0049002d 0049002e 0049002f 0x000080c0 00490030 00490031 00490032 00490033 00490034 00490035 00490036 00490037 0x000080e0 00490038 00490039 0049003a 0049003b 0049003c 0049003d 0049003e 0049003f \_\_\_\_To\_\_\_\_ \_\_\_00\_\_\_ \_\_\_04\_\_\_ \_\_\_08\_\_\_ \_\_\_0C\_\_\_ \_\_\_10\_\_\_ \_\_\_14\_\_\_ \_\_\_18\_\_\_ \_\_\_1C\_\_\_ 0x34128000 00490000 00490001 00490002 00490003 00490004 00490005 00490006 00490007 0x34128020 00490008 00490009 0049000a 0049000b 0049000c 0049000d 0049000e 0049000f 0x34128040 00490010 00490011 00490012 00490013 00490014 00490015 00490016 00490017 0x34128060 00490018 00490019 0049001a 0049001b 0049001c 0049001d 0049001e 0049001f 0x34128080 00490020 00490021 00490022 00490023 00490024 00490025 00490026 00490027 0x341280a0 00490028 00490029 0049002a 0049002b 0049002c 0049002d 0049002e 0049002f 0x341280c0 00490030 00490031 00490032 00490033 00490034 00490035 00490036 00490037 0x341280e0 00490038 00490039 0049003a 0049003b 0049003c 0049003d 0049003e 0049003f

## **3.2.15 lib/ccrtaicc\_msgdma\_info**

This test provides useful modular scatter-gather DMA information for cards that support it.

Usage: ./ccrtaicc\_msgdma\_info [-b Board] [-l] -b <Board>
(board #, default = 0)<br>
-1 (long format) (long format)

Example display:

./ccrtaicc\_msgdma\_info ============= Dispatcher ============== Status = 0x0000000a Control = 0x0000000c ReadFillLevel = 0x00000000  $WriteFillLevel = 0x0000000$ 

 $ResponseFillLevel = 0x00000000$ ReadSequenceNumber = 0x00000001 WriteSequenceNumber = 0x00000001 ============= Prefetcher ==============  $Status = 0x00000000$ Control = 0x00000000 NextDescriptorPointer = 0xbaadbeef00004800 (### Descriptor ID 1 ###) DescriptorPollingFrequency = 0x00000000 ============================================= Descriptors ========================================= ID Addr ReadAddr WritAddr Length Stat Control SeqN Rbct Wbct Rstr Wstr ActBytXfr NextPtr == ==== ======== ======== ====== ==== ======== ==== ==== ==== ==== ==== ========= =========== 1 (4800): 00008000 00870000 008000 0000 80000000 00 00 00 0000 0000 00000000 00004fc0 (Terminator) 2 (4840): 00000000 00000000 000000 0000 00000000 00 00 00 0000 0000 00000000 00000000 3 (4880): 00000000 00000000 000000 0000 00000000 00 00 00 0000 0000 00000000 00000000 4 (48c0): 00000000 00000000 000000 0000 00000000 00 00 00 0000 0000 00000000 00000000 5 (4900): 00000000 00000000 000000 0000 00000000 00 00 00 0000 0000 00000000 00000000 6 (4940): 00000000 00000000 000000 0000 00000000 00 00 00 0000 0000 00000000 00000000 7 (4980): 00000000 00000000 000000 0000 00000000 00 00 00 0000 0000 00000000 00000000 8 (49c0): 00000000 00000000 000000 0000 00000000 00 00 00 0000 0000 00000000 00000000 9 (4a00): 00000000 00000000 000000 0000 00000000 00 00 00 0000 0000 00000000 00000000 10 (4a40): 00000000 00000000 000000 0000 00000000 00 00 00 0000 0000 00000000 00000000 11 (4a80): 00000000 00000000 000000 0000 00000000 00 00 00 0000 0000 00000000 00000000 12 (4ac0): 00000000 00000000 000000 0000 00000000 00 00 00 0000 0000 00000000 00000000 13 (4b00): 00000000 00000000 000000 0000 00000000 00 00 00 0000 0000 00000000 00000000 14 (4b40): 00000000 00000000 000000 0000 00000000 00 00 00 0000 0000 00000000 00000000 15 (4b80): 00000000 00000000 000000 0000 00000000 00 00 00 0000 0000 00000000 00000000 16 (4bc0): 00000000 00000000 000000 0000 00000000 00 00 00 0000 0000 00000000 00000000 17 (4c00): 00000000 00000000 000000 0000 00000000 00 00 00 0000 0000 00000000 00000000 18 (4c40): 00000000 00000000 000000 0000 00000000 00 00 00 0000 0000 00000000 00000000 19 (4c80): 00000000 00000000 000000 0000 00000000 00 00 00 0000 0000 00000000 00000000 20 (4cc0): 00000000 00000000 000000 0000 00000000 00 00 00 0000 0000 00000000 00000000 21 (4d00): 00000000 00000000 000000 0000 00000000 00 00 00 0000 0000 00000000 00000000 22 (4d40): 00000000 00000000 000000 0000 00000000 00 00 00 0000 0000 00000000 00000000 23 (4d80): 00000000 00000000 000000 0000 00000000 00 00 00 0000 0000 00000000 00000000 24 (4dc0): 00000000 00000000 000000 0000 00000000 00 00 00 0000 0000 00000000 00000000 25 (4e00): 00000000 00000000 000000 0000 00000000 00 00 00 0000 0000 00000000 00000000 26 (4e40): 00000000 00000000 000000 0000 00000000 00 00 00 0000 0000 00000000 00000000 27 (4e80): 00000000 00000000 000000 0000 00000000 00 00 00 0000 0000 00000000 00000000 28 (4ec0): 00000000 00000000 000000 0000 00000000 00 00 00 0000 0000 00000000 00000000 29 (4f00): 00000000 00000000 000000 0000 00000000 00 00 00 0000 0000 00000000 00000000 30 (4f40): 00000000 00000000 000000 0000 00000000 00 00 00 0000 0000 00000000 00000000 31 (4f80): 00000000 00000000 000000 0000 00000000 00 00 00 0000 0000 00000000 00000000

./ccrtaicc\_msgdma\_info -l

```
============= Dispatcher ==============
Status = 0x0000000a
Control = 0x0000000c
ReadFillLevel = 0x00000000
WriteFillLevel = 0x0000000ResponseFillLevel = 0x00000000
ReadSequenceNumber = 0x00000001
WriteSequenceNumber = 0x00000001
============= Prefetcher ==============
Status = 0x00000000
Control = 0x00000000
NextDescriptorPointer = 0xbaadbeef00004800 (### Descriptor ID 1 ###)
DescriptorPollingFrequency = 0x00000000
============ Descriptor ID 1 (address: 0x4800) =============
                      = 0x0000000000008000
```
WriteAddress = 0x0000000000840000 NextDescriptorPointer = 0x000000000004fc0 (### Terminator ###)  $Status = 0x0000$  $Control$  = 0x80000000 Length = 0x00008000 (32768)  $SequenceNumber = 0x0001$  (1)  $ReadBurstCount = 0x00$  (0)  $WriteBurstCount = 0x00$  (0)  $ReadString$  = 0x0000 (0)<br> $WriteString$  = 0x0000 (0)  $WriteStride$  =  $0x0000$  (0)  $ActualBytesTransferred =  $0 \times 00000000$  (0)$ ============ Descriptor ID 2 (address: 0x4840) ============= ReadAddress = 0x0000000000000000 = 0x00000000000000<br>= 0x000000000000000 NextDescriptorPointer<br>Status  $Status = 0 \times 00000$ <br>Control = 0x00000 Control = 0x00000000 Length = 0x00000000 (0)  $SequenceNumber = 0x0000$  (0)  $ReadBurstCount = 0x00$  (0)  $WriteBurstCount = 0x00$  (0)  $ReadString$  =  $0 \times 0000$  (0)  $WriteStride$  =  $0x0000$  (0)<br>ActualBytesTransferred =  $0x00000000$  (0) ActualBytesTransferred . . . ============ Descriptor ID 29 (address: 0x4f00) ================================<br>ReadAddress = 0x000000000000000000 ReadAddress = 0x0000000000000000 WriteAddress = 0x0000000000000000  $NextDescriptorPoint$  $Status = 0x0000$  $Control$  = 0x00000000  $Length = 0 \times 000000000 (0)$  $SequenceNumber = 0x0000$  (0)  $ReadBurstCount$  =  $0x00$  (0)<br>WriteBurstCount =  $0x00$  (0)  $WriteBurstCount$  =  $0x00$  (0)<br>ReadStride =  $0x0000$  (0)  $ReadString$  =  $0x0000$  $WriteStride$  =  $0x0000$  (0) ActualBytesTransferred = 0x00000000 (0) ============ Descriptor ID 30 (address: 0x4f40) ============= ReadAddress = 0x0000000000000000 WriteAddress = 0x0000000000000000 NextDescriptorPointer = 0x0000000000000000  $Status = 0x0000$ Control = 0x00000000 Length = 0x00000000 (0)  $SequenceNumber$  =  $0x0000$  (0)<br>  $ReadBurstCount$  =  $0x00$  (0)  $ReadBurstCount$  =  $0x00$  (0)<br> $WriteBurstCount$  =  $0x00$  (0)  $WriteBurstCount$  =  $0x00$  (0)<br>ReadStride =  $0x0000$  (0) ReadStride = 0x0000 (0)<br>WriteStride = 0x0000 (0) WriteStride  $ActualBytesTransferred =  $0x00000000$  (0)$ ============ Descriptor ID 31 (address: 0x4f80) ============= ReadAddress = 0x0000000000000000 WriteAddress = 0x0000000000000000 NextDescriptorPointer = 0x0000000000000000  $Status = 0x0000$ 

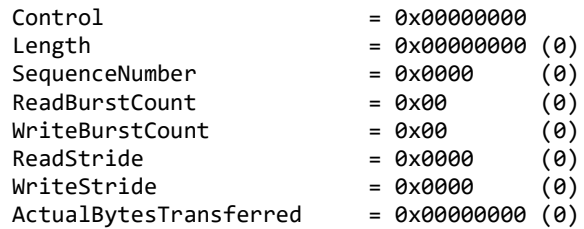

# **3.2.16 lib/ccrtaicc\_msgdma\_multi\_clone**

This test is a more powerful version of the *ccrtaicc\_msgdma\_clone* test above. It allows the users to specify multiple source and destination addresses during the cloning operation. There is a limit on the number of physical memory that can be created or mapped. When that limit is reached, the tests fail to run. Additionally, there is a limit to the number of MsgDma descriptors that can be specified. Once again, if that limit is exceed the test will fail to run.

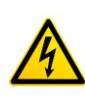

*Caution: Since physical addresses are supplied to this test, care must be taken to ensure that the supplied addresses are valid and that while cloning is in progress, the memory regions must not be freed or made inactive, otherwise, the results could be unpredictable and could lead to the possible corruption of the system.*

```
Usage: ./ccrtaicc msgdma multi clone [-a FromAddr,ToAddr,Size] [-b Board] [-d Delay]
                                  [-F DebugFile] [-l LoopCnt] [-P] [-q] [-s XferSize] 
                                   [-S DisplaySize] [-t|T FromAddr,Size] [-X] [-Z]
          -a <FromAddr,ToAddr,Size> (Clone address space From/To address (hex) and 
                                  size (bytes))
                                  (If address less than board size, board offset used)
          -b <Board> (board #, default = 0)
          -d <Delay> (Delay between screen refresh -- default is
                                  5 milli-seconds)
          -F DebugFile (Debug file -- default "=== None ===")
            @DebugFile (Debug file and no display)
          @ (No Debug file and no display)
         -l LoopCnt (Loop count -- default is 0)<br>-P (Program Board)
                                 (Program Board)
          -q (Quite (non-interactive) mode)
          -s <XferSize> (Transfer size in bytes)
          -S <DisplaySize> (Display size in bytes)
                                 (Perform debug firmware testing - From address (hex)
         and size (bytes) - non-verbose)<br>- T <FromAddr,Size> (Perform debug firmware testing)
                                 (Perform debug firmware testing - From address (hex)
                                  and size (bytes) - verbose)
          -X (Disable region protection)
          -Z (Disable address cache - default is enabled)
```
Note: If the size is not specifed in the '-a' option, then the default size or that specifed in the '-s' option is used If debug firmware is installed, you can use the '-t|T' option The debug firmware uses Clock 3 and its value is programmed by the 't| $T'$  option

```
e.g.
```

```
 ./ccrtaicc_msgdma_multi_clone (Clone DiagRam to physical 
                                                    memory created by this program)
 ./ccrtaicc_msgdma_multi_clone -a,-1 (Clone DiagRam to physical memory 
                                                    created by this program)
 ./ccrtaicc_msgdma_multi_clone -a-1,-1 (Clone physical memory to physical 
                                                    memory created by this program)
 ./ccrtaicc_msgdma_multi_clone -a,c000 -s0x1000 (Clone DiagRam at 0x8000 to board 
                                                    DiagRam at 0xc000)
 ./ccrtaicc_msgdma_multi_clone -a8000,c000 -s0x4000 (Clone DiagRam at 0x8000 to DiagRam 
                                                  at 0xC000)<br>(Clone DiagRam to some other board
./ccrtaicc_msgdma_multi_clone -a,0xbd308000 -X
                                                    at specified physical address)
 ./ccrtaicc_msgdma_multi_clone -a8000,8800 -a8800,9000 -a9000,9800 -a9800,a000 
                              -aa000,a800 -aa800,b000 -ab000,b800 -ab800,c000 
                              -ac000,c800 -s256
                                                   (Clone through all 9 descriptors)
 ./ccrtaicc_msgdma_multi_clone -a8000,8800 -a8800,9000 -a9000,9800 -a9800,a000,128 
                              -aa000,a800 -aa800,b000 -ab000,b800 -ab800,c000 
                              -ac000,c800,288 -s256 -S288
                                                   (Clone through all 9 descriptors 
                                                    with different sizes)
 ./ccrtaicc_msgdma_multi_clone -t (Perform non-verbose Debug Firmware 
                                                    testing using default address 
                                                    0x6000 and size 256 (64 samples))
 ./ccrtaicc_msgdma_multi_clone -T,256 -F/tmp/LOG (Perform verbose Debug Firmware 
                                                    testing using default address, 256 
                                                    bytes and send output to /tmp/LOG)
```
#### Example display:

./ccrtaicc\_msgdma\_multi\_clone

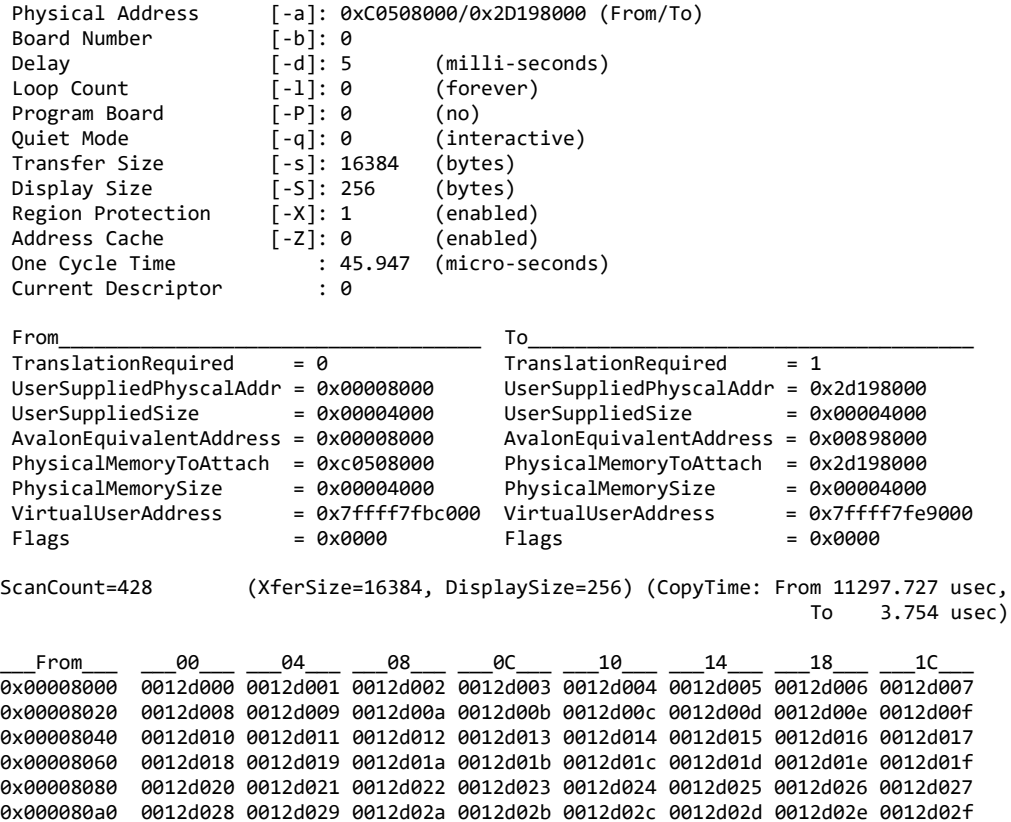

0x000080c0 0012d030 0012d031 0012d032 0012d033 0012d034 0012d035 0012d036 0012d037 0x000080e0 0012d038 0012d039 0012d03a 0012d03b 0012d03c 0012d03d 0012d03e 0012d03f \_\_\_\_To\_\_\_\_ \_\_\_00\_\_\_ \_\_\_04\_\_\_ \_\_\_08\_\_\_ \_\_\_0C\_\_\_ \_\_\_10\_\_\_ \_\_\_14\_\_\_ \_\_\_18\_\_\_ \_\_\_1C\_\_\_ 0x2d198000 0012d000 0012d001 0012d002 0012d003 0012d004 0012d005 0012d006 0012d007 0x2d198020 0012d008 0012d009 0012d00a 0012d00b 0012d00c 0012d00d 0012d00e 0012d00f 0x2d198040 0012d010 0012d011 0012d012 0012d013 0012d014 0012d015 0012d016 0012d017 0x2d198060 0012d018 0012d019 0012d01a 0012d01b 0012d01c 0012d01d 0012d01e 0012d01f 0x2d198080 0012d020 0012d021 0012d022 0012d023 0012d024 0012d025 0012d026 0012d027 0x2d1980a0 0012d028 0012d029 0012d02a 0012d02b 0012d02c 0012d02d 0012d02e 0012d02f 0x2d1980c0 0012d030 0012d031 0012d032 0012d033 0012d034 0012d035 0012d036 0012d037 0x2d1980e0 0012d038 0012d039 0012d03a 0012d03b 0012d03c 0012d03d 0012d03e 0012d03f Enter 'c|C' to clear the pattern 'w|W' toggle pattern write (Pattern Write Enabled) 'q|Q' ->

# **3.2.17 lib/ccrtaicc\_smp\_affinity**

This test provides a useful mechanism to display or set the IRQ to specific set of CPUs. This is useful when we want to make sure that the driver interrupts are not being interfered with other CPU activity.

```
Usage: ./ccrtaicc_smp_affinity [-b Board] [-c CpuMask]
 -b Board (Board number -- default is 0)<br>-c CpuMask (CPU mask in HEX -- default is
                       (CPU mask in HEX -- default is none)
 e.g. ./ccrtaicc_smp_affinity (display IRQ CPU mask for selected board)<br>(ccrtaicc smp affinity -c2 (set IRQ CPU for cpu 1)
        ./ccrtaicc_smp_affinity -c2 (set IRQ CPU for cpu 1)
       ./ccrtaicc_smp_affinity -c4
        ./ccrtaicc_smp_affinity -c0x8 (set IRQ CPU for cpu 3)
       ./ccrtaicc smp_affinity -cE2
```
Example display:

./ccrtaicc\_smp\_affinity (IRQ57) fc user f8 actual

./ccrtaicc\_smp\_affinity -b1 -c8 (IRQ57) 08 user 08 actual

#### **3.2.18 lib/ccrtaicc\_transfer**

This test performs various DMA and Programmed I/O transfers between the board components and the PCI memory.

```
Usage: ./ccrtaicc_transfer [-b Board] [-c CaseNum] [-i] [-l LoopCnt] 
                          [-s XferSize]
 -b Board (Board number -- default is 0)
 -c CaseNum (Select Case Numbers -- default = ALL CASES)
    -c 4,1,7-9 select case 1,4,7,8,9)
    -c 8- select case 8 to end)
   -c -3 select case 1, 2, 3)
 -i (Enable Interrupts -- default = Disable)
 -l LoopCnt (Loop Count -- default is 100)
 -s XferSize (Avalon Ram Xfer Size in bytes -- default is 32768)
```
Example display:

./ccrtaicc\_transfer

local\_ptr=0x7ffff7fd7000 Size of Avalon RAM = 32768 (0x00008000)
Physical Memory Information:  $UsePID = 28194$ <br>PhysMemPtr = 0x4340  $=0x4340000$  DriverVirtMemPtr=0xffff880004340000 MmapedUserMemPtr=0x7ffff7fc5000 PhysMemSize =0x00008000 PhysMemSizeFreed=0x00000000  $EntryInTxTb1 = 0$  NumOfEntriesUsed=1  $Flags$   $=0x0000$  1: Memory -> Avalon RAM (DMA0) (Size=0x8000): 100 (1404.64 us, 23.33 MBytes/Sec) 2: Memory -> Avalon RAM (DMA1) (Size=0x8000): 100 (1404.64 us, 23.33 MBytes/Sec) 3: Memory -> Avalon RAM (MSGDMA) (Size=0x8000): 100 (111.45 us, 294.01 MBytes/Sec) 4: Memory -> Avalon RAM (PIO) (Size=0x8000): 5: Avalon RAM -> Memory (DMA0) (Size=0x8000): 100 (529.98 us, 61.83 MBytes/Sec) 6: Avalon RAM -> Memory (DMA1) (Size=0x8000): 100 (530.00 us, 61.83 MBytes/Sec) 7: Avalon RAM -> Memory (MSGDMA) (Size=0x8000): 100 (90.12 us, 363.62 MBytes/Sec) 8: Avalon RAM -> Memory (PIO) (Size=0x8000): 100 (12380.83 us, 2.65 MBytes/Sec)<br>9: Memory -> Avalon ADC Calibration (DMA0) (Size=0x100): 10000 (17.14 us, 14.93 MBytes/Sec) 9: Memory -> Avalon ADC Calibration (DMA0) (Size=0x100): 10000 (17.14 us, 14.93 MBytes/Sec) 10: Memory -> Avalon ADC Calibration (PIO) (Size=0x100): 10000 (0.55 us, 462.64 MBytes/Sec) 11: Avalon ADC Calibration -> Memory (DMA0) (Size=0x100): 10000 (12.91 us, 19.82 MBytes/Sec) 12: Avalon ADC Calibration -> Memory  $(PIO)$  (Size=0x100): \*\*\*\* Test Passed \*\*\*\*

## **3.2.19 lib/ccrtaicc\_tst\_lib**

This is an interactive test that accesses the various supported API calls.

Usage: ./ccrtaicc tst lib [-b board] -b board: board number -- default board is 0

Example display:

./ccrtaicc\_tst\_lib

```
Device Name: /dev/ccrtaicc0<br>01 = Abort DMA
                                    02 = Clear Cable Fault
  03 = Clear Driver Error 04 = Clear Library Error 
 05 = Display BOARD Registers 06 = Display CONFIG Registers 
 07 = Dump Physical Memory List 08 = Get All Boards Driver Information 
 09 = Get Board CSR 10 = Get Board Information
  11 = Get Driver Error 12 = Get External Clock CSR 
  13 = Get Cable Fault CSR 14 = Get Driver Information 
                                    16 = Get Mapped Config Pointer 17 = Get Mapped Driver/Library Pointer 18 = Get Mapped Local Pointer 
  19 = Get Physical Memory 20 = Get Test Bus Control 
  21 = Get Value 22 = Initialize Board 
  23 = MMap Physical Memory 24 = Munmap Physical Memory 
  25 = Reload Firmware 26 = Reset Board 
  27 = Set Board CSR 28 = Set External Clock CSR 
  29 = Set Test Bus Control 30 = Set Value 
  31 = ### ADC MENU ### 32 = ### CALIBRATION MENU ### 
  33 = ### CLOCK GENERATOR MENU ### 34 = ### INTERRUPT MENU ### 
Main Selection ('h'=display menu, 'q'=quit)->
__________________________________________________________________________________________
```
Main Selection ('h'=display menu, 'q'=quit)-> 31 Command: ADC\_menu()  $01 = ADC$  Activate  $03 = ADC$  Reset (disable/activate)  $04 = ADC$  Disable<br>  $05 = ADC$  Reset (disable/activate)  $04 = ADC$  Driver Read Operation 03 = ADC Reset (disable/activate) 05 = ADC Get CSR<br>
06 = ADC Get FIFO Channel Select<br>
08 = ADC Get FIFO Information 07 = ADC Get FIFO Channel Select<br>09 = ADC Get FIFO Status  $10 = ADC Get FIFO Threshold$ <br> $12 = ADC Read Channels$  $11 = ADC Get Input Control$ 

All information contained in this document is confidential and proprietary to Concurrent Real-Time. No part of this document may be reproduced, transmitted, in any form, without the prior written permission of Concurrent Real-Time. No license, expressed or implied, under any patent, copyright or trade secret right is granted or implied by the conveyance of this document.

```
 13 = ADC Reset FIFO 14 = ADC Set CSR 
  15 = ADC Set Driver Read Mode<br>17 = ADC Set FIFO Threshold<br>18 = ADC Set Input Control
                                              18 = ADC Set Input Control
ADC Selection ('h'=display menu, 'q'=quit)->
__________________________________________________________________________________________
Main Selection ('h'=display menu, 'q'=quit)-> 32
  Command: calibration menu()
  01 = ADC: Get Calibrated Values 02 = ADC: Perform Auto Calibration
  03 = ADC: Perform External Negative Calib. 04 = ADC: Perform External Offset Calib. 
  05 = ADC: Perform External Positive Calib. 06 = ADC: Perform Negative Calibration 
 07 = ADC: Perform Offset Calibration 08 = ADC: Perform Positive Calibration
  09 = ADC: Read Channels Calibration 10 = ADC: Reset Calibration 
  11 = ADC: Write Channels Calibration 12 = Get Calibration CSR 
  13 = Set Calibration CSR 
Calibration Selection ('h'=display menu, 'q'=quit)->
__________________________________________________________________________________________
Main Selection ('h'=display menu, 'q'=quit)-> 33
   Command: clock_generator_menu()
  01 = Clock Disable Outputs 02 = Clock Enable Outputs 
  03 = Clock Get Generator CSR 04 = Clock Get Generator Dividers 
                                            06 = Clock Get Generator Input Clock Enable
   07 = Clock Get Generator Input Clock Select 08 = Clock Get Generator Input Clock Status 
   09 = Clock Get Generator Output Config 10 = Clock Get Generator Output Format 
 11 = Clock Get Generator Output Mode 12 = Clock Get Generator Output Mux 
 13 = Clock Get Generator P-Divider Enable 14 = Clock Get Generator Revision 
 15 = Clock Get Generator Value 16 = Clock Get Generator Voltage Select 
 17 = Clock Get Generator Zero Delay 18 = Clock Set Generator CSR 
 19 = Clock Set Generator Dividers 20 = Clock Set Generator Input Clock Enable 
 21 = Clock Set Generator Input Clock Select 22 = Clock Set Generator Output Config 
  23 = Clock Set Generator Output Format 24 = Clock Set Generator Output Mode<br>25 = Clock Set Generator Output Mux 26 = Clock Set Generator P-Divider En
                                            26 = Clock Set Generator P-Divider Enable
  27 = Clock Set Generator Value 28 = Clock Set Generator Voltage Select 29 = Clock Set Generator Zero Delay 30 = Compute All Output Clocks
   29 = Clock Set Generator Zero Delay 30 = Compute All Output Clocks 
  31 = Program All Output Clocks
   33 = Reset Clock (Hardware) 34 = Soft Reset 
   35 = Update Clock Generator Divider 36 = Write Clock Registers 
Clock Generator Selection ('h'=display menu, 'q'=quit)->
__________________________________________________________________________________________
```

```
Main Selection ('h'=display menu, 'q'=quit)-> 34
   Command: interrupt_menu()
  01 = Add Irq 02 = Disable Pci Interrupts 
                                         04 = Get Interval State<br>06 = Remove Iraq05 = Get Interval Timeout07 = Set Interrupt Status 08 = Set Interrupt Timeout
```
\_\_\_\_\_\_\_\_\_\_\_\_\_\_\_\_\_\_\_\_\_\_\_\_\_\_\_\_\_\_\_\_\_\_\_\_\_\_\_\_\_\_\_\_\_\_\_\_\_\_\_\_\_\_\_\_\_\_\_\_\_\_\_\_\_\_\_\_\_\_\_\_\_\_\_\_\_\_\_\_\_\_\_\_\_\_\_\_\_\_

Interrupt Selection ('h'=display menu, 'q'=quit)->

All information contained in this document is confidential and proprietary to Concurrent Real-Time. No part of this document may be reproduced, transmitted, in any form, without the prior written permission of Concurrent Real-Time. No license, expressed or implied, under any patent, copyright or trade secret right is granted or implied by the conveyance of this document.

*This page intentionally left blank*

All information contained in this document is confidential and proprietary to Concurrent Real-Time. No part of this document may be reproduced, transmitted, in any form, without the prior written permission of Concurrent Real-Time. No license, expressed or implied, under any patent, copyright or trade secret right is granted or implied by the conveyance of this do